# **Anlage 3**

# **Gutachten zu den Geruchsimmissionen**

**(TÜV Hessen, Gutachten T 485, vom November 2018)**

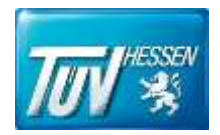

TÜV Technische Überwachung Hessen GmbH Industrie Service Geschäftsfeld Umwelttechnik Am Römerhof 15 60486 Frankfurt am Main

# **Gutachten T000485 zu den Geruchsimmissionen aus den Emissionen eines landwirtschaftlichen Betriebes im Gebiet des Bebauungsplans "Südlich der Adolf-Reichwein-Straße" in Rodenbach**

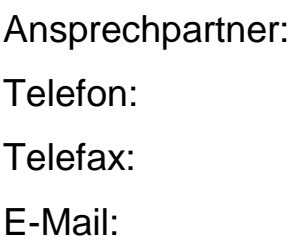

Dipl.-Ing. Petra Herrmann 0 69 / 79 16 - 484 0 69 / 79 16 - 477 petra.herrmann@tuevhessen.de

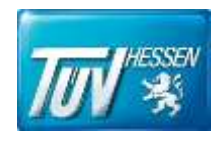

# <span id="page-2-0"></span>**Inhaltsverzeichnis**

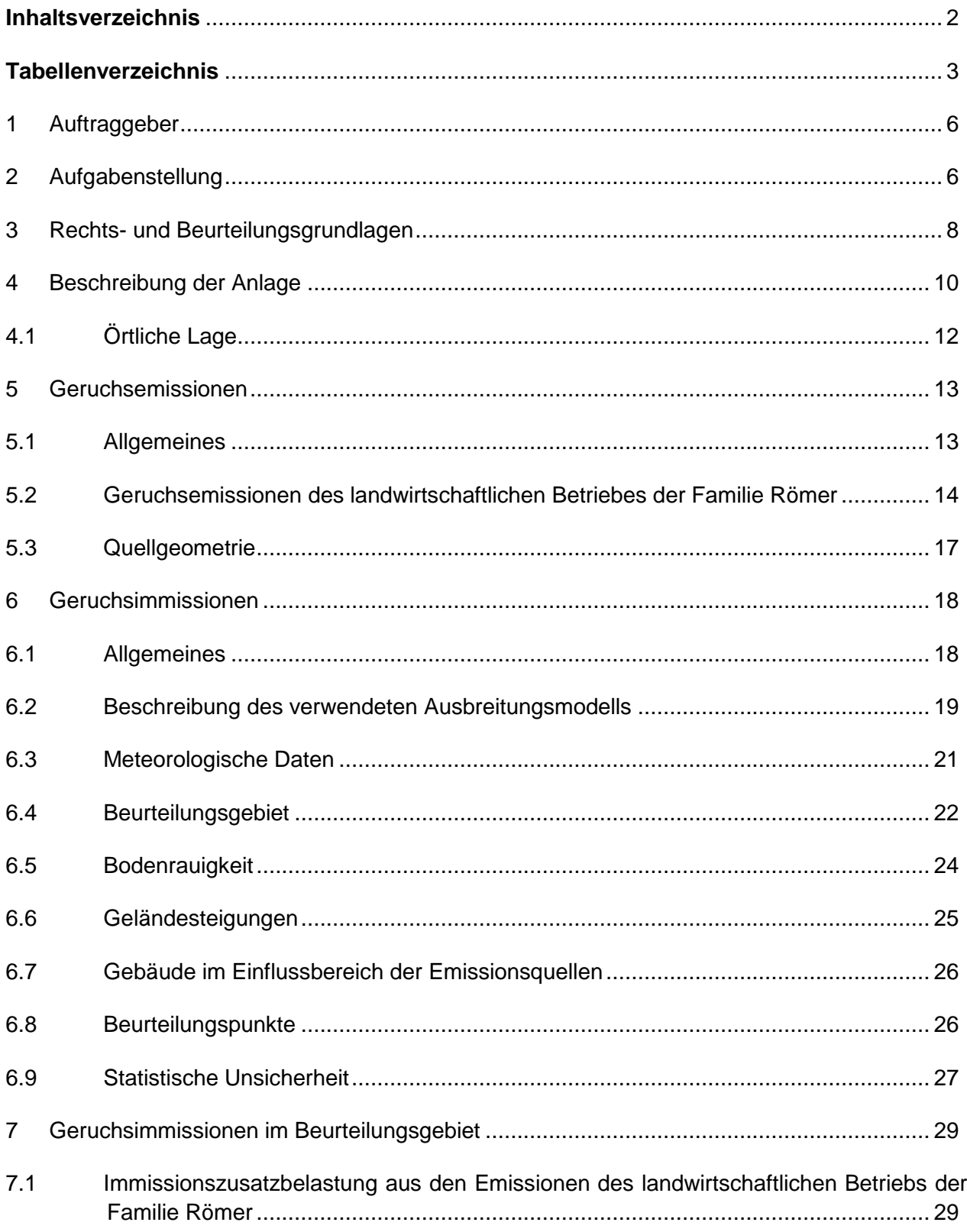

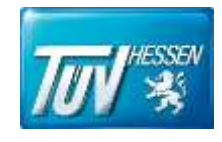

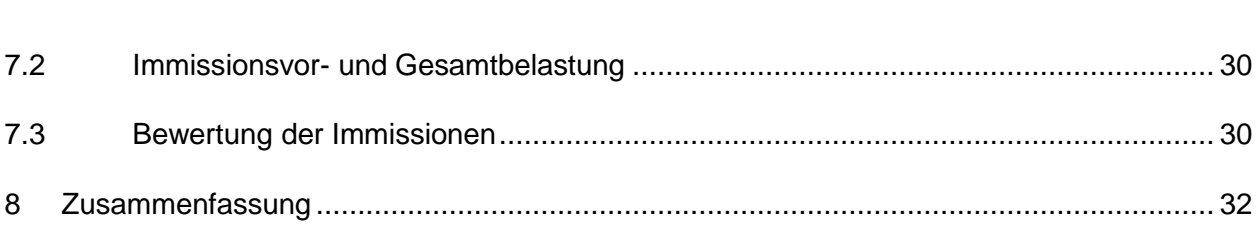

# <span id="page-3-0"></span>**Tabellenverzeichnis**

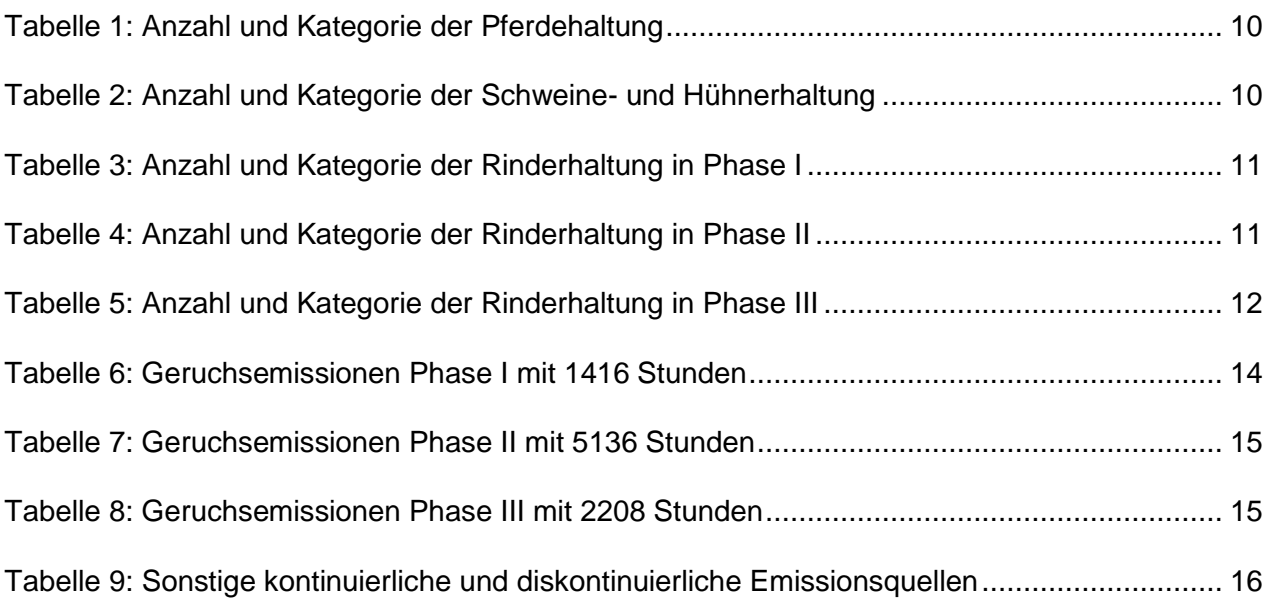

# **Anhänge**

Anhang I Allgemein

- Luftbild
- Bebauungsplan
- Lageplan Anwesen Römer
- Lageplan neuer Rinderstall
- Städtebaulicher Gestaltungsplan
- Beurteilungsgebiet
- Quellenplan
- Parameter Quellen
- Rechengebiet
- Rechengitter für Geruch

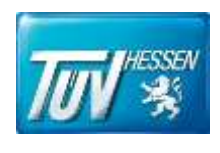

- Gebäude
- **Rauigkeit**
- Gelände-Steigung
- Gelände-Isoflächen
- Beurteilungspunkte
- Parameter Beurteilungspunkte
- Anhang II Geruchsemissionen
	- Geruchsemissionen Phase I
	- Geruchsemissionen Phase II
	- Geruchsemissionen Phase III
	- Geruchsemissionen Sonstige Quellen
	- Emissionen Bericht Austal
	- Emissionsszenarien Bericht Austal
	- Variable Emissionen Bericht Austal
- Anhang III Meteorologische Daten
	- Meteorologisches Fachgutachten
	- Auswahl Repräsentatives Jahr
	- Windrose
- Anhang IV Darstellung der Geruchsimmissionen im Beurteilungsgebiet
	- Übersicht Geruchsimmissionen Flächenwerte
	- Übersicht Geruchsimmissionen Isoflächen
	- Ausschnitt Geruchsimmissionen im Baugebiet Flächenwerte
	- Ausschnitt Geruchsimmissionen im Baugebiet Isolinien
	- Ausschnitt Geruchsimmissionen im Baugebiet Vergrößerung 1
	- Ergebnisse Monitorpunkte
- Anhang V Berechnungsprotokoll
	- Rechenlaufprotokoll
	- TalDia.log
- Anhang VI Tierbestand
	- Pferdehaltung
	- Schweine- und Hühnerhaltung

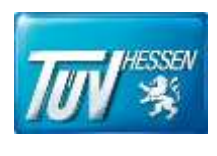

- Rinderhaltung Phase 1
- Rinderhaltung Phase II
- Rinderhaltung Phase III

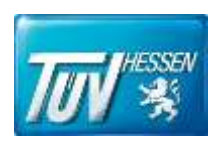

## <span id="page-6-0"></span>**1 Auftraggeber**

Planungsgruppe Thomas Egel

Carl-Friedrich-Benz-Straße 10

63505 Langenselbold

# <span id="page-6-1"></span>**2 Aufgabenstellung**

Die Gemeinde Rodenbach plant die Erweiterung ihrer Siedlungsflächen. Dazu ist die Erstellung einer Bauleitplanung notwendig. In der Vergangenheit wurde dazu bereits ein Geruchsgutachten P 2968 erstellt. Dieses Gutachten soll den aktuellen Planungen angepasst werden.

Das Bauamt von Rodenbach unterstützte den TÜV Hessen bei der Beschaffung von Daten, die zur Erstellung einer Geruchsimmissionsprognose notwendig sind. Am 8. März 2018 fand ein Vorort-Termin statt, bei dem der landwirtschaftliche Betrieb der Familie Römer begangen wurde.

Der TÜV Hessen wurde von der Planungsgruppe Thomas Egel beauftragt die Geruchszusatzbelastung auf den Planungsflächen der Gemeinde Rodenbach, die durch den landwirtschaftlichen Betrieb der Familie Römer entstehen, mittels einer Ausbreitungsberechnung zu ermitteln. Nach Absprache wurden folgende Aufgaben durchgeführt:

- Ermittlung der Bestand- und Planungsgrößen der relevanten geruchsemittierenden Anlagen
- Ermittlung der Geruchsemissionen der vorhandenen und geplanten Anlage nach Geruchsemissionsfaktoren des Merkblatts für Geruchsimmissionsprognosen bei Tierhaltungsanlagen
- Berücksichtigung eines Abschlagsfaktors für die Rinderhaltung und Schweinehaltung auf Grundlage der Geruchsimmissionsrichtlinie
- Berücksichtigung eines Abschlagsfaktors für die Pferdehaltung auf Grundlage des Projektes Polaritätenprofile; Tierarten: Mastbullen und Milchvieh des Bayrischen Landesamtes für Umwelt
- Berechnung der Geruchsimmissionsbelastung mit dem Ausbreitungsmodell der Geruchsimmissionsrichtlinie
- Die Immissionsberechnungen wurden mit meteorologischen Daten der Station Griesheim (MM 96420) mit Übertragbarkeitsüberprüfung durchgeführt

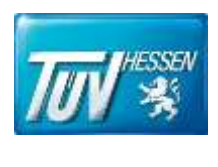

- Diskussion und Beurteilung der zu erwartenden Geruchsimmissionen
- Darstellung der Ergebnisse in einem Gutachten

Die Geruchswahrnehmungshäufigkeiten wurden nach den Anforderungen der Geruchsimmissionsrichtlinie ermittelt.

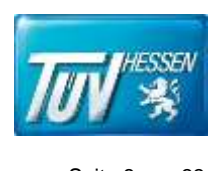

# <span id="page-8-0"></span>**3 Rechts- und Beurteilungsgrundlagen**

• Bundes-Immissionsschutzgesetz – BImSchG

Gesetz zum Schutz vor schädlichen Umwelteinwirkungen durch Luftverunreinigungen, Geräusche, Erschütterungen und ähnliche Vorgänge (Bundes-Immissionsschutzgesetz – BImSchG) in der Fassung der Bekanntmachung vom 17. Mai 2013 (BGBl. I S. 1274), zuletzt geändert durch Artikel 55 des Gesetzes vom 29. März 2017 (BGBl. I S. 626).

- Vierte Verordnung zur Durchführung des Bundes-Immissionsschutzgesetzes (Verordnung über genehmigungsbedürftige Anlagen – 4. BImSchV) vom 2. Mai 2013 (BGBl. I S. 973; berichtigt S. 3756), zuletzt geändert durch Artikel 1 der Verordnung vom 9. Januar 2017 (BGBl. I S. 42)
- Erste Allgemeine Verwaltungsvorschrift zum Bundesimmissionsschutzgesetz, Technische Anleitung zur Reinhaltung der Luft (TA Luft) vom 24. Juli 2002 (Gemeinsames Ministerialblatt Nr. 25-29, Seite 511)
- Richtlinie zur Feststellung und Beurteilung von Geruchsimmissionen (Geruchsimmissionsrichtlinie – GIRL), in der Fassung vom 29. Februar 2008 und einer Ergänzung vom 10. September 2008, Länderausschuss für Immissionsschutz
- Pläne und Gebäudehöhen des landwirtschaftlichen Betriebes der Familie Römer
- Merkblatt Geruchsimmissionsprognosen bei Tierhaltungsanlagen des HMUELV 2013
- VDI-Richtlinie: VDI 3894 Blatt 1 Emissionen und Immissionen aus Tierhaltungsanlagen Haltungsverfahren und Emissionen - Schweine, Rinder, Geflügel, Pferde, September 2011
- VDI 3783 Blatt 13 "Umweltmeteorologie Qualitätssicherung in der Immissionsprognose Anlagenbezogener Immissionsschutz - Ausbreitungsrechnung gemäß TA Luft, Januar 2010
- Meteorologisches Fachgutachten
- Berücksichtigung eines Abschlagsfaktors für die Pferdehaltung auf Grundlage des Projektes Polaritätenprofile: Tierarten: Mastbullen und Milchvieh des Bayrischen Landesamtes für Umwelt

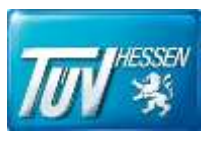

• Urteil des VGH München vom 16.04.2014 (Beck RS 2014, 54595) zur Berücksichtigung eines Abschlagsfaktors für die Pferdehaltung

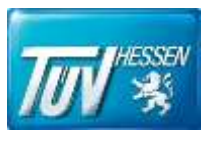

# <span id="page-10-0"></span>**4 Beschreibung der Anlage**

Das Bauamt Rodenbach stellte dem TÜV Hessen ein Protokoll des Ortstermins, Lagepläne und eine Aufstellung des geplanten Tierbestands zur Verfügung.

Familie Römer plant neben einer Pferde-, Schweine- und Hühnerhaltung in den Bestandsgebäuden eine Rinderhaltung in einem neuen Stall. Es ist geplant die Rinderhaltung im Stall mit Weidegangphasen zu kombinieren. Im Anhang I ist eine Darstellung der Gebäude mit den verwendeten Gebäudenummern des landwirtschaftlichen Betriebes zu finden.

Es sollen insgesamt 40 Pferde bei der Geruchsimmissionsprognose berücksichtigt werden.

#### **Tabelle 1: Anzahl und Kategorie der Pferdehaltung**

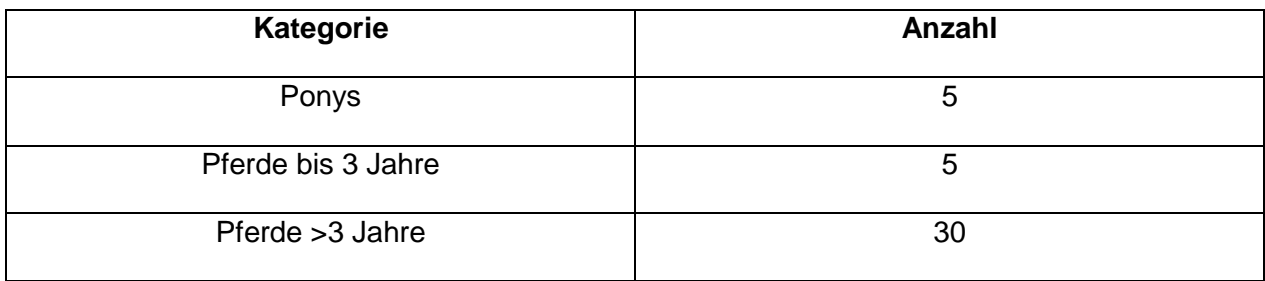

Es ist geplant 10 Schweine und 20 Hühner zu halten.

#### **Tabelle 2: Anzahl und Kategorie der Schweine- und Hühnerhaltung**

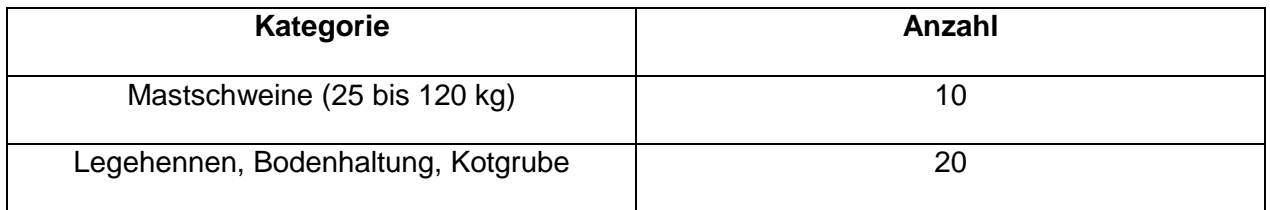

Die Rinderhaltung unterteilt sich in drei Phasen. Phase I umfasst Februar bis März. Phase II dauert von April bis Oktober und Phase III geht von November bis Januar. Es ist geplant die Rinderhaltung in den Bestandsgebäuden weitgehend auf den neuen Rinderstall im Süden des landwirtschaftlichen Betriebes zu verlagern. Im Anhang I ist die Lage des neuen Rinderstalls zu finden.

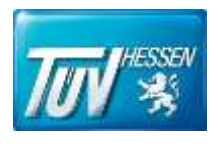

#### **Tabelle 3: Anzahl und Kategorie der Rinderhaltung in Phase I**

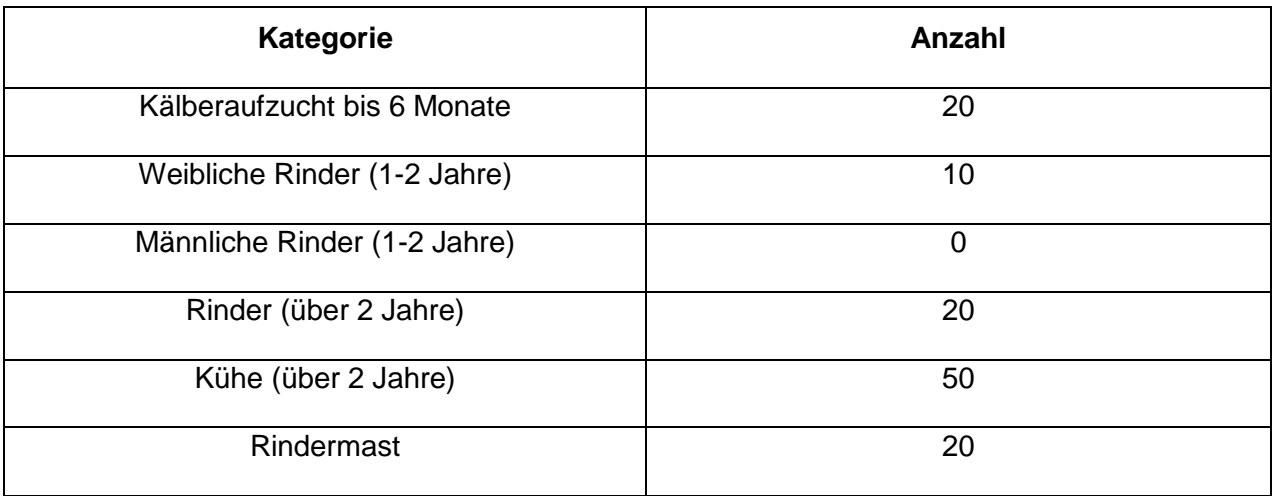

#### **Tabelle 4: Anzahl und Kategorie der Rinderhaltung in Phase II**

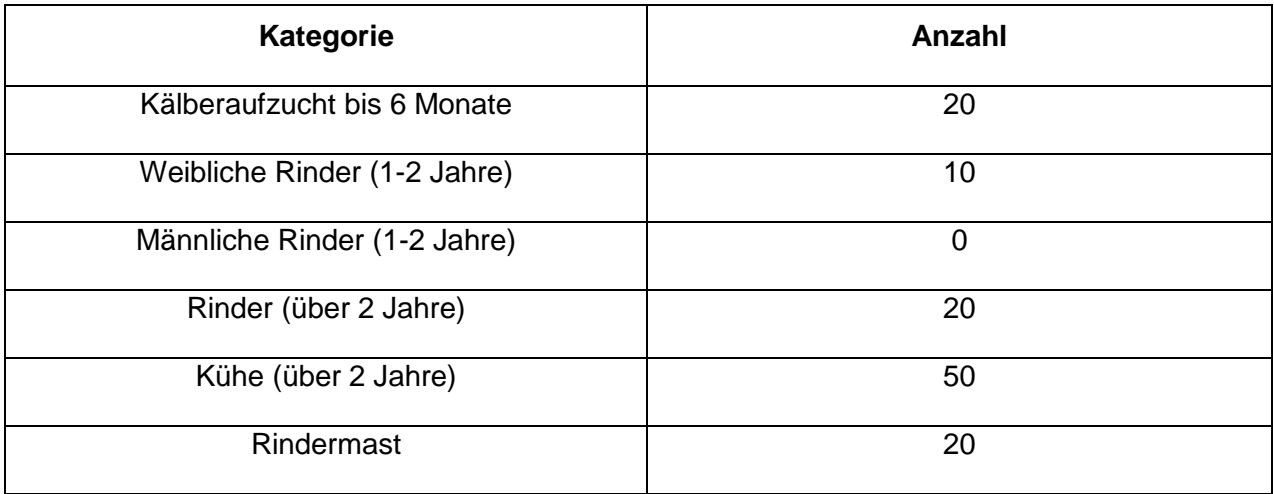

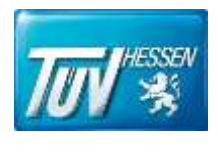

#### **Tabelle 5: Anzahl und Kategorie der Rinderhaltung in Phase III**

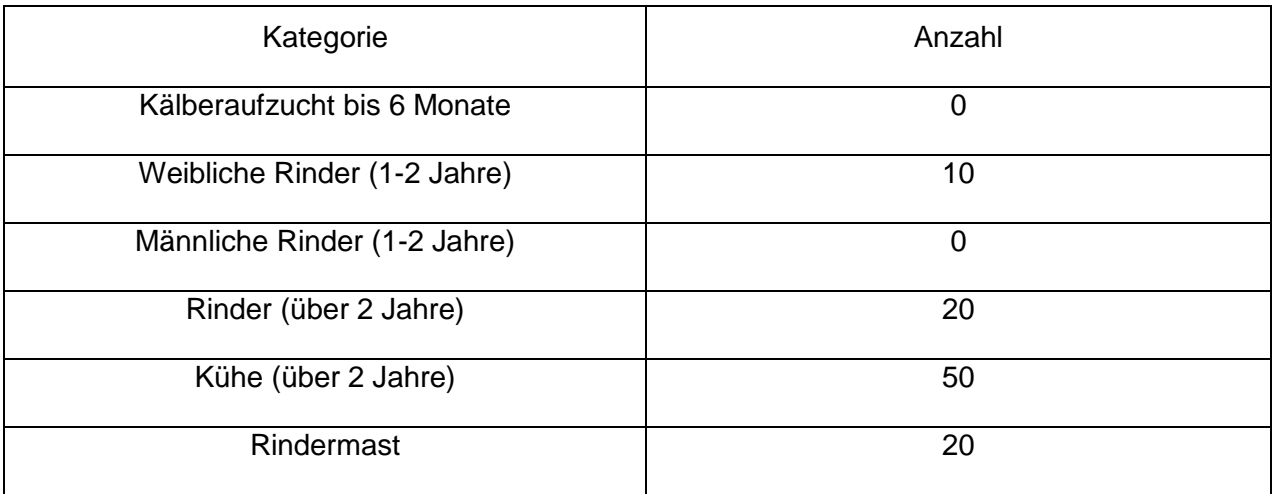

Die Verteilung des Tierbestands auf die Gebäude ist im Anhang VI zu finden.

### <span id="page-12-0"></span>**4.1 Örtliche Lage**

Der landwirtschaftliche Hof der Familie Römer befindet sich in der Alzenauer Straße 86 in Rodenbach. Nördlich und nordwestlich von dem bestehenden landwirtschaftlichen Betrieb plant die Gemeinde ein Wohn- und Mischgebiet auszuweisen.

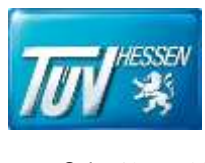

## <span id="page-13-0"></span>**5 Geruchsemissionen**

#### <span id="page-13-1"></span>**5.1 Allgemeines**

Die von einer Anlage emittierte Geruchsemission wird durch den Geruchsstrom beschrieben und in Geruchseinheiten pro Stunde (GE/h) definiert. Der Geruchsstrom ist das Produkt aus der Geruchskonzentration (GE/m<sup>3</sup>) und dem Abluftstrom (m<sup>3</sup>/h). Die Geruchskonzentration wird nach der VDI-Richtlinie 3881 gemessen.

Unter der Geruchskonzentration in der Abluft einer Quelle versteht man diejenige Verdünnung der geruchsintensiven Luft mit geruchsneutraler Luft (hier: synthetische Luft), die notwendig ist, damit ein Riechprobennehmer gerade noch eine Geruchswahrnehmung hat. Diese Verdünnung wird mit einem Olfaktometer hergestellt. Das hierdurch erzeugte Luftgemisch wird dem Riecher über eine Atemmaske angeboten.

Jeder Riechprobennehmer hat von der gleichen Probe die individuelle Geruchsschwelle mehrfach zu finden. Über das geometrische Mittel aller individuell von allen Riechern gefundenen Geruchsschwellenwerte einer Probe wird die 50-Perzentil-Geruchsschwelle Z<sub>50</sub> und über die Standardabweichung das 16- und 84-Perzentil ( $Z_{16}$  und  $Z_{84}$ ) sowie die Grenze des 95 %-Vertrauensbereiches des Mittelwertes (UG = untere Grenze, OG = obere Grenze) berechnet.

Die Geruchskonzentration wird in Geruchseinheiten angegeben und ist die Verdünnung der Geruchsprobe, die am Olfaktometer eingestellt wird, gemäß

$$
\frac{V_{\text{Geruch}} + V_{\text{Synth. Luft}}}{V_{\text{Geruch}}} = \text{Geruchseinheit}
$$

V*Geruch* = Volumenstrom der zur Nase geführten geruchsbeladenen Luft V*synth. Luft* = Volumenstrom der zur Nase geführten geruchsneutralen Luft

Aus den Ställen und von der Mist- bzw. Futterlagerung kommen relevante Gerüche. Die Hauptquelle der Geruchsemissionen entsteht durch die in den Ställen vorhandene organische Masse. Die stalltechnischen Gegebenheiten beeinflussen erkennbar die Geruchsemissionen. Im vorliegenden Fall wurden die Geruchsemissionen über Emissionsfaktoren nach Untersuchungen bei vergleichbaren Anlagen aus der Literatur ermittelt. Zur Berechnung der Emission wird ein mittlerer Emissionsfaktor für den Geruchsemissionsstrom in GE pro Sekunde (GE = Geruchseinheit) bezogen auf eine Großvieheinheit (GV) verwendet.

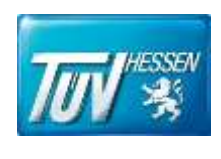

Das Institut für landwirtschaftliche Verfahrenstechnik der Universität Kiel ermittelte durch umfangreiche Messungen für verschiedene Tierarten (Hühner, Schweine, Rinder) entsprechende Daten. Es wurden an verschiedenen Stallanlagen Untersuchungen zu Geruchs- und Ammoniak-Emissionen vorgenommen. In den durchgeführten Untersuchungen konnte ein grundsätzlicher Zusammenhang zwischen den durchschnittlichen Tiermassen und der Geruchsemission festgestellt werden.

Bei zunehmender durchschnittlicher Körpermaße einer Tierart ist eine Zunahme der Geruchsemissionen zu erwarten.

Für eine einheitliche Berechnung von Geruchsemissionen wurde ein Merkblatt für Geruchsimmissionsprognosen vom Hessischen Ministerium für Umwelt, Energie, Landwirtschaft und Verbraucherschutz erstellt. Das vorliegende Merkblatt liefert für Geruchsimmissionsprognosen Emissionsfaktoren für die Berechnung der mittleren Geruchsemissionen.

Die Geruchsemissionsfaktoren sind in der Regel auf die Tiermasse in Großvieheinheiten (1 GV = 500 kg) Tierlebendmasse bezogen. Der Geruchsstoffstrom einer Stallanlage ist das Produkt der mittleren Tiermasse in den Ställen und dem Emissionsfaktor der Tierart.

Für Emissionsquellen mit Mistlagerung und Siloanlagen sind weitere Emissionsfaktoren, bezogen auf eine Lagerfläche, vorhanden.

#### <span id="page-14-0"></span>**5.2 Geruchsemissionen des landwirtschaftlichen Betriebes der Familie Römer**

Die Geruchsemissionen der Tierhaltung wurden für die drei Phasen jeweils separat ermittelt.

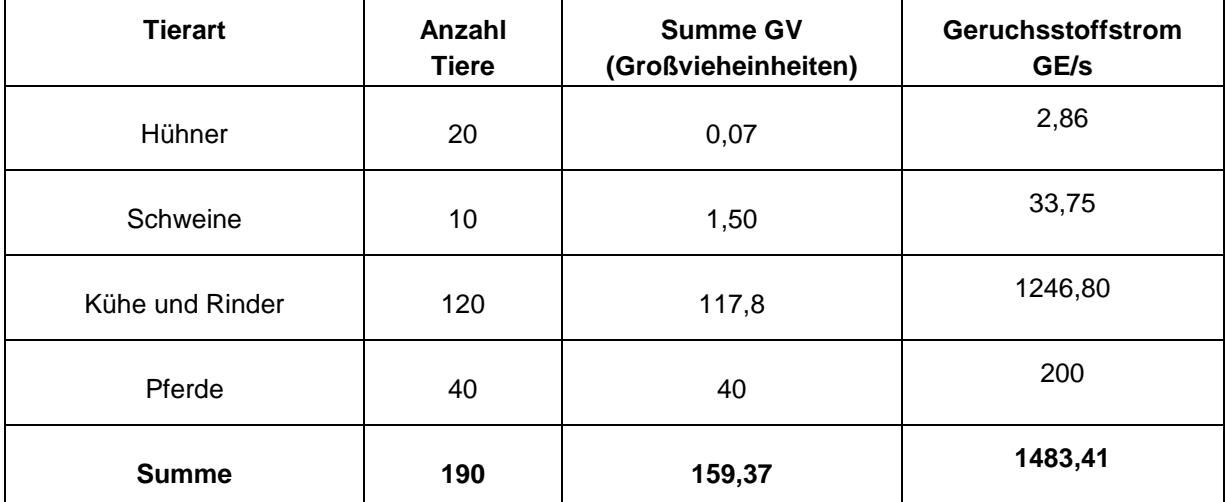

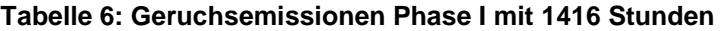

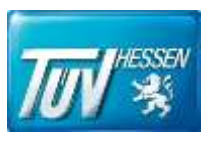

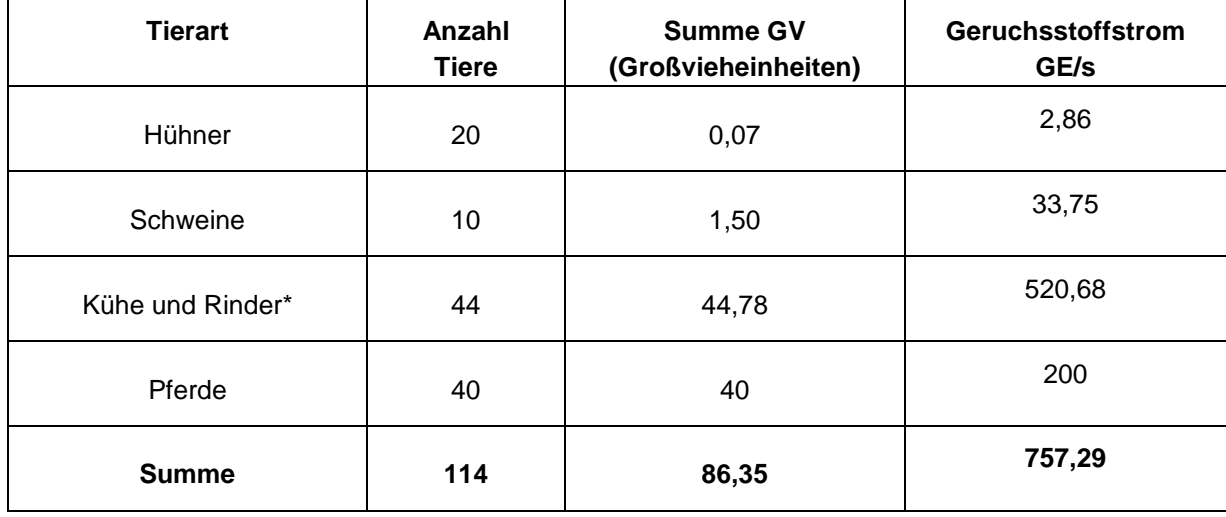

#### **Tabelle 7: Geruchsemissionen Phase II mit 5136 Stunden**

\* Für die Ermittlung der Geruchsemission ist nur die Tierhaltung im Stall relevant. 76 Kühe und Rinder sind in dieser Phase auf der Weide und werden bei der Geruchsemissionsermittlung nicht berücksichtigt.

#### **Tabelle 8: Geruchsemissionen Phase III mit 2208 Stunden**

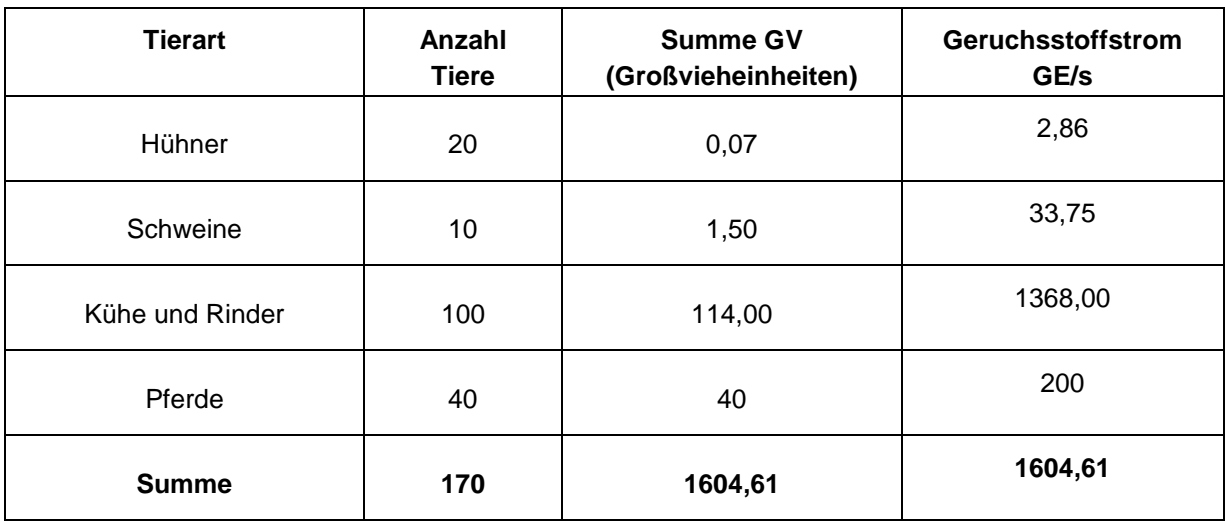

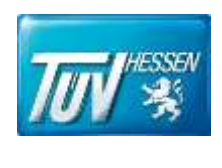

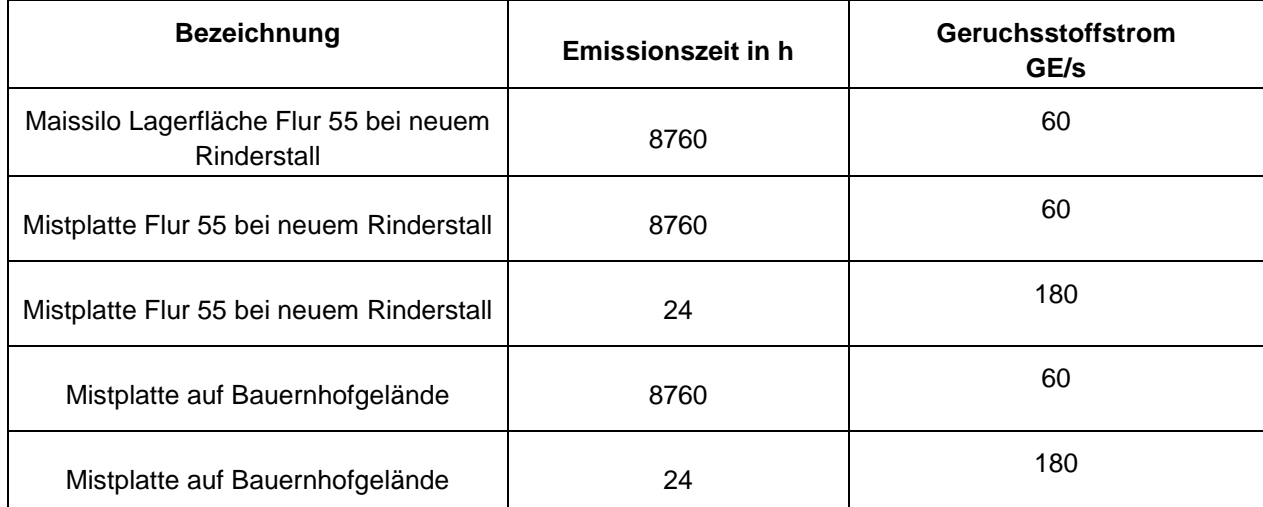

#### **Tabelle 9: Sonstige kontinuierliche und diskontinuierliche Emissionsquellen**

Im Anhang VI ist zu finden wie der Tierbestand auf die Stallungen verteilt ist und in Anhang II sind Einzelheiten der Emissionsberechnung.

Bei der Schweinehaltung wurde auf Basis der Tabelle 4 der Geruchsimmissionsrichtlinie der Gewichtungsfaktor 0,75 angenommen für "Mastschweine, Sauen (bis zu einer Tierplatzzahl von ca. 5000 Mastschweinen bzw. unter Berücksichtigung der jeweiligen Umrechnungsfaktoren für eine entsprechende Anzahl von Zuchtsauen)".

Für die Pferdehaltung wurde ein Abschlagsfaktor auf Grundlage des Projektes "Polaritätenprofile: Tierarten: Mastbullen und Milchvieh des Bayrischen Landesamtes für Umwelt" von 0,5 angenommen.

Bei der Rinderhaltung wurde die gleiche Anzahl der Milchkühe wie Jungtieren mit einem Faktor von 0,5 berücksichtigt entsprechend der Tabelle 4 der GIRL. Dieser Faktor wurde nicht für die übrige Rinderhaltung angewandt, da die Mastbullen und Kälbermast nicht nur unwesentlich zur Geruchsimmissionsbelastung beitragen. Auf Grundlage des Merkblattes "Geruchsimmissionsprognosen bei Tierhaltungsanlagen" wurde die Dauer des Weidegangs im Rahmen der Zeitreihenrechnung berücksichtigt.

Es sind zwei Mistplatten mit offener Lagerung vorhanden. Für die beiden Mistplatten wird ein Emissionsfaktor von je 3 GE/s\*m² angesetzt. Der Abtransport des Mistes vom Gelände wird mit dem Faktor 3 der ruhenden Quelle berücksichtigt.

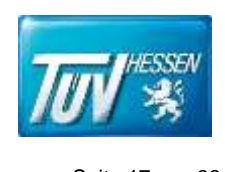

#### <span id="page-17-0"></span>**5.3 Quellgeometrie**

Das Ergebnis einer Ausbreitungsrechnung wird signifikant durch die Quellgeometrie beeinflusst. Diese beschreibt näherungsweise die räumliche Grenzfläche, durch die der Emissionsmassenstrom in die freie Atmosphäre abgeleitet wird. Es wird zwischen gefassten und diffusen Quellen unterschieden.

Diffuse und bodennahe Quellen können als vertikale Linienquellen oder als Volumenquellen dargestellt werden. Im vorliegenden Fall wurde bei der Prognose der Gebäudeeinfluss berücksichtigt. Das heißt die vorhandenen Gebäude des landwirtschaftlichen Betriebes sind im Modell abgebildet und haben Einfluss auf das Windfeld. Die Geruchsquellen der Tierhaltung sind als schmale und hohe Volumenquellen vor den Stallungen angelegt. Die Mistplatten sind als Volumenquellen über der Lagerfläche konstruiert.

Die Parameter der Quellen und der Quellenplan befinden sich im Anhang I.

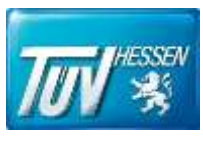

# <span id="page-18-0"></span>**6 Geruchsimmissionen**

#### <span id="page-18-1"></span>**6.1 Allgemeines**

In der Umwelt können Geruchsbelästigungen von verschiedenen Anlagen sowie aus dem Kfz-Verkehr, Hausbrand, landwirtschaftliche Düngemaßnahmen und der Vegetation verursacht werden. Die Beurteilung dieser Belästigung wird über die Wahrnehmungshäufigkeiten im Jahr nur für Gerüche von Anlagen durchgeführt.

Zur Vorhersage der Immissionen, die an einem Aufpunkt von bestimmten Emissionsquellen zu erwarten sind, verwendet man eine Ausbreitungsberechnung. Die Grundlagen der Berechnung werden in der VDI - Richtlinie 3788 Blatt 1 "Ausbreitung von Geruchsstoffen in der Atmosphäre" und der TA Luft beschrieben. Berechnet werden die Wahrnehmungshäufigkeiten in Prozent der Jahresstunden für Gerüche ab einer gewählten Immissionskonzentration.

Das verwendete Geruchsausbreitungsmodell besteht aus zwei Stufen. In der ersten Stufe des Berechnungsmodells wird die Ausbreitungsberechnung der TA Luft (AUSTAL 2000) verwendet. Die 2. Stufe enthält die Simulierung des Kurzzeitverhaltens der Geruchskonzentration.

Das Auftreten von Geruchsereignissen ist stundenweise zu berücksichtigen. Wird die Geruchsschwelle innerhalb einer Stunde nicht nur für geringfügige Zeitabschnitte deutlich überschritten, so ist diese Stunde bei der Ermittlung des Prozentsatzes der Jahresstunden voll anzurechnen. Als geringfügiger Zeitabschnitt ist nach der Geruchsimmissionsrichtlinie (GIRL) eine Zeit von 6 Minuten (10 % einer Stunde) anzusetzen.

Die Berechnung der Geruchswahrnehmungshäufigkeiten wird für ein Beurteilungsgebiet ab einer Immissionskonzentration von 1 GE/m<sup>3</sup> (Erkennungsschwelle) durchgeführt. Die Immissionen wurden auf 1,5 m Höhe berechnet.

Die Ermittlung der Geruchswahrnehmungshäufigkeiten soll nach der GIRL auf der Basis der

- VDI-Richtlinie 3894 Blatt 1
- Anhang 3 der TA-Luft und der
- speziellen Anpassung für Geruch entsprechend dem Modell AUSTAL 2000

#### erfolgen.

Zur Berechnung der Geruchswahrnehmungshäufigkeiten wurde das Programmsystem Austal View (Argusoft) verwendet.

Zur Beurteilung von Geruchsimmissionen aus der Landwirtschaft liegen Erkenntnisse aus dem Projekt "Geruchsbeurteilung in der Landwirtschaft" vor. Das Ziel der Untersuchung bestand darin,

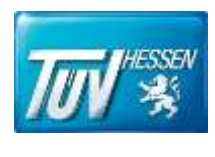

die Grundlagen für ein Beurteilungssystem für Geruchsimmissionen im Umfeld von Tierhaltungsanlagen auf der Basis von Belastungs- und Belästigungsuntersuchungen zu entwickeln. Die Projektergebnisse bestätigen das System der Ermittlung und Bewertung der Geruchsimmissionsrichtlinie (GIRL) erneut. Im Wesentlichen wurde für landwirtschaftliche Geruchsimmissionen festgelegt, dass

- die Geruchsintensität zur Beschreibung des Belästigungsgrades von Anwohnern nicht erforderlich ist,
- mit steigender Geruchsbelastung durch landwirtschaftliche Gerüche (Geruchshäufigkeit in Prozent der Jahresstunden) auch der Belästigungsgrad der Anwohner (Expositions-Wirkungszusammenhang) zunimmt,
- die nach Tierarten (Geflügel, Schwein, Rind) differenzierte Geruchsqualität immissionsseitig eindeutig wirkungsrelevant ist. Die Geruchsqualität "Rind" wirkt kaum belästigend, gefolgt von der Geruchsqualität "Schwein" mit einer deutlich größeren Belästigungswirkung und der Geruchsqualität "Geflügel" mit der stärksten Belästigungswirkung.
- sich der Parameter Hedonik aufgrund der einheitlichen hedonischen Klassifikation der Tierhaltungsgerüche (Geflügel, Schwein, Rind) als unangenehm – im Rahmen der im Projekt untersuchten landwirtschaftlichen Betriebe als nicht wirkungsrelevant erwiesen hat.

Ein Vergleich der Wirkung der untersuchten Tierhaltungsgerüche mit der Wirkung von Industriegerüchen macht deutlich, dass die Geruchsqualitäten "Rind" und "Schwein" geringer belästigend sind als "Industriegerüche", wohingegen "Mastgeflügel"-Gerüche deutlich stärker belästigend wirken.

Um die belästigungrelevante Kenngröße zu berechnen, die mit den Immissionswerten der GIRL vergleichbar ist, sind für Gerüche aus Tierhaltungsbetrieben die berechneten Geruchswahrnehmungshäufigkeiten mit einem Gewichtungsfaktor zu multiplizieren (siehe Ziffer 4.6 der GIRL).

#### <span id="page-19-0"></span>**6.2 Beschreibung des verwendeten Ausbreitungsmodells**

Das Programmsystem Austal View berechnet die Ausbreitung von Geruchsstoffen auf Grundlage des Programms AUSTAL 2000.

Für die Berechnung von Häufigkeiten von Geruchswahrnehmungen wird zunächst für jede Gitterzelle die Zeitreihe der Geruchsstoffkonzentration in GE/m<sup>3</sup> berechnet. Zur Berücksichtigung von Geruchsspitzen werden dann die einzelnen Werte mit dem Spitzen-/Mittelwert-Faktor von 4 multipliziert und die Häufigkeit des Überschreitens der Geruchsschwelle (i. d. R. 1 GE/m<sup>3</sup>) ausgewertet.

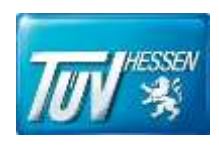

Zur Simulation der Verteilung von Luftbestandteilen wird das Prinzip der Lagrange`schen Ausbreitungsberechnung umgesetzt. Bei diesem wird der Transport und die Durchmischung (und damit Verdünnung) von Luftbeimengungen durch die Verlagerung von Teilchen dargestellt.

Jedes Teilchen repräsentiert eine bestimmte Menge einer Luftschadstoffkomponente und wird im Rechengebiet verlagert. Die Verlagerung erfolgt zum einen mit der in der jeweiligen Gitterzelle herrschenden mittleren Strömungsgeschwindigkeit, zum anderen durch eine turbulente Bewegung.

Die turbulente Bewegung wird durch einen Markov-Prozess erfasst. Der Markov-Prozess beschreibt die turbulenten Geschwindigkeitsanteile in alle drei Raumrichtungen durch eine reine Zufallsbewegung und einen Anteil, der - gewissermaßen als "Gedächtnis" des Teilchens - die vorherige turbulente Verlagerung beinhaltet. Bei Letzterem erfolgt die Gewichtung in Abhängigkeit des Zeitschrittes. Bei großen Zeitschritten wird der "Gedächtnis" - Teil bedeutungslos, bei kleinen Zeitschritten gewinnt er an Bedeutung. In die Berechnung fließt zudem der Turbulenzzustand der Atmosphäre, dargestellt durch die turbulente kinetische Energie oder durch den turbulenten Diffusionskoeffizienten, ein.

Zur Konzentrationsberechnung wird das Rechengebiet mit einem dreidimensionalen Gitter überzogen. Nach jeder Verlagerung befindet sich das Teilchen in einem Gittervolumen und wird dort registriert. Das Teilchen wird auf diese Weise verlagert und registriert, bis es das Rechengebiet verlassen hat. Um eine Schadstoffwolke geeignet zu simulieren, wird die Bahn von üblicherweise einigen Millionen Teilchen verfolgt.

Die Konzentration ergibt sich als zeitlicher und räumlicher Mittelwert für ein Gittervolumen.

Für einen bestimmten (Mittelungs-) Zeitraum werden in jedem Gittervolumen die Aufenthaltszeiten der Teilchen in diesem Volumen addiert. Die (mittlere) Partikelkonzentration ergibt sich, indem diese aufsummierten Zeiten durch den Mittelungszeitraum und das Gittervolumen dividiert werden. Mit Hilfe der Schadstoffmenge, die jedes Teilchen repräsentiert, kann auf die Stoffkonzentration in diesem Gittervolumen geschlossen werden.

Die Komplexität der Topographie (Geländeform, Bebauung, Bewuchs) kann durch verschiedene Ansätze im Modell berücksichtigt werden. Zur Berechnung von Jahreskenngrößen werden auf Basis einer sogenannten AKS (mittlere jährliche oder mehrjährige Häufigkeitsverteilung von Ausbreitungssituationen) oder einer AK-Term (repräsentative Zeitreihe der erforderlichen meteorologischen Größen) einige tausend Einzelsituationen berechnet und die resultierenden Konzentrationsfelder entsprechend der Häufigkeit des Auftretens der jeweiligen Einzelsituationen gewichtet zusammengefasst.

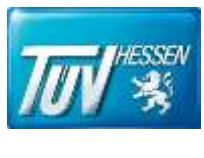

#### <span id="page-21-0"></span>**6.3 Meteorologische Daten**

Hinsichtlich der Ausbreitung luftfremder Stoffe wird jede meteorologische Situation durch die dreidimensionale klimatologische Häufigkeitsverteilung der Ausbreitungsparameter Windrichtung, Windgeschwindigkeit und Stabilitäts- bzw. Ausbreitungsklasse charakterisiert. Die Beschreibung der meteorologischen Situation wird durch

- Unterteilung der Windrichtung in 10°-Sektoren,
- Klassierung der Windgeschwindigkeit in 9 -Stufen (1 12 m/s) und
- Einordnung der Ausbreitungssituation in Stabilitätsklassen (nach Klug/Manier)

vorgenommen.

Die Häufigkeiten der verschiedenen meteorologischen Situationen können als Summenhäufigkeitsstatistik (Ausbreitungsklassenstatistik, AKS) oder zusätzlich durch eine Statistik mit einer Zeitreihe (AKTerm) angegeben werden.

Die Zeitreihe (AKTerm) ist eine Datei, die fortlaufend für jede Stunde eines Jahres die meteorologischen Parameter enthält.

Das Windsystem am Standort der Anlage ist die Folge des Zusammenwirkens von lokalen, thermisch induzierten Systemen und der großräumigen Strömung. Auf die bodennahe Windverteilung übt die Topographie sowie die Beschaffenheit des Untergrundes einen wesentlichen Einfluss aus. Die Windverteilung am Standort der Anlage kann in der Regel durch Messung vor Ort oder nach einer Übertragbarkeitsprüfung von einer vergleichbaren Station dargestellt werden.

Die Verwendung meteorologischer Daten von einem anderen Standort wird in der Regel durch eine Übertragbarkeitsprüfung ermittelt. Hierbei wird die Häufigkeitsverteilung der Windrichtung als wesentlicher Einflussfaktor für die Immissionsprognose verwendet.

Eine Statistik für den unmittelbaren Anlagenstandort kann in der Regel nicht gefunden werden, deshalb wird für einen Standort innerhalb des Rechengebietes für die Anlage ein Standort (Anemometerstandort) gesucht, der eine vergleichbare Orografie wie der Standort der Vergleichsstation zeigt.

Weil der Standort der Anlage im unebenen Gelände liegt, wurde ein Windfeld, abhängig vom Geländerelief, bei der Ausbreitungsberechnung berücksichtigt.

Die Veränderung des Windfeldes im Rechengebiet wurde mit dem Windfeldmodell TALdia und DGM-Daten (Geländetopographie) ermittelt.

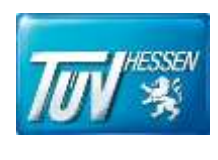

Das diagnostische Windfeldmodell TALdia erzeugt jeweils für ein Anströmprofil, das zusammen mit einem Geländeprofil und/oder Gebäudeumrissen vorgegeben wird, eine Bibliothek aus divergenzfreien Windfeldern.

Für das vorliegende Gutachten wurde eine AKTerm der Station Griesheim (MM96420) verwendet. Argusim erstellte ein Gutachten zur Prüfung der Übertragbarkeit von Daten der meteorologischen Ausbreitungsbedingungen. Fazit dieser Prüfung ist, dass der Standort Griesheim den nach TA Luft gestellten Anforderungen als hinreichend repräsentativ angesehen werden kann. Das Jahr 2011 wurde als repräsentativ ausgewählt. Kaltluftabflüsse oder Flurwinde sind bei der vorliegenden Struktur nicht zu erwarten. Das Gutachten ist im Anhang III beigelegt. Der Anemometerstandort wurde nach Rücksprache mit dem meteorologischen Gutachter wie folgt festgelegt.

#### **Anemometerstandort:**

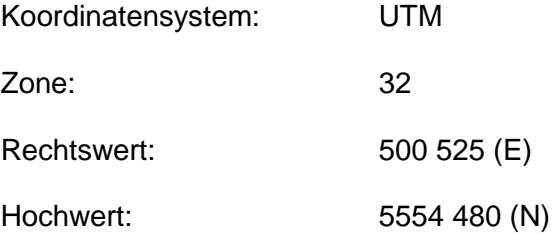

#### <span id="page-22-0"></span>**6.4 Beurteilungsgebiet**

Als Beurteilungsgebiet wird diejenige Fläche betrachtet, in der die Belastung aus den Emissionen der betrachteten Anlagen relevant sein kann.

Innerhalb eines Beurteilungsgebietes sind Beurteilungsflächen angeordnet. Die Beurteilungsflächen sind quadratische Teilflächen, deren Seitenlänge in der Regel 250 m beträgt. Die Immissionen werden in der Regel für jede Beurteilungsfläche untersucht bzw. beurteilt.

Nach der Geruchsimmissionsrichtlinie ist das Beurteilungsgebiet so zu wählen, dass mindestens alle vollständigen Beurteilungsflächen innerhalb eines Kreises mit einem Radius vom 30-fachen der Schornsteinhöhe dazugehören. Bei Anlagen mit diffusen Quellen soll ein Abstand vom Rande der emittierenden Flächen von 600 m mindestens berücksichtigt werden.

Nach Ziffer 4.4.3 der Geruchsimmissionsrichtlinie sollen die Beurteilungsflächen verkleinert werden, wenn eine außergewöhnlich ungleichmäßige Verteilung der Geruchsimmissionen auf Teilen von Flächen zu erwarten ist.

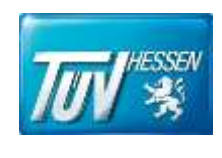

Weil im vorliegenden Fall das Gelände berücksichtigt wurde und der landwirtschaftliche Betrieb mit seinen Bestandsgebäuden im Mittelpunkt des Beurteilungsgebietes liegt, wurde ein Rechengebiet mit den Abmessungen von ca. 4,608 km x 4,608 km gewählt. Das Rechengitter ist ein sogenanntes geschachtetes Gitter mit 30932 Zellen aufgeteilt, die kleinste Zelle hat eine Abmessung von 4 m. Die Zellengröße verdoppelt sich vom Nahbereich von 4 m bis jeweils bis 128 m in der äußersten Zelle.

Das **Rechengebiet** liegt zwischen folgende Koordinaten:

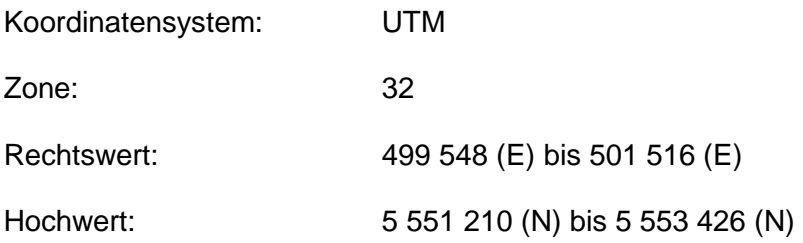

Das Rechengitter und die Schachtelungen der Zellen sind im Anhang I dargestellt.

Für den vorliegenden Fall wird das Beurteilungsgebiet für den Geruch in ein Raster mit **25 x 25 m**  Rastergröße aufgeteilt. Die deutlich von den Vorgaben der GIRL abweichende Rasterung wurde vorgenommen um dem Umstand, dass dort diffuse Emissionen vorhanden sind, besser gerecht zu werden. Die Häufigkeit von Geruchsimmissionen wird zunächst punktuell für sehr viele Punkte berechnet. Aus den punktuellen Darstellungen werden die Flächenkenngrößen gebildet, die sich mit der GIRL-Vorgabe vergleichen lassen.

Die Berechnung der Geruchswahrnehmungshäufigkeiten wurde mit einer Immissionskonzentration von 1 GE/m<sup>3</sup> (Erkennungsschwelle) durchgeführt. Die Immissionen wurden auf 1,5 m Höhe berechnet. Die Immissionen sind nur im Nahbereich relevant.

Aus den Ergebnissen der Ausbreitungsberechnung wurden die Geruchswahrnehmungshäufigkeiten für Beurteilungsflächen mit einer Seitenlänge von 25 m im Nahbereich berechnet.

Der Nahbereich (Beurteilungsgebiet) hat im vorliegenden Fall einen Radius von **600 m**. Der gewichtete Mittelpunkt wurde auf folgende Koordinaten gelegt:

#### **Mittelpunkt auf der Anlage**

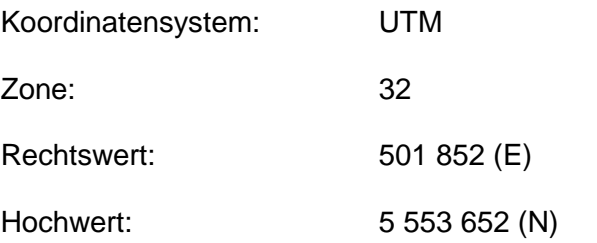

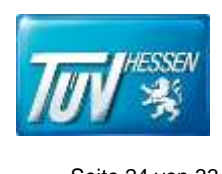

Der Schwerpunkt der Geruchsimmissionen liegt auf dem Anlagenmittelpunkt.

#### <span id="page-24-0"></span>**6.5 Bodenrauigkeit**

Die Landnutzung wirkt sich auf das Windfeld und somit auf die Ausbreitung von Luftschadstoffen aus. Hierbei haben raue Oberflächen eine abbremsende Wirkung auf den Wind und erzeugen ein ausgeprägtes vertikales Windgeschwindigkeitsprofil. Am Boden ist die Windgeschwindigkeit fast Null und nimmt mit der Höhe zu. Die Windgeschwindigkeitszunahme in der Höhe ist von der Rauigkeit der Bodenoberfläche abhängig. Die Bodenrauigkeit beschreibt die durchschnittlichen Unebenheiten des Erdbodens, die die Reibung der Luftströmung beeinflusst. Die Bodenrauigkeit ist nicht nur vom Relief der Erdoberfläche, sondern auch vom Bewuchs und der Bebauung abhängig.

Ein Maß für die Bodenrauigkeit ist die Rauigkeitslänge. Die Bodenrauigkeit des Geländes wird gemäß Nr. 5 des Anhangs 3 der neuen TA Luft durch eine mittlere Rauigkeitslänge z<sub>o</sub>, die aus den Landnutzungsklassen des CORINE-Katasters zu bestimmen ist, beschrieben.

Die vorhandene Bodenrauigkeit wird in Anhang I dargestellt. Für die Ausbreitungsberechnung werden nach der Ziffer 5 Anhang 3 der TA Luft eine mittlere Rauigkeit für ein Gebiet um die Quellen bestimmt. Hierbei wird für einen Radius um die Quelle vom 10-fachen der Schornsteinbauhöhe betrachtet. Bei Quellhöhen kleiner als 20 m wird ein Radius von mindestens 400 m empfohlen. Setzt sich dieses Gebiet aus Flächenstücken mit unterschiedlicher Bodenrauigkeit zusammen, so ist eine mittlere Rauigkeitslänge durch arithmetische Mittelung mit Wichtung entsprechend dem jeweiligen Flächenanteil zu bestimmen.

Im Bereich mit einem Radius von 400 m um den landwirtschaftlichen Betrieb ermittelt Austal die Rauigkeitslänge 0,20. Diese wurde in der Prognose verwendet. Der Anteil der digitalisierten Gebäude in diesem Gebiet ist gering, so dass die vom Programm ermittelte Rauigkeitslänge nicht korrigiert wird.

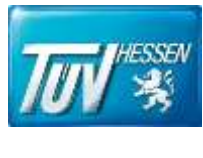

#### <span id="page-25-0"></span>**6.6 Geländesteigungen**

Die topographische Einflussgröße Geländerelief (Orographie) wirkt sich direkt auf das Windfeld und somit auf die Ausbreitung von Luftschadstoffen aus.

Die Orographie, also Geländeerhebungen, Gebirgszüge, Taleinschnitte etc., kann einen deutlichen Einfluss auf das bodennahe Windfeld haben. So kann es durch Kanalisierungs- und Leitfunktionen dieser Erhebungen oder Einschnitte zu merklichen Windrichtungsänderungen im bodennahen Bereich gegenüber der übergeordneten Hauptwindrichtung kommen. Mit den vorliegenden digitalen Geländedaten werden die Geländehöhen dargestellt.

Die vorhandenen Geländehöhen und die Steigungen sind im Anhang I für das Rechengebiet dargestellt.

Unebenheiten des Geländes sind nach Anhang 3 der TA Luft nur dann zu berücksichtigen, wenn innerhalb eines Rechengebietes Höhendifferenzen zum Emissionsort von mehr als dem 0,7-fachen der Schornsteinhöhe und die Steigungen von mehr als 1:20 auftreten. Die Steigung ist dabei aus der Höhendifferenz über eine Strecke zu bestimmen, die dem 2-fachen der Schornsteinhöhe entspricht. Geländeunebenheiten können in der Regel mit Hilfe eines mesoskaligen diagnostischen Windfeldmodell berücksichtigt werden, wenn die Steigung des Geländes den Wert 1:5 nicht überschreitet und wesentliche Einflüsse von lokalen Windsystemen oder anderen meteorologischen Besonderheiten ausgeschlossen werden können.

Im vorliegenden Fall ist die Geländesteigung sehr gering. Sie beträgt:

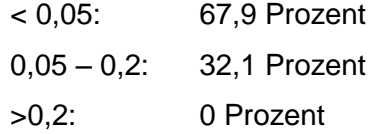

Der Wert von 1:5 wird nicht überschritten. Die Berechnungen wurden mit einem diagnostischen Windfeldmodell (TALdia) berechnet.

Der Divergenzfehler beträgt 0,030 (0,030; 0,026; 0,009 und 0,009). Die formalen Anforderungen sind an eine Immissionsprognose in Bezug auf den Divergenzfehler erfüllt, so dass auf eine prognostische Berechnung verzichtet wurde.

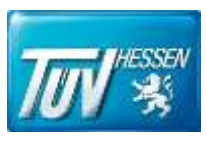

#### <span id="page-26-0"></span>**6.7 Gebäude im Einflussbereich der Emissionsquellen**

Bei der Ausbreitung von Stoffen beeinflussen Gebäude das Windfeld. Der Einfluss der Gebäude ist im Wesentlichen abhängig von der Höhe der Gebäude, vom Abstand der Gebäude zur Quelle und vom Verhältnis von Quellhöhe zur Gebäudehöhe.

Nach Anhang 3, Nr. 10 der TA Luft sind bei Ausbreitungsrechnungen Einflüsse von Bebauung zu berücksichtigen. Hierbei sind alle Gebäude maßgeblich, deren Abstand von der Emissionsquelle weniger als das 6-fache der Schornsteinhöhe betragen.

Beträgt die Schornsteinhöhe mehr als das 1,7-fache der Gebäudehöhe, ist nach der TA Luft der Gebäudeeinfluss durch Rauigkeitslänge und Verdrängungshöhe ausreichend. Beträgt die Schornsteinhöhe weniger als das 1,7-fache der Gebäudehöhe und ist eine freie Abströmung gewährleistet, werden in der Regel die Einflüsse mit Hilfe eines diagnostischen Windfeldmodells (TALdia) berücksichtigt. Im vorliegenden Fall ist kein Schornstein vorhanden. Die Gebäude des zu betrachteten landwirtschaftlichen Betriebes wurden in der Ausbreitungsberechnung berücksichtigt.

#### <span id="page-26-1"></span>**6.8 Beurteilungspunkte**

Innerhalb des Beurteilungsgebietes sind nach Ziffer 4.6.2.6 der Geruchsimmissionsrichtlinie die Beurteilungspunkte (relevante Immissionsaufpunkte bzw. Flächen) so festzulegen, dass eine Beurteilung der Gesamtbelastung an den Flächen mit höchster relevanter Belastung für dort nicht nur vorübergehend exponierte Schutzgüter ermöglicht wird. Im vorliegenden Fall sind Rasterflächen für Geruch (Schutzgut Mensch) auszuwählen. Für den Schutz vor erheblichen Belästigungen sind Beurteilungsflächen zu wählen, auf denen sich nicht nur vorübergehend Personen aufhalten.

Im vorliegenden Fall wurden als relevante Beurteilungsflächen (Schutzgut Mensch) das geplante Baugebiet "Südlich der Adolf-Reichwein-Straße" betrachtet.

Innerhalb des Beurteilungsgebietes sind nach Nummer 4.6.2.6 der TA Luft die Beurteilungspunkte (relevanter Immissionsaufpunkt) so festzulegen, dass eine Beurteilung der Zusatzbelastung an den Punkten mit höchster relevanter Belastung für dort nicht nur vorübergehend exponierte Schutzgüter ermöglicht wird.

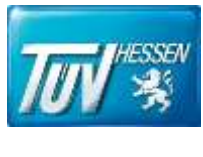

Bei der Auswahl der Belastungspunkte ist folgendes zu berücksichtigen:

- Die Belastungshöhe (Immissionskonzentration bzw. Schadstoffdeposition)
- Relevanz für die Beurteilung
- Exposition (entsprechend dem Schutzgut)

Innerhalb des Beurteilungsgebietes wurden Immissionsorte festgelegt, um eine punktuelle Belastungshöhe beurteilen zu können. Diese liegen in der Regel an vorhandener oder geplanter Bebauung. Einzelheiten sind im Anhang I zu finden.

#### <span id="page-27-0"></span>**6.9 Statistische Unsicherheit**

*"In einem Lagrange´schen Partikelmodell wird die Ausbreitung einer Spurenstoffwolke in der Atmosphäre modelliert, indem für ein repräsentatives Ensemble der Spurenstoffpartikel (Gasmoleküle oder Schwebteilchen) der Transport durch den mittleren Wind und die atmosphärische Turbulenz mithilfe eines Zufallprozesses auf dem Computer nachgebildet wird.*

*Das Modell berechnet für einen Mittelungszeitraum (z. B. eine Stunde) die Dosis in einer Gitterzelle, indem es die Massen der Simulationspartikel, multipliziert mit ihrer Aufenthaltsdauer in dieser Gitterzelle, aufsummiert. Die Konzentration ergibt sich dann aus der Dosis durch Division mit dem Volumen der Gitterzelle und dem Mittelungszeitraum.*

*Der so berechnete Konzentrationswert besitzt einen Stichprobenfehler (statistische Unsicherheit), da sich rein zufällig, je nach Realisierung, mal etwas mehr und mal etwas weniger Partikel in der Gitterzelle befunden haben. Die statistische Unsicherheit ist umso größer, je weniger Partikel in der Rechnung verwendet wurden (je größer also der einem Partikel zugeordnete Massenanteil ist); je kürzer der Mittelungszeitraum und je kleiner das Zellvolumen (Mittelungsvolumen) ist. Die statistische Unsicherheit beträgt am Rand einer Konzentrationsfahne immer 100 % (hier hat sich z. B. zufällig entweder gerade ein oder kein Simulationspartikel befunden) und nimmt zum Zentrum der Konzentrationsfahne, wo sich die meisten Simulationspartikel befunden haben, hin ab." (VDI 3783 Teil 13)*

"Bei der Geruchsausbreitung wird das Vorliegen einer Geruchsstunde nicht als Wahrscheinlichkeit mit einem Wert zwischen 0 % und 100 % berechnet, sondern als ja/nein Entscheidung (Wert 0% oder 100%) Die TA Luft stellt folgende Forderung zur statistischen Unsicherheit:

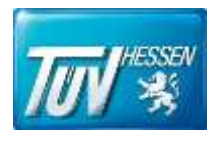

"Es ist darauf zu achten, dass die modellbedingte statistische Unsicherheit, berechnet als statisti*sche Streuung des berechneten Werts, beim Jahres-Immissionskennwert 3 vom Hundert und beim Tages-Immissionswert 20 vom Hundert des Tageswertes nicht überschreitet." Bei der Überprüfung auf Irrelevanz ist dieser Wert deutlich zu unterschreiten.*

Bei der vorliegenden Ausbreitungsberechnung wurde eine Qualitätsstufe von **2** gewählt.

Die in der TA Luft geforderten 3% werden eingehalten. Die Qualitätsstufe ist im Rahmen der Aufgabenstellung ausreichend.

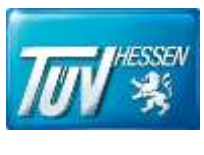

# <span id="page-29-0"></span>**7 Geruchsimmissionen im Beurteilungsgebiet**

Geruchsimmissionen in einem Beurteilungsgebiet bestehen aus der Immissionsvorbelastung durch vorhandene Anlagen aller sich im Einflussbereich befindlichen Betreiber und der Immissionszusatzbelastung, welche durch eine einzelne Anlage eines bestimmten Betreibers entstehen.

# <span id="page-29-1"></span>**7.1 Immissionszusatzbelastung aus den Emissionen des landwirtschaftlichen Betriebs der Familie Römer**

Die Geruchsimmissionszusatzbelastung wird aus den Emissionen der landwirtschaftlichen Betriebe der Familie Römer ermittelt. Weitere Quellen sind nicht bekannt. Nach dem in Ziffer 6.2 dieses Gutachtens beschriebenen Verfahren wurden die Wahrnehmungs-

häufigkeiten nach den Anforderungen der Geruchsimmissionsrichtlinie berechnet.

Die Geruchsausbreitungsberechnung wurde folgendermaßen durchgeführt:

- Die kontinuierlichen und diskontinuierlichen Emissionen für die einzelnen Quellen wurden entsprechend den Werten in Ziffer 5 dieses Gutachtens berechnet.
- Für die Bodenrauigkeit wurde ein mittlerer Wert von 0,20 m gemäß dem CORINE- Kataster verwendet.
- Die Berechnungen der Immissionen wurden mit einem geschachtelten Rechengitter durchgeführt.
- Für das vorliegende Gutachten wurde eine AKTerm der Station Griesheim (MM 96420) verwendet. Ein meteorologisches Fachbüro erstellte ein Gutachten zur Prüfung der Übertragbarkeit von Daten der meteorologischen Ausbreitungsbedingungen.
- Die Geländeunebenheiten wurden durch Bildung eines Windfeldes mit digitalen Geländedaten (GlobDEM50) berücksichtigt. Geländesteigungen von größer 1:5 sind nicht im Rechengebiet vorhanden (siehe Anhang I Geländesteigung). Auf Berechnungen mit einem prognostischen Windfeldmodell wurde verzichtet.
- Die Gebäude der landwirtschaftlichen Betriebe wurden in der Ausbreitungsberechnung berücksichtigt.

Die Ergebnisse der Immissionsberechnungen werden im Anhang IV dargestellt.

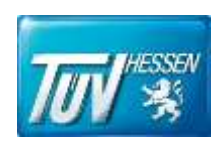

Auf den Abbildungen in Anhang IV sind in jeder Beurteilungsfläche die zu erwartenden Häufigkeiten von Geruchsstunden, bezogen auf ein Jahr, angegeben. Bei diesen Angaben handelt es sich um die Summe der Zeitintervalle, in denen Geruchswahrnehmungen auftreten können, angegeben in % der Jahresstunden.

Gemäß den Anforderungen der GIRL müssen nur Flächen beurteilt werden, in denen die Geruchsimmissionen für die Entscheidung relevant sind. Relevant sind Gebiete, die nicht nur zum vorübergehenden Aufenthalt von Menschen bestimmt sind. Nicht relevant sind deshalb Flächen in Waldgebieten und auf zusammenhängenden landwirtschaftlich oder gartenbaulich genutzten Flächen.

Da im vorliegenden Fall diffuse Quellen betrachtet wurden und die zu betrachtenden Flächen des geplanten Baugebietes nah an den Emissionsquellen liegen, mussten die quadratischen Beurteilungsflächen auf 25 x 25 m verkleinert werden.

Die am höchsten belastete Beurteilungsfläche im geplanten Baugebiet ist mit 12,3 Prozent beaufschlagt. 4 Beurteilungsflächen weisen einen Immissionswert oberhalb des Immissionswertes von 10 Prozent der Jahresstunden für Wohn- bzw. Mischgebiete auf. Auf allen anderen Beurteilungsflächen des geplanten Baugebietes wird der Immissionswert für die Geruchsbelastung eingehalten. In der Bestandsbebauung beträgt die Geruchsbelastung auf der höchst belasteten Fläche 12,6 Prozent.

#### <span id="page-30-0"></span>**7.2 Immissionsvor- und Gesamtbelastung**

Die Immissionsvorbelastung ist die vorhandene Belastung durch Schadstoffe ohne den Immissionsbeitrag aus den Emissionen des geplanten Vorhabens.

Weitere geruchsrelevante Quellen waren bei der Erstellung des Gutachtens nicht bekannt.

#### <span id="page-30-1"></span>**7.3 Bewertung der Immissionen**

Als Luftverunreinigung bezeichnet man jede Abweichung von der natürlichen Zusammensetzung der Luft. Ob und in welchem Ausmaß Gerüche auf Menschen schädigend wirken bzw. erhebliche Belastungen hervorrufen, hängt im Wesentlichen von der Häufigkeit von Geruchseinwirkungen ab. Die Belastung wird über die Wahrnehmungshäufigkeit im Jahr dargestellt.

Die Beurteilung einer Immissionsbelastung erfolgt durch den Vergleich der Immissionskenngrößen mit entsprechenden Beurteilungswerten.

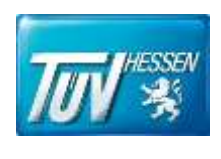

Die Beurteilung, ob schädliche Umwelteinwirkungen durch Gerüche vorliegen, kann in der Regel nach einer Geruchsimmissionsrichtlinie (GIRL) erfolgen. In der Geruchsimmissionsrichtlinie werden Zielwerte für eine einheitliche Beurteilungsgrundlage von Gerüchen definiert. Die Geruchsimmissionsrichtlinie wurde vom Länderausschuss für Immissionsschutz (LAI) aufgestellt. Nach der Geruchsimmissionsrichtlinie wird die Immissionsbelastung für Beurteilungsflächen beurteilt. Folgende Anforderungen liegen nach der Geruchsimmissionsrichtlinie vor:

#### Ziffer 3.1 der Geruchsimmissionsrichtlinie

Erhebliche Geruchsbelästigungen liegen in der Regel vor, wenn durch die Gesamtbelastung folgende Werte in einer Beurteilungsfläche überschritten werden:

Immissionswerte:

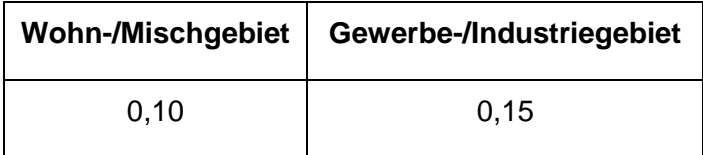

Bei den Immissionswerten handelt es sich um relative Häufigkeiten der Geruchsstunden (0,10 entspricht 10 % Häufigkeit).

Bei der Beurteilung werden Gerüche aus dem Kfz-Verkehr, dem Hausbrandbereich, der Vegetation, landwirtschaftliche Düngemaßnahmen oder ähnlichem nicht berücksichtigt. Die Immissionswerte der Geruchsimmissionsrichtlinie gelten für die Summe aller Geruchsimmissionen aus definierten Anlagen.

Die am höchsten belastete Beurteilungsfläche im geplanten Baugebiet ist mit 12,3 Prozent beaufschlagt. 4 Beurteilungsflächen weisen einen Immissionswert oberhalb des Immissionswertes von 10 Prozent der Jahresstunden für Wohn- bzw. Mischgebiete auf. Auf allen anderen Beurteilungsflächen des geplanten Baugebietes wird der Immissionswert für die Geruchsbelastung eingehalten. In der Bestandsbebauung beträgt die Geruchsbelastung auf der höchst belasteten Fläche 12,6 Prozent.

Schädliche Umwelteinwirkungen durch Gerüche des landwirtschaftlichen Betriebes der Familie Römer sind unserer Einschätzung nur im Randbereich des geplanten Baugebietes bei guter Betriebsführung nach zu erwarten.

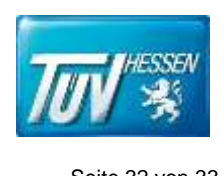

## <span id="page-32-0"></span>**8 Zusammenfassung**

Die Gemeinde Rodenbach plant die Erweiterung ihrer Siedlungsflächen. Dazu ist die Erstellung einer Bauleitplanung notwendig. In der Vergangenheit wurde dazu bereits ein Geruchsgutachten P 2968 erstellt. Dieses Gutachten soll den aktuellen Planungen angepasst werden.

Der TÜV Hessen wurde von der Planungsgruppe Thomas Egel beauftragt die Geruchszusatzbelastung auf den Planungsflächen der Gemeinde Rodenbach, die durch den landwirtschaftlichen Betrieb der Familie Römer entstehen, mittels einer Ausbreitungsberechnung zu ermitteln. Für das vorliegende Gutachten wurde eine AKTerm der Station Griesheim (MM96420) mit Übertragbarkeitsprüfung verwendet.

Familie Römer plant neben einer Pferde-, Schweine- und Hühnerhaltung in den Bestandsgebäuden eine Rinderhaltung in einem neuen Stall. Es ist geplant die Rinderhaltung im Stall mit Weidegangphasen zu kombinieren. Es sollen insgesamt 40 Pferde, 10 Schweine und 20 Hühner bei der Geruchsimmissionsprognose berücksichtigt werden. Die Rinderhaltung unterteilt sich in drei Phasen. Phase I umfasst Februar bis März. Phase II dauert von April bis Oktober und Phase III geht von November bis Januar. Es ist geplant die Rinderhaltung in den Bestandsgebäuden weitgehend auf den neuen Rinderstall im Süden des landwirtschaftlichen Betriebes zu verlagern.

Bei der Schweinehaltung wurde auf Basis der Tabelle 4 der Geruchsimmissionsrichtlinie der Gewichtungsfaktor 0,75 angenommen für "Mastschweine, Sauen (bis zu einer Tierplatzzahl von ca. 5000 Mastschweinen bzw. unter Berücksichtigung der jeweiligen Umrechnungsfaktoren für eine entsprechende Anzahl von Zuchtsauen)". Für die Pferdehaltung wurde ein Abschlagsfaktor auf Grundlage des Projektes "Polaritätenprofile: Tierarten: Mastbullen und Milchvieh des Bayrischen Landesamtes für Umwelt" von 0,5 angenommen.

Bei der Rinderhaltung wurde die gleiche Anzahl der Milchkühe wie Jungtieren mit einem Faktor von 0,5 entsprechend der Tabelle 4 der GIRL berücksichtigt. Dieser Faktor wurde nicht für die übrige Rinderhaltung angewandt, da die Mastbullen und Kälbermast nicht nur unwesentlich zur Geruchsimmissionsbelastung beitragen. Auf Grundlage des Merkblattes "Geruchsimmissionsprognosen bei Tierhaltungsanlagen" wurde die Dauer des Weidegangs im Rahmen der Zeitreihenrechnung berücksichtigt.

Die am höchsten belastete Beurteilungsfläche im geplanten Baugebiet ist mit 12,3 Prozent beaufschlagt. 4 Beurteilungsflächen weisen einen Immissionswert oberhalb des Immissionswertes von 10 Prozent der Jahresstunden für Wohn- bzw. Mischgebiete auf. Auf allen anderen Beurtei-

Gutachten T0000485 Aufgabe: Bebauungsplan "Südlich der Adolf-Reichwein-Straße" Kunde: Auftrags-Nr. 43337271

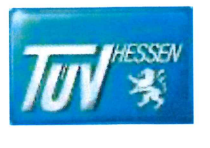

Seite 33 von 33

lungsflächen des geplanten Baugebietes wird der Immissionswert für die Geruchsbelastung eingehalten. In der Bestandsbebauung beträgt die Geruchsbelastung auf der höchst belasteten Fläche 12,6 Prozent.

Schädliche Umwelteinwirkungen durch Gerüche des landwirtschaftlichen Betriebes der Familie Römer sind unserer Einschätzung bei guter Betriebsführung nur im Randbereich des geplanten Baugebietes nach zu erwarten.

TÜV Technische Überwachung Hessen GmbH Am Römerhof 15 60486 Frankfurt am Main

Frankfurt/Main, 29. November 2018

-Ing. Manfred Seitz Dipl

(Sachverständiger Luftreinhaltung)

Herenas

Dipl.-Ing. Petra Herrmann (Sachverständige Luftreinhaltung)

\\de001\HES\RF-UnitFRA\FRA-IS\Anlagen-Produkte-FF\58\_Luftreinhaltung\Luftreinhaltung\Gutachtenarchiv\_2018\T0000485\_Rodenbach.docx

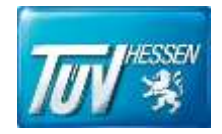

# Anhang I

# Allgemein

- Luftbild
- Bebauungsplan
- Lageplan Anwesen Römer
- Lageplan neuer Rinderstall
- Städtebaulicher Gestaltungsplan
- Beurteilungsgebiet
- Quellenplan
- Parameter Quellen
- Rechengebiet
- Rechengitter für Geruch
- Gebäude
- Rauigkeit
- Gelände-Steigung
- Gelände-Isoflächen
- Beurteilungspunkte
- Parameter Beurteilungspunkte

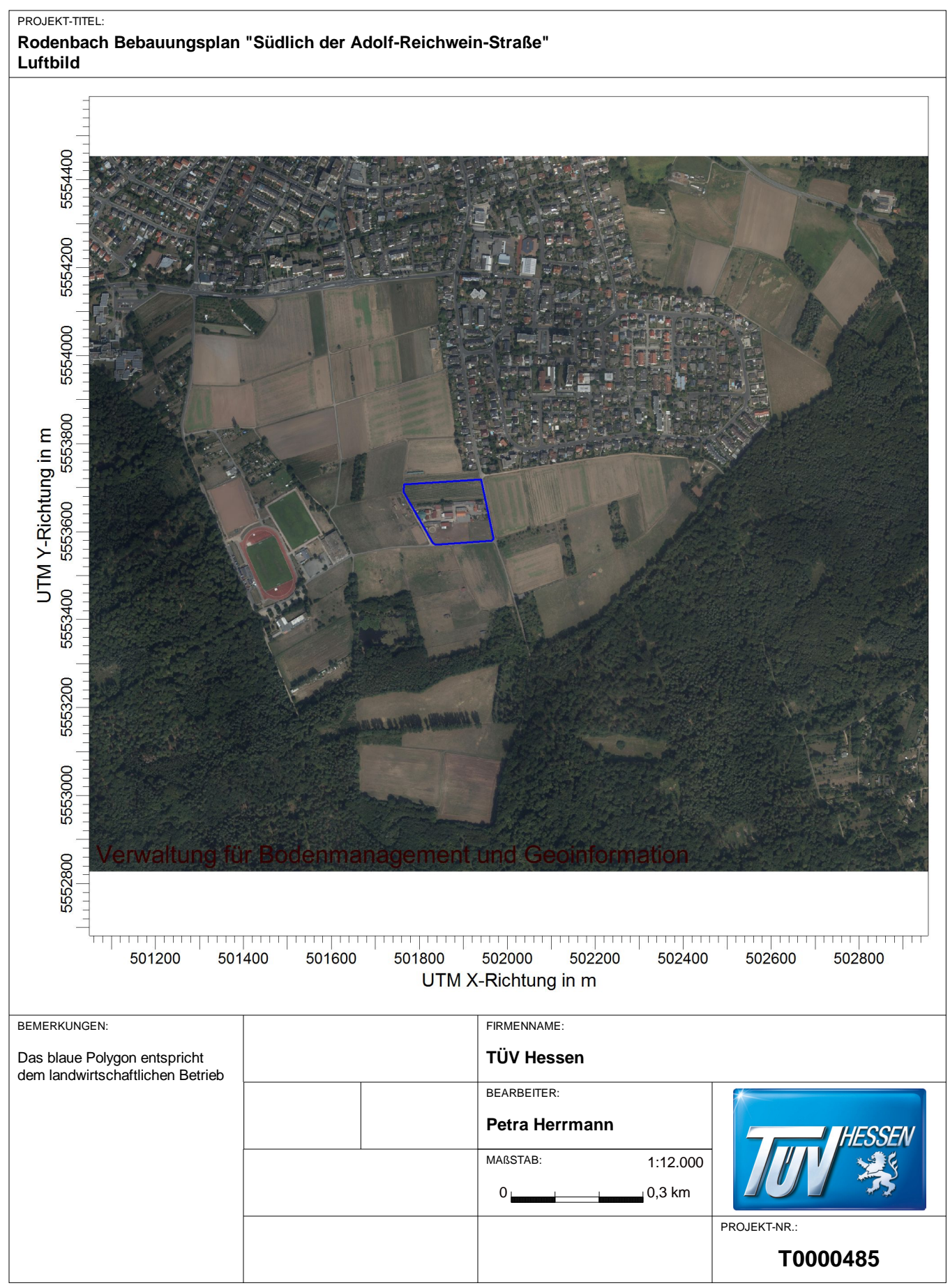

AUSTAL View - Lakes Environmental Software & ArguSoft

C:\Austal\2018\Rodenbach\_NEU\Rodenbach\_Neu\_2\Rodenbach\_neu\_2.aus
#### PROJEKT-TITEL: Rodenbach Bebauungsplan "Südlich der Adolf-Reichwein-Straße" Bebauungsplan

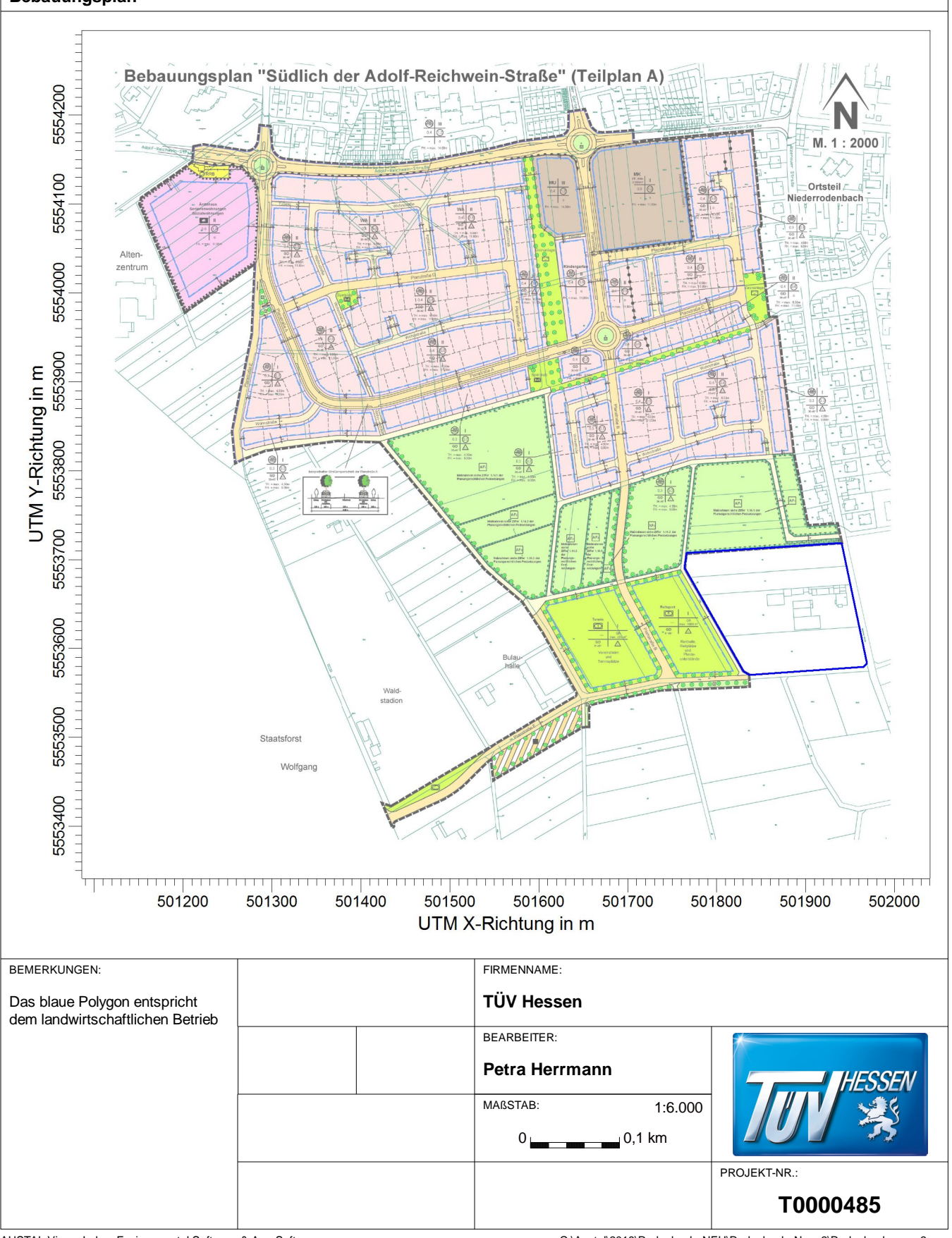

AUSTAL View - Lakes Environmental Software & ArguSoft

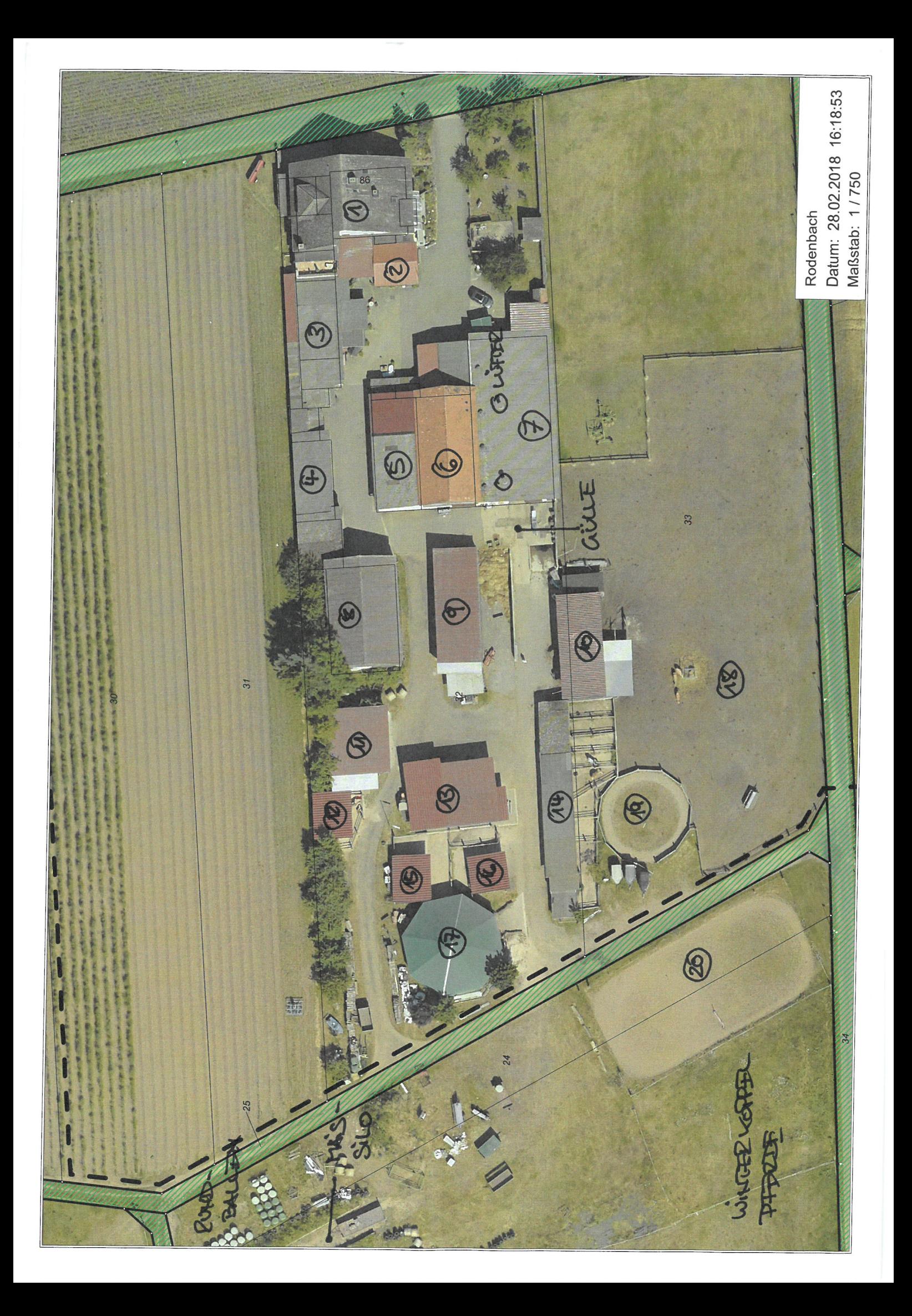

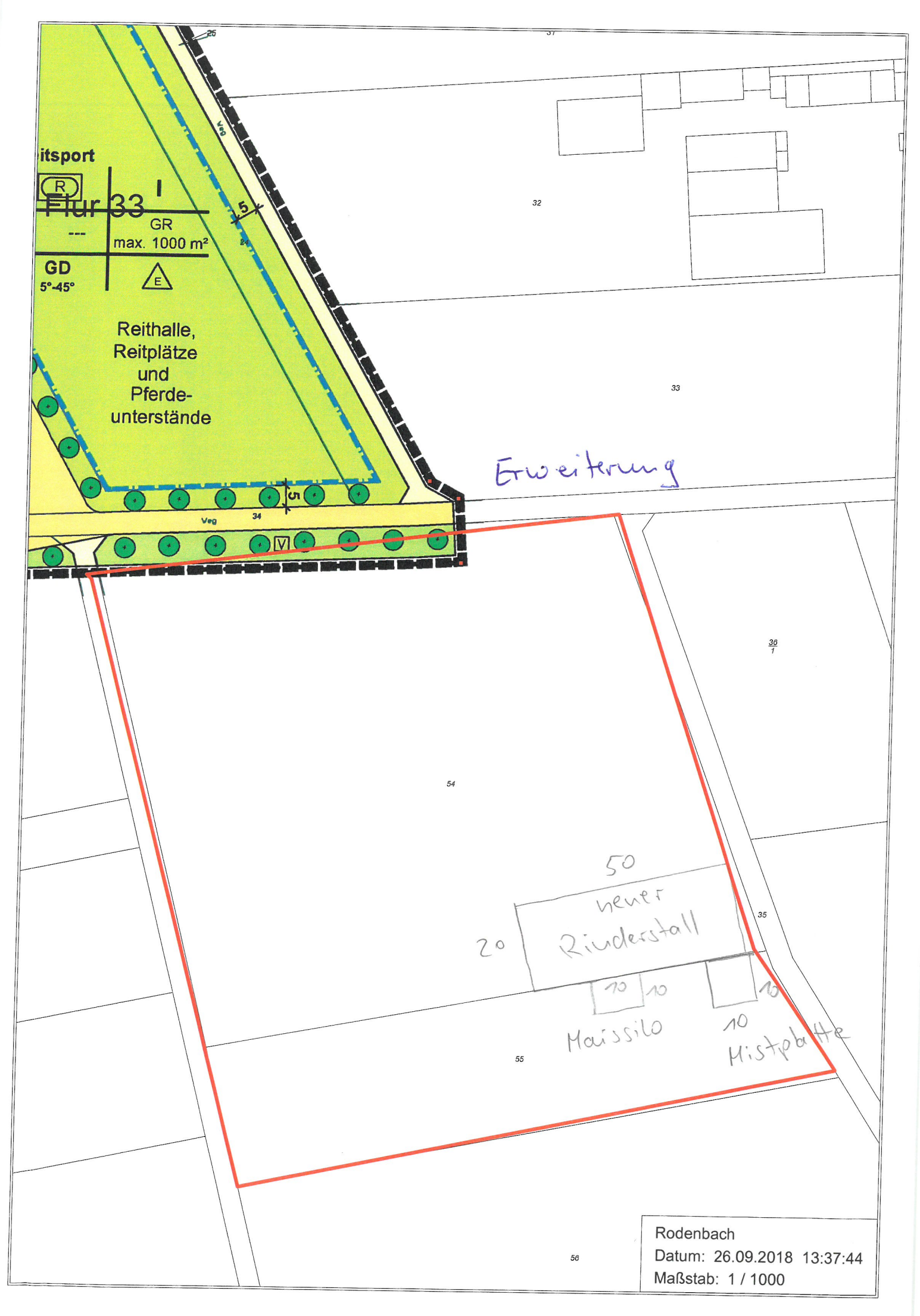

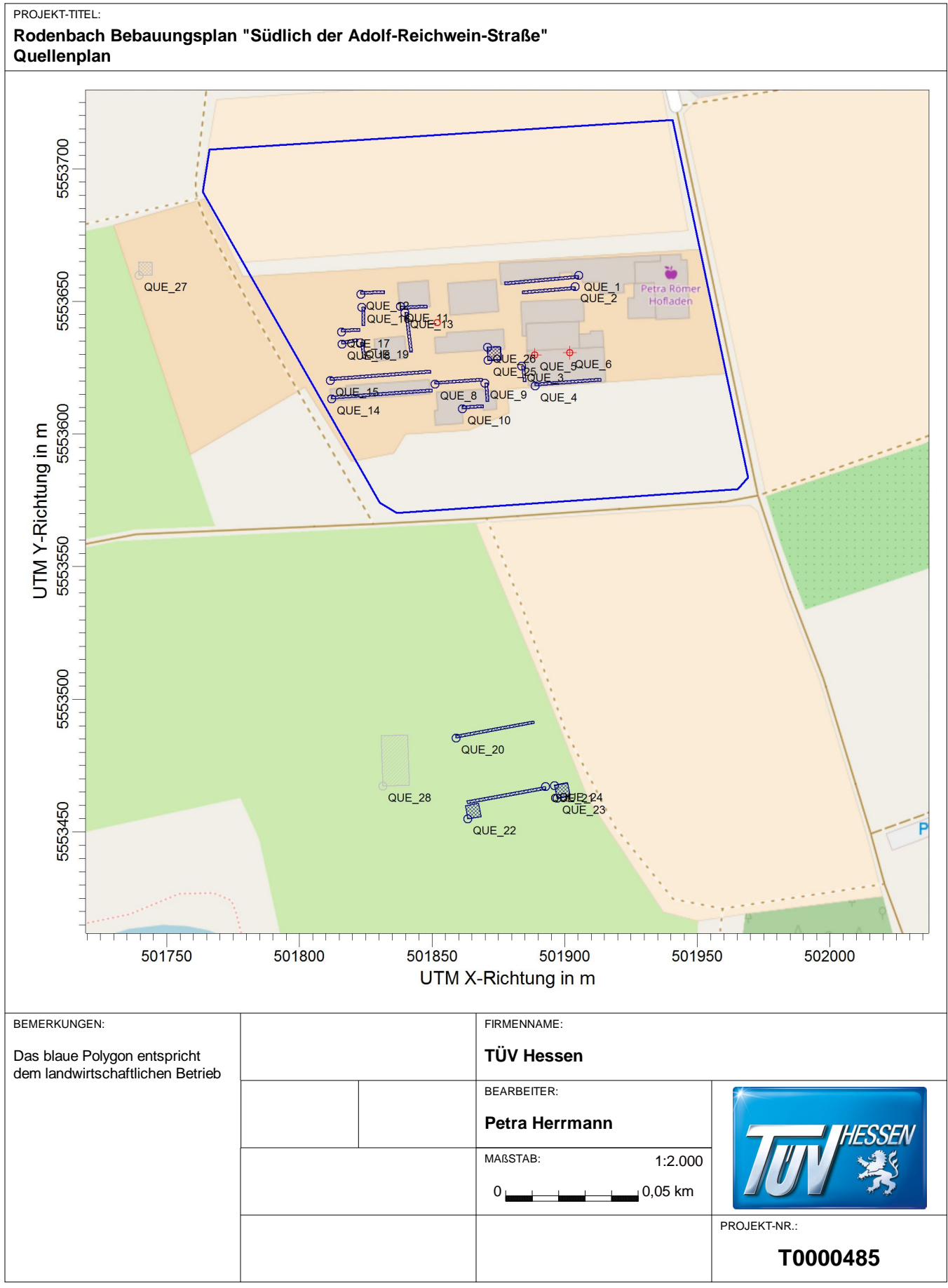

### **Quellen-Parameter**

Projekt: Rodenbach

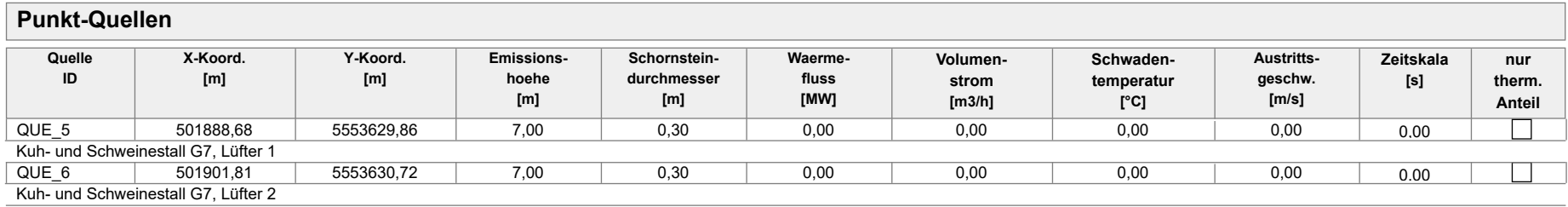

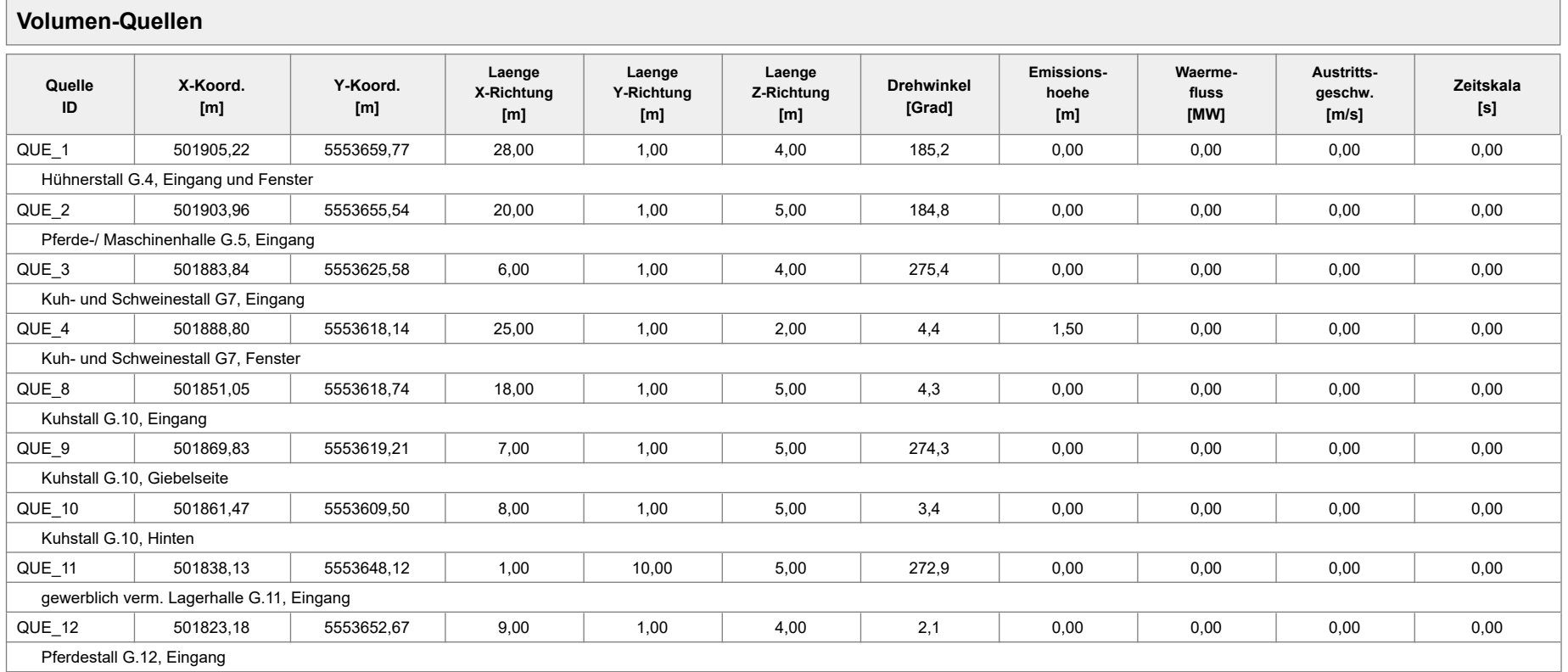

### **Quellen-Parameter**

Projekt: Rodenbach

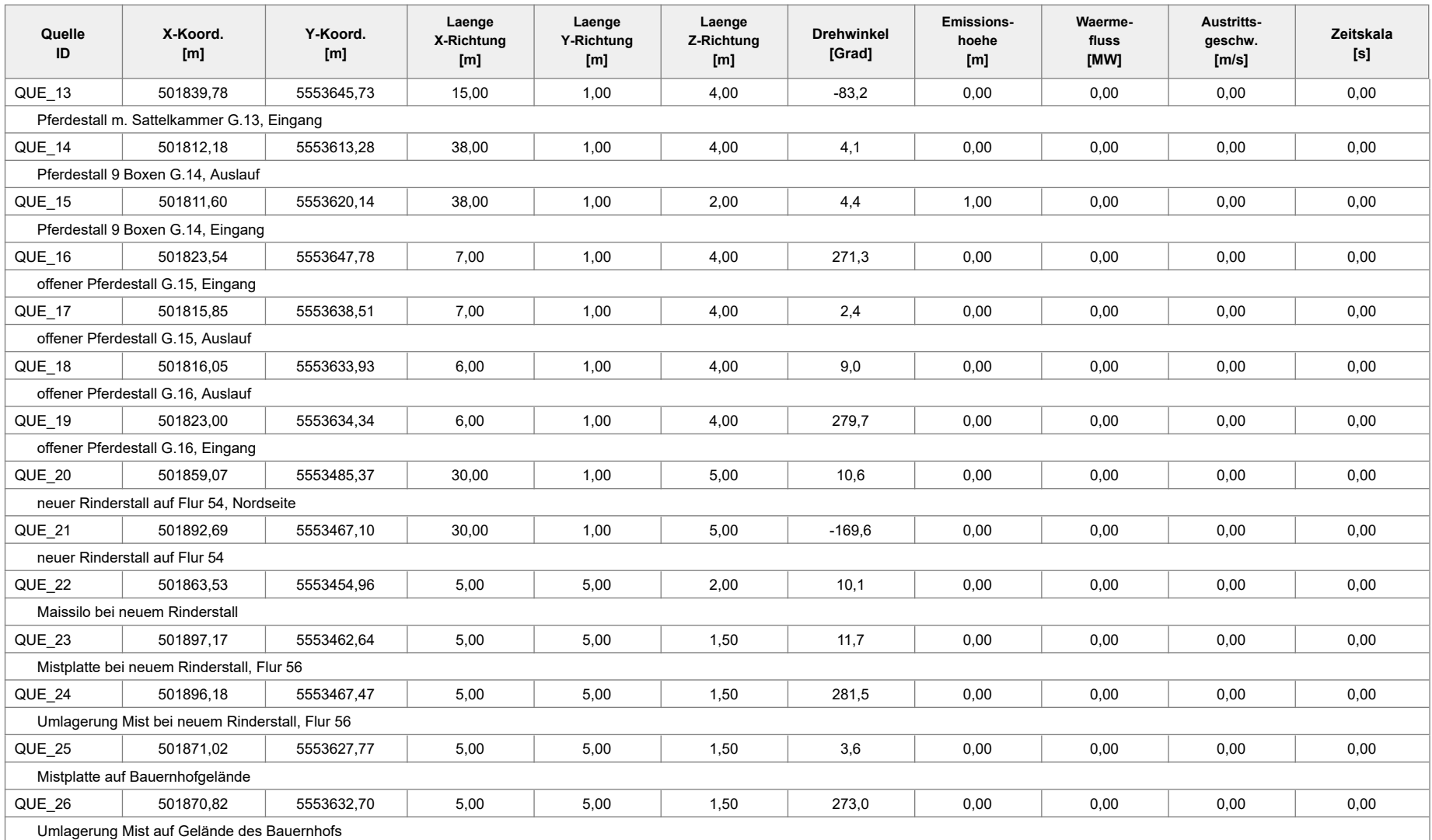

### **Quellen-Parameter**

Projekt: Rodenbach

#### PROJEKT-TITEL: Rodenbach Bebauungsplan "Südlich der Adolf-Reichwein-Straße" Rechengebiet

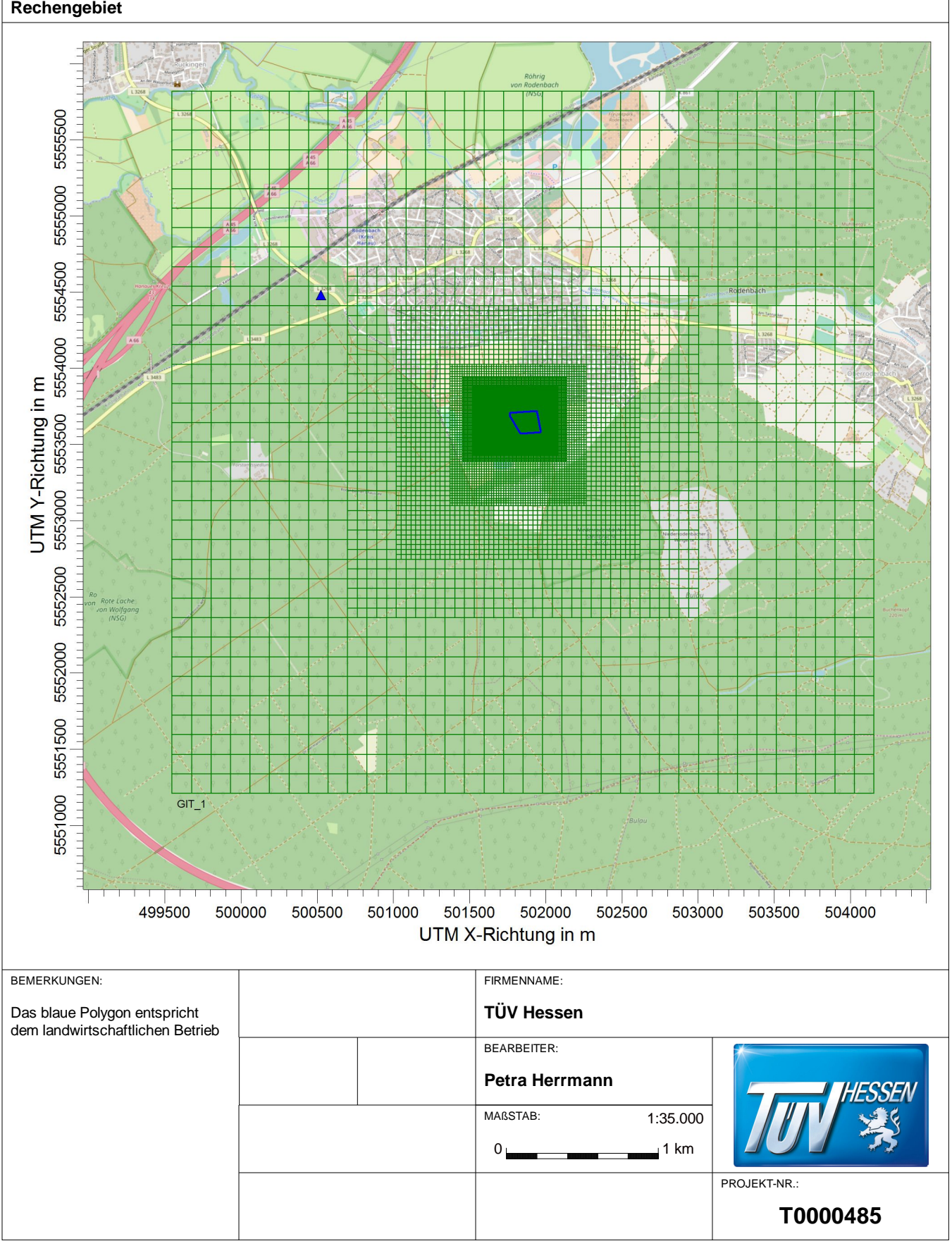

AUSTAL View - Lakes Environmental Software & ArguSoft

#### PROJEKT-TITEL:

#### Rodenbach Bebauungsplan "Südlich der Adolf-Reichwein-Straße" Rechengitter für Geruch

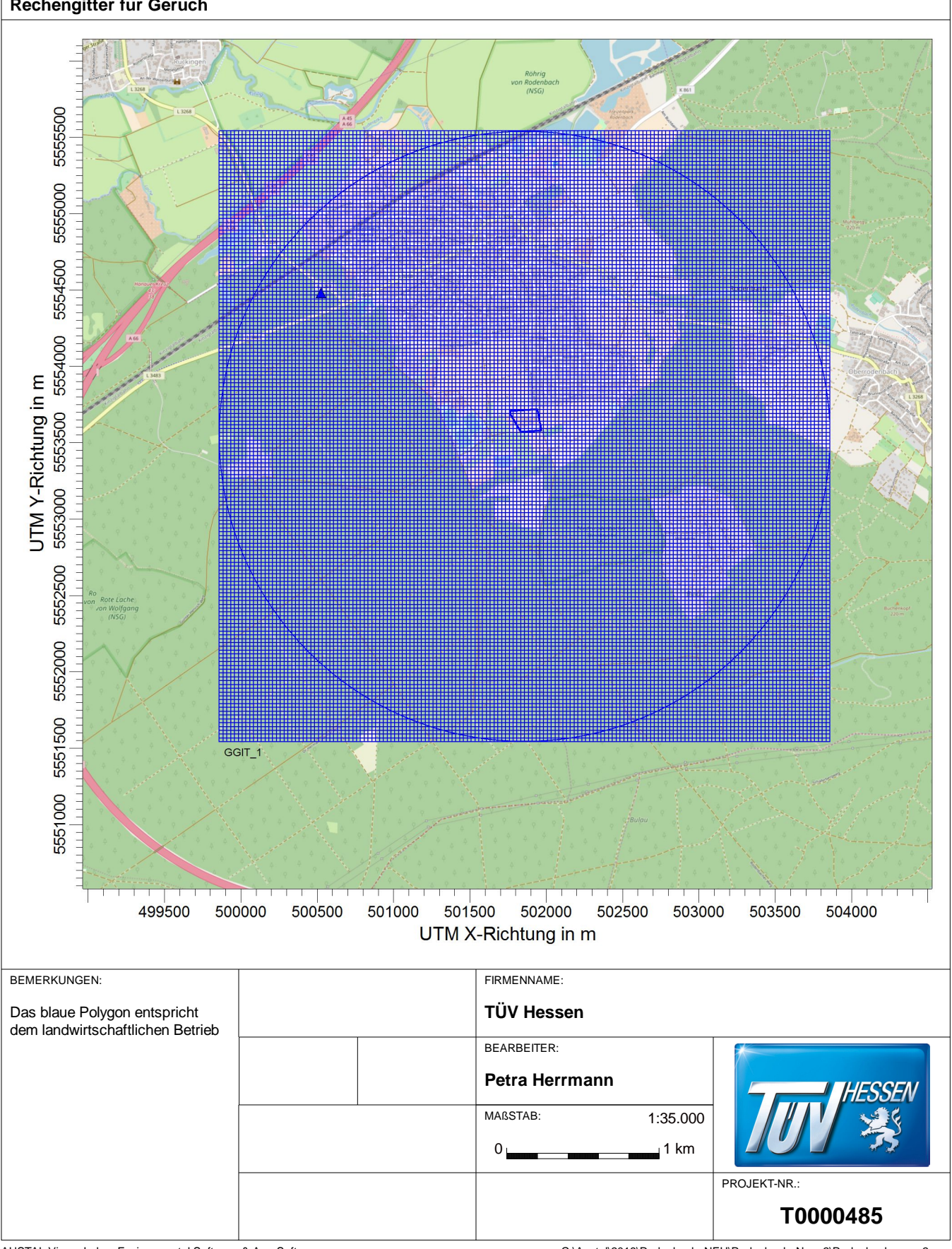

AUSTAL View - Lakes Environmental Software & ArguSoft

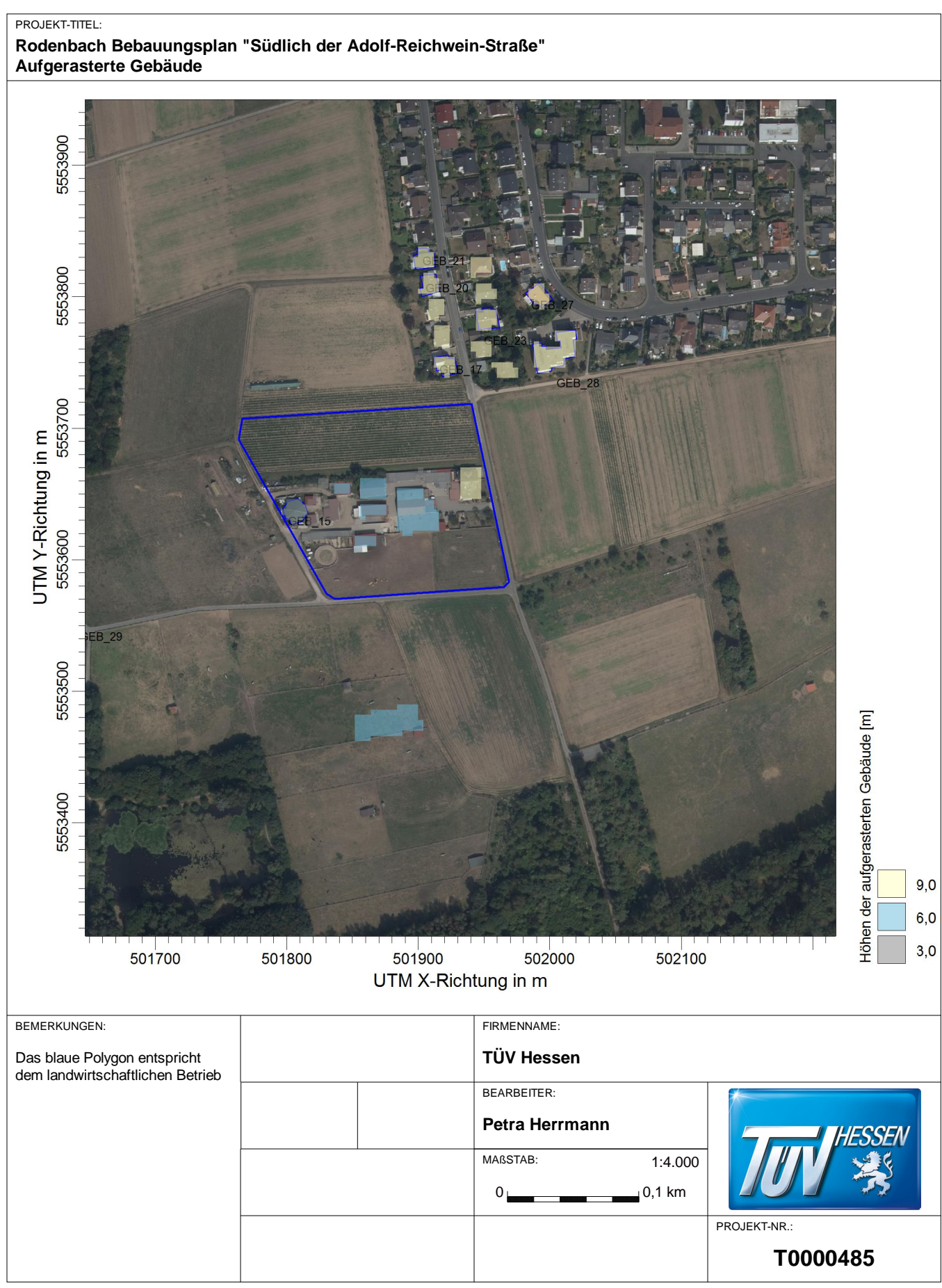

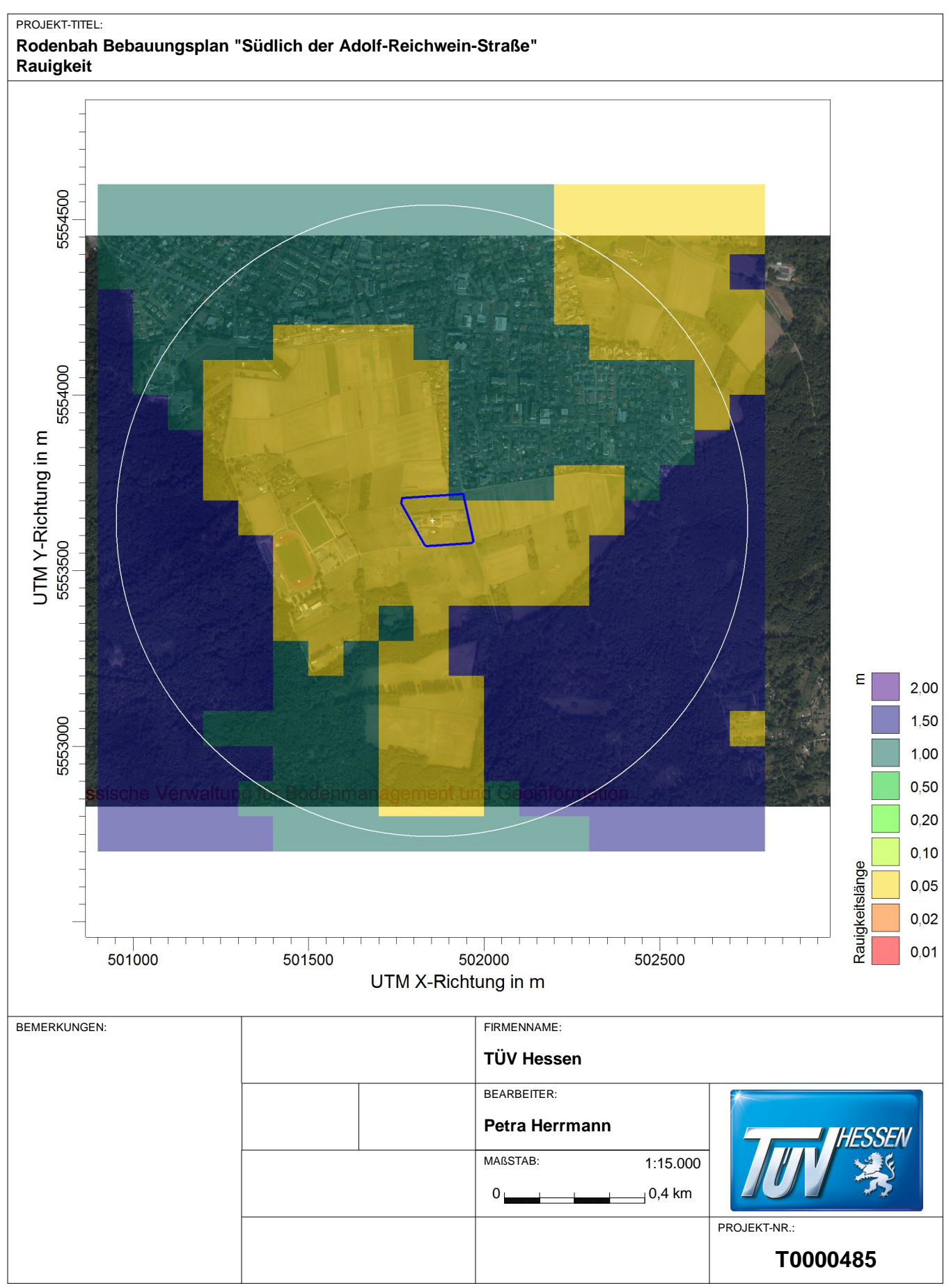

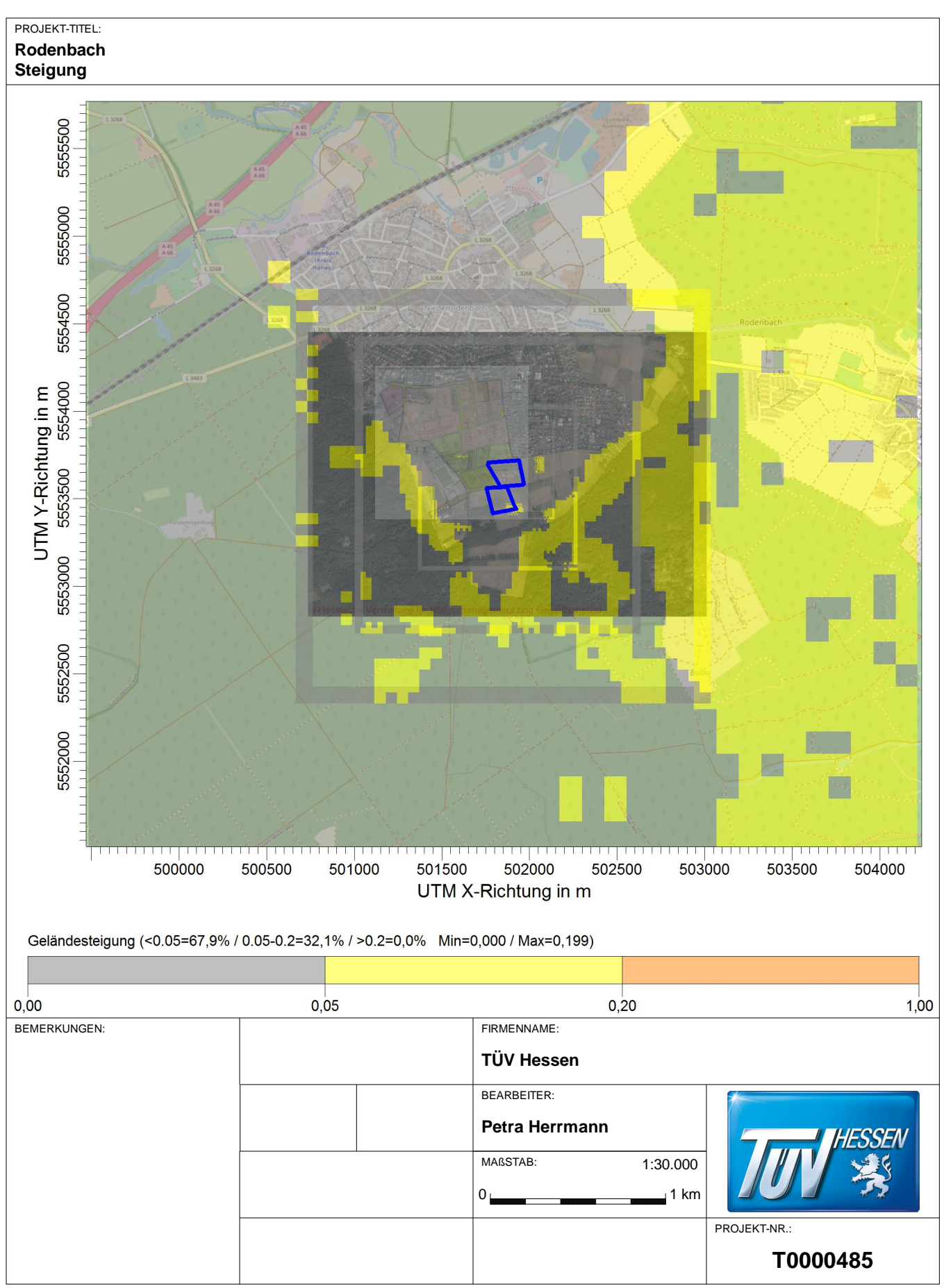

C:\Austal\2018\Rodenbach\_NEU\Rodenbach\_NEU.aus

#### PROJEKT-TITEL: Rodenbach Bebauungsplan "Südlich der Adolf-Reichwein-Straße" Gelände-Isoflächen

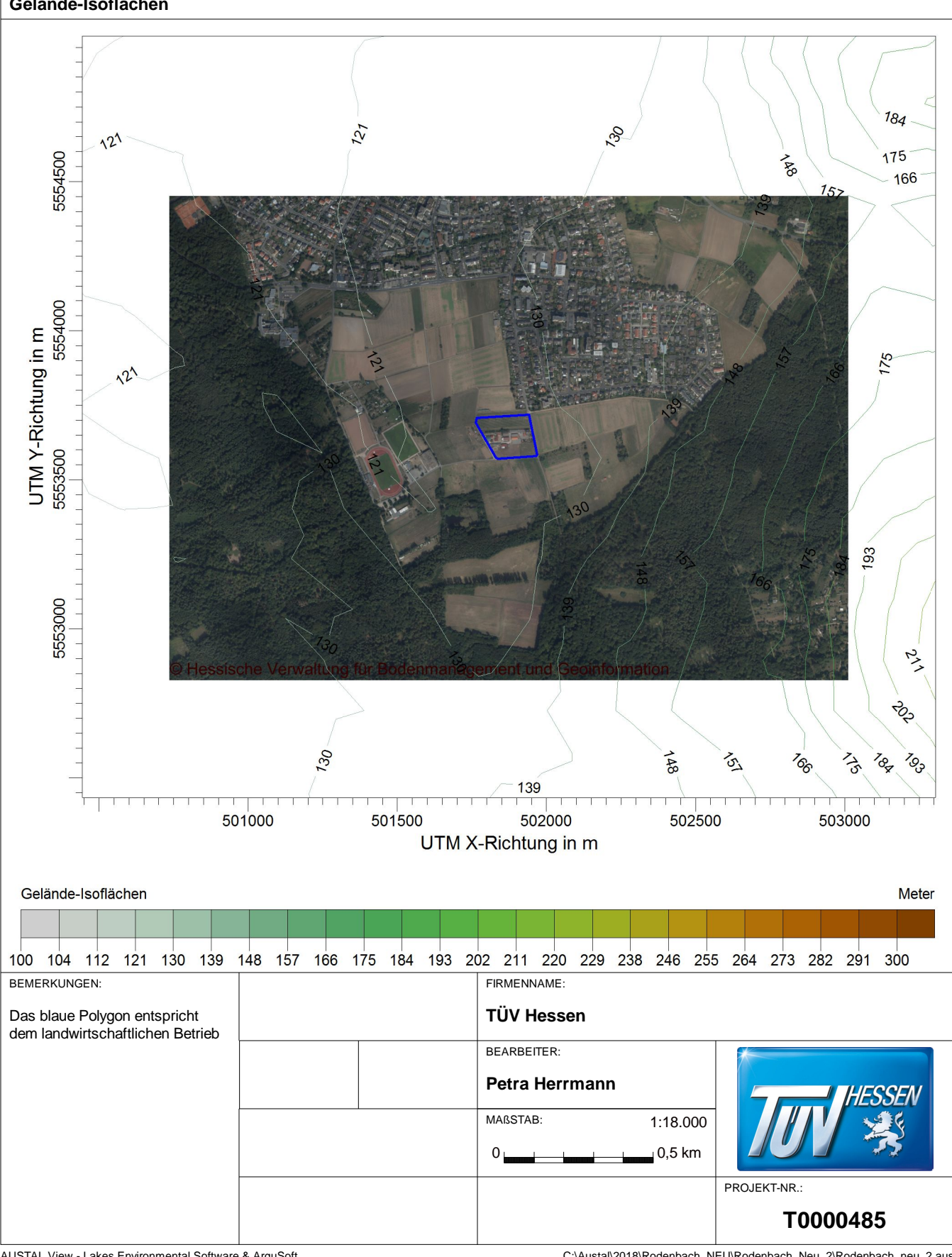

AUSTAL View - Lakes Environmental Software & ArguSoft

#### PROJEKT-TITEL: Rodenbach Bebauungsplan "Südlich der Adolf-Reichwein-Straße" Beurteilungspunkte

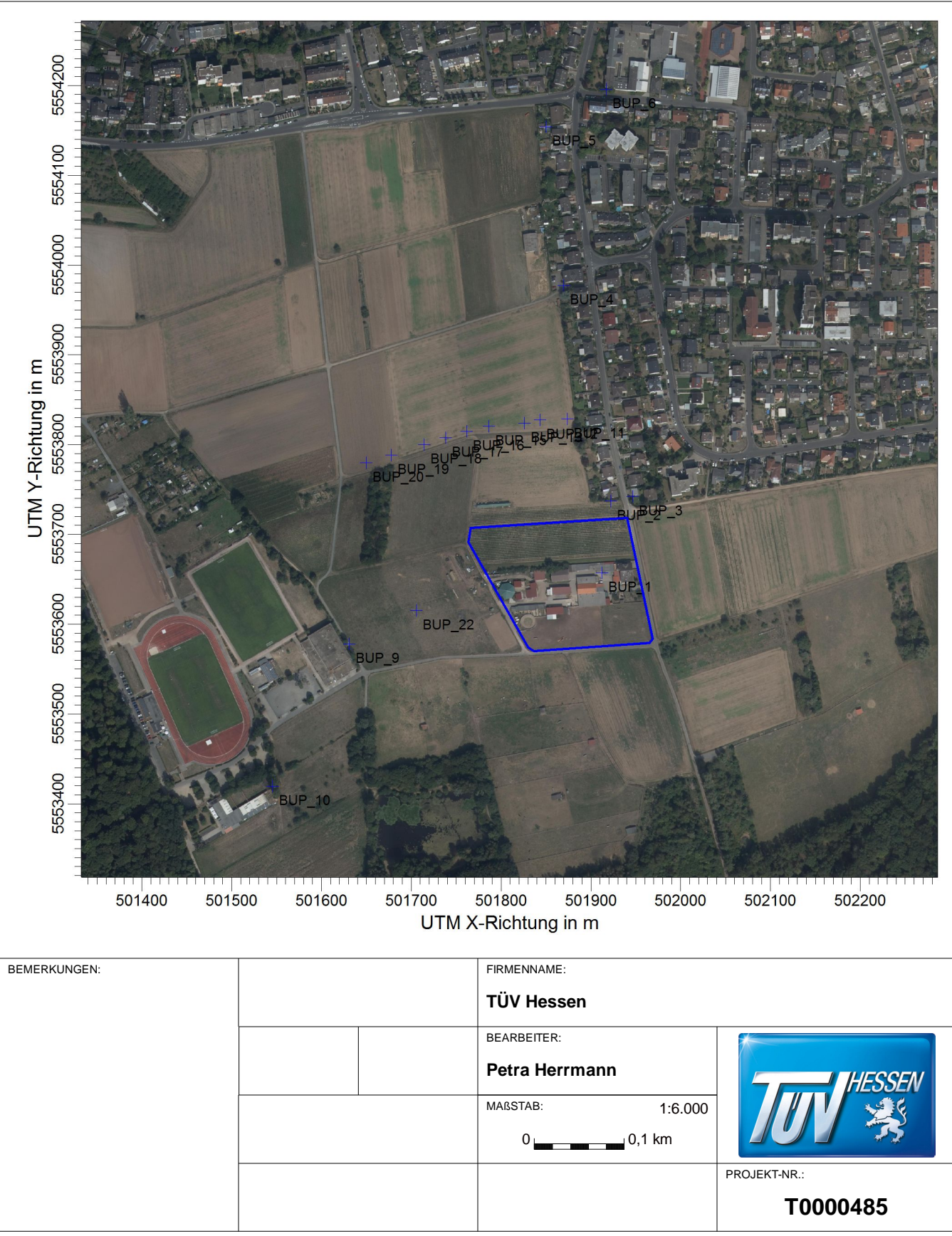

AUSTAL View - Lakes Environmental Software & ArguSoft

### **Monitor Punkt - Parameter**

Projekt: Rodenbach

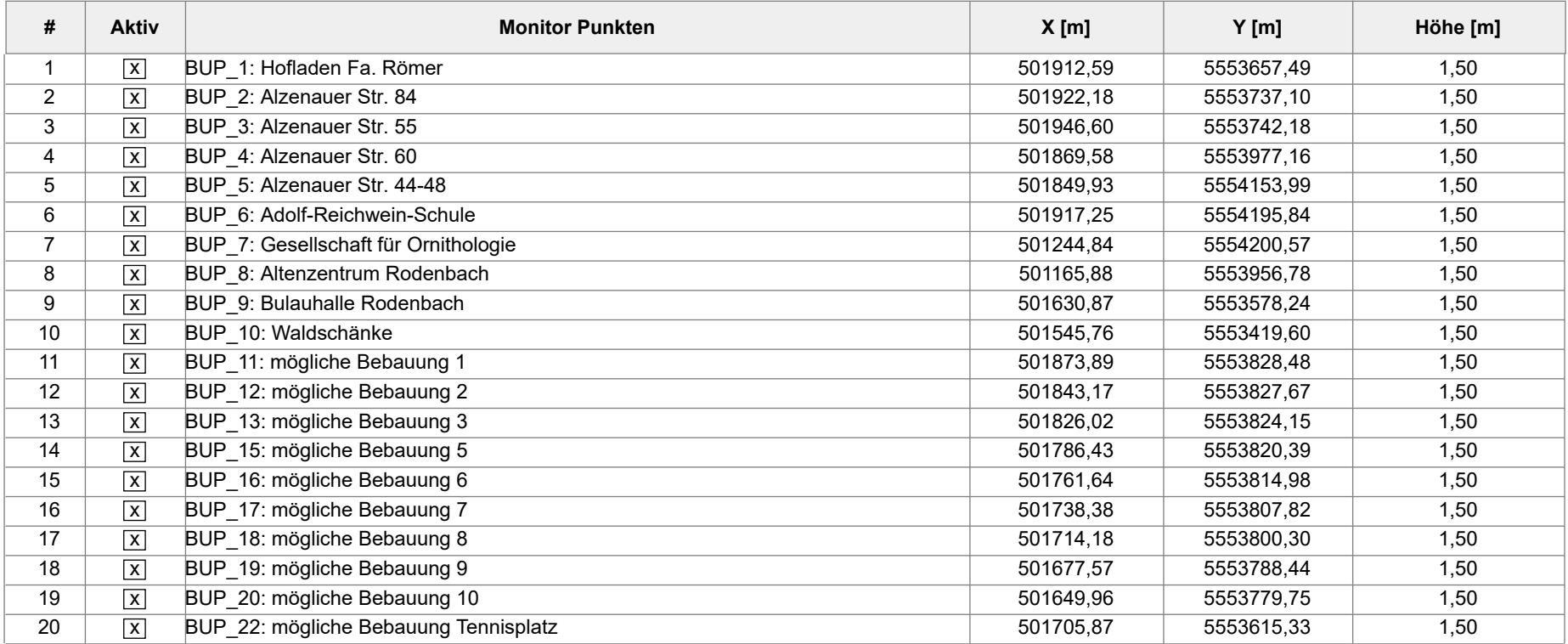

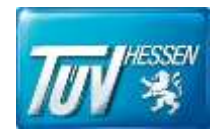

# Anhang II

## Geruchsemissionen

- Geruchsemissionen Phase I
- Geruchsemissionen Phase II
- Geruchsemissionen Phase III
- Geruchsemissionen Sonstige Quellen
- Emissionen Bericht Austal
- Emissionsszenarien Bericht Austal
- Variable Emissionen Bericht Austal

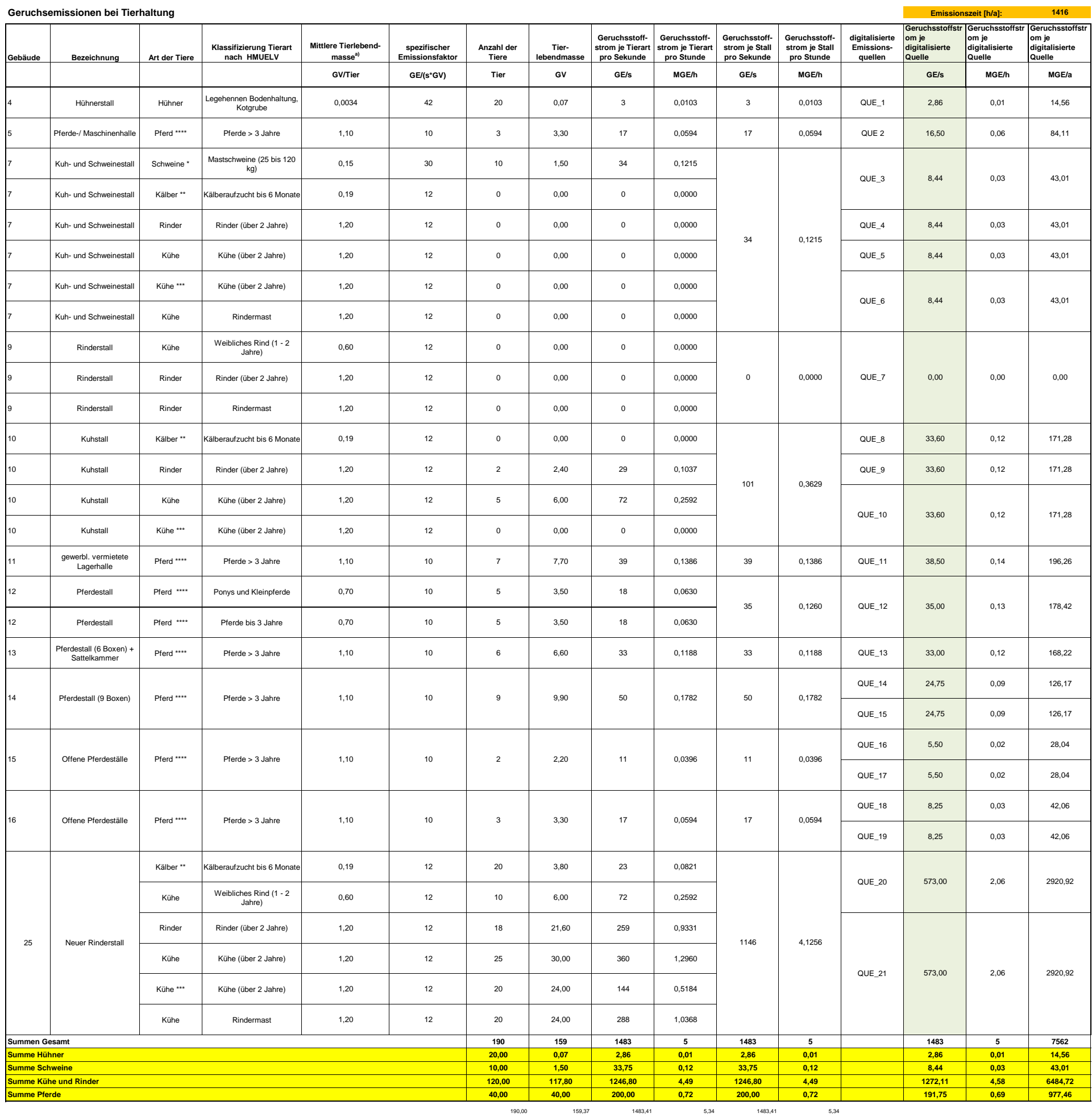

1 GV = 500 kg Tierlebendmasse<br>Beurteilung von Immissionen bezieht sich auf die gesamte Tierhaltungsanlage<br>Die Daten der Tiere und Gebäude basieren auf Grundlage der Aufnahme während des Ortstermins am 09.03.18 durch die Ge

\* Die Schweine werden mit einem Abschlagsfakor von 0,75 entsprechend der Tabelle 4 der GIRL versehen

\*\* Die Kälber werden mit einem Abschlagsfaktor von 0,5 entsprechend der Tabelle 4 der GIRL versehen

\*\*\* Die gleiche Anzahl Kühe wie Kälber werden mit einem Abschlagsfaktor von 0,5 entsprechend der Tabelle 4 der GIRL versehen

\*\*\*\* Die Pferde werden mit einem Abschlag von 0,5 entsprechend der LUBW-Studie berücksichtigt

## Phase I - Februar bis März

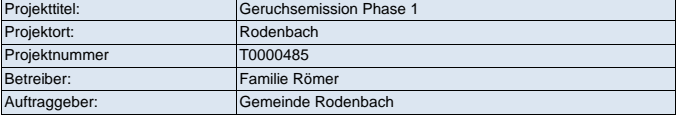

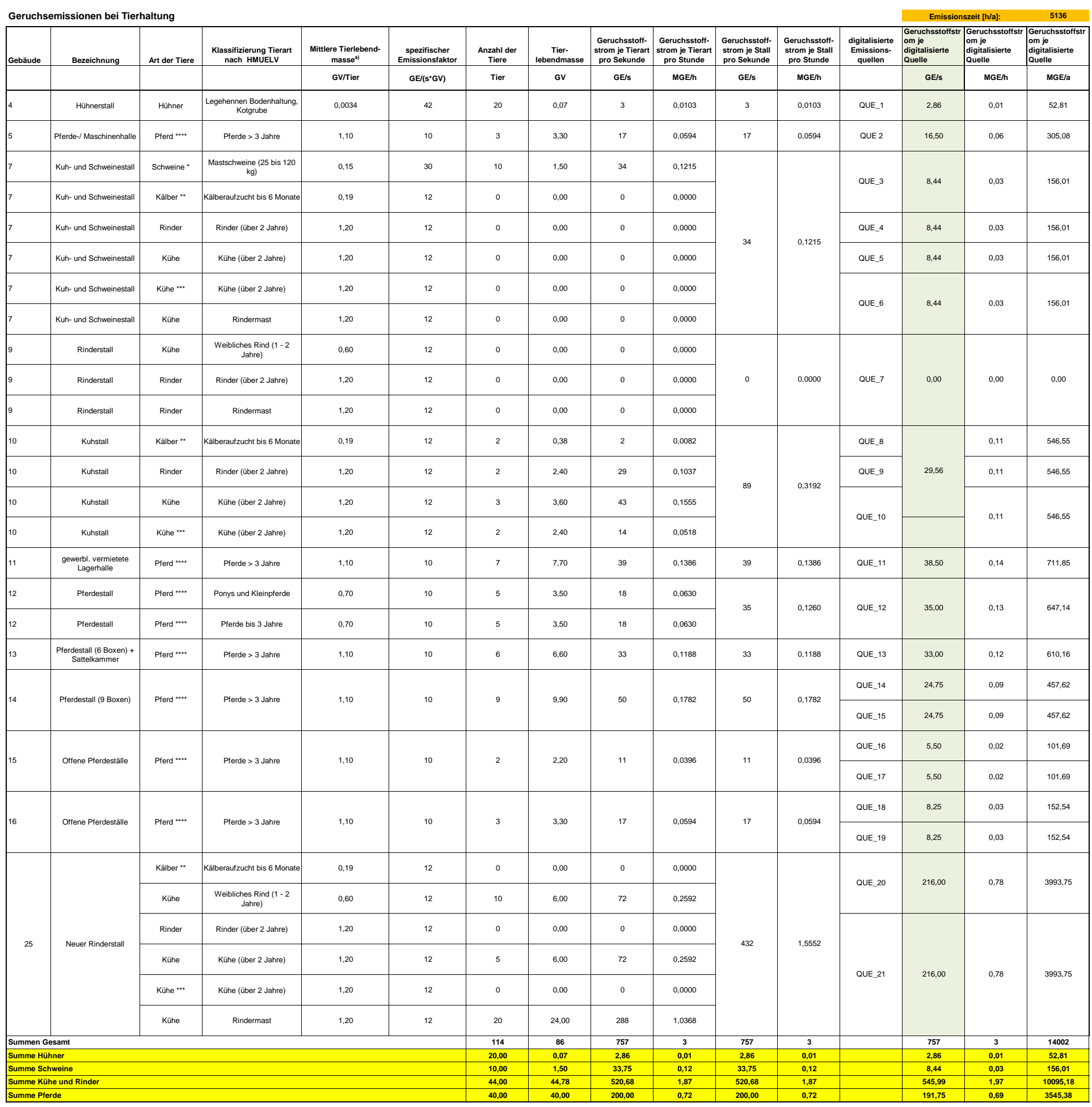

1 GV = 500 kg Tierlebendmasse<br>Beurteilung von Immissionen bezieht sich auf die gesamte Tierhaltungsanlage ein auch die Ortstermins am 09.03.18 durch die Gemeinde Rodenbach sowie nachträglichen Angaben des Betreibers<br>Die Da

\*\* Die Kälber werden mit einem Abschlagsfaktor von 0,5 entsprechend der Tabelle 4 der GIRL versehen

\*\*\* Die gleiche Anzahl Kühe wie Kälber werden mit einem Abschlagsfaktor von 0,5 entsprechend der Tabelle 4 der GIRL versehen

\*\*\*\* Die Pferde werden mit einem Abschlag von 0,5 entsprechend der LUBW-Studie berücksichtigt

# Phase II - April bis Oktober

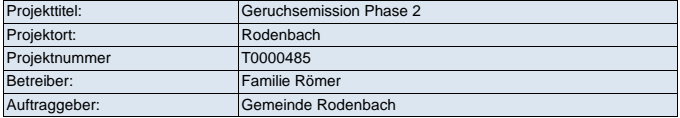

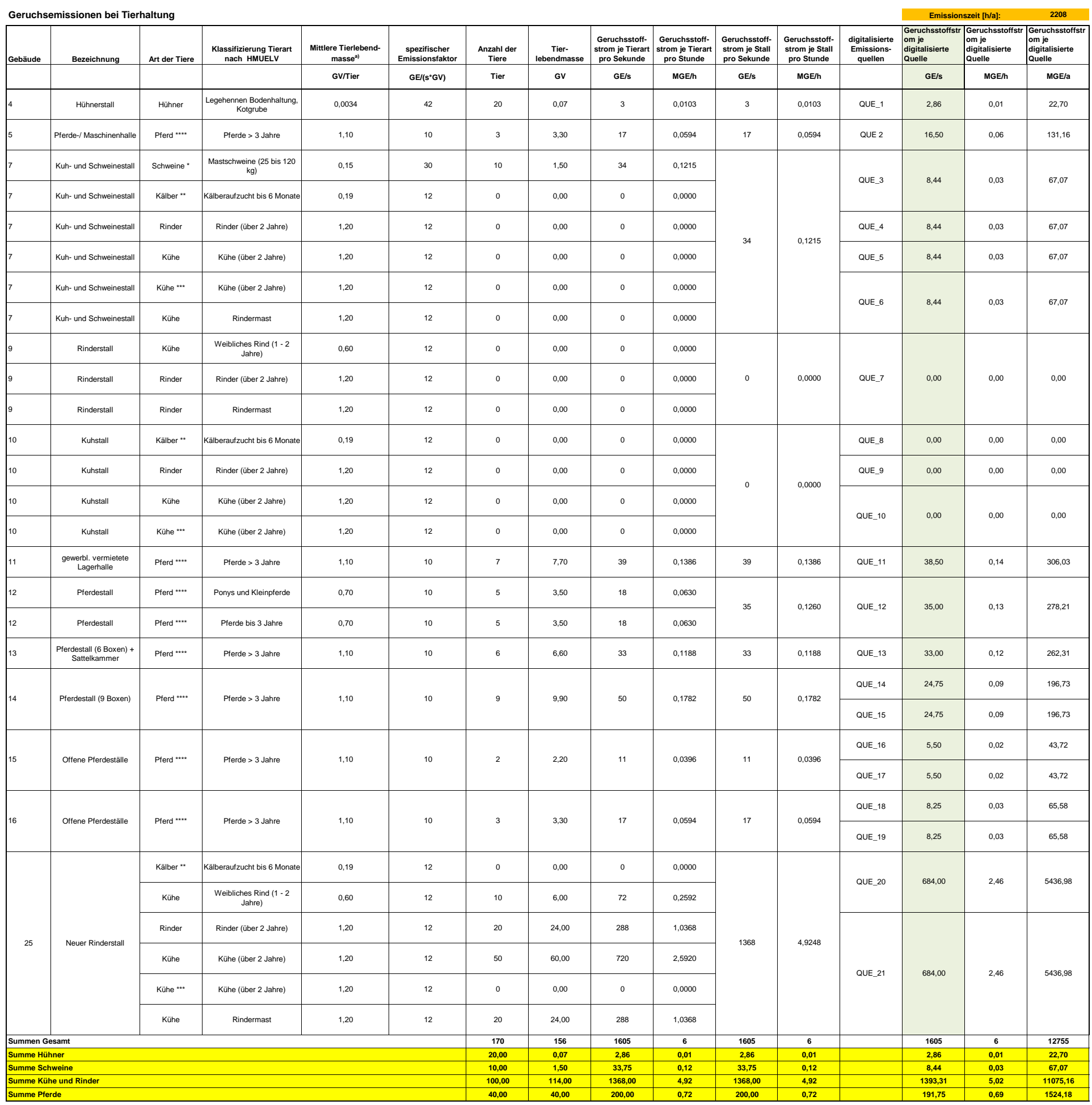

1 GOUS Tierlebendmasse<br>Beurteilung von Immissionen bezieht sich auf die gesamte Tierhaltungsanlage er Aufnahme während des Ortstermins am 09.03.18 durch die Gemeinde Rodenbach sowie nachträglichen Angaben des Betreibers (5

\*\* Die Kälber werden mit einem Abschlagsfaktor von 0,5 entsprechend der Tabelle 4 der GIRL versehen

\*\*\* Die gleiche Anzahl Kühe wie Kälber werden mit einem Abschlagsfaktor von 0,5 entsprechend der Tabelle 4 der GIRL versehen

\*\*\*\* Die Pferde werden mit einem Abschlag von 0,5 entsprechend der LUBW-Studie berücksichtigt

### Phase III - November bis Januar

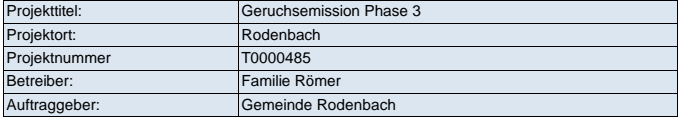

#### **Sonstige kontinuierliche Emissionsquellen bei Tierhaltung**

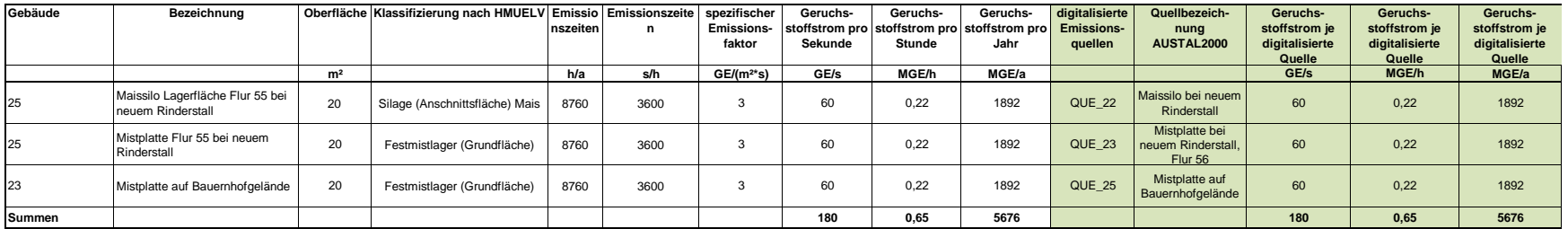

#### **Sonstige diskontinuierliche Emissionsquellen bei Tierhaltung**

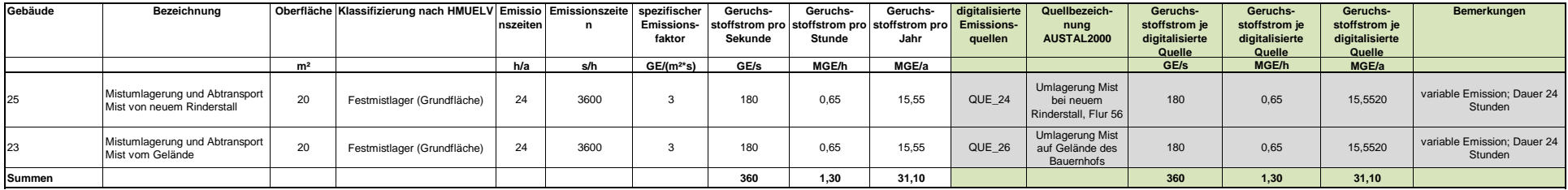

#### Projekt: Rodenbach **ODOR Quelle: QUE\_1 - Hühnerstall G.4, Eingang und Fenster** Emissionszeit [h]: 8728 Emissions-Rate [kg/h oder MGE/h]: ? Emission der Quelle [kg oder MGE]: 8,986E+01 **ODOR Quelle: QUE\_10 - Kuhstall G.10, Hinten** Emissionszeit [h]: 6548 Emissions-Rate [kg/h oder MGE/h]: ? Emission der Quelle [kg oder MGE]: 7,173E+02 **ODOR Quelle: QUE\_11 - gewerblich verm. Lagerhalle G.11, Eingang** Emissionszeit [h]: 8728 Emissions-Rate [kg/h oder MGE/h]: ? Emission der Quelle [kg oder MGE]: 2,419E+03 **ODOR Quelle: QUE\_12 - Pferdestall G.12, Eingang** Emissionszeit [h]: 8728 Emissions-Rate [kg/h oder MGE/h]: ? Emission der Quelle [kg oder MGE]: 2,199E+03 **ODOR Quelle: QUE\_13 - Pferdestall m. Sattelkammer G.13, Eingang** Emissionszeit [h]: 8728 Emissions-Rate [kg/h oder MGE/h]: ? Emission der Quelle [kg oder MGE]: | 2,074E+03 **ODOR Quelle: QUE\_14 - Pferdestall 9 Boxen G.14, Auslauf** Emissionszeit [h]: 8728 Emissions-Rate [kg/h oder MGE/h]: ? Emission der Quelle [kg oder MGE]: 1,555E+03 **ODOR Quelle: QUE\_15 - Pferdestall 9 Boxen G.14, Eingang** Emissionszeit [h]: 8728 Emissions-Rate [kg/h oder MGE/h]: ? Emission der Quelle [kg oder MGE]: 1,555E+03

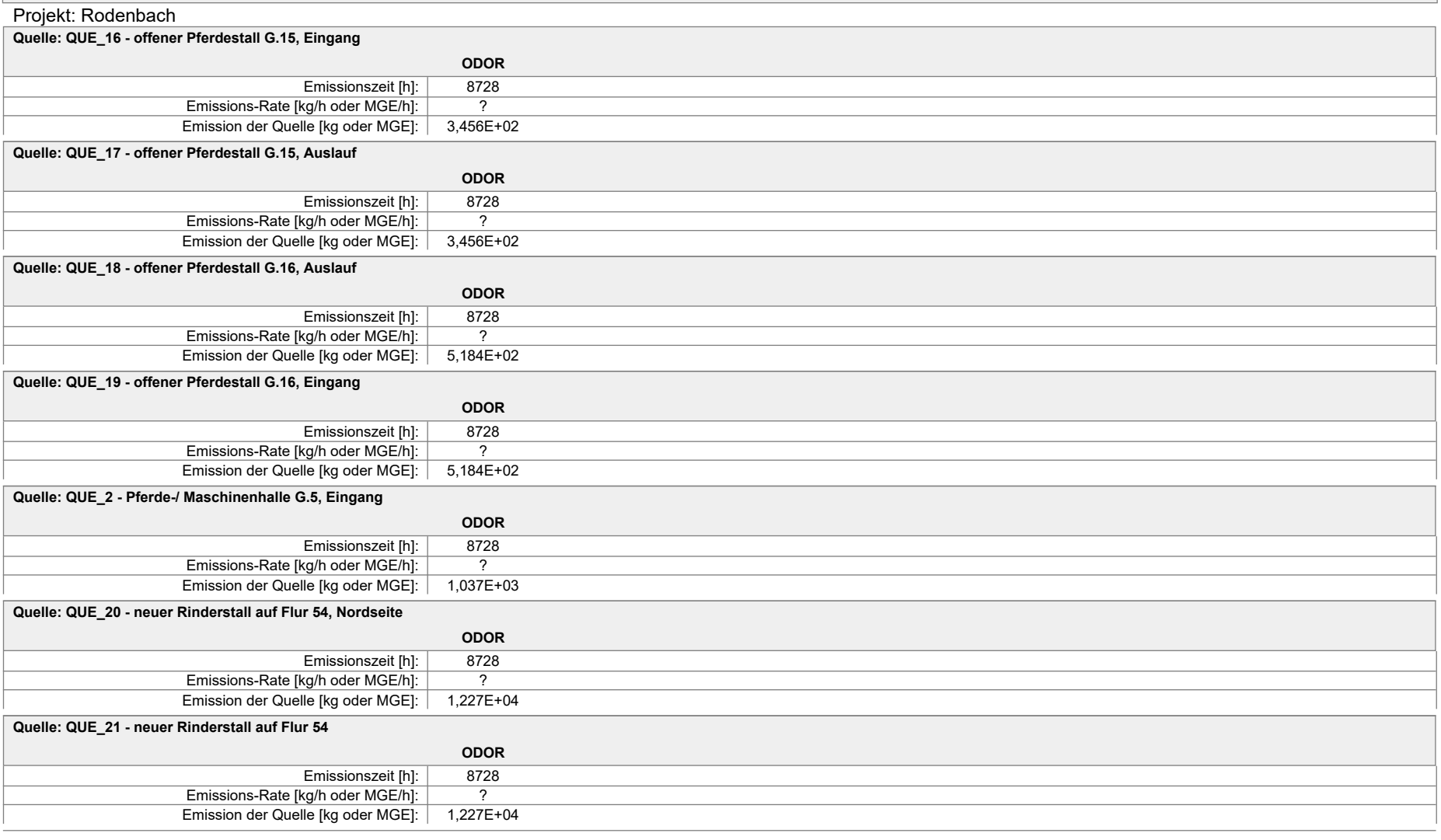

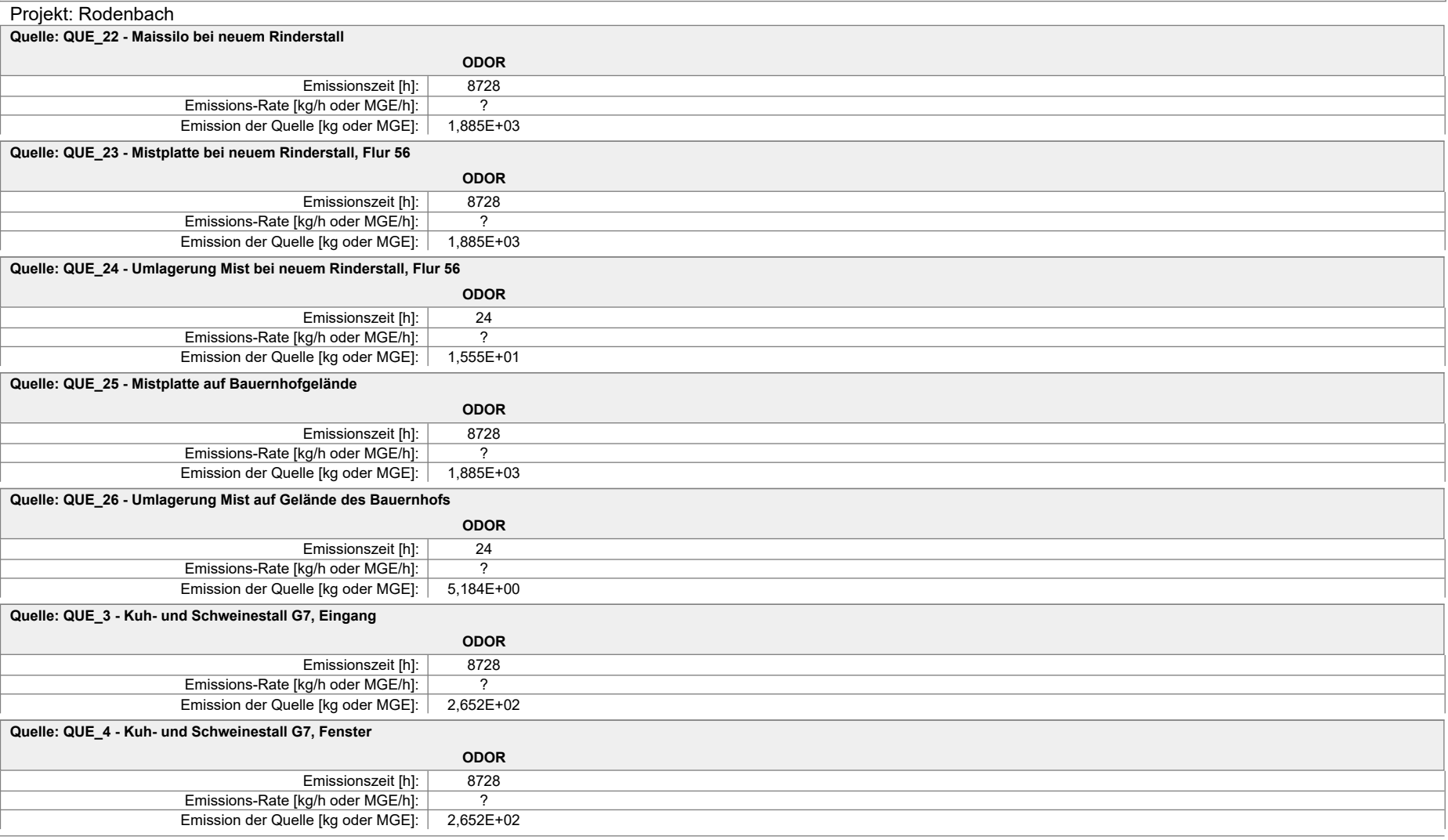

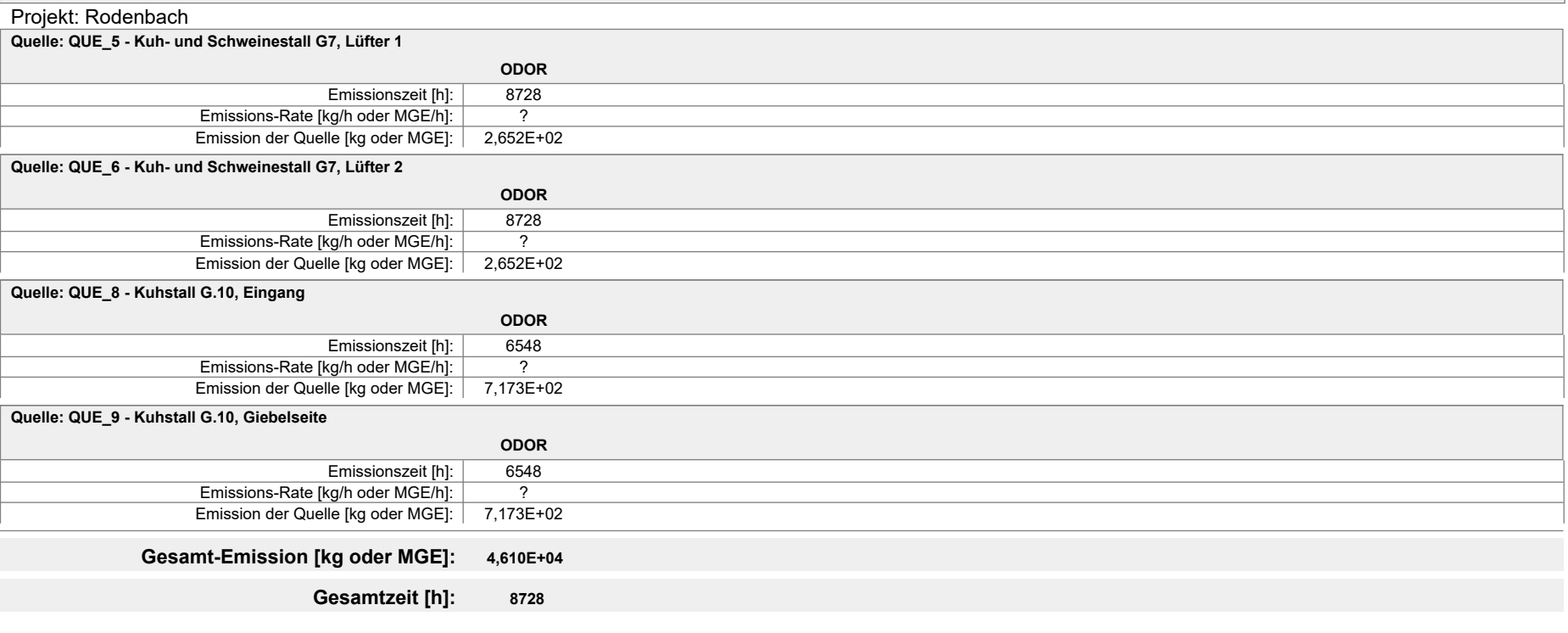

## **Emissions-Szenarien**

Projekt: Rodenbach

**Szenario-Name**: diskontinuierlich, 24 h **Verfügbare Stunden**: (gleichverteilt)

**Szenario-Name**: Phase I: Februar bis März

**Verfügbare Stunden**: 1.416

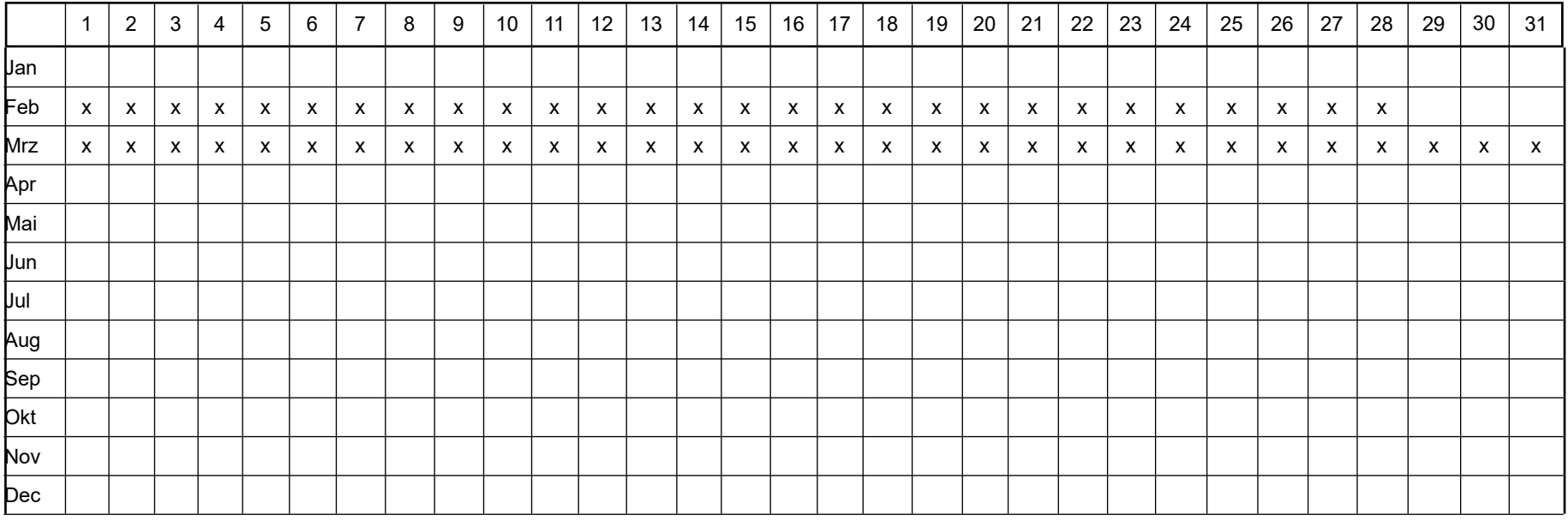

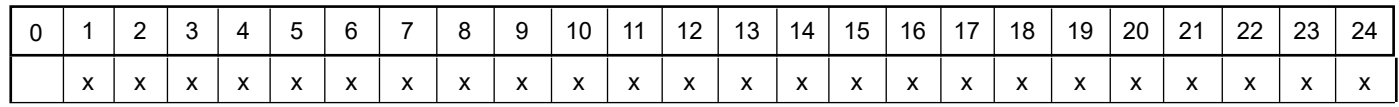

## **Emissions-Szenarien**

Projekt: Rodenbach

#### **Szenario-Name**: Phase II: April bis Oktober

**Verfügbare Stunden**: 5.136

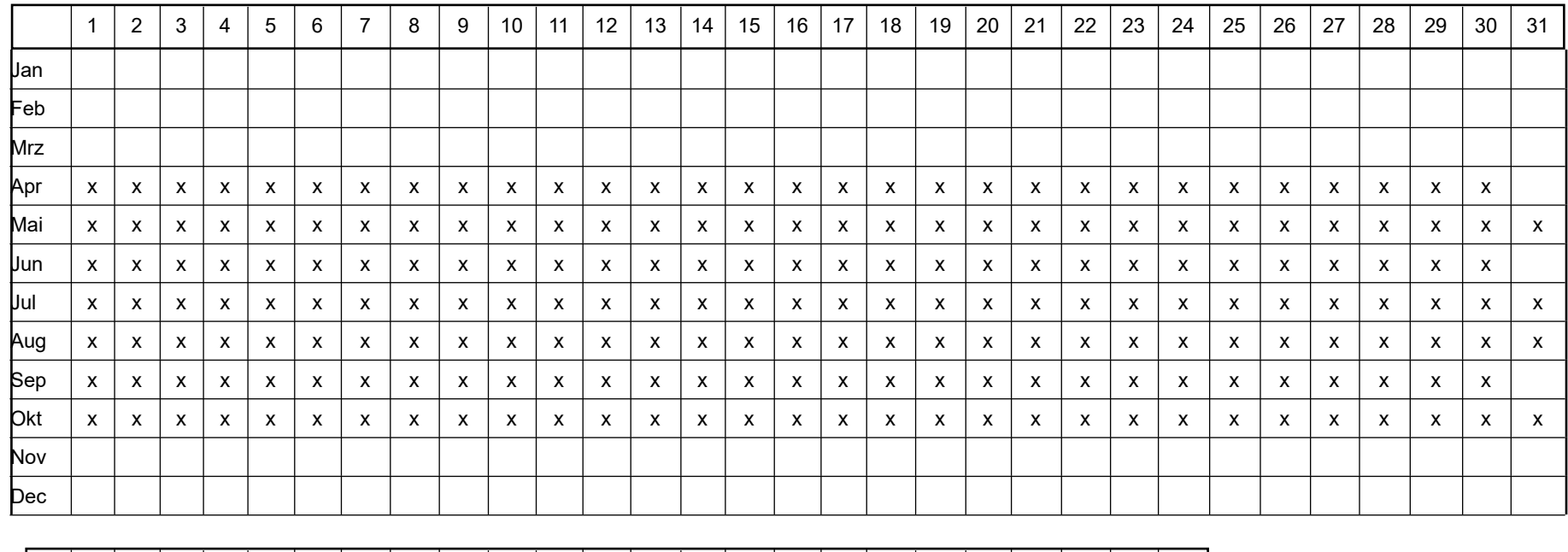

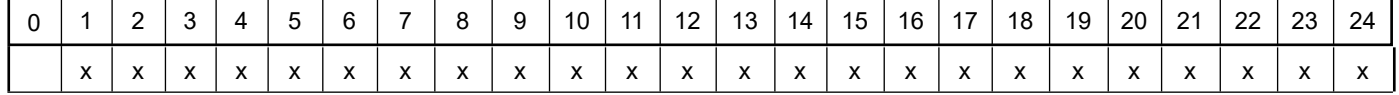

### **Emissions-Szenarien**

Projekt: Rodenbach

### **Szenario-Name**: Phase III: November bis Januar

#### **Verfügbare Stunden**: 2.208

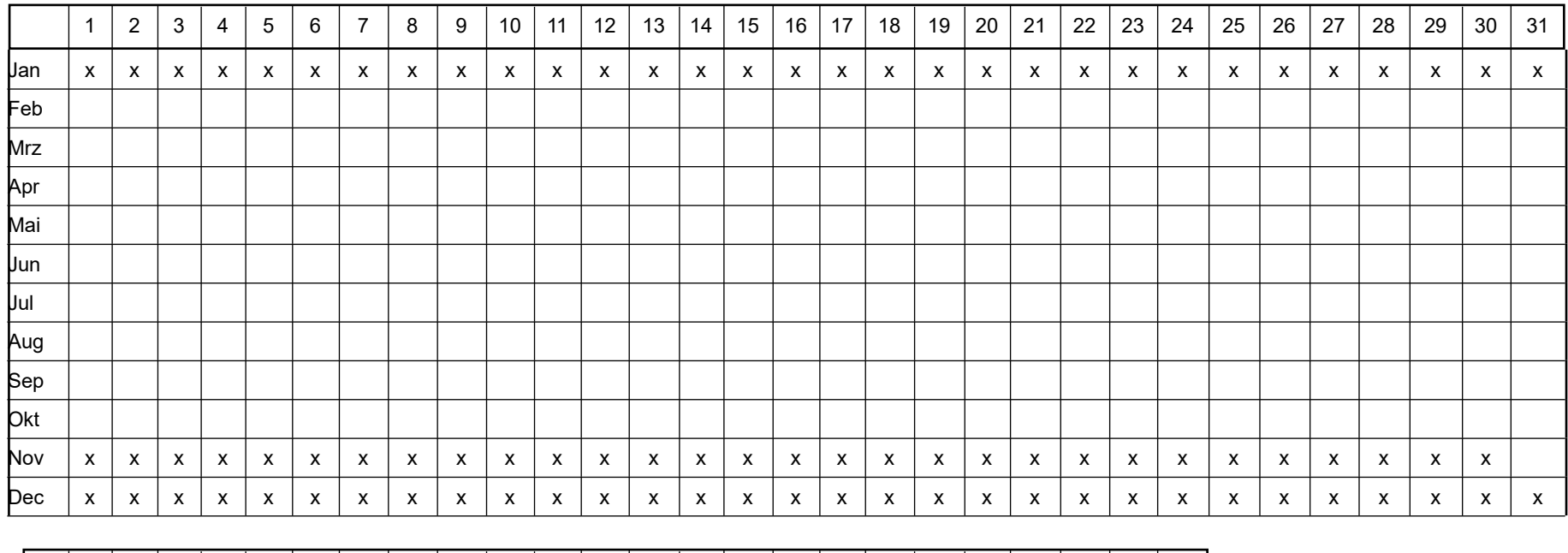

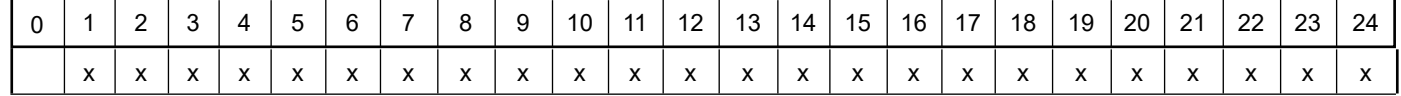

Projekt: Rodenbach

#### **Quellen:** QUE\_1 (Hühnerstall G.4, Eingang und Fenster)

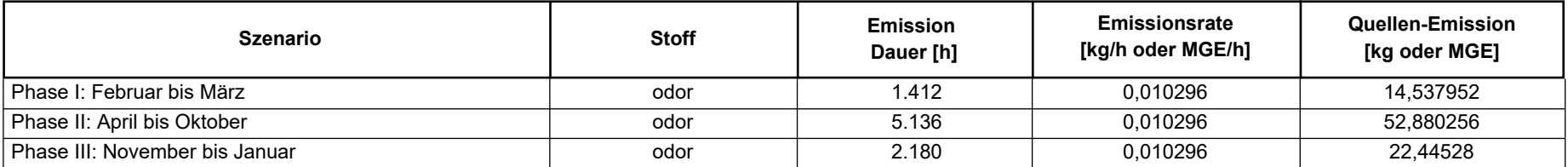

### **Quellen:** QUE\_2 (Pferde-/ Maschinenhalle G.5, Eingang)

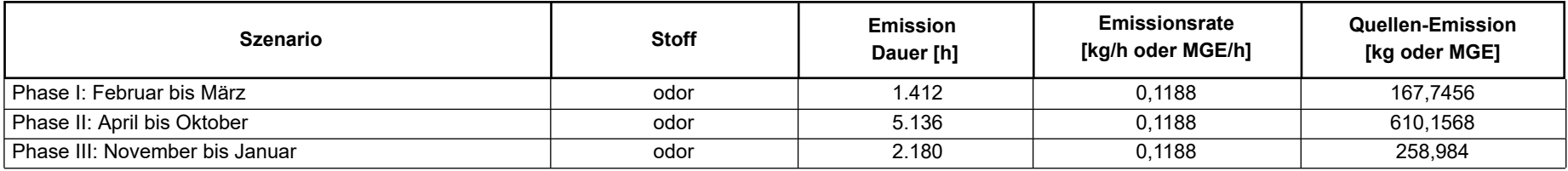

### **Quellen:** QUE\_3 (Kuh- und Schweinestall G7, Eingang)

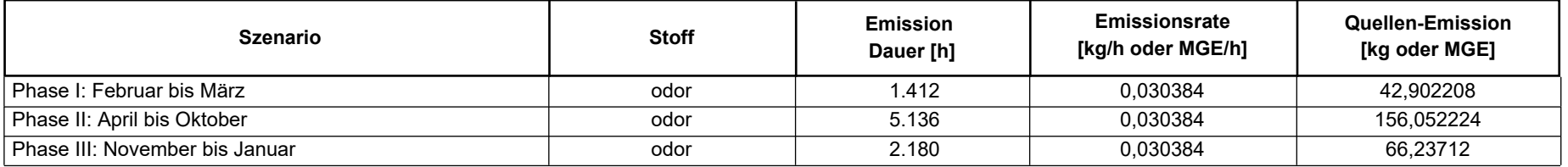

Projekt: Rodenbach

#### **Quellen:** QUE\_4 (Kuh- und Schweinestall G7, Fenster)

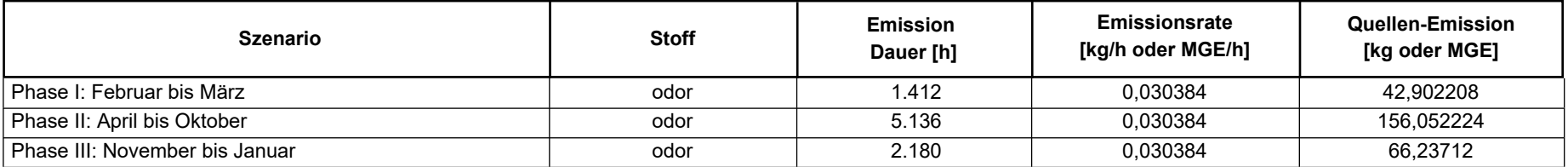

#### **Quellen:** QUE 5 (Kuh- und Schweinestall G7, Lüfter 1)

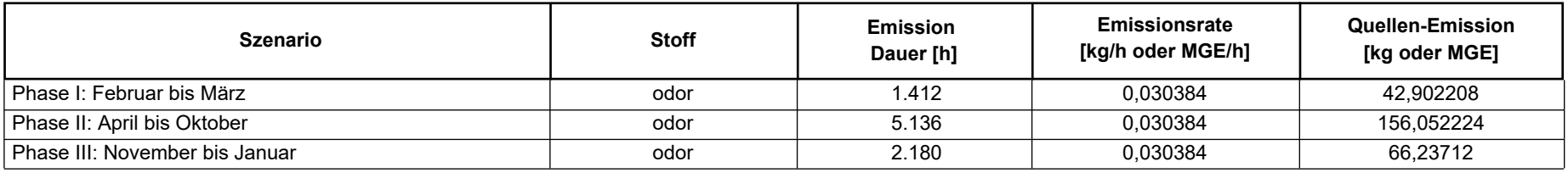

#### **Quellen:** QUE\_6 (Kuh- und Schweinestall G7, Lüfter 2)

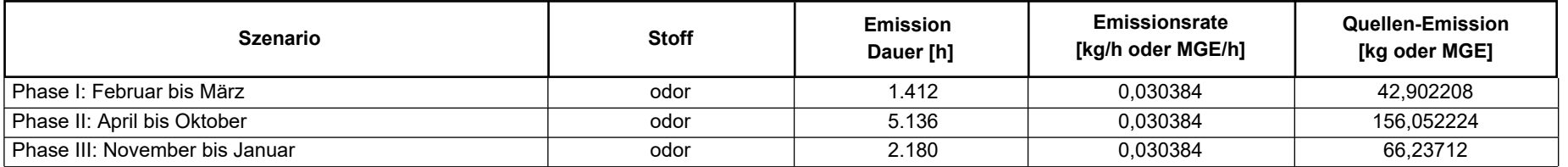

Projekt: Rodenbach

#### **Quellen:** QUE\_8 (Kuhstall G.10, Eingang)

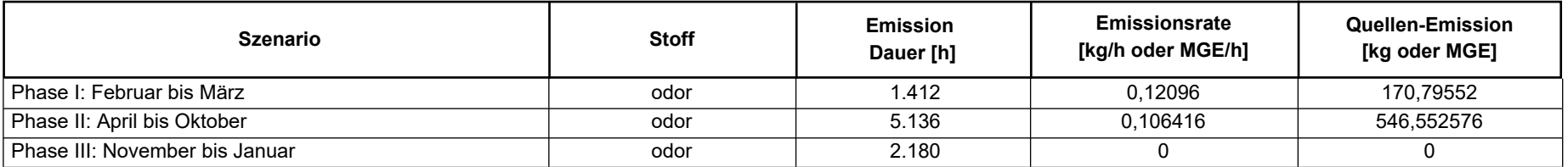

#### **Quellen:** QUE\_9 (Kuhstall G.10, Giebelseite)

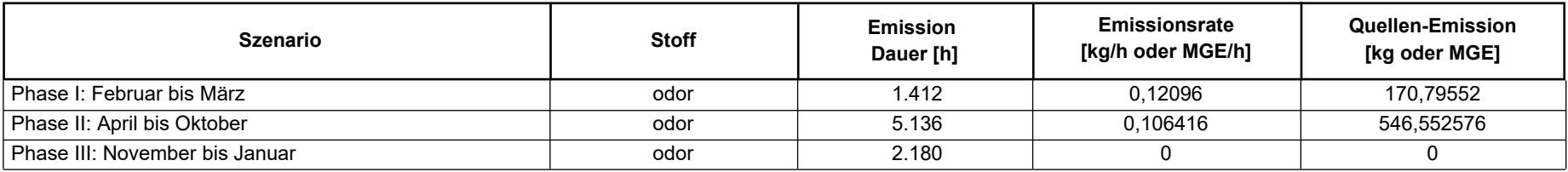

**Quellen:** QUE\_10 (Kuhstall G.10, Hinten)

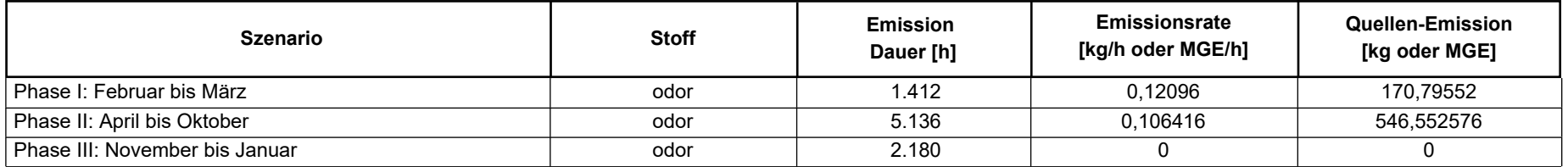

Projekt: Rodenbach

**Quellen:** QUE\_11 (gewerblich verm. Lagerhalle G.11, Eingang)

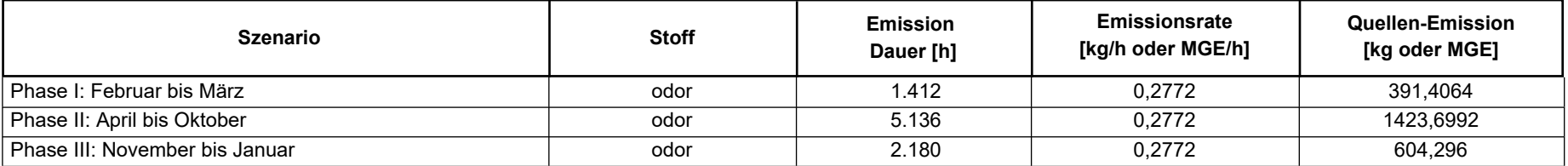

#### **Quellen:** QUE\_12 (Pferdestall G.12, Eingang)

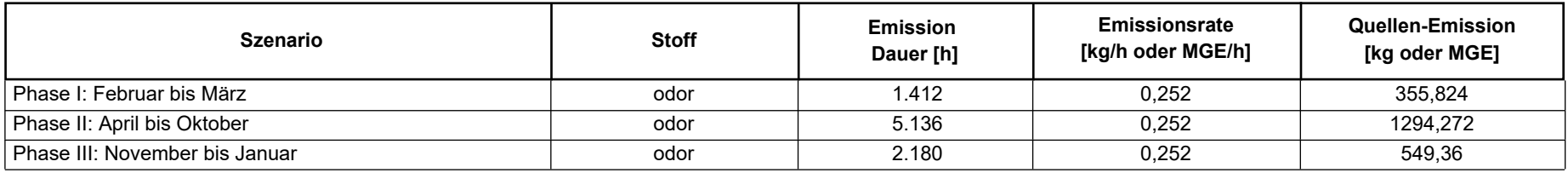

**Quellen:** QUE\_13 (Pferdestall m. Sattelkammer G.13, Eingang)

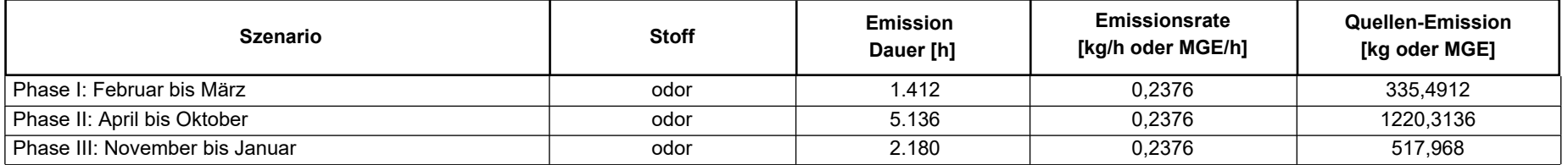

Projekt: Rodenbach

#### **Quellen:** QUE\_14 (Pferdestall 9 Boxen G.14, Auslauf)

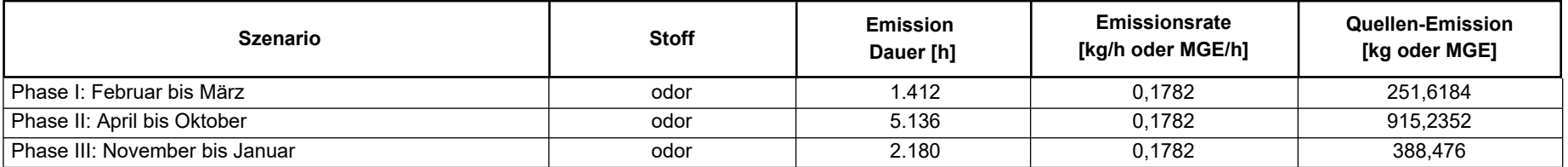

### **Quellen:** QUE\_15 (Pferdestall 9 Boxen G.14, Eingang)

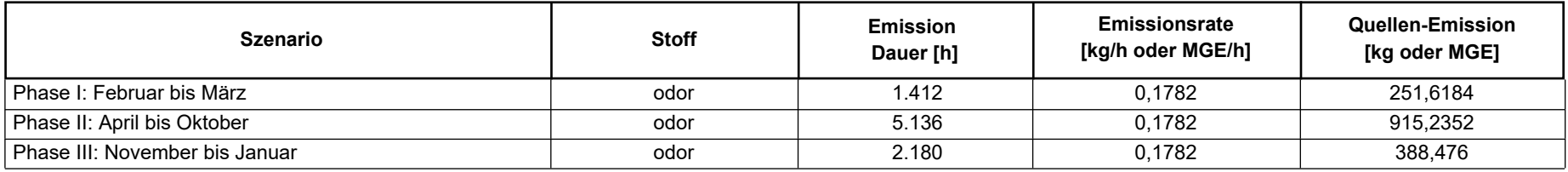

#### **Quellen:** QUE\_16 (offener Pferdestall G.15, Eingang)

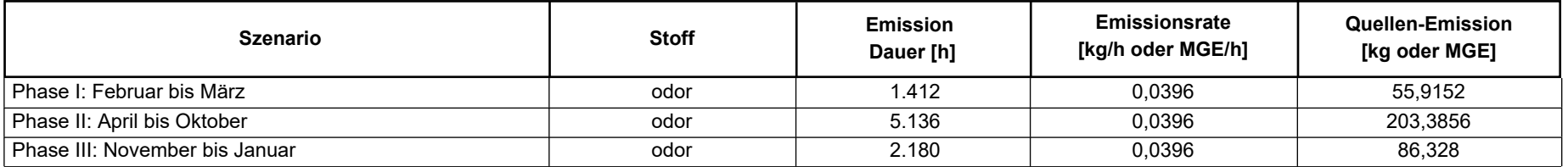

Projekt: Rodenbach

#### **Quellen:** QUE\_17 (offener Pferdestall G.15, Auslauf)

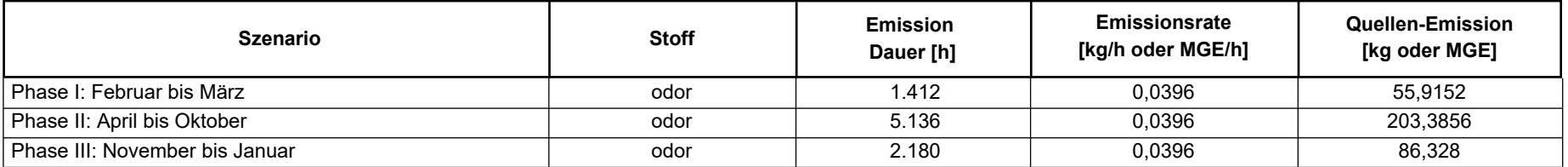

#### **Quellen:** QUE\_18 (offener Pferdestall G.16, Auslauf)

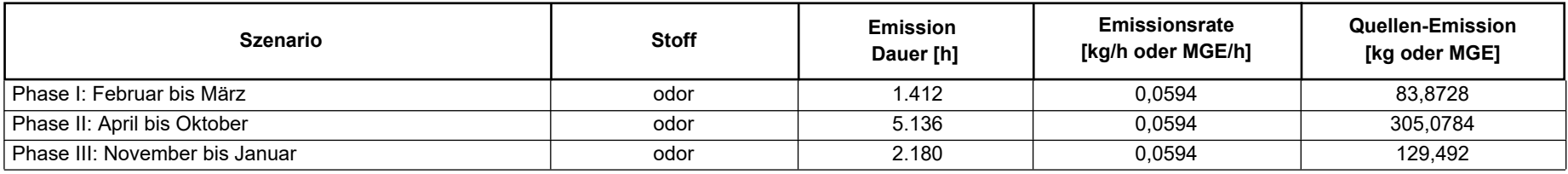

#### **Quellen:** QUE\_19 (offener Pferdestall G.16, Eingang)

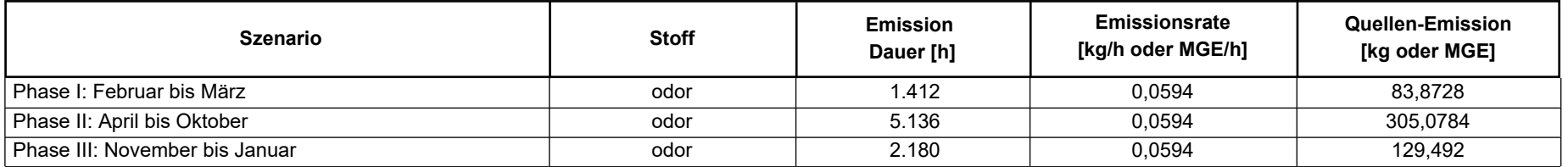

Projekt: Rodenbach

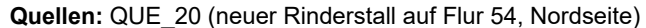

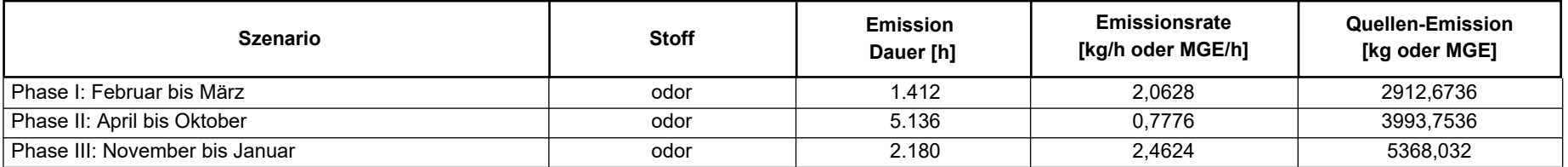

#### **Quellen:** QUE\_21 (neuer Rinderstall auf Flur 54)

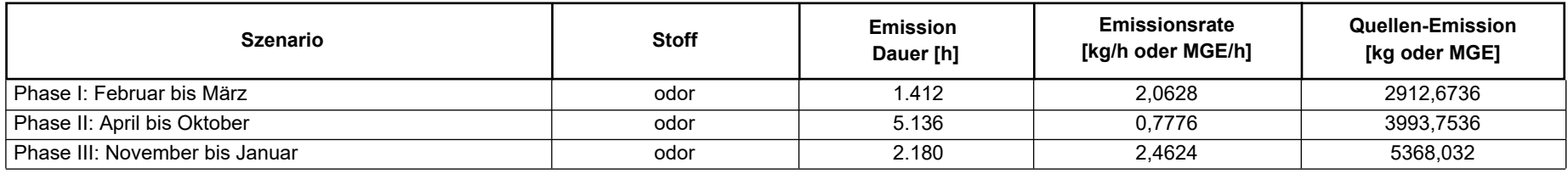

#### **Quellen:** QUE\_24 (Umlagerung Mist bei neuem Rinderstall, Flur 56)

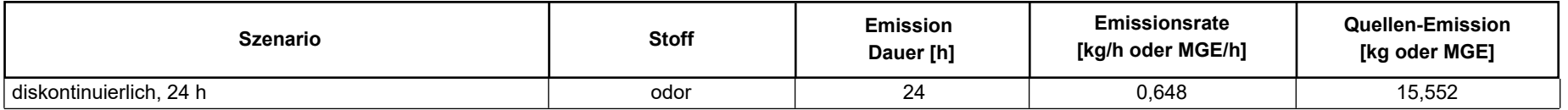

**Quellen:** QUE\_26 (Umlagerung Mist auf Gelände des Bauernhofs)

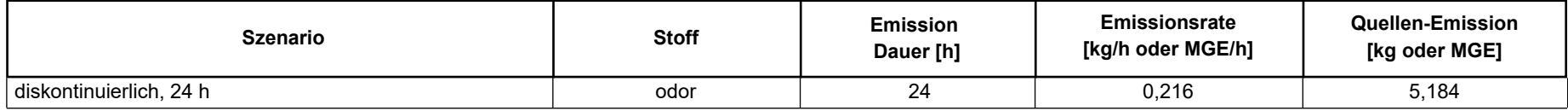

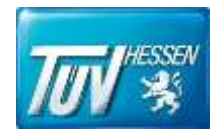

# Anhang III

# Meteorologische Daten

- Meteorologisches Fachgutachten
- Auswahl Repräsentatives Jahr
- Windrose

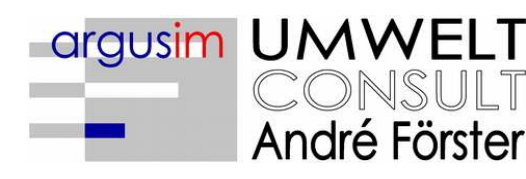

Immissionsprognosen Emissionsprognosen Schornsteinhöhenberechnungen Umweltmeteorologie Meteorologische Übertragbarkeitsprüfungen

## Gutachten

Übertragbarkeitsprüfung meteorologischer Daten gemäß VDI Richtlinie 3783 Blatt 20 für ein Prüfgebiet bei

### Rodenbach (Main-Kinzig-Kreis)

im Auftrag von TÜV Technische Überwachung Hessen GmbH Industrieservice Umwelttechnik Am Römerhof 15 60486 Frankfurt am Main

> Proj. U18-1-704-Rev00 05.04.2018

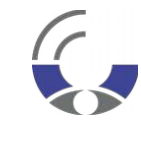

Von der IHK Berlin öffentlich bestellter und vereidigter Sachverständiger für die Berechnung der Ausbreitung von Gerüchen und Luftschadstoffen

**Dipl.-Met. André Förster** Weserstraße 17 10247 Berlin
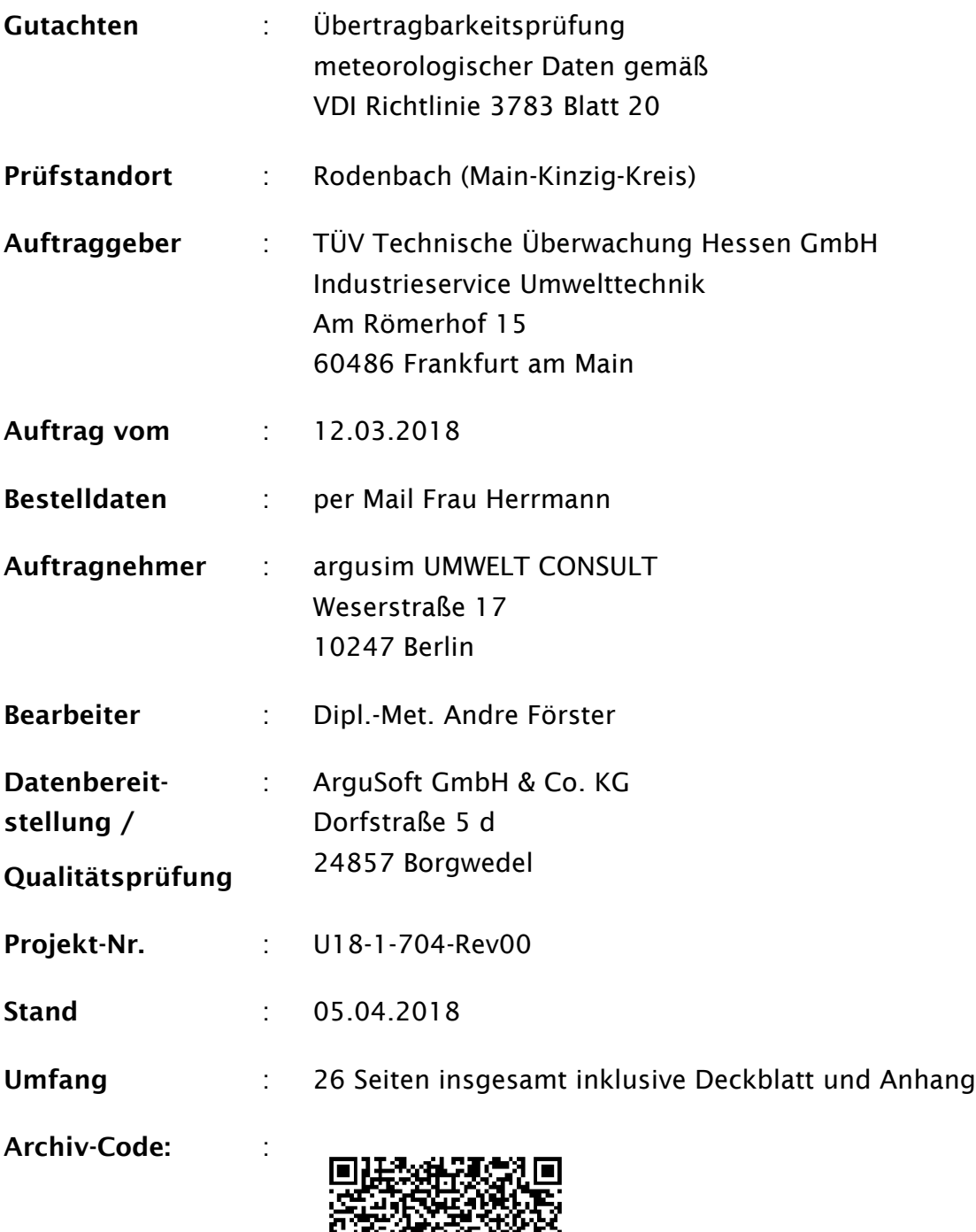

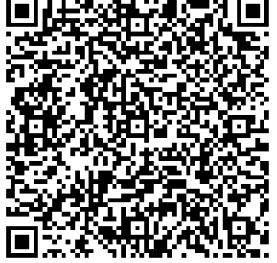

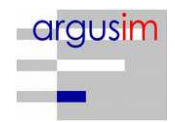

## **Inhaltsverzeichnis**

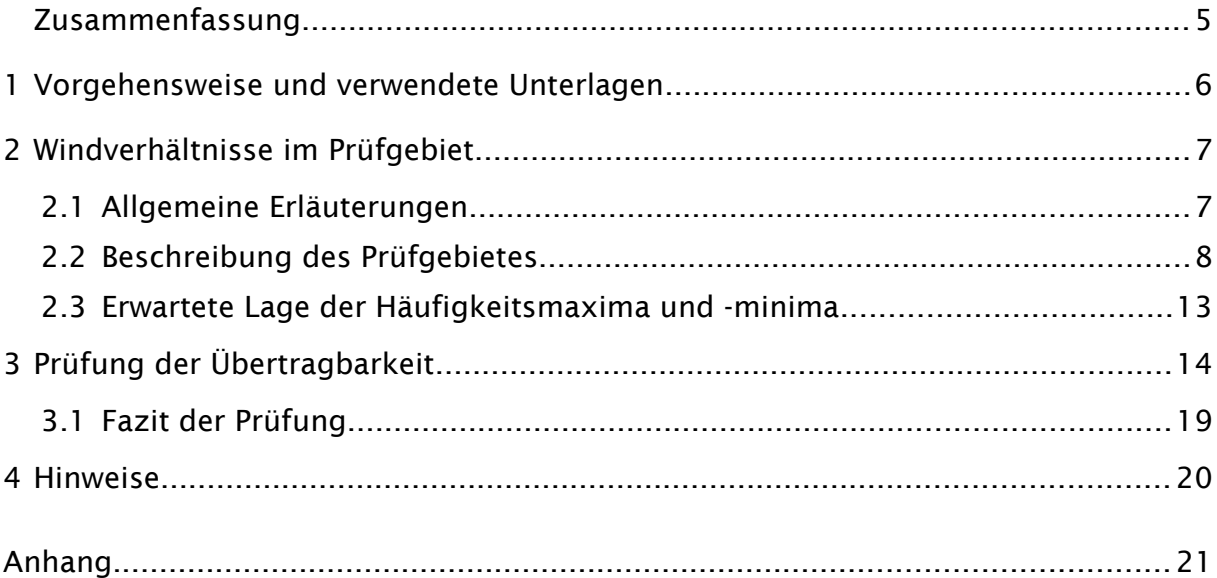

#### **Abbildungsverzeichnis**

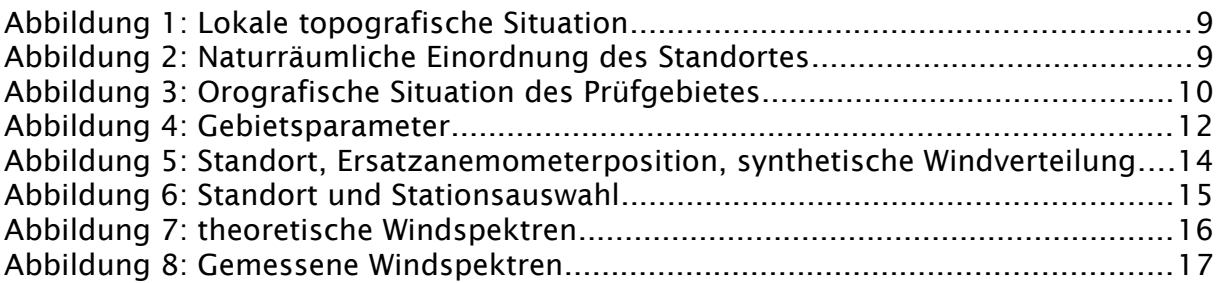

#### **Tabellenverzeichnis**

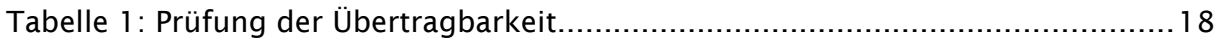

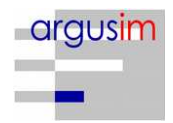

#### Bildquellenverzeichnis

#### Topografische Karten

in den Maßstäben 1:25.000; 1:50.000; 1:100.000; 1:200.000; 1:500.000; 1:1.000.000 des Bundesamtes für Kartographie und Geodäsie (WMS Dienste). Copyright: Geobasis-DE / BKG 2012.

#### Kartendarstellungen

Selbst erstellt unter Verwendung von QGIS in Verbindung mit den topografischen Kartengrundlagen.

#### Luftbilder

Selbst erstellt unter Verwendung von QGIS in Verbindung mit Google Earth Tile Map Server

#### Orografische Kartenbasis

Fernerkundungsdaten der Shuttle Radar Topography Mission (SRTM) NASA and DLR sowie ASTER-GDEM im Koordinatensystem WGS84.

#### Geländerasterkarten / Steigungsrasterkarten / Schummerung

Selbst erstellt unter Verwendung von GRASS GIS in Verbindung mit den Datensätzen des SRTM sowie ASTER-GDEM und einer Koordinatentransformation in DHDN / Gauss-Krüger 3. Streifen.

#### Höhenlinien (Vektordaten)

Selbst erstellt unter Verwendung von AUSTAL View und den Datensätzen des SRTM und der Koordinatentransformation in DHDN / Gauss-Krüger 3. Streifen.

#### Rauigkeitskarte

Selbst erstellt unter Verwendung von GRASS GIS in Verbindung mit den Datensätzen des CORINE2006 Katasters.

#### Windgeschwindigkeitskarte

Selbst erstellt unter Verwendung von QGIS in Verbindung mit den Datensätzen des Statistischen Windfeldmodells (SWM) des Deutschen Wetterdienstes.

**Beariffe** www.argusim.de > Informatives > Glossar Gutachten

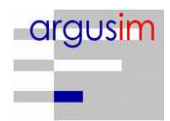

## <span id="page-75-0"></span>Zusammenfassung

Die TÜV Technische Überwachung Hessen GmbH beauftragte die argusim UMWELT CONSULT im Rahmen immissionstechnischer Berechnungen für genehmigungsbedürftige bzw. nicht genehmigungsbedürftige Anlagen im Sinne des BImSchG [\[1\]](#page-92-2) bzw. der 4. BImSchV [\[2\]](#page-92-1) mit der Prüfung der Übertragbarkeit von Daten der meteorologischen Ausbreitungsbedingungen von einem vorgegebenen Messort auf den Standort

## Rodenbach (Main-Kinzig-Kreis).

Die Prüfung erfolgt entsprechend den Vorgaben der VDI-Richtlinie 3783 Blatt 20 zur Übertragbarkeitsprüfung [\[15\].](#page-93-0) Die regionale und individuelle Lage stützt für die Ersatzanemometerposition im Prüfgebiet die Annahme eines primären Maximums zwischen Süd und Südsüdwest sowie eines sekundären Maximums zwischen Nord und Nordnordost. Die Auswertung der Erwartungswerte für Windrichtung und Windgeschwindigkeit ergibt, dass die Daten der Station

## Griesheim (MM 96420)

mit hinreichender Genauigkeit, d. h. im Sinne der Aufgabenstellung gemäß TA Luft, Anhang 3 [\[3\],](#page-92-0) übertragbar sind.

[Für Ausbreitungsrechnungen \[4\], \[5\], \[6\], \[7\] am vorgegebenen Standort unter](#page-89-1) Verwendung eines diagnostischen Windfeldes empfehlen wir, das Anemometer (in AUSTAL2000) am ausgewiesenen Standort (siehe Kapitel 2.3) zu positionieren und ggf. das Rechengitter zu vergrößern, d.h. an die zu erfassenden orografischen Strukturen anzupassen. Bei einer Ausbreitungsrechnung mit Geländehöhen [und/oder Gebäuden sind weiterhin die entsprechenden Anforderungen von](#page-89-1) AUSTAL2000 bzw. des jeweiligen Berechnungsverfahrens zu beachten. Maßgebende [Kaltluftabflüsse sind bei der vorliegenden Struktur nicht zu erwarten.](#page-89-1)

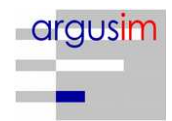

#### <span id="page-76-0"></span>**1 Vorgehensweise und verwendete Unterlagen**

Die Prüfung der Übertragbarkeit folgt gemäß VDI Richtlinie 3783 Blatt 20 [\[15\]](#page-93-0) für den Regelfall unter

- Festlegung der zu erwartenden Windrichtungsverhältnisse,
- Festlegung der zu erwartenden Windgeschwindigkeitsverhältnisse,
- Auswertung der Rauigkeits- und Steigungsverhältnisse im Prüfgebiet,
- Ermittlung der räumlichen Übertragbarkeitseigenschaften verfügbarer Bezugsmessstationen,
- statistischer Bestimmung eines repräsentativen Jahres der Station mit hinreichenden Übertragungseigenschaften.

Für Sonderfälle erfolgt weiterhin die Einbeziehung und Beurteilung maßgebender Einflüsse lokaler Windsysteme.

Zur Bearbeitung werden folgende Datengrundlagen herangezogen:

- topografische Karten,
- Luftbilder,
- Karte der Naturräumlichen Haupteinheiten Deutschlands [\[8\],](#page-92-7)
- Karten und Texte des Bundesamt für Naturschutz; Landschaftssteckbriefe [\[9\],](#page-92-6)
- Messreihen verfügbarer Bezugswindstationen,
- Regionale statistische Erwartungswerte für Windparameter [\[10\],](#page-92-5) [\[11\],](#page-92-4) [\[12\],](#page-92-3)
- synthetische Windstatistiken [\[17\],](#page-93-2)
- Modellrechnung für Kaltluftabfluss [\[18\].](#page-93-1)

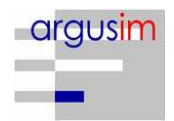

## <span id="page-77-1"></span>**2 Windverhältnisse im Prüfgebiet**

#### <span id="page-77-0"></span>**2.1 Allgemeine Erläuterungen**

Entsprechend meteorologischen Grunderkenntnissen bestimmt die großräumige Luftdruckverteilung die vorherrschende Richtung des Höhenwindes in einer Region. Im Jahresmittel ergeben sich hieraus für Deutschland häufige südwestliche bis westliche Windrichtungen. Das Geländerelief hat jedoch einen erheblichen Einfluss sowohl auf die Windrichtung infolge Ablenkung oder Kanalisierung als auch auf die Windgeschwindigkeit durch Effekte der Windabschattung oder Düsenwirkung.

Außerdem modifiziert die Beschaffenheit des Untergrundes (Freiflächen, Wald, Bebauung, Wasserflächen) die lokale Windgeschwindigkeit, in geringem Maße aber auch die lokale Windrichtung infolge unterschiedlicher Bodenrauigkeit.

Bei windschwachem und wolkenarmen Wetter können wegen der unterschiedlichen Erwärmung und Abkühlung der Erdoberfläche thermisch induzierte Zirkulationssysteme wie z. B. Flurwinde sowie Berg- und Talwinde entstehen. Besonders bedeutsam ist die Bildung von Kaltluft, die nachts bei klarem und windschwachem Wetter als Folge der Ausstrahlung vorzugsweise an Wiesenhängen entsteht und der Hangneigung folgend – je nach dem Gefälle und der aerodynamischen Rauigkeit mehr oder weniger langsam – abfließt. Diese Kaltluftflüsse haben in der Regel nur eine geringe vertikale Erstreckung (bis zu ca. 100 m) und sammeln sich an Geländetiefpunkten zu Kaltluftseen an.

Die genannten lokalen Windsysteme können im Allgemeinen durch Messungen am Standort nachgewiesen, im Falle von nächtlichen Kaltluftflüssen aber auch durch Modellrechnungen [\[18\]](#page-93-1) erfasst werden.

Deutschland gehört vollständig zur gemäßigten Klimazone Mitteleuropas im Bereich der Westwindzone und befindet sich im Übergangsbereich zwischen dem maritimen Klima in Westeuropa und dem kontinentalen Klima in Osteuropa. Ein Prüfgebiet innerhalb Deutschlands liegt somit ganzjährig in der außertropischen Westwindzone. Die vorwiegend westlichen Luftströmungen treffen im Bereich der Mittelgebirge bzw. Alpen auf Hindernisse, sodass dann entsprechende Leitwirkungen zu erwarten sind.

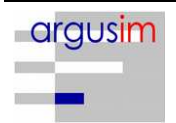

#### <span id="page-78-0"></span>**2.2 Beschreibung des Prüfgebietes**

Das Prüfgebiet ist der gemäß VDI Richtlinie 3783 Blatt 20 [\[15\]](#page-93-0) beschriebene Zielbereich. Dabei kann es sich um ein Gebiet mit vorgegebener räumlichen Ausdehnung oder um eine lokale Ortsposition handeln.

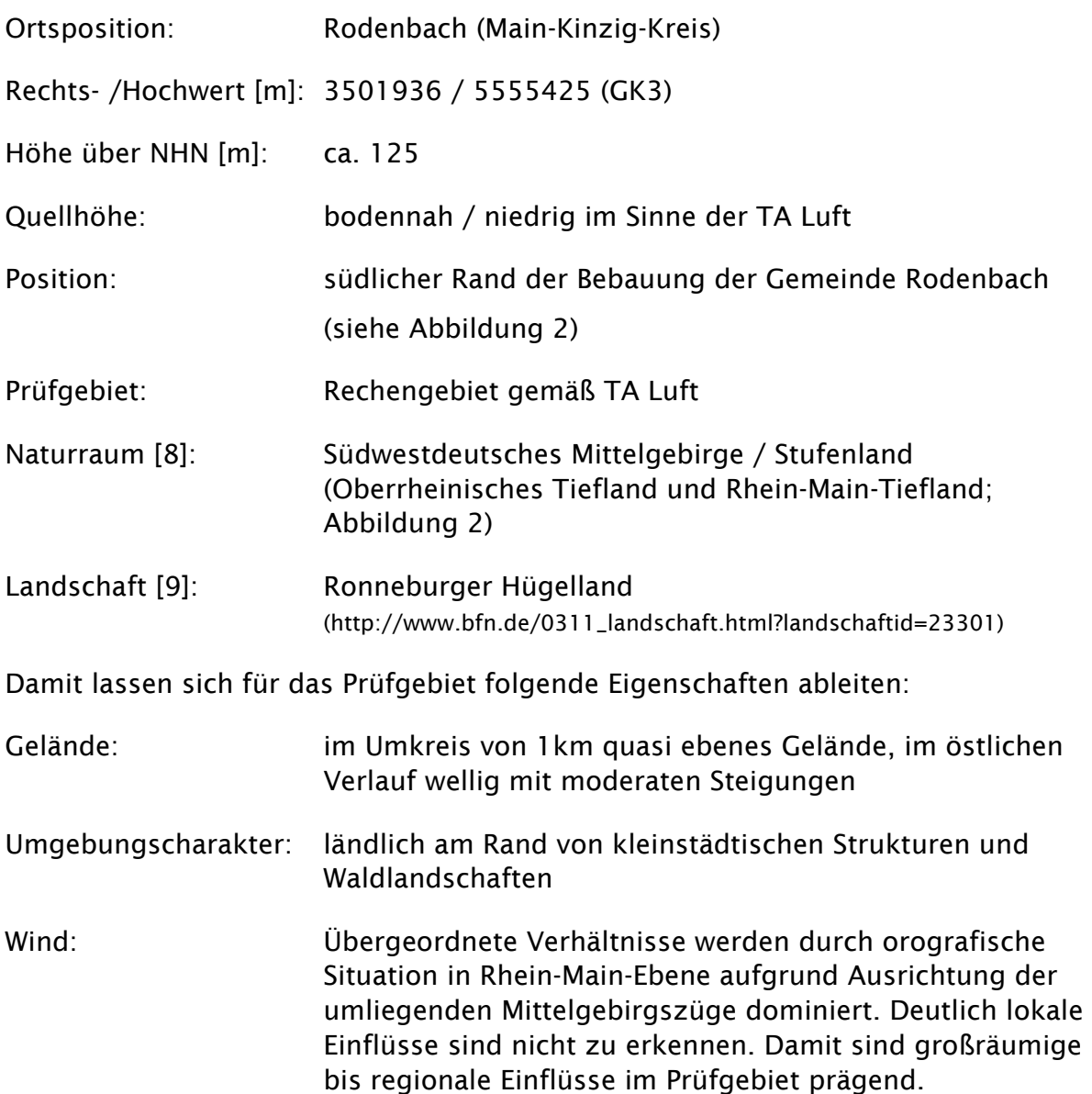

Für die Angabe der Standortparameter wird grundsätzlich das Gauss-Krüger-Koordinatensystem im 3. Meridianstreifen (Ellipsoid Bessel, Datum Potsdam) verwendet; unabhängig davon, ob das Projektgebiet in einem anderen nativen Streifen liegt.

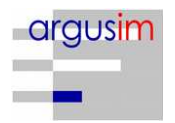

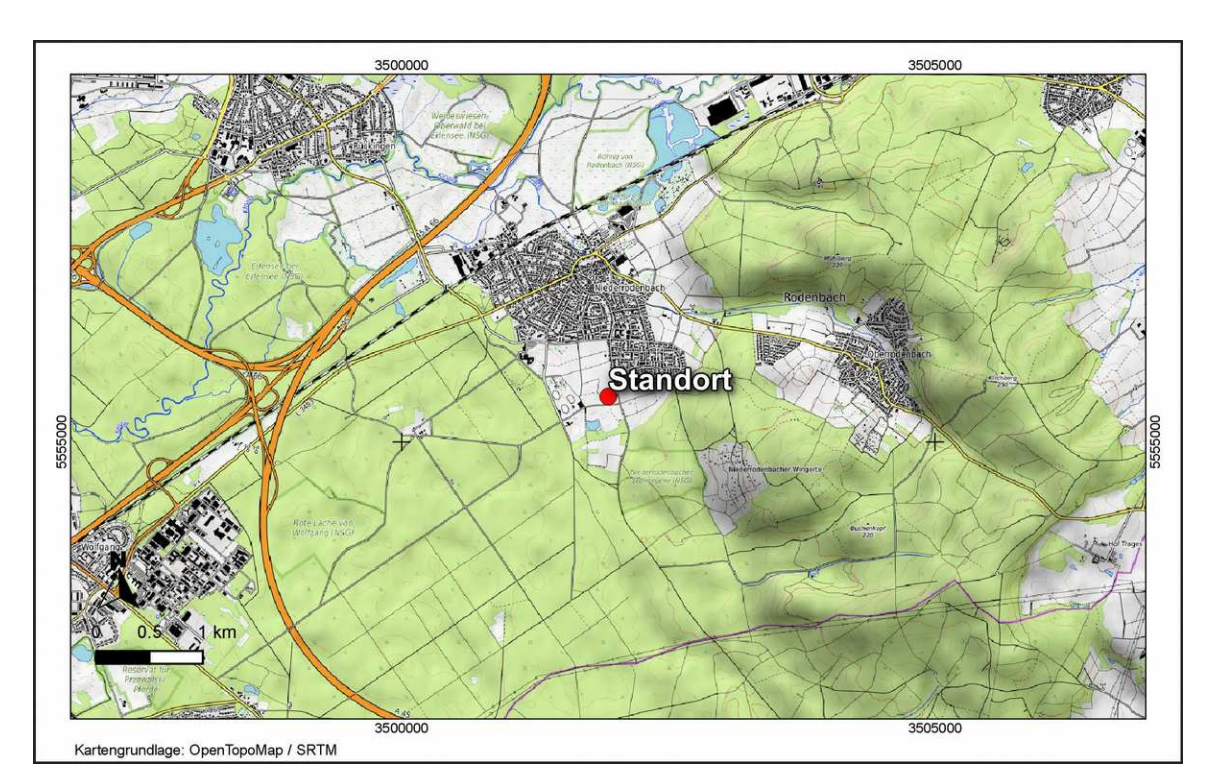

*Abbildung 1: Lokale topografische Situation*

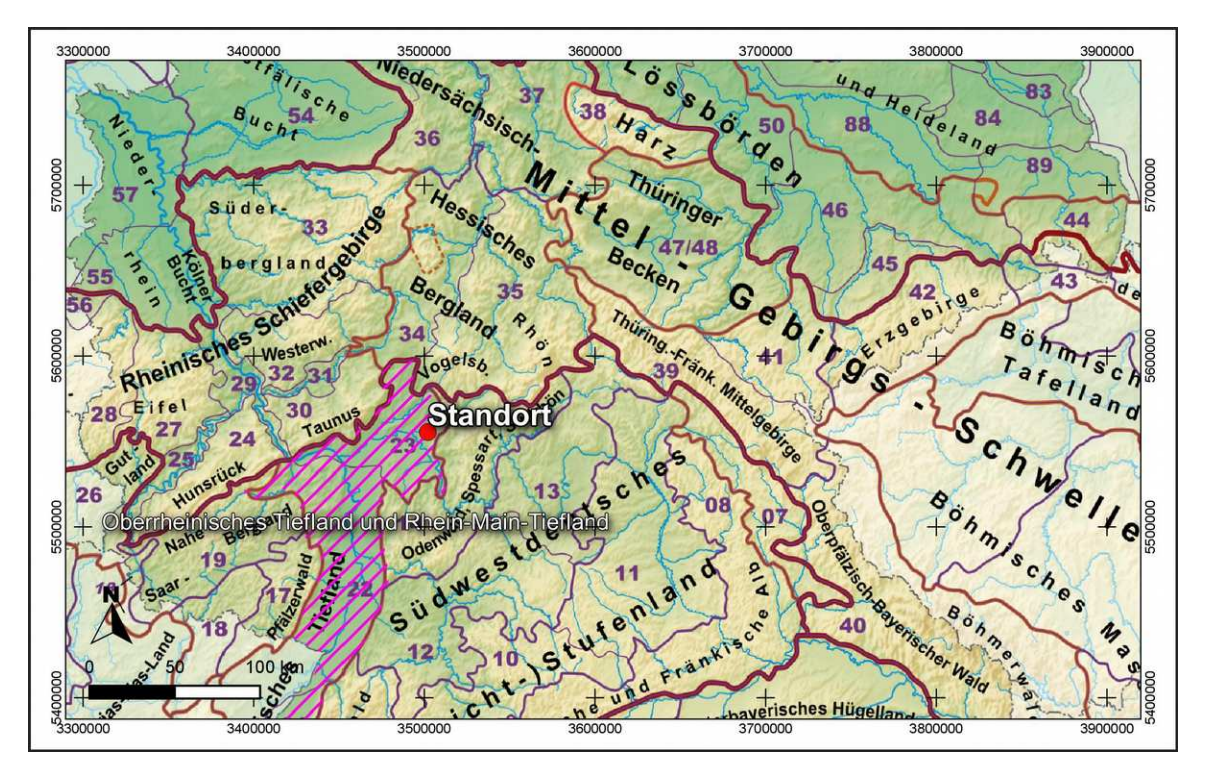

<span id="page-79-0"></span>*Abbildung 2: Naturräumliche Einordnung des Standortes*

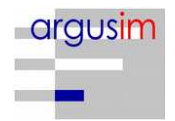

Der Abbildung [3](#page-80-0) kann die regionale und lokale orografische Situation des Standortes entnommen werden.

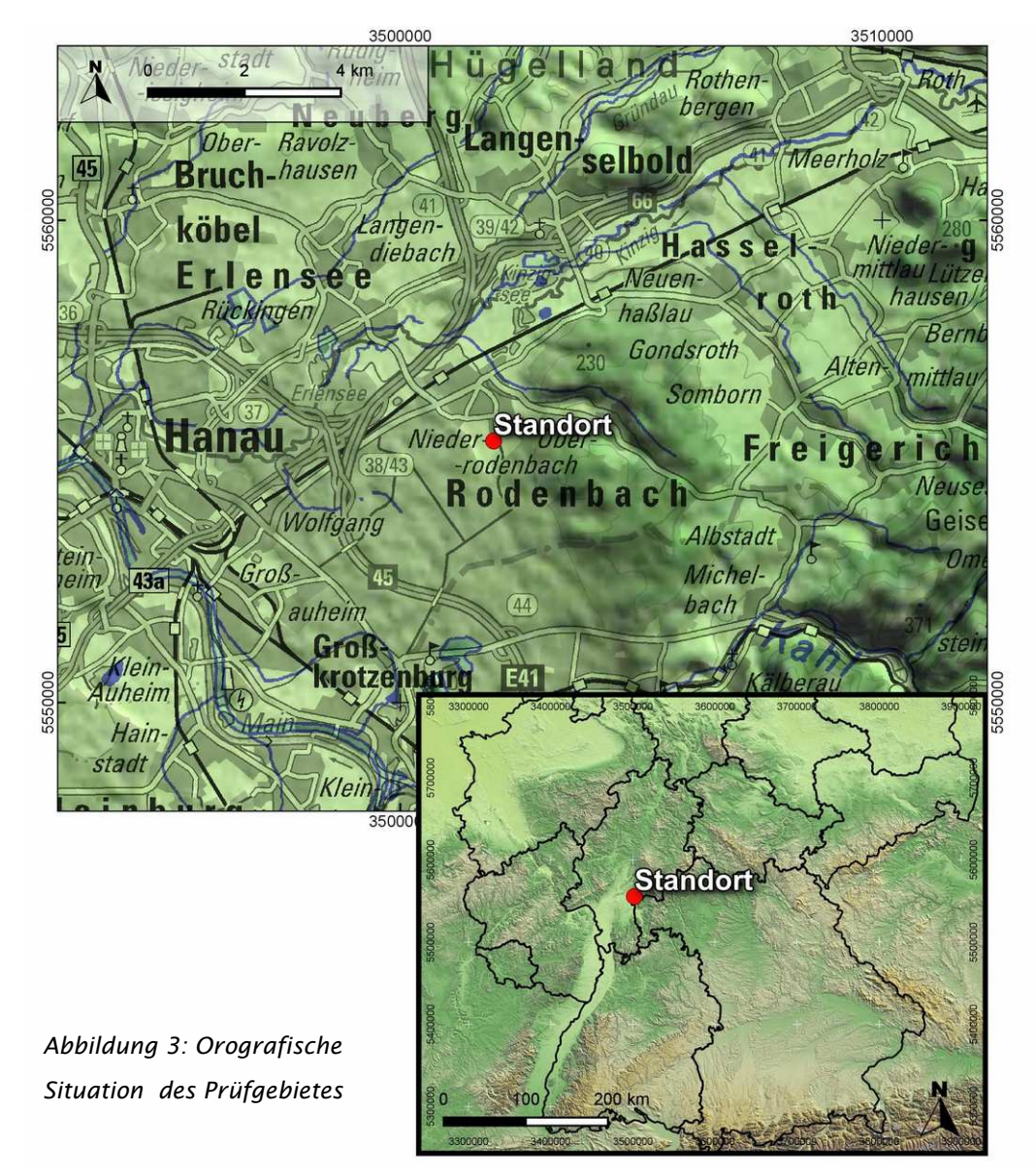

#### <span id="page-80-0"></span>Individuelle Verhältnisse und Fazit

Insgesamt lässt der Standort aufgrund der geografischen Lage in Verbindung mit der Oro- und Topografie eine Windrichtungsverteilung bzw. Windspektrums-Merkmale erwarten, die einer Binnenland-Station entsprechen. Das Gelände und die Nutzungen im beurteilungsrelevanten Gebiet geben keinen Anlass zu der Annahme, dass sich die regionalen Windverhältnisse nicht auch in den lokalen Verhältnissen am Standort wieder finden. Hier kommen moderate lokale Einflüsse auf die

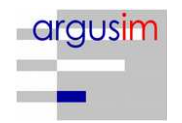

regionalen Verhältnisse durch die vorhandene Oro- bzw. Topografie zum tragen. Maßgebende Kaltluftabflüsse treten mangels Reliefenergie sowie aufgrund der vorliegenden Entfernungsstrukturen nicht auf.

Regional befindet sich der Standort am nordöstlichen Rand der Oberrheinebene zwischen Taunus und Spessart, noch vor den deutlichen Geländeanstiegen zum Vogelsberg. Insgesamt lassen die orografischen Ausrichtungen allgemein südwestliche und nordöstliche Hauptmaxima erwarten. Der Einfluss des Vogelsberg lässt hierbei nördliche bis nordnordöstliche Maxima zu. Die regionale Orografie unterstützt eher südliche bis südsüdwestliche Maxima, sodass die Sektoren im östlichen Halbkreis untergeordnet vertreten sind.

Der [Abbildung 2](#page-79-0) kann die lokale Situation am Standort entnommen werden. Es ist zu erkennen, dass die orografischen Verhältnisse prägend sind, die aus der Position in urbaner Umgebung ebenen Geländes resultieren. Die in westlichen Richtungen auftretenden Geländeanstiege unterstützen die o.g. Verhältnisse. Dies kann tendenziell anhand synthetischer Windrosen bestätigt werden [\[17\].](#page-93-2)

Aus topografischer Sicht kann festgestellt werden, dass grundlegend ein Wechsel von Rauigkeiten maßgebend ist, der sich z.B. aus dem Wechsel von bebauten bzw. bewaldeten Bereichen zu landwirtschaftlichen Flächen ergibt. Hier ist zu erkennen, dass das direkte Umfeld kleinräumig durch niedrige Rauigkeitswerte der Feldflächen (z0 = 0,05 m) dominiert wird, die von hohen Rauigkeitswerten bebauter und bewaldeter Strukturen umgeben sind (z0 = 1,0 m bzw. 1,5 m). Die weitläufige Anordnung und Größe der Flächen einzelner Rauigkeitsklassen lässt keine Strukturen erkennen, die o.g. Windrichtungsverhältnissen entgegen wirken (siehe [Abbildung 4;](#page-82-0) [\[19\]\)](#page-93-3).

Des Weiteren zeigt die [Abbildung 4](#page-82-0) die Steigungsverhältnisse im standardisiertem 100 m horizontal aufgelösten Raster. Es ist zu erkennen, dass der maßgebende Geländeeinfluss im zu erwartenden Rechengebiet [\[3\]](#page-92-0) vorwiegend im Gültigkeitsbereich für ebenes Gelände bzw. das diagnostische Windfeldmodell TALdia liegt [\[3\].](#page-92-0)

Die [Abbildung 4](#page-82-0) zeigt weiterhin die Windgeschwindigkeitsverhältnisse im Jahresmittel, die mit dem Statistischen Windfeldmodell (SWM) des DWD im 1 km x 1 km Raster berechnet wurden. Es sind Windgeschwindigkeiten zu erwarten, die ca. 2,5 m/s im Jahresmittel betragen [\[11\].](#page-92-4) Dies kann als Anhaltspunkt für Erwartungswerte in der Standortumgebung angenommen werden.

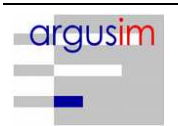

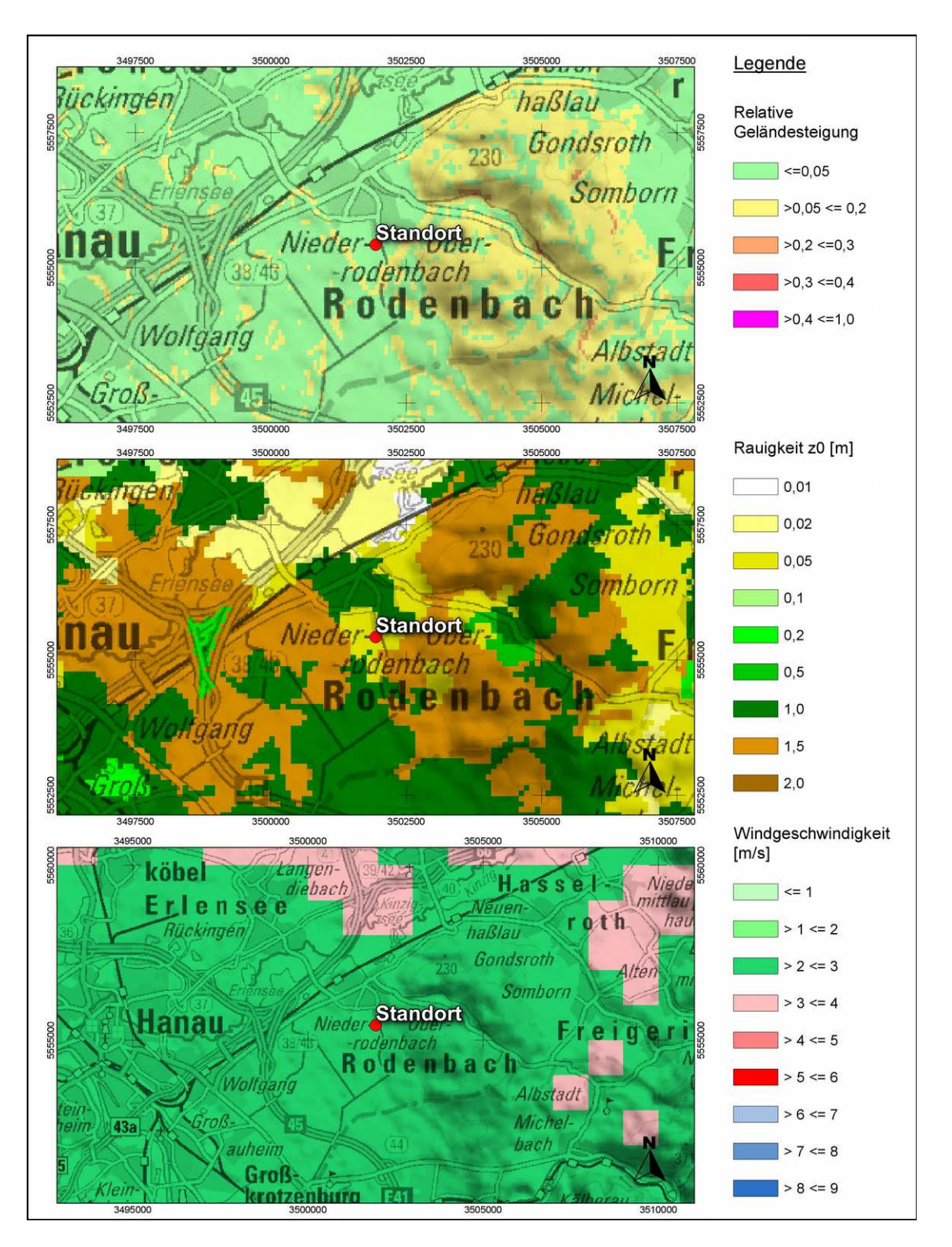

<span id="page-82-0"></span>*Abbildung 4: Gebietsparameter*

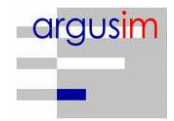

### <span id="page-83-0"></span>**2.3 Erwartete Lage der Häufigkeitsmaxima und -minima**

Die berechnungsrelevante Umgebung um den Standort ist durch geringe bis moderate Steigungen eines weitläufig welligen Geländes gekennzeichnet, sodass die regional typischen Windverhältnisse in bodennahen Bereichen modifiziert werden können. Um die orografischen Verhältnisse erfassen zu können, ist im Rahmen der Berechnungen mit AUSTAL2000 die Verwendung eines Windfeldmodells in Verbindung mit einem digitalen Geländemodell zu empfehlen. Hierzu ist die Auswahl einer Ersatzanemometerposition im Prüfgebiet erforderlich, auf die demzufolge die eigentliche Übertragbarkeitsprüfung erfolgt. Es wird unter zu Hilfenahme von synthetischen Windverteilungen [\(Abbildung 5\)](#page-84-1) [\[17\]](#page-93-2) in Verbindung mit den Vorgaben der TA Luft [\[3\]](#page-92-0) nach einer geeigneten Position gesucht, die eine theoretische Windverteilung aufweist, die vorhandenen Stationsdaten ähnlich ist. Die [Abbildung 5](#page-84-1) zeigt die theoretische Windverteilung in Verbindung mit der Lage des Standortes und der Ersatzanemometerposition (EAP). Diese wurde aufgrund der verfügbaren Meteodaten in Verbindung mit den Eigenschaften von TALdia gewählt, da die vorliegende Orografie vergleichsweise schwach strukturiert ist, sodass die Wirkung eines diagnostischen Windfeldmodells lokal u.U. nicht ausreichend ist. Da die Windverteilung im potentiellen Beurteilungsgebiet hinreichend homogen ist [\[17\],](#page-93-2) wurde eine Position ca. 1,5 km nordwestlich ausgewählt, sodass nach gutachterlicher Begründung auch auf eine Berechnung mit gegliedertem Gelände verzichtet werden kann. Die Ersatzanemometerposition beinhaltet allgemein Eigenschaften von Stationen aus der Niederung.

Die vorhergehend beschriebenen regionalen und individuellen Eigenschaften sowie die Erkenntnisse synthetischer Windrosen [\[17\]](#page-93-2) stützen die Annahme eines primären Maximums zwischen Süd und Südsüdwest sowie eines sekundären Maximums zwischen Nord und Nordnordost.

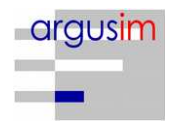

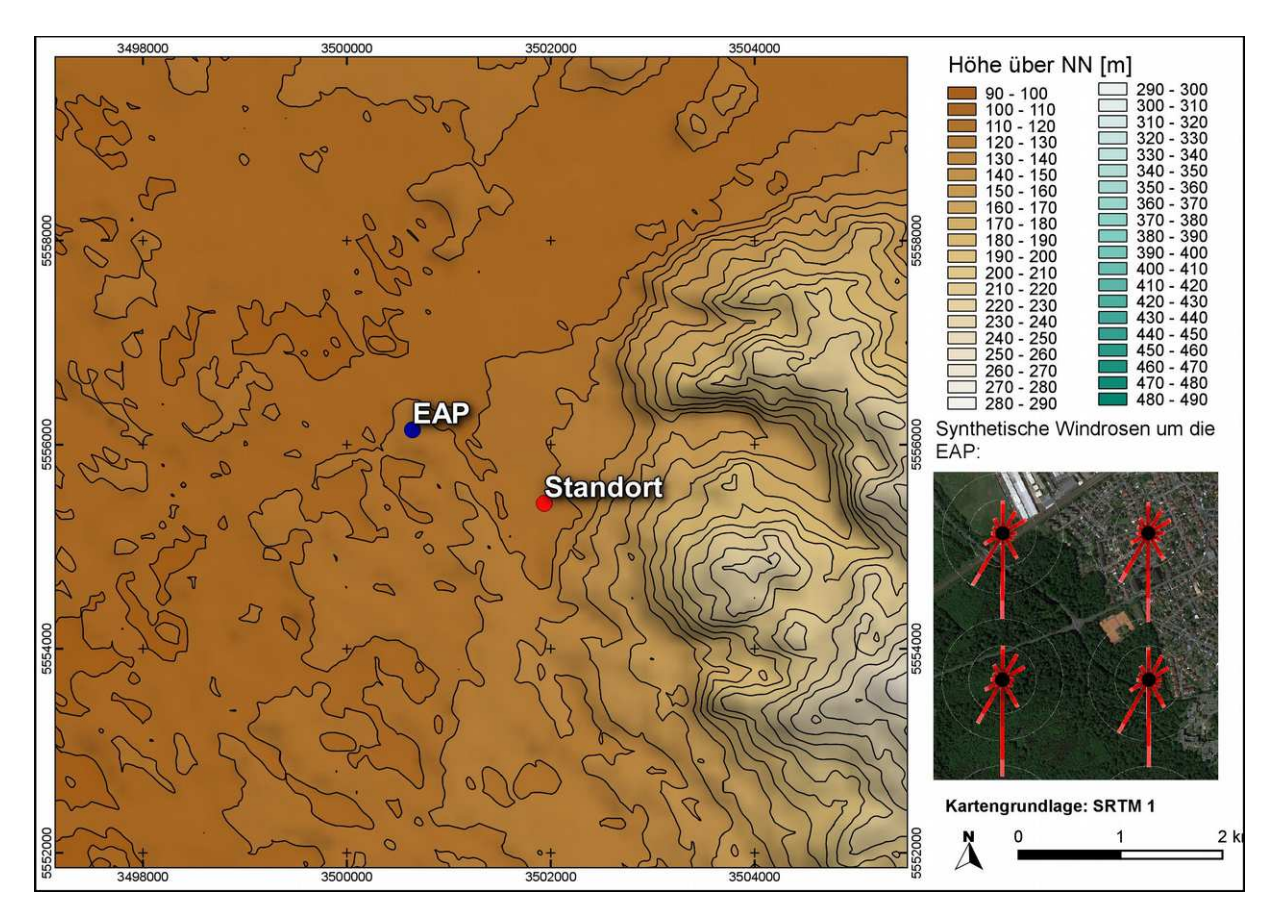

<span id="page-84-1"></span>*Abbildung 5: Standort, Ersatzanemometerposition, synthetische Windverteilung*

## <span id="page-84-0"></span>**3 Prüfung der Übertragbarkeit**

Zur Prüfung werden insgesamt die Stationen gemäß [Abbildung 6](#page-85-0) betrachtet. Die Vorauswahl der Stationen deckt die Bereiche im regional relevanten Umkreis um den Standort ab. Die aus den Daten der ausgewählten Stationen [\(Abbildung 6;](#page-85-0) markiert) resultierenden Windverteilungen und -spektren werden als engere Auswahl zur Prüfung herangezogen. Die übrigen Stationen wurden aus der Betrachtung genommen, da die bisher beschriebenen Anforderungen im Vergleich nicht ausreichend erfüllt werden, bzw. näher gelegene Stationen vergleichbare oder bessere Übertragungseigenschaften aufweisen.

Die theoretischen Windspektren, die aus den Daten des Statistischen Windfeldmodells des DWD [\[10\],](#page-92-5) [\[11\],](#page-92-4) [\[13\]](#page-92-8) resultieren, sind in der [Abbildung 7](#page-86-0) dargestellt. Die gemessenen Windspektren können der [Abbildung 8](#page-87-0) entnommen werden.

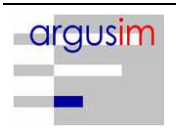

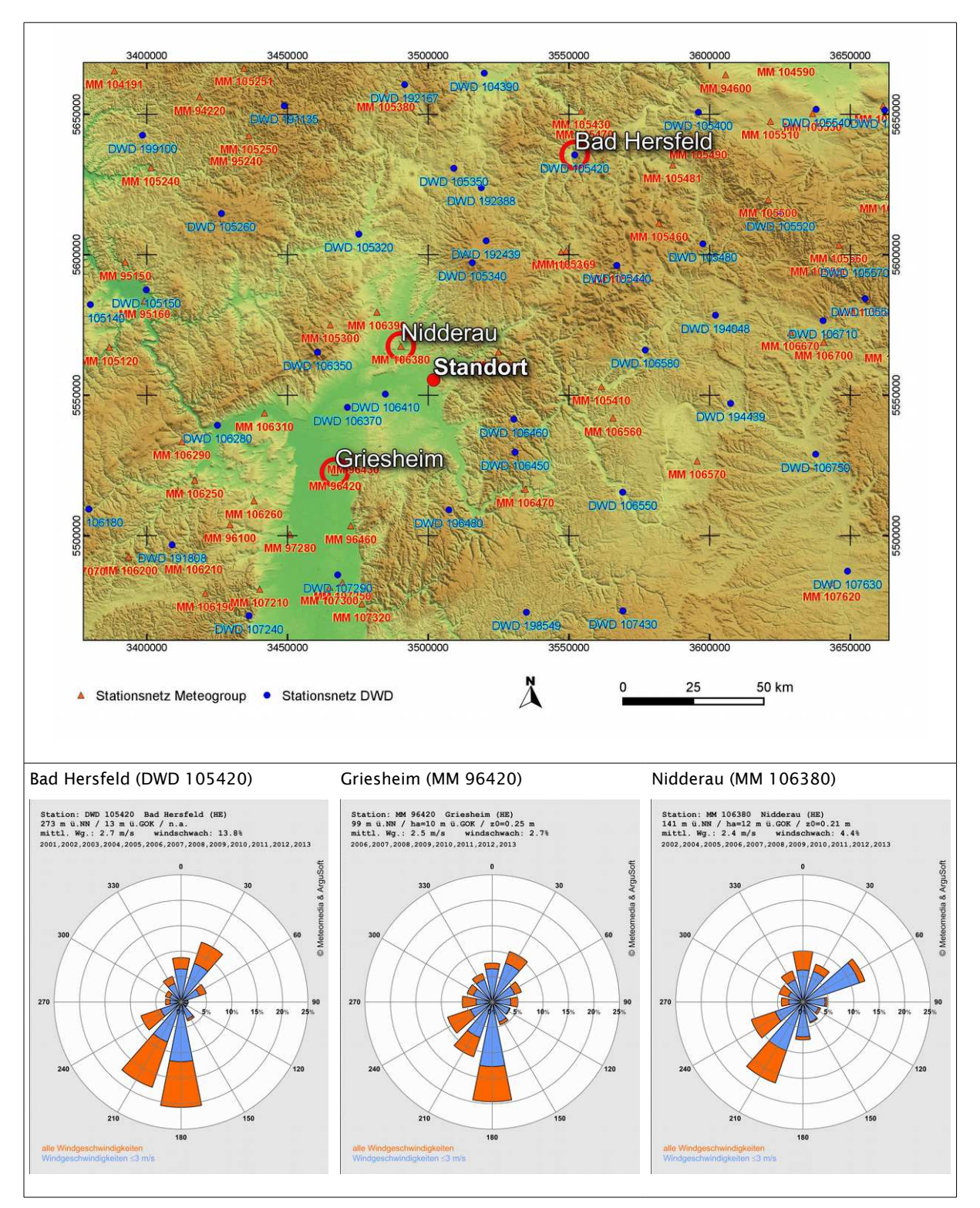

<span id="page-85-0"></span>*Abbildung 6: Standort und Stationsauswahl*

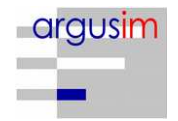

Vergleich der theoretischen Windspektren des Statistischen Windfeldmodells (SWM) anhand der Dichtefunktion der Weibull-Verteilung für Windgeschwindigkeiten (statistische Werte):

$$
P(v) = \frac{k}{c} \left(\frac{v}{c}\right)^{k-1} e^{-\left(\frac{v}{c}\right)^{k}}
$$

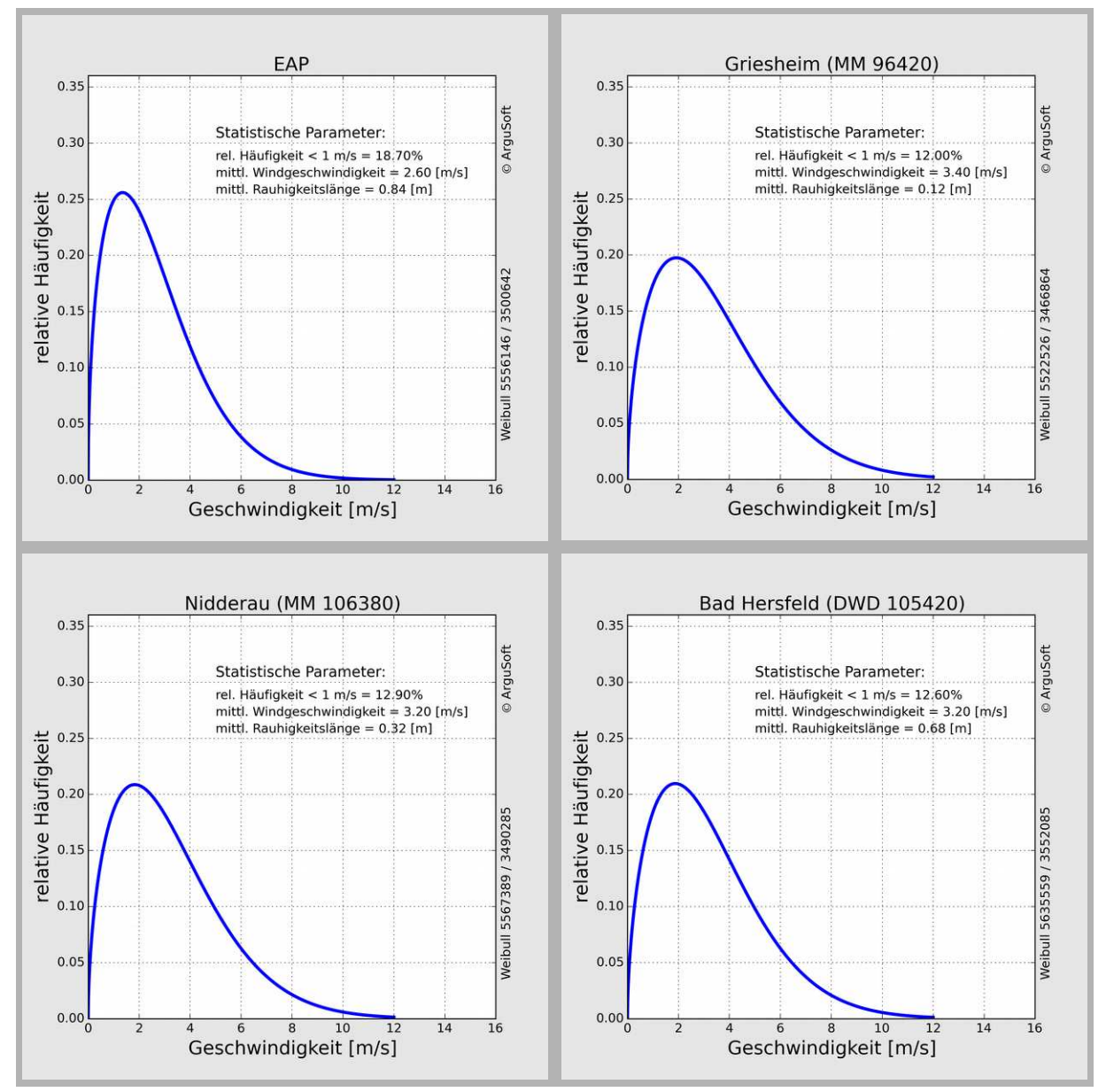

<span id="page-86-0"></span>*Abbildung 7: theoretische Windspektren*

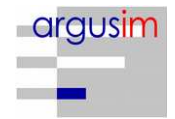

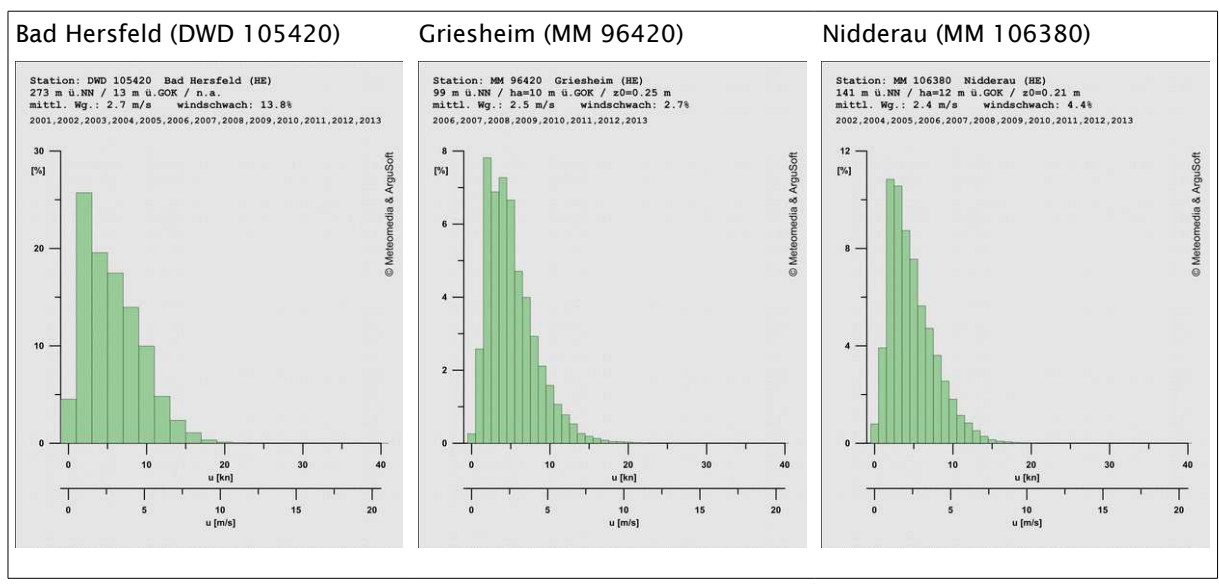

<span id="page-87-0"></span>*Abbildung 8: Gemessene Windspektren*

Die [Tabelle 1](#page-88-0) stellt die im Rahmen der Übertragbarkeitsprüfung ermittelten Erwartungswerte mit den Istwerten der ausgewählten Stationen gegenüber. Dabei wird ein dreistufiges Bewertungsschema in Bezug auf die Anwendbarkeit in der Ausbreitungsrechnung angesetzt (Übertragbarkeitseigenschaften der Windrichtungsverteilung). In der Tabelle sind weiterhin u.a.

- Windgeschwindigkeit SWM: Jahresmittel der Windgeschwindigkeit in 10 m über Bezugsniveau
- Windgeschwindigkeit gemessen: in Anemometerhöhe
- Schwachwindhäufigkeit SWM: Häufigkeit der Windgeschwindigkeit < 1 m/s
- Rauigkeit: Rauigkeit nach dem CORINE2006-Kataster im Untersuchungsradius von ca. 1,5 km

Die Schwachwindhäufigkeiten der Messreihen und mittleren Windgeschwindigkeiten weichen systembedingt von den statistischen Angaben in der o. g. Tabelle (SWM) ab, die primär dem Strukturvergleich zwischen Anlagenstandort und Standort der Wetterstationen dienen. Die Rauigkeiten können von den Angaben der Stationsdaten [\(Abbildung 6](#page-85-0) und [7\)](#page-86-0) abweichen, wenn diese über Sektoren- und Lauflängen gewichtet wurden.

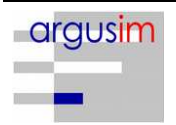

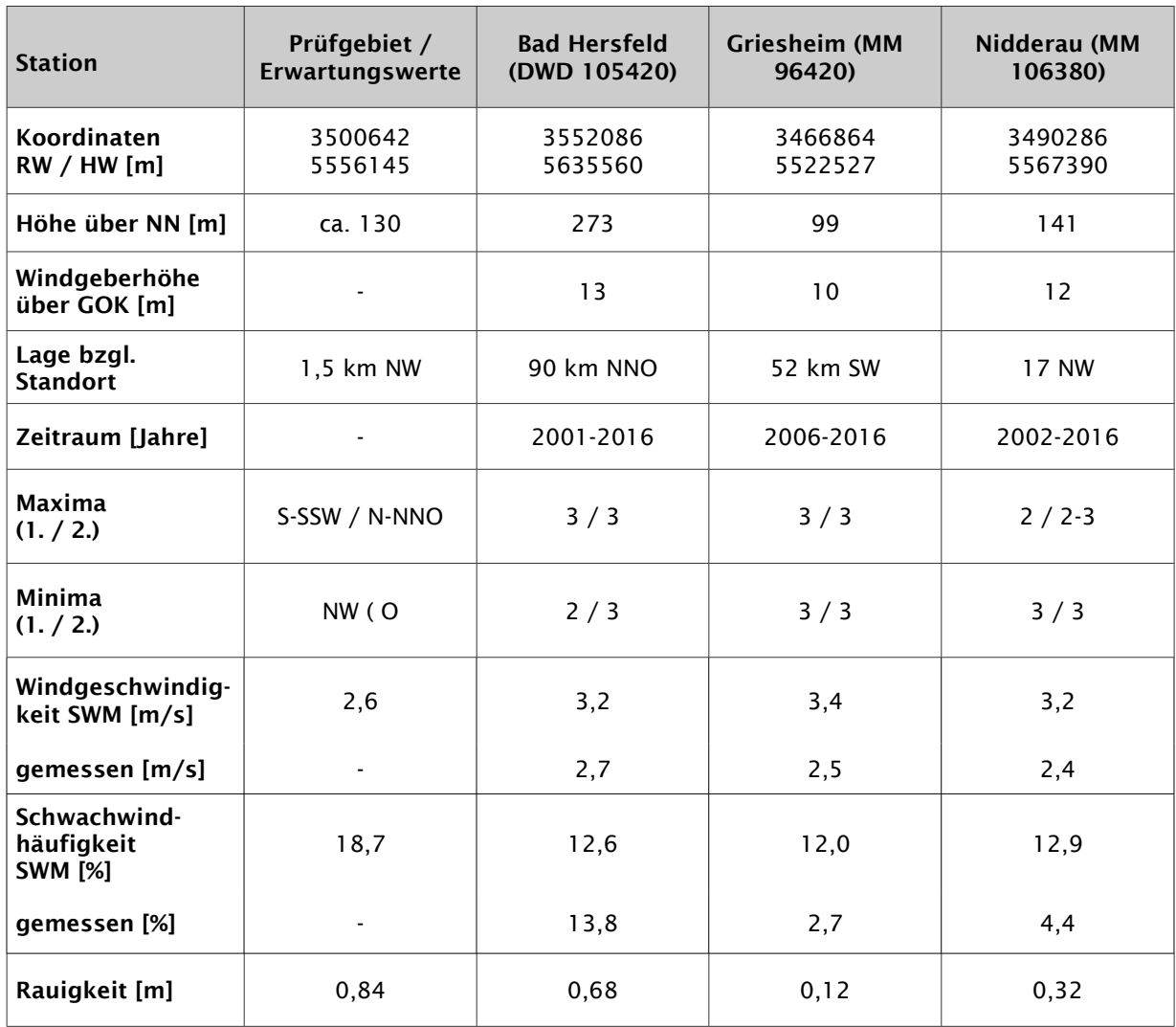

<span id="page-88-0"></span>*Tabelle 1: Prüfung der Übertragbarkeit*

#### *Anmerkungen:*

• *3: ausreichende Übereinstimmung 2: geringe Abweichung 1: keine Übereinstimmung*

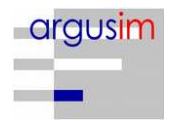

### <span id="page-89-0"></span>**3.1 Fazit der Prüfung**

Die Auswertung der Windrichtungsverteilungen ergibt ausreichende Übereinstimmungen mit den Erwartungswerten für die Stationen Bad Hersfeld und Griesheim. Im Vergleich der theoretischen Erwartungswerte für Schwachwindhäufigkeiten und mittlere Windgeschwindigkeiten (SWM [\[13\]\)](#page-92-8) zeigt sich unter Berücksichtigung der Rauigkeitsverhältnisse, dass die Stationen über ähnliche Übertragbarkeitseigenschaften verfügen. Dies zeigt sich auch bei Betrachtung der Messreihen, sodass aus struktureller Sicht die Daten von Griesheim im Detail besser für eine Übertragung geeignet sind, da der Stationsstandort in der Rhein-Main-Ebene liegt und über eine geringere Entfernung zum Anlagenstandort verfügt.

In Bezug auf die in der Ausbreitungsrechnung gemäß TA Luft gestellten Anforderungen kann somit der Stationsstandort Griesheim (MM 96420) als hinreichend repräsentativ angesehen werden.

#### Empfehlungen und Einschränkungen

<span id="page-89-1"></span>Für Ausbreitungsrechnungen [\[4\],](#page-92-12) [\[5\],](#page-92-11) [\[6\],](#page-92-10) [\[7\]](#page-92-9) am vorgegebenen Standort unter Verwendung eines diagnostischen Windfeldes empfehlen wir, das Anemometer (in AUSTAL2000) am ausgewiesenen Standort (siehe Kapitel [2.3\)](#page-83-0) zu positionieren und ggf. das Rechengitter zu vergrößern, d.h. an die zu erfassenden orografischen Strukturen anzupassen. Bei einer Ausbreitungsrechnung mit Geländehöhen und/oder Gebäuden sind weiterhin die entsprechenden Anforderungen von AUSTAL2000 bzw. des jeweiligen Berechnungsverfahrens zu beachten. Maßgebende Kaltluftabflüsse sind bei der vorliegenden Struktur nicht zu erwarten.

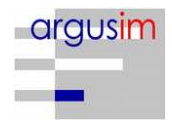

#### <span id="page-90-0"></span>**4 Hinweise**

Die Unterzeichner bestätigen, dieses Gutachten unabhängig jeglicher Weisung und nach bestem Wissen und Gewissen erstellt zu haben.

Als Grundlage für die Feststellungen und Aussagen der Sachverständigen dienen die vorgelegten und im Gutachten erwähnten Unterlagen sowie die Auskünfte der Beteiligten. Die Ergebnisse beziehen sich ausschließlich auf den Prüfungsumfang. Ein auszugsweises Vervielfältigen des Gutachtens ist ohne die Genehmigung der Verfasser nicht zulässig.

Berlin, 05.04.2018

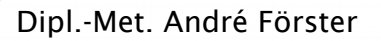

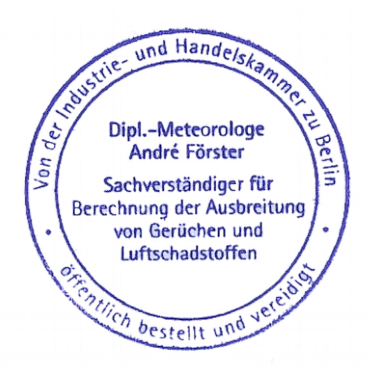

Erstellt durch: Qualitätsprüfung durch:

15. Belunan

Dipl.-Met. André Förster Dipl.-Met. Wolfram Bahmann Argusoft GmbH & Co. KG

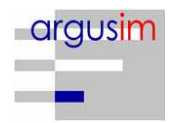

## <span id="page-91-0"></span>**Anhang**

- **I Grundlagen**
- **II Grafische Darstellung der Windrichtungsverteilungen und Windgeschwindigkeiten**
- **III Topografische Karte 1:250.000**

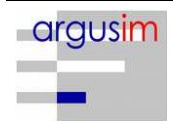

## I Grundlagen

- <span id="page-92-2"></span>[1] Gesetz zum Schutz vor schädlichen Umwelteinwirkungen durch Luftverunreinigungen, Geräusche, Erschütterungen und ähnliche Vorgänge (Bundes-Immissionsschutzgesetz - BImSchG) in der Fassung der Bekanntmachung vom 26. September 2002 (BGBl. I Nr. 71 vom 04.10.2002, ..... 23.10.2007 S. 2470 07) Gl.-Nr.: 2129-8
- <span id="page-92-1"></span>[2] Vierte Verordnung zur Durchführung des Bundes-Immissionsschutzgesetzes (Verordnung über genehmigungsbedürftige Anlagen - 4. BImSchV) in der Fassung der Bekanntmachung Fassung vom 14. März 1997 (BGBl. I 1997 S. 504, S. 548; 1998 S. 723... 23.10.2007 S. 2470 07) Gl.-Nr.: 2129-8-4
- <span id="page-92-0"></span>[3] Erste Allgemeine Verwaltungsvorschrift zum Bundes-Immissionsschutzgesetz (Technische Anleitung zur Reinhaltung der Luft - TA Luft) - – Juli 2002 –
- <span id="page-92-12"></span>[4] VDI 3945 Blatt 3, Umweltmeteorologie Atmosphärische Ausbreitungsmodelle. Partikel-modell" (September 2000)
- <span id="page-92-11"></span>[5] Ausbreitungsmodell AUSTAL2000, Version 2.6.11-WI-x; Copyright (c) Umweltbundesamt, Berlin, 2002-2014; Copyright (c) Janicke Consulting, Dunum, 1989-2014
- <span id="page-92-10"></span>[6] Die Entwicklung des Ausbreitungsmodells AUSTAL2000G; Lutz Janicke, Ulf Janicke, August 2004; Ingenieurbüro Janicke, Alter Postweg 21, 26427 Dunum, ISSN 1439-8222
- <span id="page-92-9"></span>[7] Entwicklung einer modellgestützten Beurteilungssystems für den anlagenbezogenen Immissionsschutz von Dr. Lutz Janicke, Dr. Ulf Janicke, Ingenieurbüro Janicke, Dunum, Im Auftrag des Umweltbundesamtes Berlin Februar 2003
- <span id="page-92-7"></span>[8] Meynen, Schmidthülsen (1959 - 1962) Handbuch der naturräumlichen Gliederung Deutschlands. Bundesforschungsanstalt für Landeskunde und Bodenforschung Selbstverlag Bad Godesberg
- <span id="page-92-6"></span>[9] Landschaftssteckbriefe Texte gemäß BfN Website [9] http://www.bfn.de/0311\_schutzw\_landsch.html; Karten gemäß CD des LANIS-BUND, Bundesamt für Naturschutz (BfN)
- <span id="page-92-5"></span>[10] Digitale Weibull-Daten (Skalen- und Formparameter) für die gesamte BRD im 1-km-Raster, Deutscher Wetterdienst, Abteilung Klima- und Umweltberatung, Zentrales Gutachtenbüro
- <span id="page-92-4"></span>[11] Digitale Winddaten in 10 m über Grund für die gesamte BRD im 1-km-Raster; Deutscher Wetterdienst, Abteilung Klima- und Umweltberatung, Zentrales Gutachtenbüro; Rasterpunkte mit Windgeschwindigkeitswerten in zehntel Meter
- <span id="page-92-3"></span>[12] Gerth u. Christoffer: Windkarten von Deutschland, Meteorol. Z. N.F. 3, Heft 2, S. 67-77
- <span id="page-92-8"></span>[13] Jahresmittel der Windgeschwindigkeit in 10 m über Grund des jeweiligen Bundeslandes;

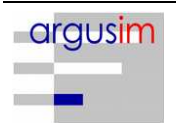

Statistisches Windfeldmodell (SWM) im 200 m-Raster; Deutscher Wetterdienst, Geschäftsfeld Klima- und Umweltberatung, Rasterflächen mit Windgeschwindigkeitswerten in zehntel Meter

- [14] Verfahrensbeschreibung zur Übertragung von Windmessdaten vom Messort auf einen anderen Standort; "Qualifizierte Prüfung (QPR) der Übertragbarkeit einer Ausbreitungszeitreihe (AKTerm) bzw. einer Ausbreitungsklassenstatistik (AKS) nach TALuft 2002 auf einen Standort"; Dipl.-Met. J. Hessel, Dipl.-Met. J. Namyslo; Deutscher Wetterdienst 2007
- <span id="page-93-0"></span>[15] VDI 3783 Blatt 20 – ENTWURF: Umweltmeteorologie - Übertragbarkeitsprüfung meteorologischer Daten zur Anwendung im Rahmen der TA Luft; September 2015.
- [16] Die Bodennahen Windverhältnisse in der Bundesrepublik Deutschland; Berichte des Deutschen Wetterdienstes Nr. 147; 2. vollständig neu überarbeitete Auflage von Christoffer und Ulbricht-Eissing, 1989
- <span id="page-93-2"></span>[17] Synthetische Windrosen basierend auf prognostischen mesoskaligen Modellrechnungen mit dem Modell METRAS (Mittelwerte auf Rasterflächen von 500 m x 500 m); Firma metSoft GbR, 74081 Heilbronn
- <span id="page-93-1"></span>[18] Kaltluftabflüsse bei Immissionsprognosen Schriftenreihe, Heft 27/2012; Landesamt für Umwelt Landwirtschaft und Geologie; Freistaat Sachsen
- <span id="page-93-3"></span>[19] Daten zur Bodenbedeckung der Bundesrepublik Deutschland des Statistischen Bundesamtes, Wiesbaden
- [20] Bestimmung der in AUSTAL2000 anzugebenden Anemometerhöhe; Verfahrensbeschreibung gemäß DWD; Joachim Namyslo, DWD Offenbach
- [21] Katalog der Großwetterlagen Europas (1881 1992) nach Paul Hess und Helmut Brezowski; 5., verbesserte und ergänzte Auflage; F.-W. Gerstengarbe und P.C. Werner unter Mitarbeit von U. Rüge; Potsdam, Offenbach a. M., 1999

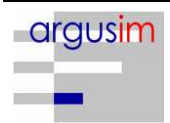

## II Grafische Darstellung der Windrichtungsverteilungen und Windgeschwindigkeiten

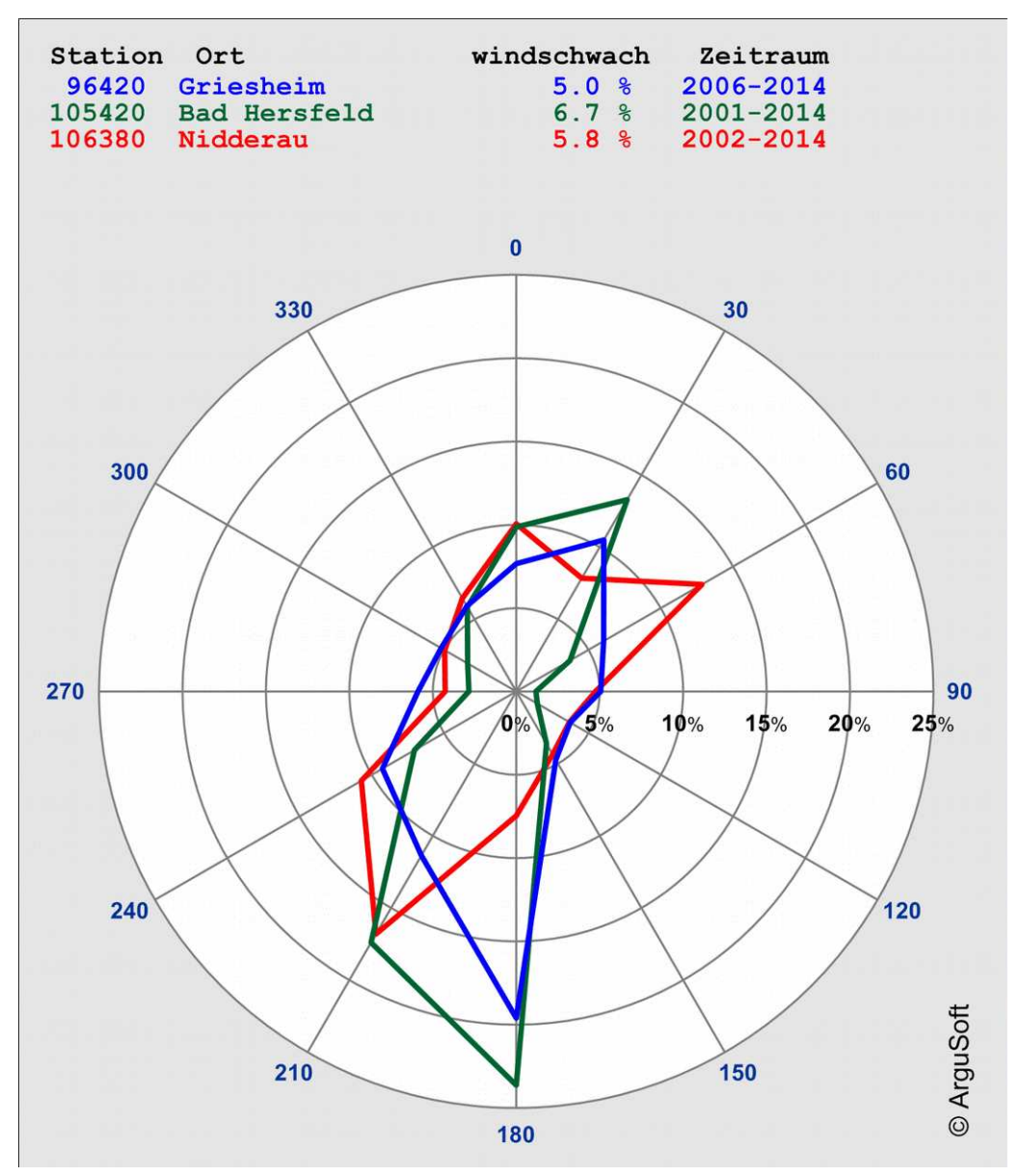

Mittlere Stationswindrosen

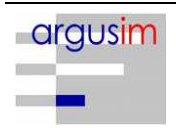

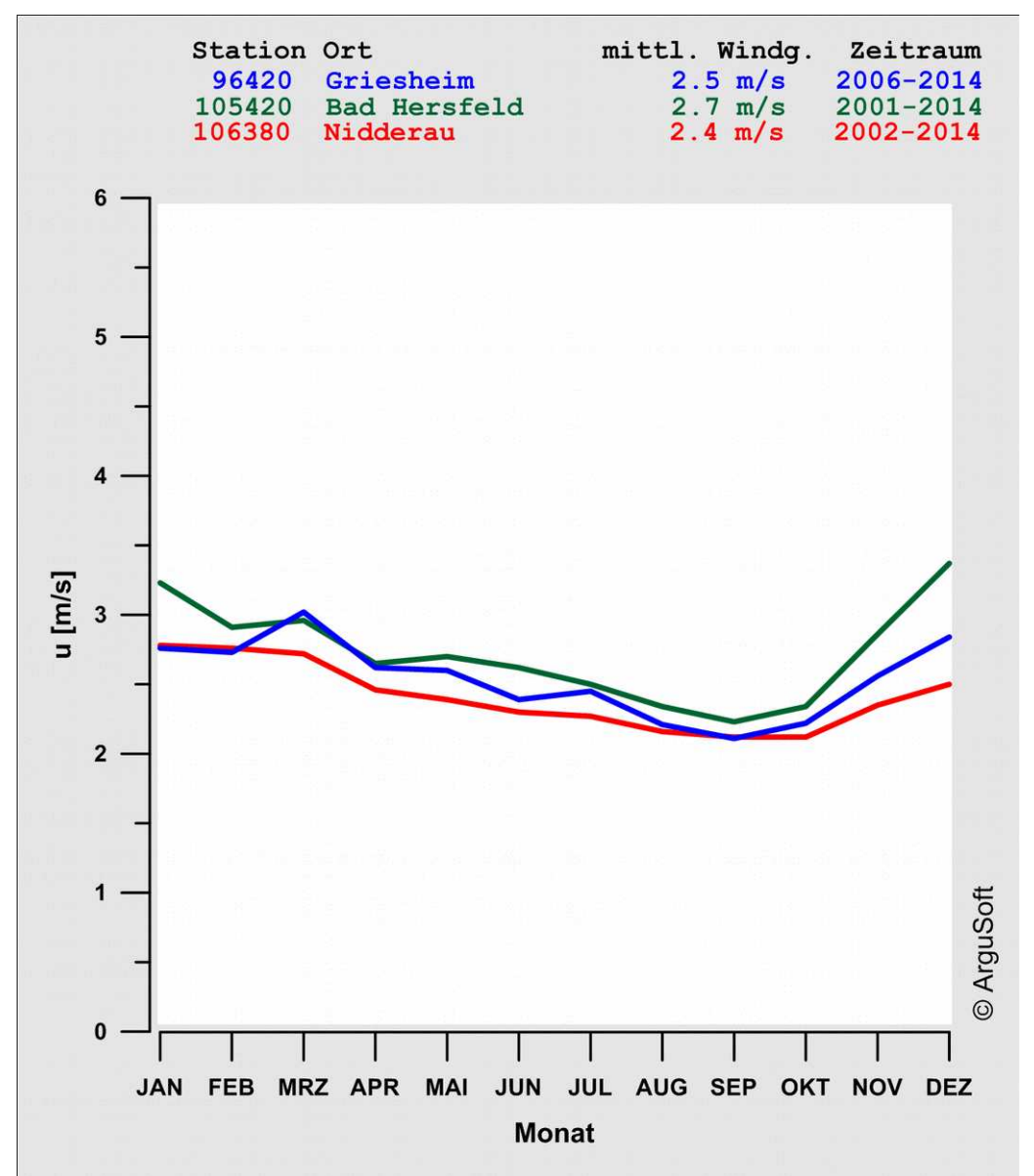

Mittlere Jahresgänge der Windgeschwindigkeit

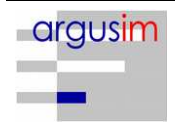

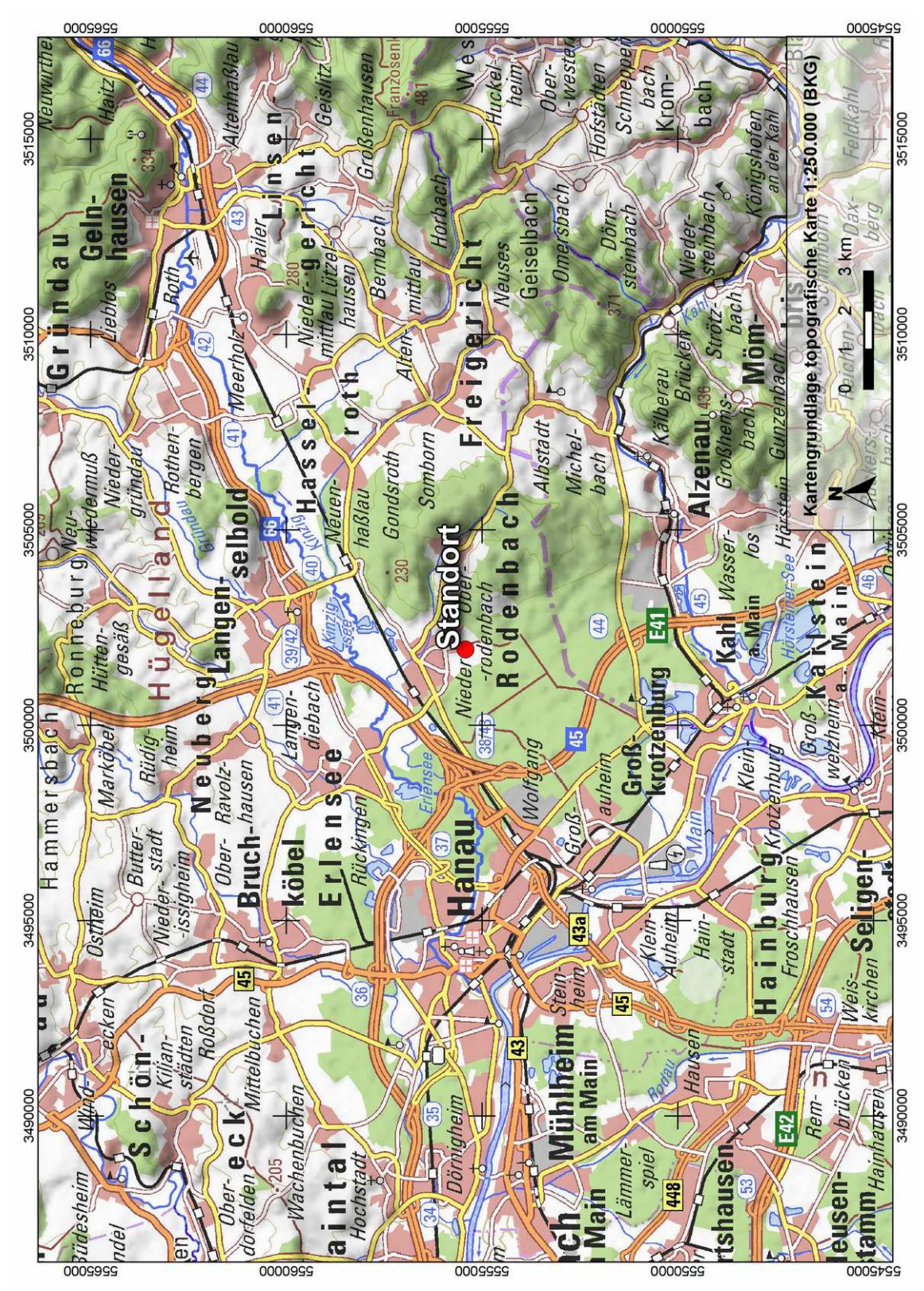

## III Auszug aus der topografischen Karte

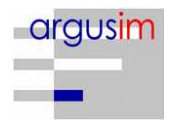

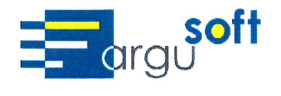

Selektion Repräsentatives Jahr

## **AUSTAL Met SRJ**

Selektion Repräsentatives Jahr

mit

09.04.2018

Datenbasis: Stunden-Jahres-Zeitreihen einer MG-Station

Methode: Summe der Fehlerquadrate von Windrichtung (12 Sektoren) und Windgeschwindigkeit (9 Klassen)

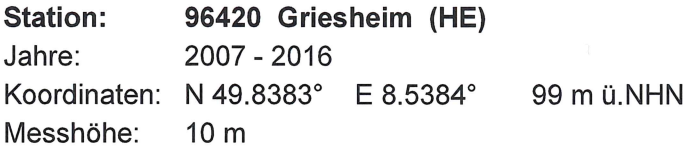

Das Abweichungsmaß von den mittleren Verhältnissen ist je Jahr für einen Parameter darstellbar als:

$$
A_n = \sum (p_{m, i} - p_{n, i})^2
$$

Häufigkeit je Sektor/Klasse  $p_{x}$ 

langjähriges Mittel  $m$ 

Windrichtungssektor (12) oder Windgeschwindigkeitsklasse (9) i.

n Einzeliahr

Die nachfolgende Tabelle zeigt die Reihenfolge der Einzeljahre mit getrennter Sortierung je Parameter (Windrichtung und Windgeschwindigkeit) nach aufsteigendem Wert des (auf den kleinsten Wert mit 100) normierten Abweichungsmaßes. Die Jahresmittelwerte der Windgeschwindigkeit sind in m/s angegeben; das langjährige Mittel beträgt 2,6 m/s.

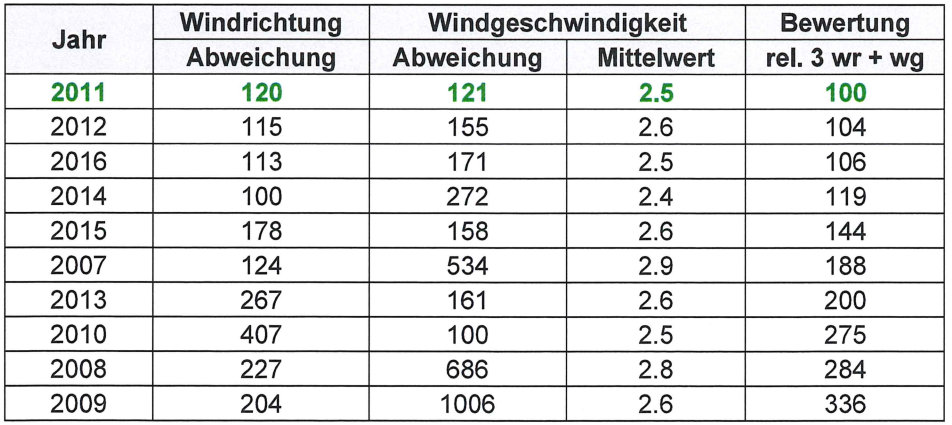

Die Repräsentativität der Einzeljahre gilt als umso größer je geringer die Abweichung vom Mittel ist. Die Bewertung wird hier über die Kombination aus der Abweichung der Windrichtung

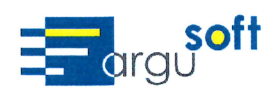

und der Windgeschwindigkeit im Verhältnis 3:1 vorgenommen. Die Auswahl fällt für Ausbreitungsrechnungen nach TA Luft auf das Jahr 2011.

Häufigkeitsverteilungen der Windrichtung Einzeljahre sowie des Mittels

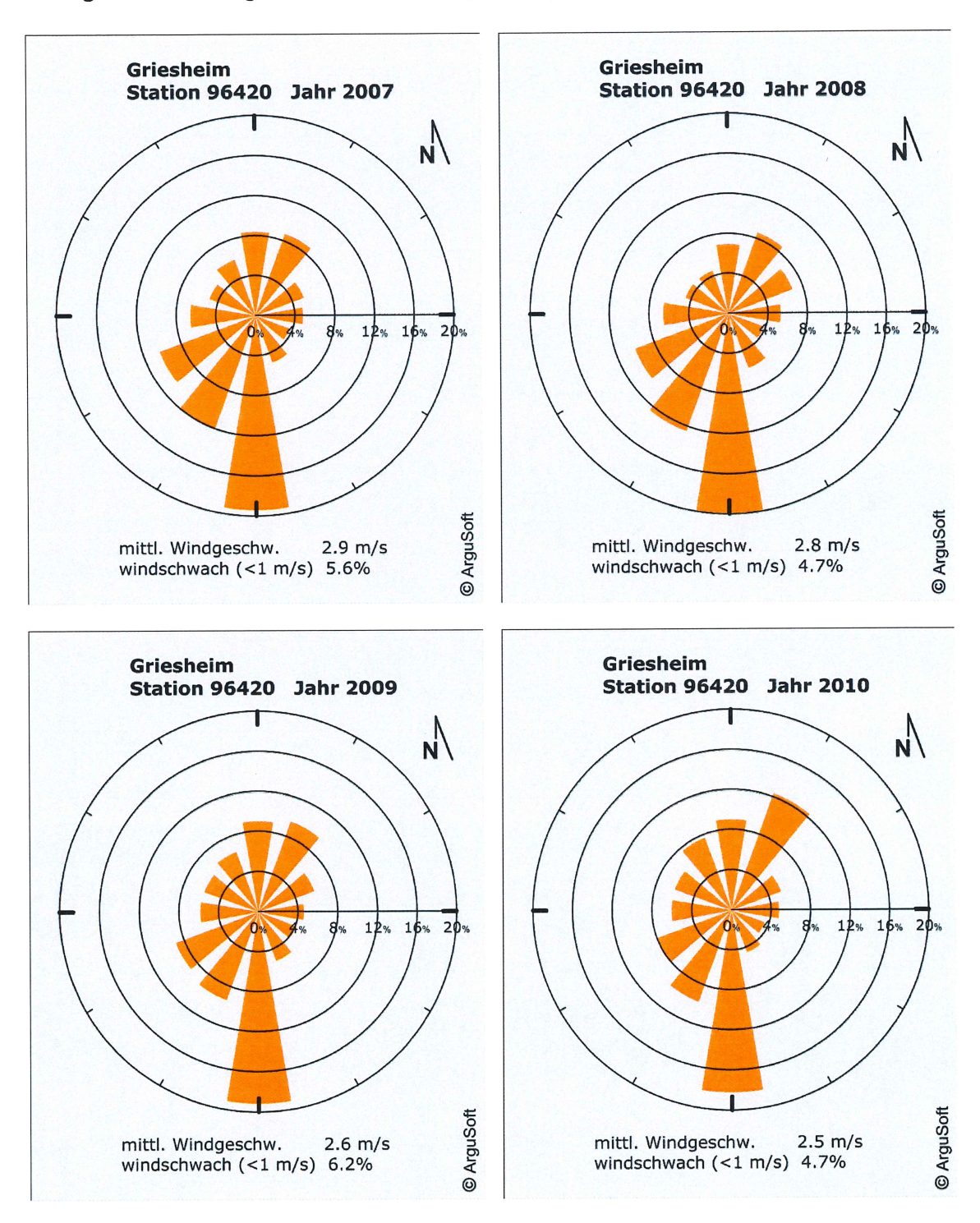

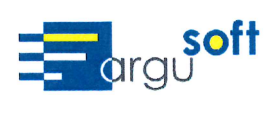

Selektion Repräsentatives Jahr

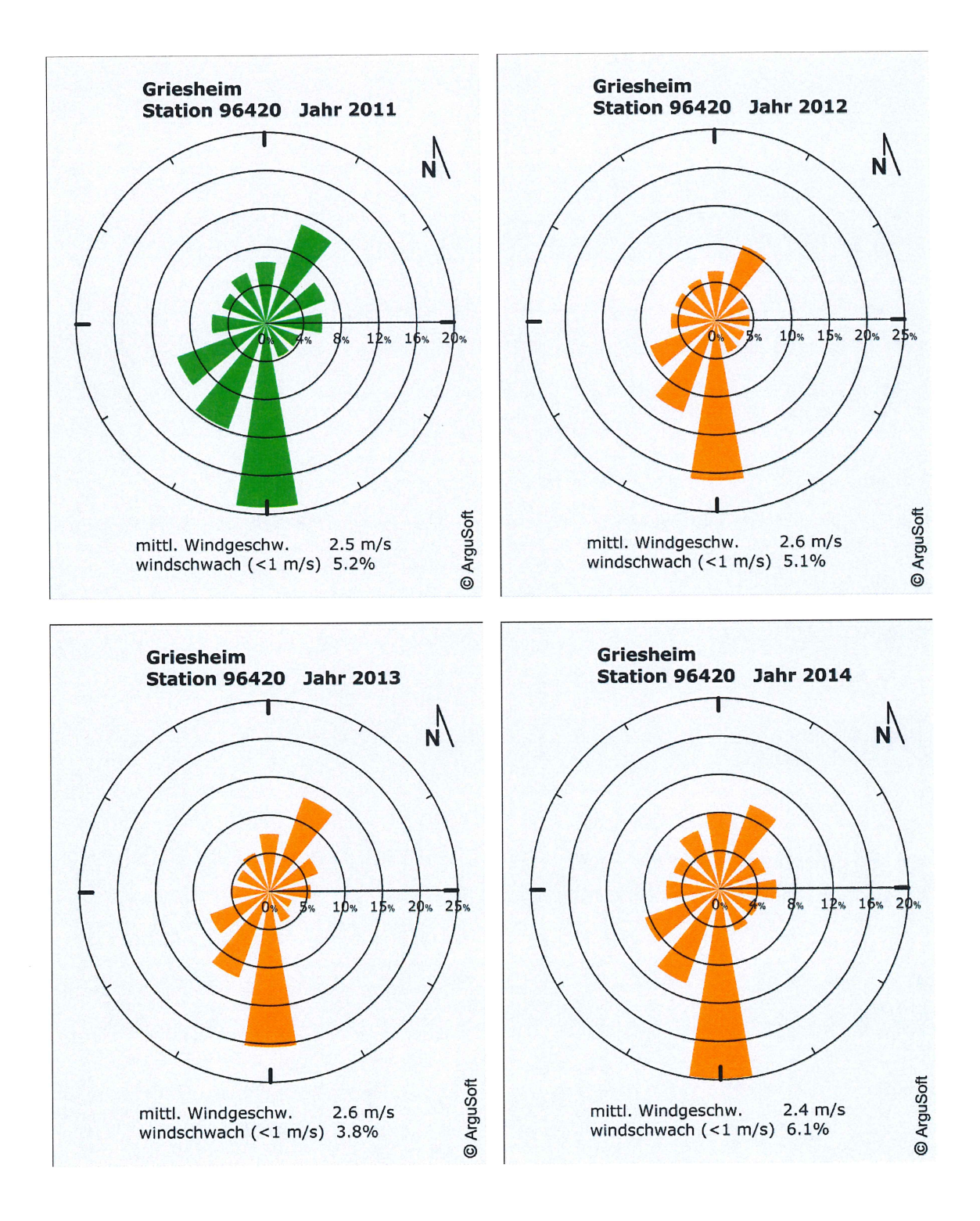

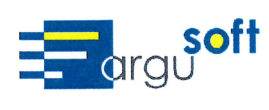

Selektion Repräsentatives Jahr

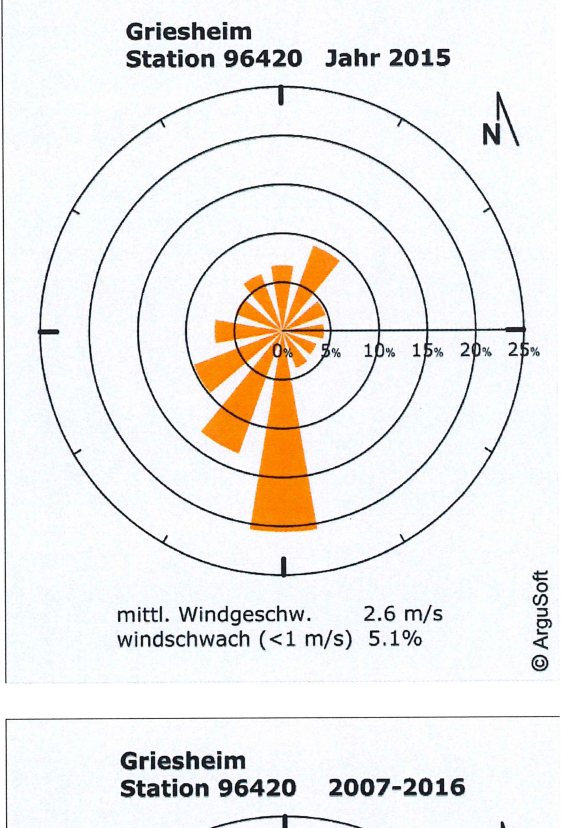

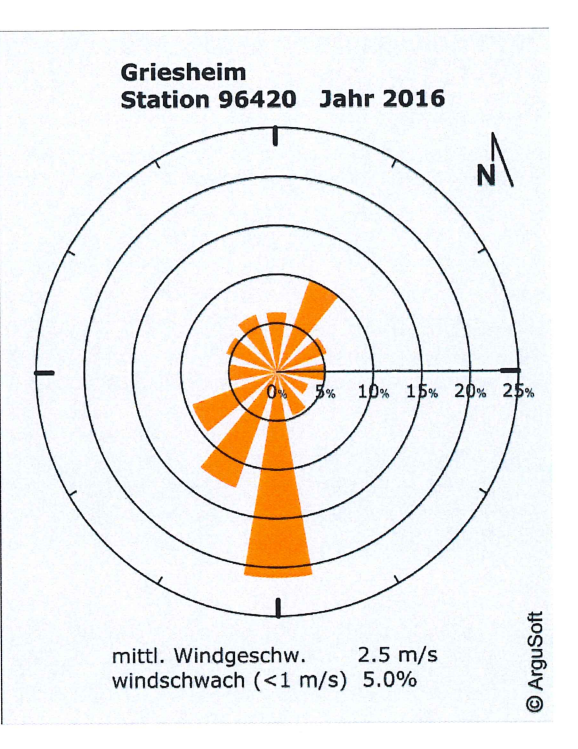

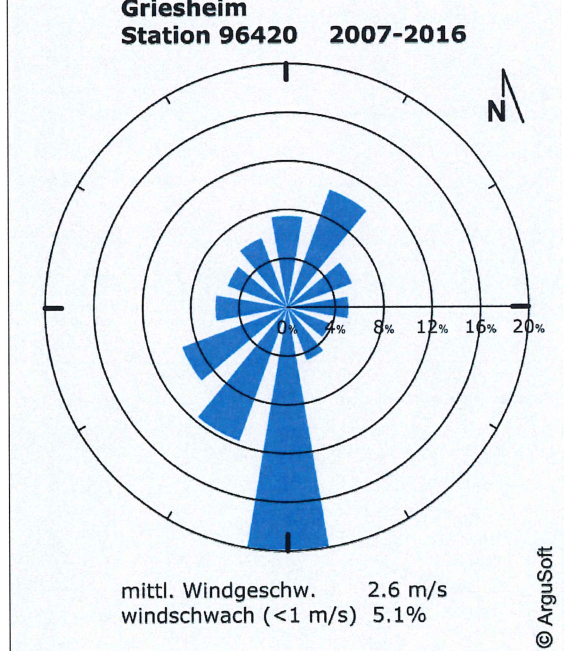

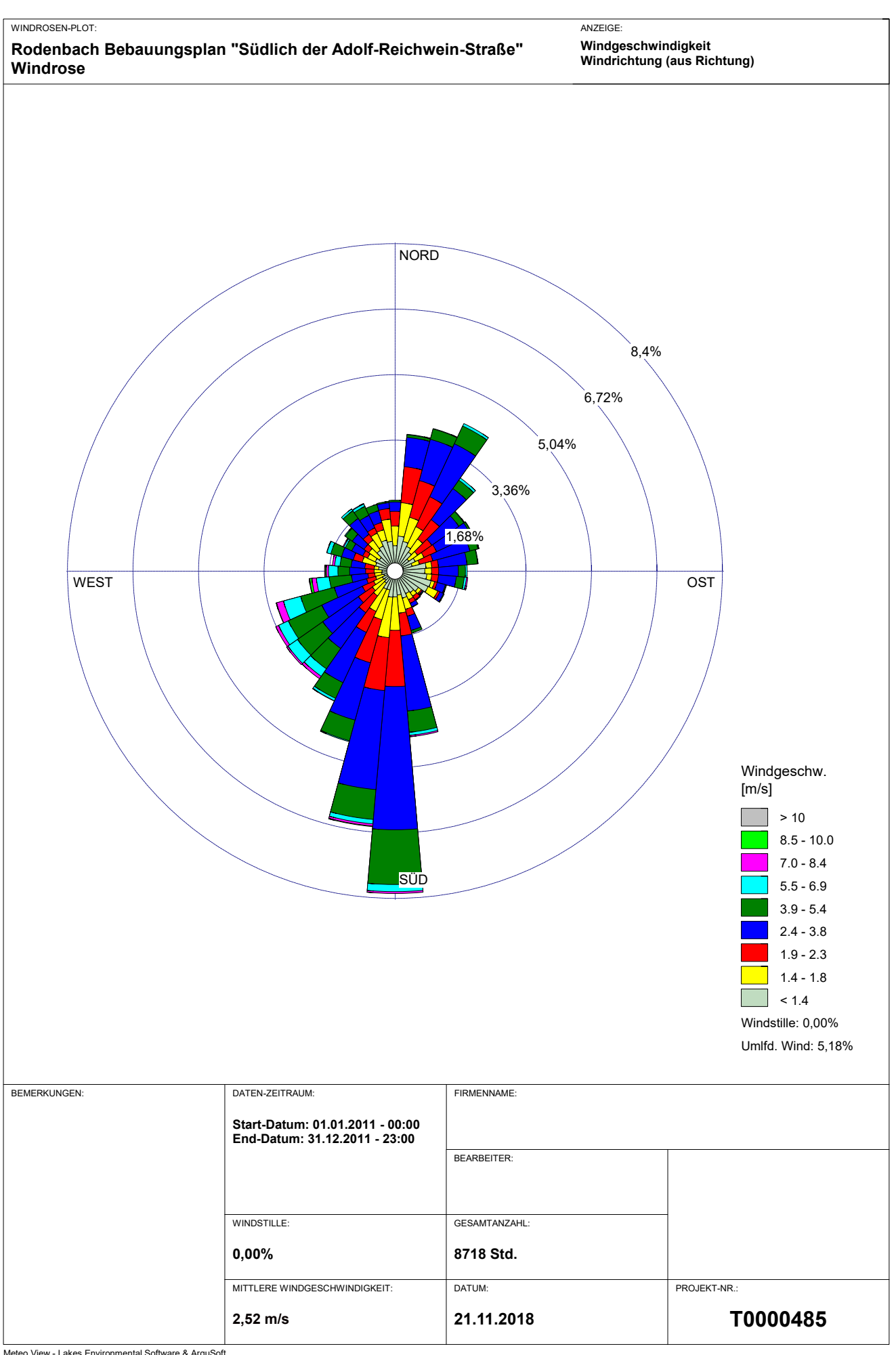

Meteo View - Lakes Environmental Software & ArguSoft

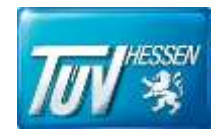

# Anhang IV

# Darstellung der Geruchsimmissionen im Beurteilungsgebiet

- Übersicht Geruchsimmissionen Flächenwerte
- Übersicht Geruchsimmissionen Isoflächen
- Ausschnitt Geruchsimmissionen im Baugebiet
- Flächenwerte
- Ausschnitt Geruchsimmissionen im Baugebiet – Isolinien
- Ausschnitt Geruchsimmissionen im Baugebiet
- Vergrößerung 1
- Ergebnisse Monitorpunkte

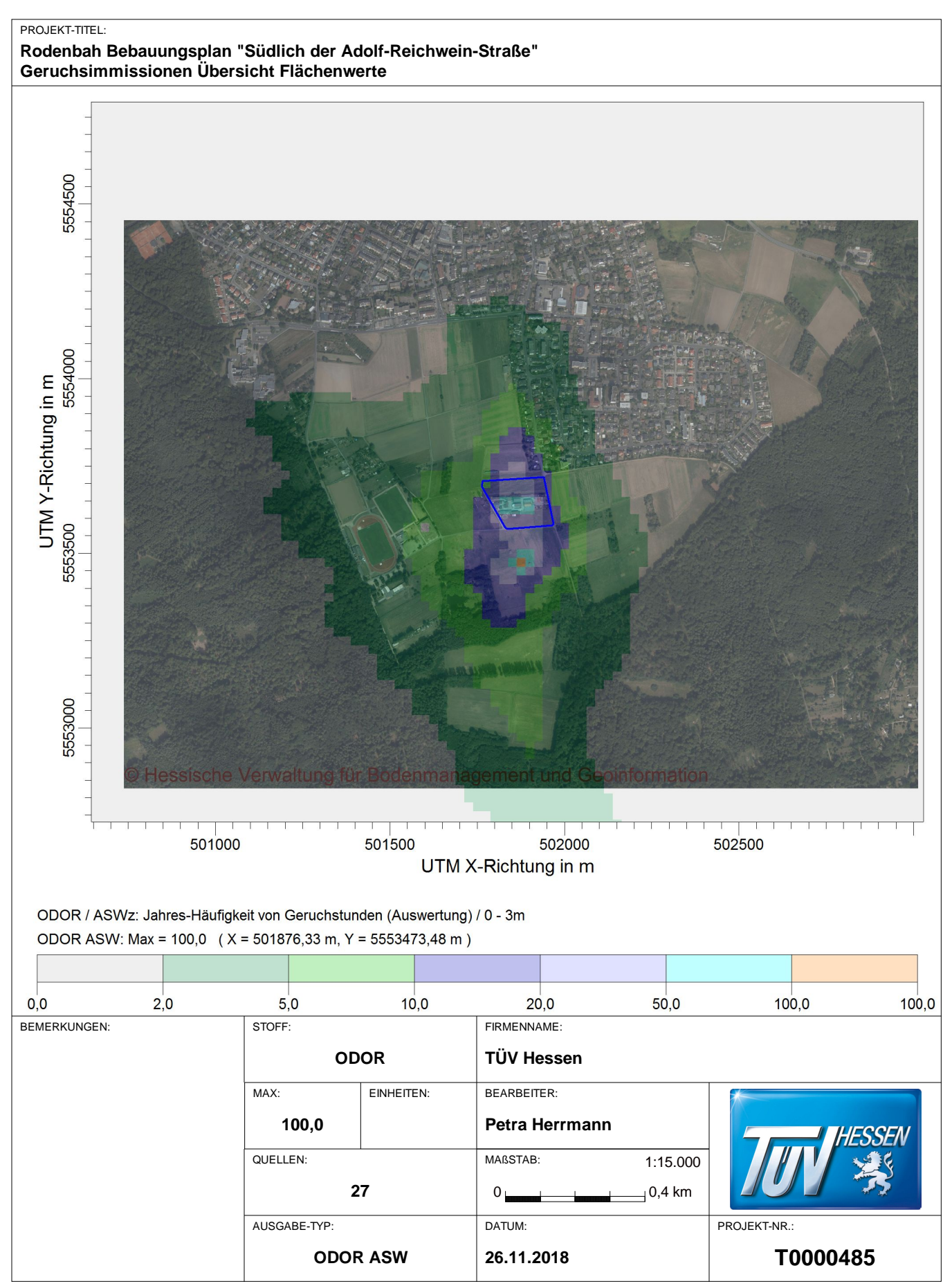

AUSTAL View - Lakes Environmental Software & ArguSoft

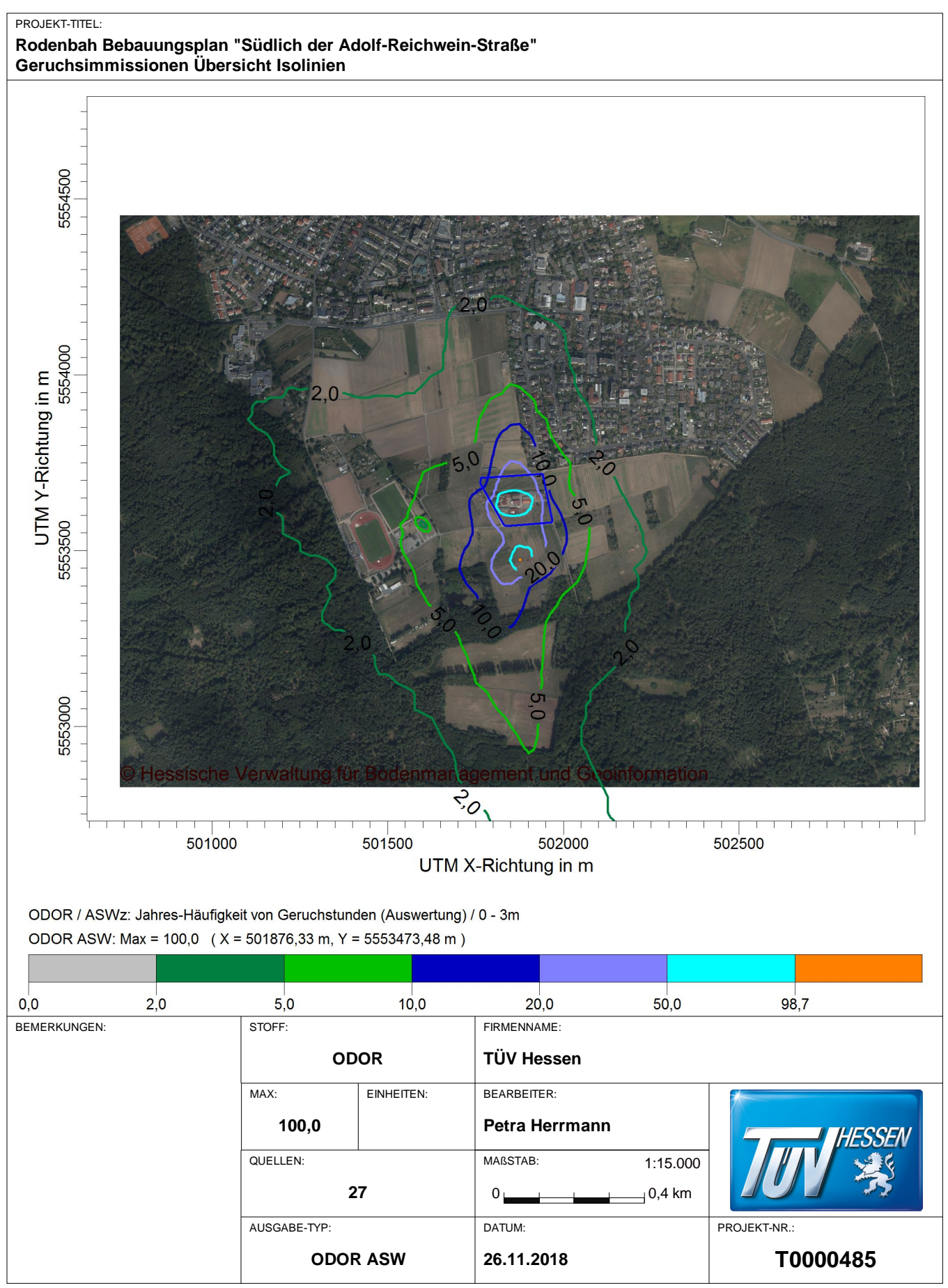

AUSTAL View - Lakes Environmental Software & ArguSoft

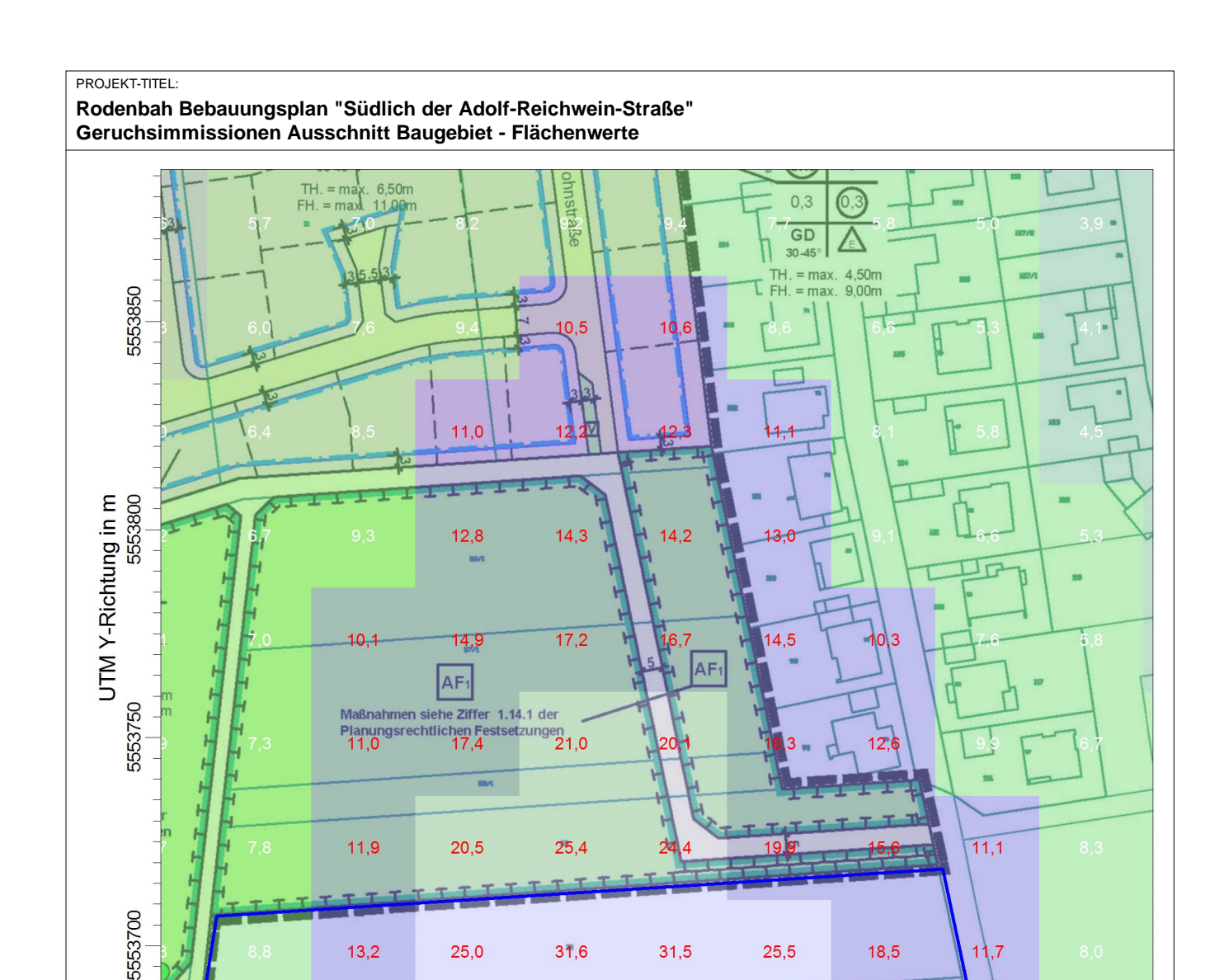

501800 501900 501850 UTM X-Richtung in m ODOR / ASWz: Jahres-Häufigkeit von Geruchstunden (Auswertung) / 0 - 3m ODOR ASW: Max = 100,0 (X = 501876,33 m, Y = 5553473,48 m)

 $25,0$ 

 $31,6$ 

 $31,5$ 

 $25,5$ 

18,5

 $\overline{1.7}$ 

501950

 $13,2$ 

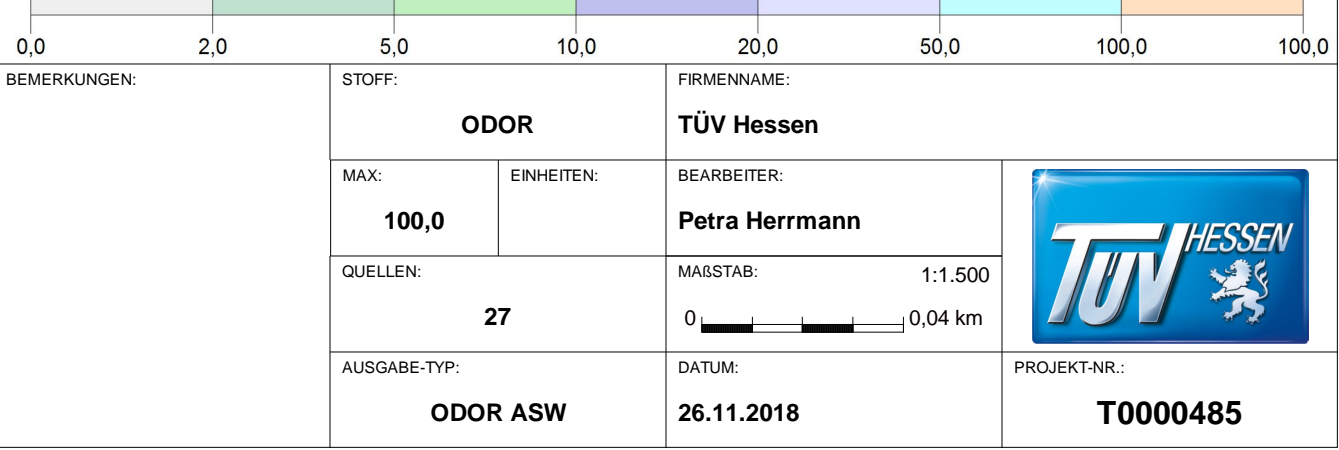

AUSTAL View - Lakes Environmental Software & ArguSoft

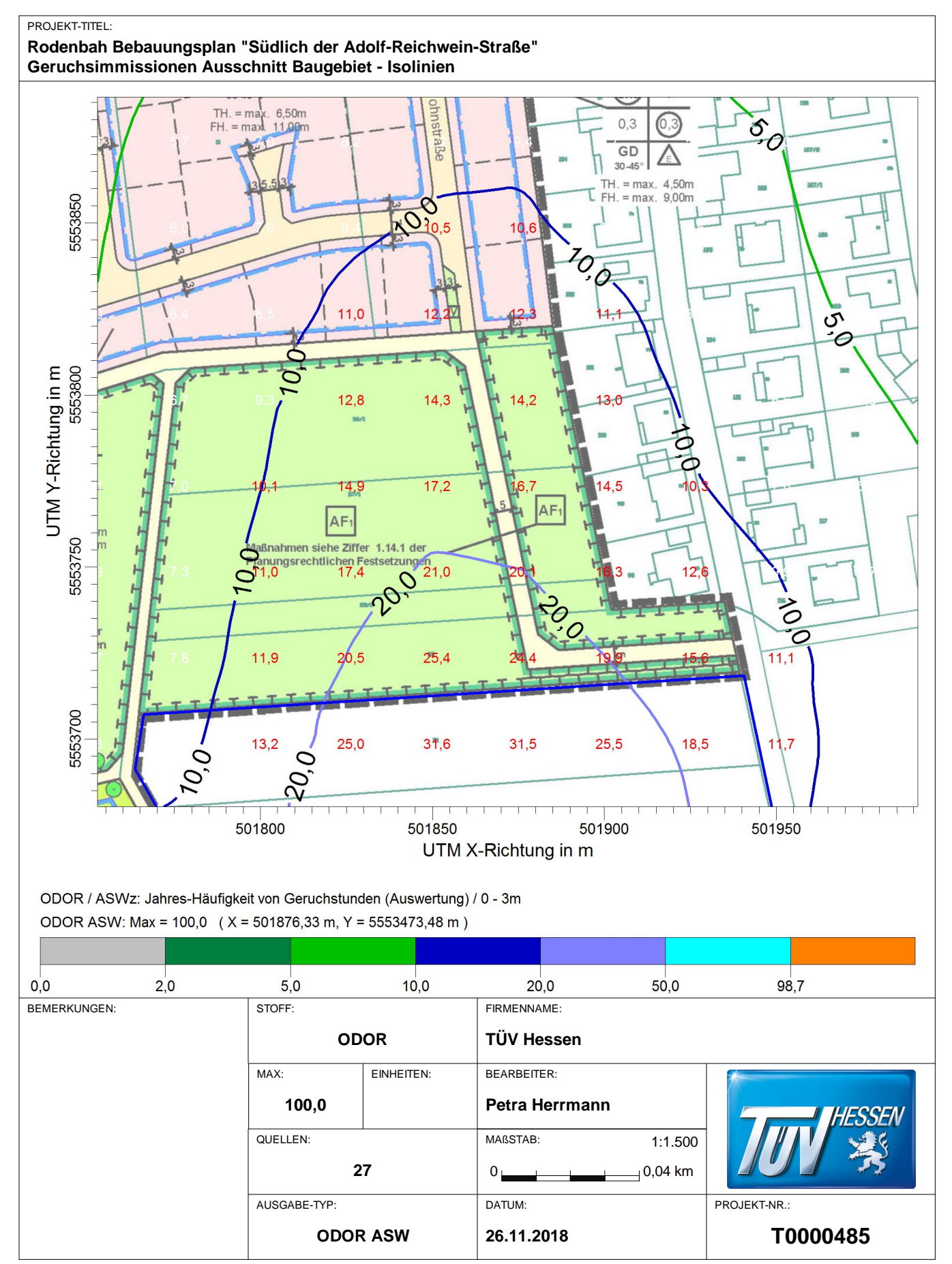

AUSTAL View - Lakes Environmental Software & ArguSoft

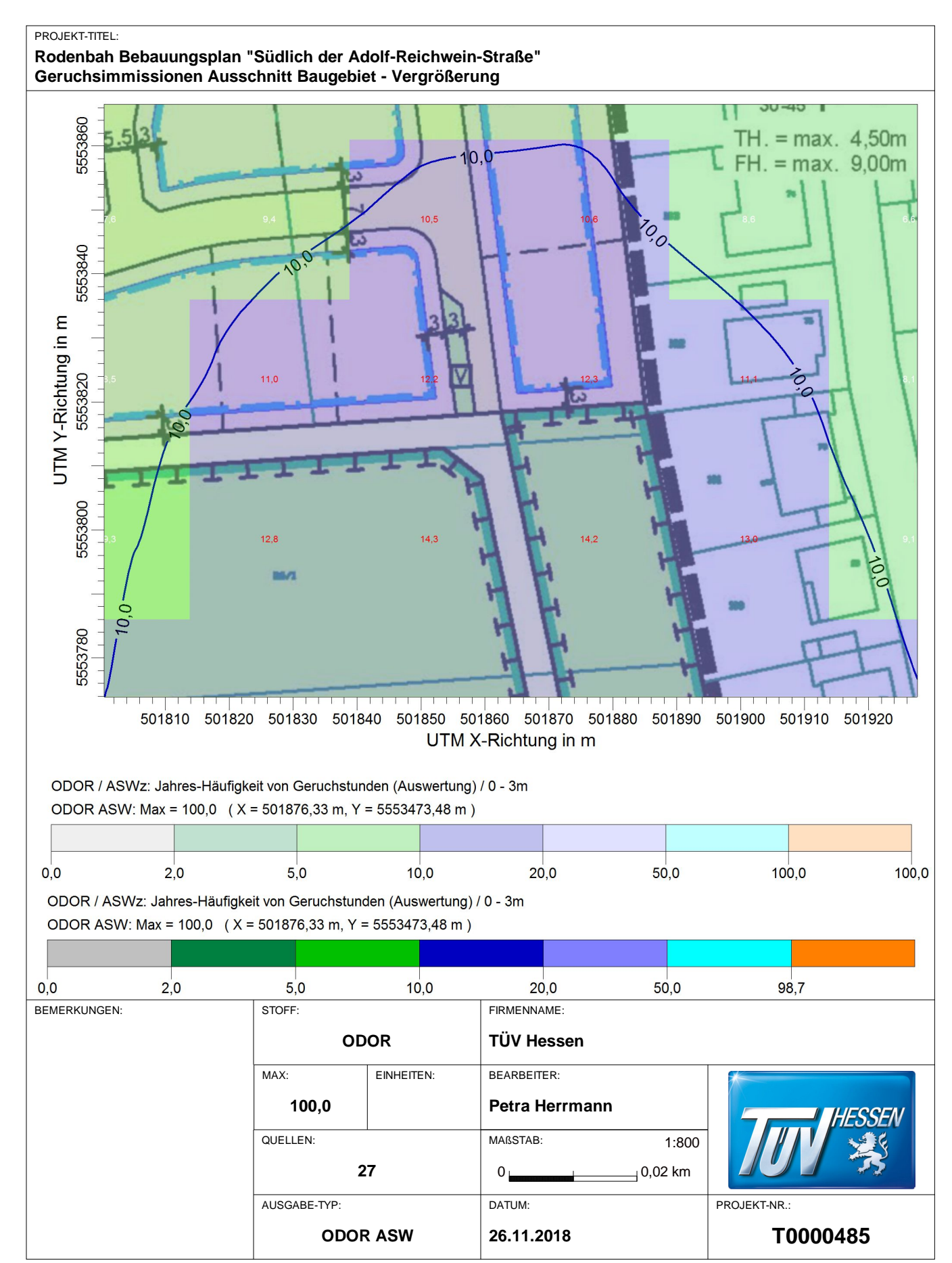
Projekt: Rodenbach

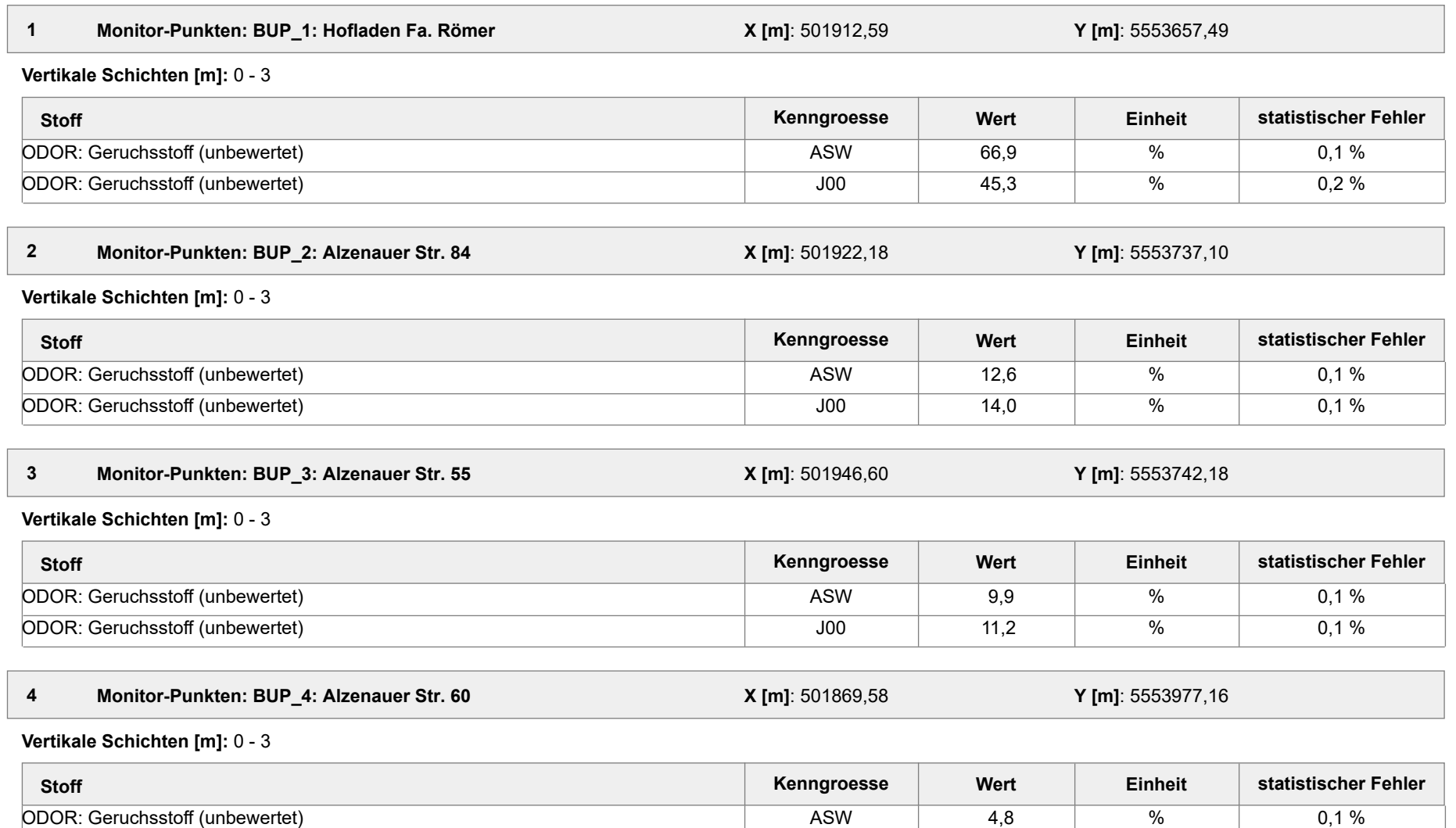

Projektdatei: C:\Austal\2018\Rodenbach\_NEU\Rodenbach\_Neu\_2\Rodenbach\_neu\_2.aus

AUSTAL View - Lakes Environmental Software & ArguSoft 26.11.2018 Seite 1 von 6

Projekt: Rodenbach

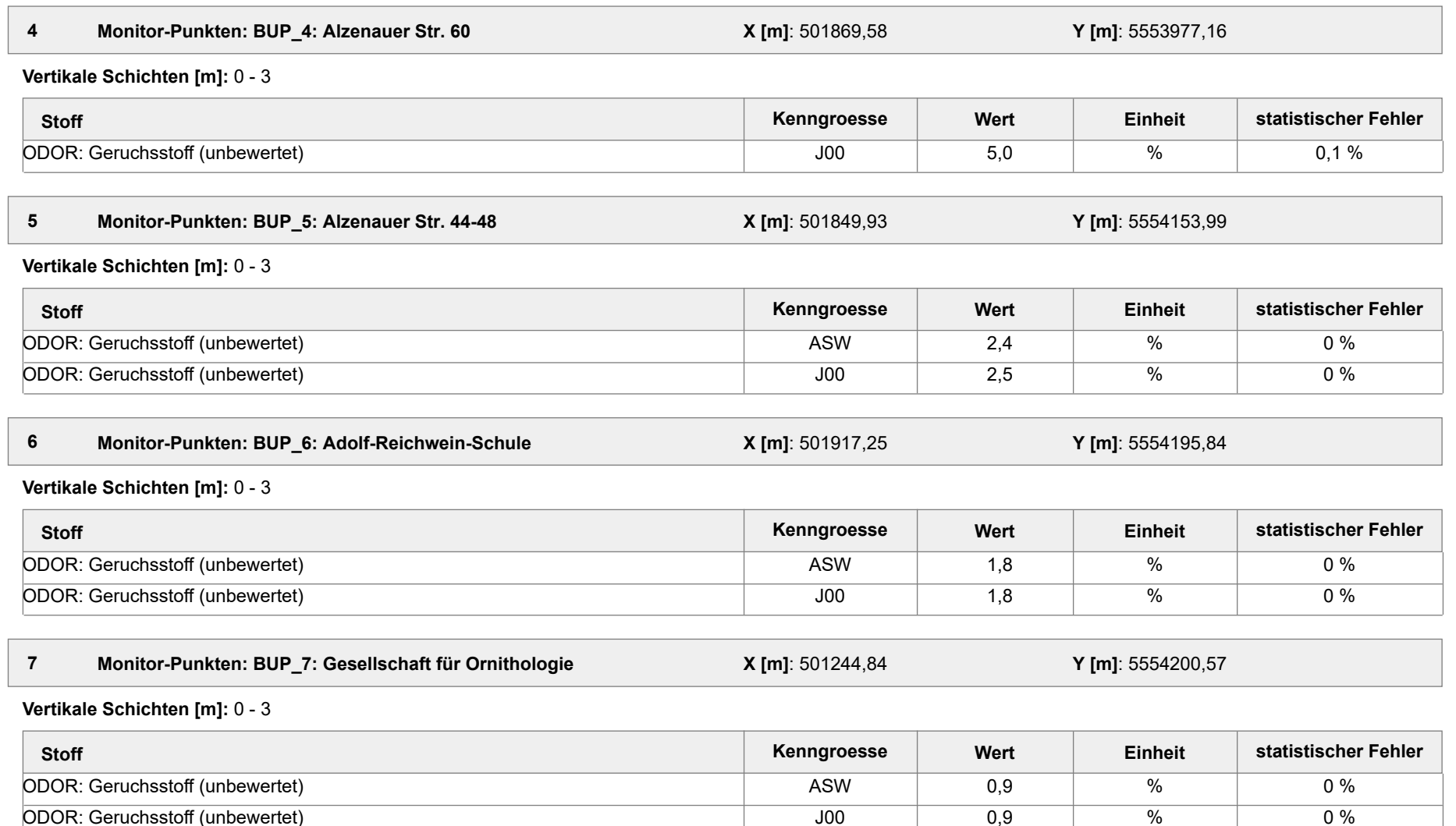

Projektdatei: C:\Austal\2018\Rodenbach\_NEU\Rodenbach\_Neu\_2\Rodenbach\_neu\_2.aus

AUSTAL View - Lakes Environmental Software & ArguSoft 26.11.2018 Seite 2 von 6

Projekt: Rodenbach

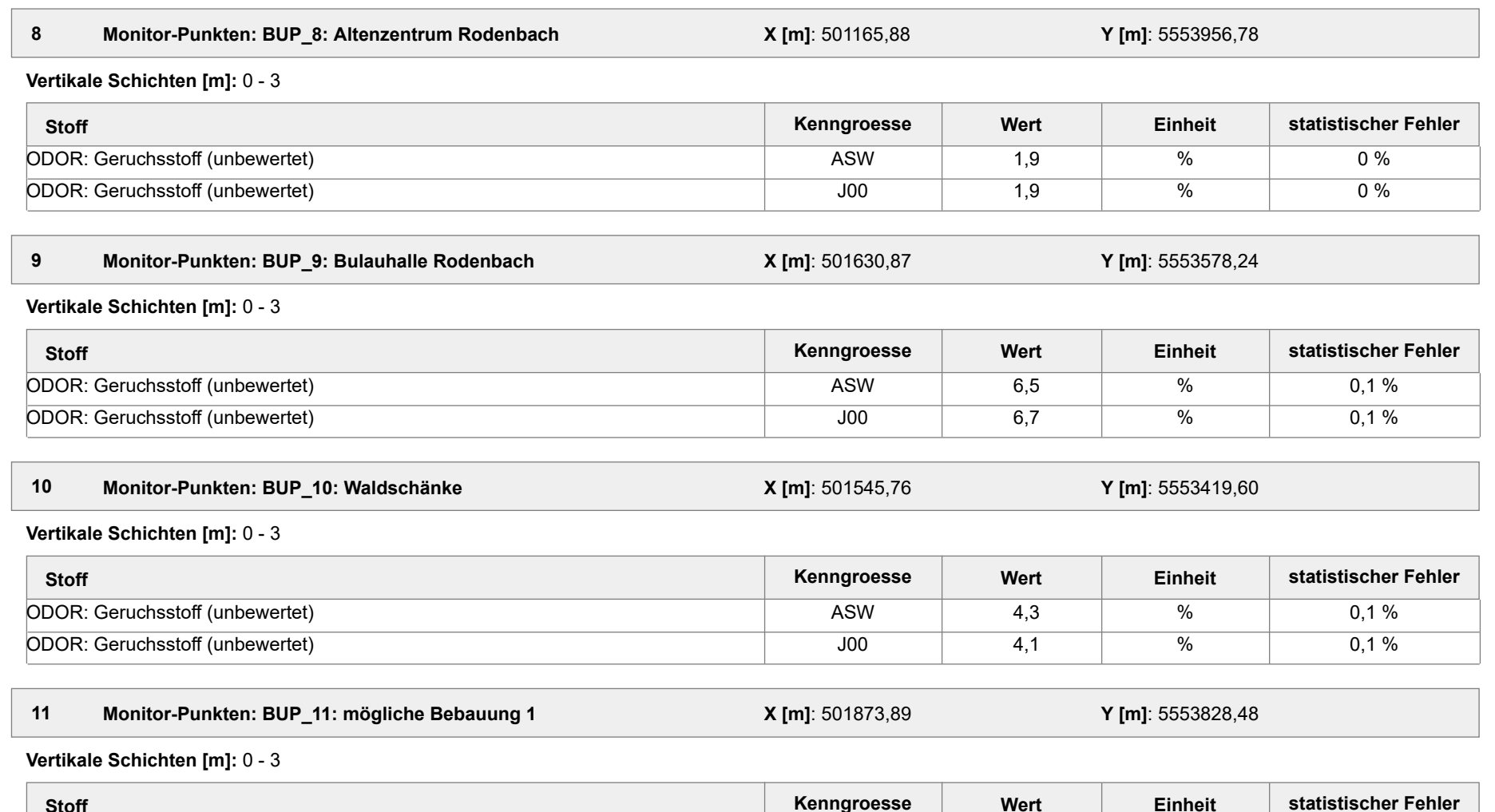

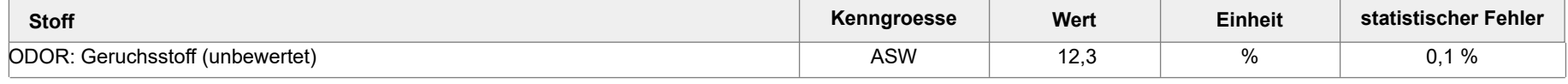

Projektdatei: C:\Austal\2018\Rodenbach\_NEU\Rodenbach\_Neu\_2\Rodenbach\_neu\_2.aus

AUSTAL View - Lakes Environmental Software & ArguSoft 26 von 6 beite 3 von 6 controlled and the Seite 3 von 6 controlled and the Seite 3 von 6 controlled and the Seite 3 von 6 controlled and the Seite 3 von 6 controlled an

Projekt: Rodenbach

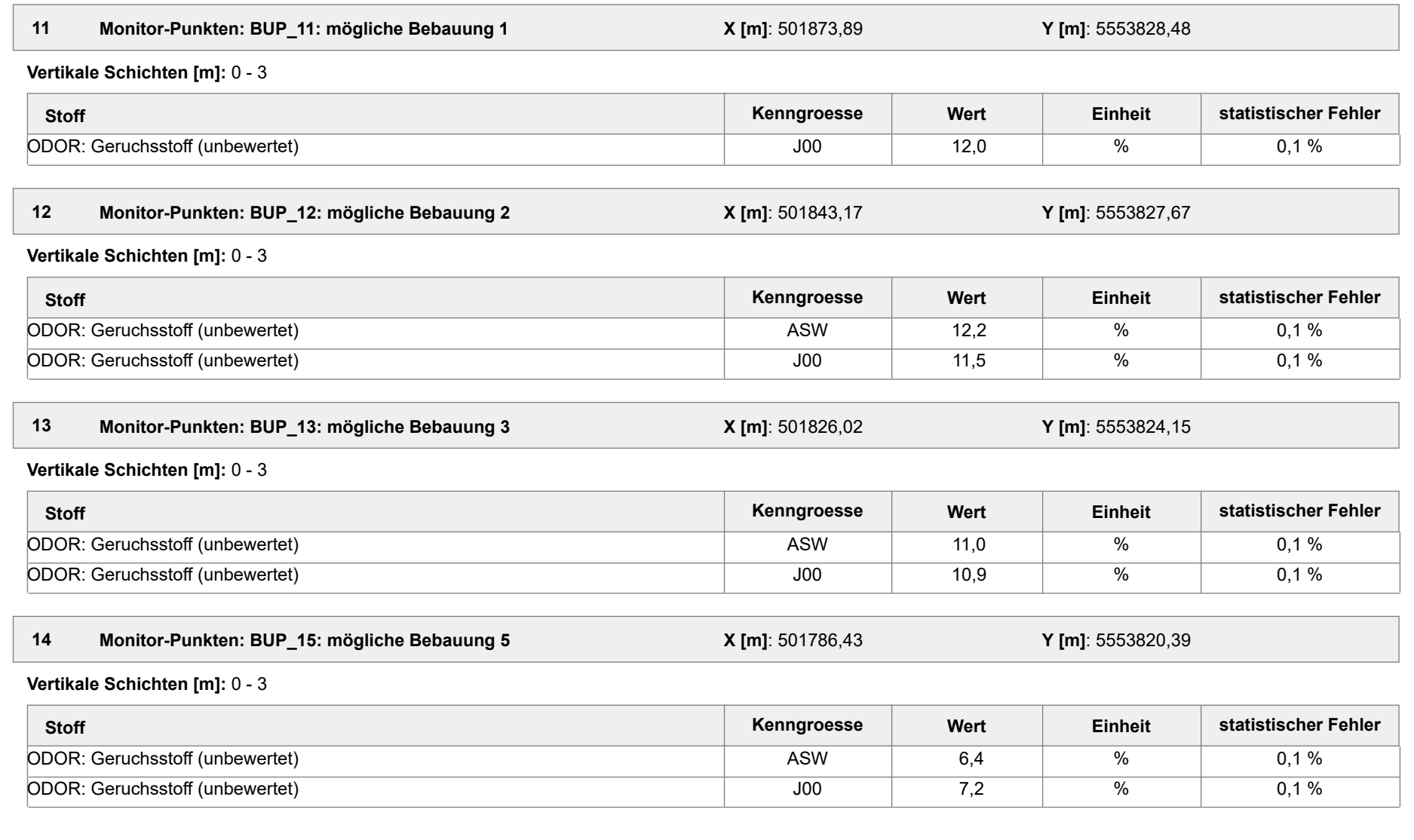

Projektdatei: C:\Austal\2018\Rodenbach\_NEU\Rodenbach\_Neu\_2\Rodenbach\_neu\_2.aus

AUSTAL View - Lakes Environmental Software & ArguSoft 26.11.2018 Seite 4 von 6

Projekt: Rodenbach

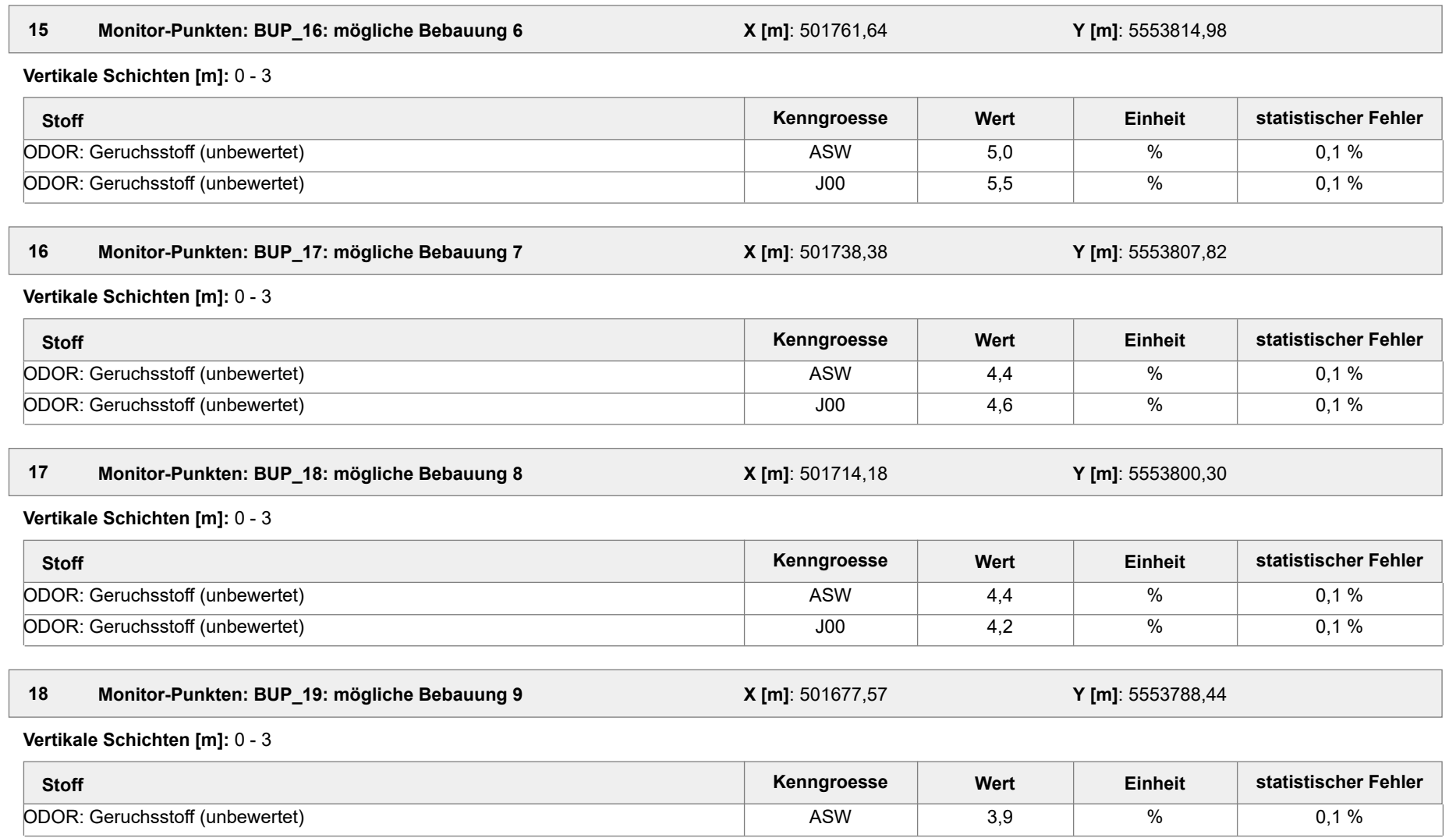

Projektdatei: C:\Austal\2018\Rodenbach\_NEU\Rodenbach\_Neu\_2\Rodenbach\_neu\_2.aus

AUSTAL View - Lakes Environmental Software & ArguSoft 26 von 6 contract 26.11.2018 26.11.2018

Projekt: Rodenbach

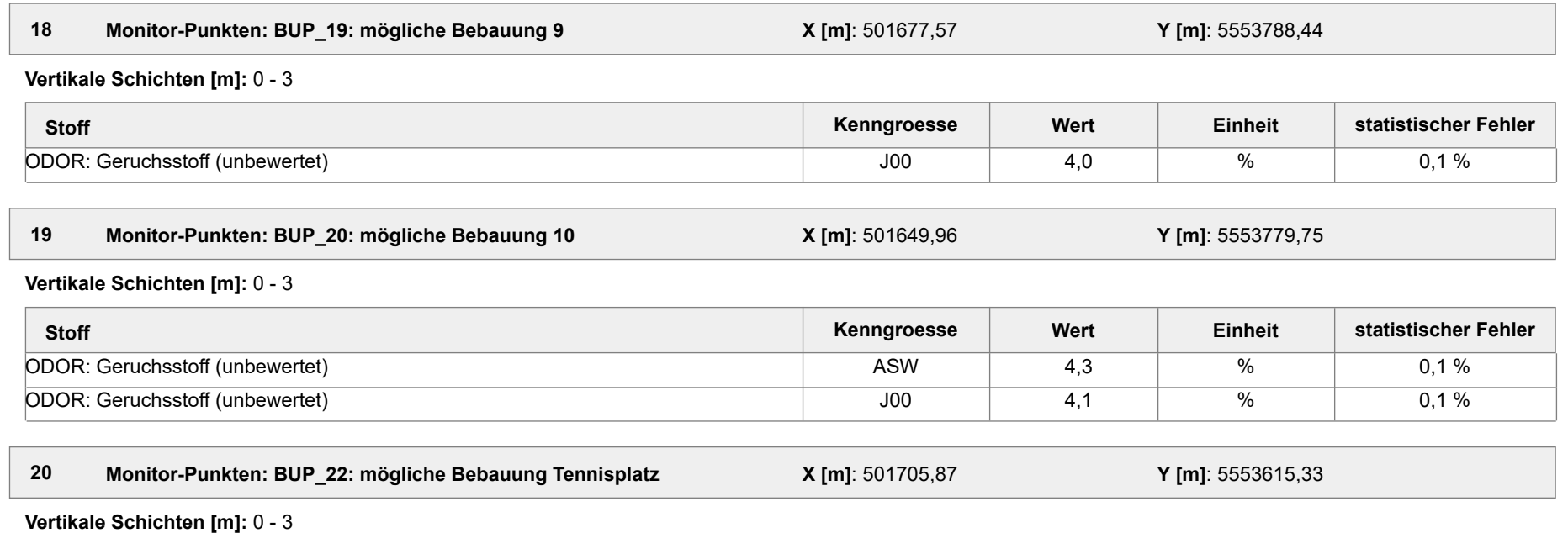

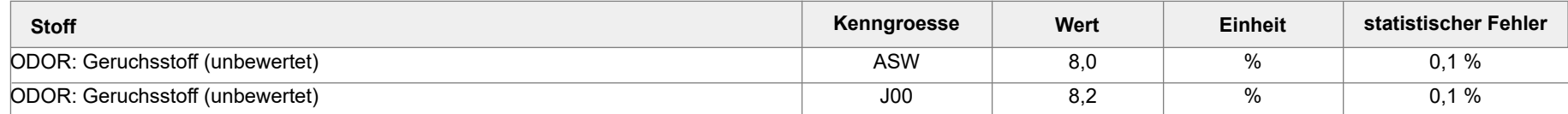

#### **Auswertung der Ergebnisse:**

- **J00/Y00**: Jahresmittel der Konzentration / Geruchsstundenhäufigkeit
- **Tnn/Dnn**: Höchstes Tagesmittel der Konzentration mit nn Überschreitungen
- **Snn/Hnn**: Höchstes Stundenmittel der Konzentration mit nn Überschreitungen
- **DEP**: Jahresmittel der Deposition
- **ASW/EVL:** Jahres-Haufigkeit von Geruchstunden (Auswertung)

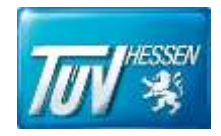

# Anhang V

# Berechnungsprotokoll

- Rechenlaufprotokoll
- TalDia.log

austal2000.log 2018-11-23 13:23:00 AUSTAL2000 gestartet Ausbreitungsmodell AUSTAL2000, Version 2.6.11-WI-x Copyright (c) Umweltbundesamt, Dessau-Roßlau, 2002-2014 Copyright (c) Ing.-Büro Janicke, Überlingen, 1989-2014 =============================================== Modified by Petersen+Kade Software, 2014-09-09 =============================================== Arbeitsverzeichnis: C:/Austal/2018/Rodenbach\_NEU/Rodenbach\_Neu\_2/erg0004 Erstellungsdatum des Programms: 2014-09-10 09:06:28 Das Programm läuft auf dem Rechner "DDEDARH02106". >>> Abweichung vom Standard (geänderte Einstellungsdatei C:\Program Files (x86)\Lakes\AUSTAL View\Models\austal2000.settings.settings)! ============================= Beginn der Eingabe ============================ > settingspath "C:\Program Files (x86)\Lakes\AUSTAL View\Models\austal2000.settings' > settingspath "C:\Program Files (x86)\Lakes\AUSTAL View\Models\austal2000.settings'<br>> ti "Rodenbach" > ti "Rodenbach" 'Projekt-Titel > ux 32501852 'x-Koordinate des Bezugspunktes > uy 5553642 'y-Koordinate des Bezugspunktes > z0 0.20 'Rauigkeitslänge ' Qual i tätsstufe > az mm\_96420\_2011.akterm > xa -1327.00 'x-Koordinate des Anemometers > ya 838.00 'y-Koordinate des Anemometers > dd 4 8 16 32 64 128 'Zellengröße (m) > x0 -336 -400 -480 -832 -1152 -2304 x-Koordinate der I.u. Ecke des Gitters<br>> nx 142 86 56 > nx 142 86 56 50 36 36 Anzahl Gitterzellen in X-Richtung<br>1544 -256 -256 y0 -216 -256 -544 -896 -1280 -2432 'y-Koordinate der l.u. Ecke des Gitters > ny 116 70 58 52 36 36 'Anzahl Gitterzellen in Y-Richtung > nz 7 22 22 22 22 22 'Anzahl Gitterzellen in Z-Richtung > os +NOSTANDARD > hh 0 3.0 6.0 9.0 12.0 15.0 18.0 21.0 25.0 40.0 65.0 100.0 150.0 200.0 300.0 400.0 500.0 600.0 700.0 800.0 1000.0 1200.0 1500.0 > gh Rodenbach\_Var3.grid<br>> xq 53.22 51.96 > xq 53.22 51.96 31.84 36.80 36.68 49.81 -0.95 17.83 9.47 -13.87 -28.82 -12.22 -39.82 -40.40 -28.46 -36.15 -35.95 -29.00 7.07 40.69 11.53 45.17 44.18 19.02 18.82 > yq 17.77 13.54 -16.42 -23.86 -12.14 -11.28 -23.26 -22.79 -32.50 6.12 10.67 3.73 -28.72 -21.86 5.78 -3.49 -8.07 -7.66 -156.63<br>-174.90 -187.04 -179.36 -174.53 -14.23 -9.30 04 -179.36 -174.53 -14.23 -9.30<br>0.00 0.00 1.50 7.00 7.00 > hq 0.00 0.00 0.00 1.50 7.00 7.00 0.00 0.00 0.00 0.00 0.00 0.00 0.00 1.00 0.00 0.00 0.00 0.00 0.00 0.00 0.00 0.00 0.00 0.00 0.00 % aq 28.00 20.00 6.00 25.00 0.00 0.00 0.00 25.00 25.00 0.00 18.00 7.00 8.00 1.00 9.00 15.00 38.00 38.00 7.00 7.00 6.00 6.00 30.00 30.00 5.00 5.00 5.00 5.00 5.00  $\frac{1}{2}$  bq 1.00  $\begin{array}{ccc} 1.00 & 1.00 & 1.00 & 1.00 & 0.00 \\ 1.00 & 1.00 & 1.00 & 10.00 & 1.00 & 1.00 \end{array}$ 1.00 1.00 1.00 10.00 1.00 1.00 1.00 1.00 1.00 1.00 1.00 1.00 1.00 1.00 5.00 5.00 5.00 5.00 5.00

Seite 1

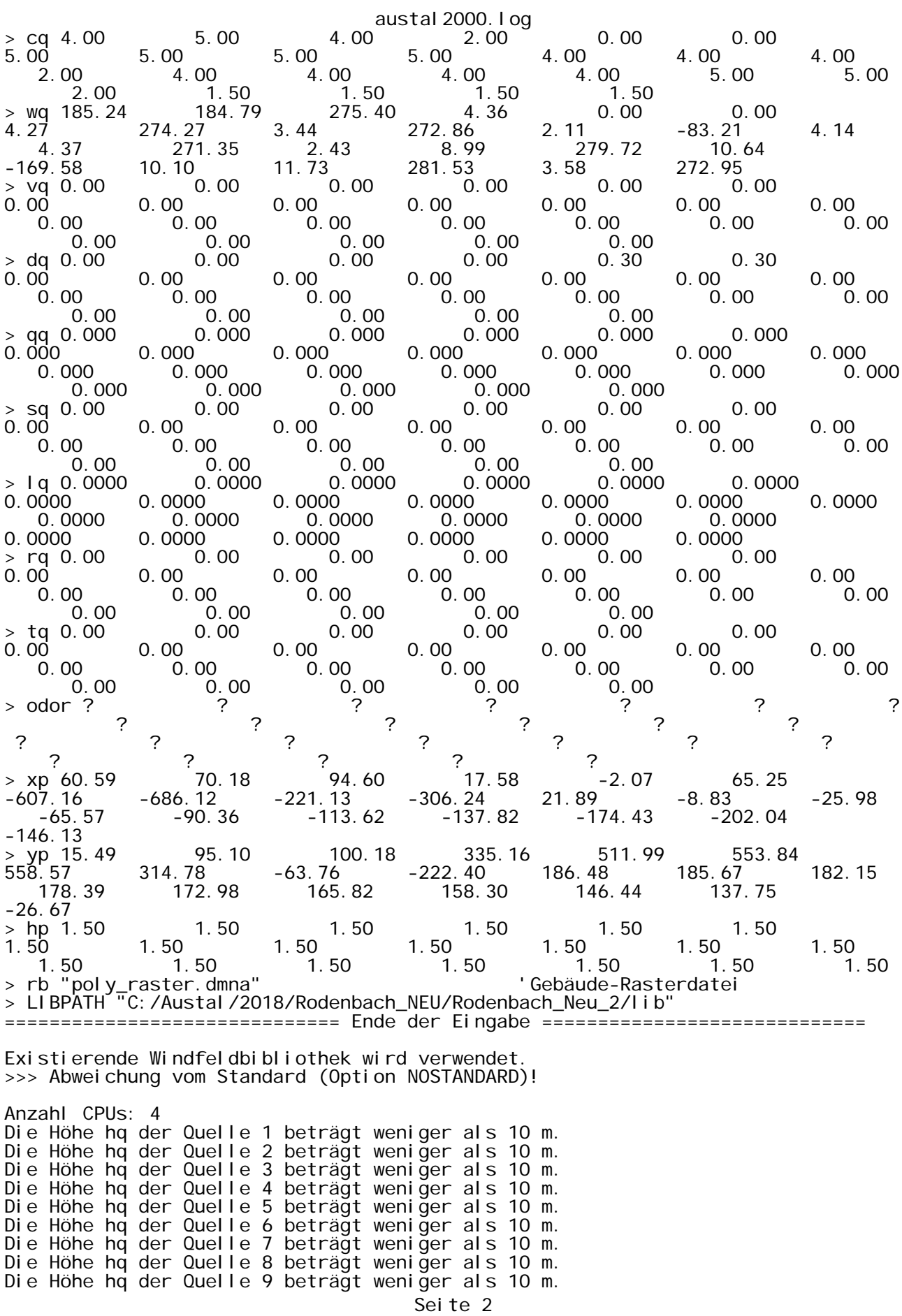

austal2000.log Die Höhe hq der Quelle 10 beträgt weniger als 10 m. Die Höhe hq der Quelle 11 beträgt weniger als 10 m. Die Höhe hq der Quelle 12 beträgt weniger als 10 m. Die Höhe hq der Quelle 13 beträgt weniger als 10 m. Die Höhe hq der Quelle 14 beträgt weniger als 10 m. Die Höhe hq der Quelle 15 beträgt weniger als 10 m. Die Höhe hq der Quelle 16 beträgt weniger als 10 m. Die Höhe hq der Quelle 17 beträgt weniger als 10 m. Die Höhe hq der Quelle 18 beträgt weniger als 10 m. Die Höhe hq der Quelle 19 beträgt weniger als 10 m. Die Höhe hq der Quelle 20 beträgt weniger als 10 m. Die Höhe hq der Quelle 21 beträgt weniger als 10 m. Die Höhe hq der Quelle 22 beträgt weniger als 10 m. Die Höhe hq der Quelle 23 beträgt weniger als 10 m. Die Höhe hq der Quelle 24 beträgt weniger als 10 m. Die Höhe hq der Quelle 25 beträgt weniger als 10 m. Die maximale Gebäudehöhe beträgt 10.0 m. >>> Die Höhe der Quelle 1 liegt unter dem 1.2-fachen der Gebäudehöhe für i=76,  $j=54$ . >>> Dazu noch 3282 weitere Fälle. Die maximale Steilheit des Geländes in Netz 1 ist 0.08 (0.06). Die maximale Steilheit des Geländes in Netz 2 ist 0.13 (0.09).<br>Die maximale Steilheit des Geländes in Netz 3 ist 0.13 (0.13).<br>Die maximale Steilheit des Geländes in Netz 4 ist 0.15 (0.15). Die maximale Steilheit des Geländes in Netz 3 ist 0.13 (0.13). Die maximale Steilheit des Geländes in Netz 4 ist 0.15 (0.15). Die maximale Steilheit des Geländes in Netz 5 ist 0.17 (0.14). Die maximale Steilheit des Geländes in Netz 6 ist 0.23 (0.20). Existierende Geländedateien zg0\*.dmna werden verwendet. Die Zeitreihen-Datei "C:/Austal/2018/Rodenbach\_NEU/Rodenbach\_Neu\_2/erg0004/zeitreihe.dmna" wird verwendet. Es wird die Anemometerhöhe ha=9.0 m verwendet. Die Angabe "az mm\_96420\_2011.akterm" wird ignoriert. Prüfsumme AUSTAL 524c519f Prüfsumme TALDIA 6a50af80<br>Prüfsumme VDISP 3d55c8b9 Prüfsumme VDISP Prüfsumme SETTINGS 60e1057c<br>Prüfsumme SERIES 96afea05 Prüfsumme SERIES Bibliotheksfelder "zusätzliches K" werden verwendet (Netze 1,2). Bibliotheksfelder "zusätzliche Sigmas" werden verwendet (Netze 1,2). ============================================================================= TMT: Auswertung der Ausbreitungsrechnung für "odor" TMT: 365 Tagesmittel (davon ungültig: 0) TMT: Datei "C:/Austal/2018/Rodenbach\_NEU/Rodenbach\_Neu\_2/erg0004/odor-j00z01" ausgeschrieben.<br>TMT: Datei "C: "C:/Austal/2018/Rodenbach\_NEU/Rodenbach\_Neu\_2/erg0004/odor-j00s01" ausgeschrieben. TMT: Datei "C:/Austal/2018/Rodenbach\_NEU/Rodenbach\_Neu\_2/erg0004/odor-j00z02" ausgeschrieben. TMT: Datei "C:/Austal/2018/Rodenbach\_NEU/Rodenbach\_Neu\_2/erg0004/odor-j00s02" ausgeschrieben. TMT: Datei "C:/Austal/2018/Rodenbach\_NEU/Rodenbach\_Neu\_2/erg0004/odor-j00z03" ausgeschrieben. TMT: Datei "C:/Austal/2018/Rodenbach\_NEU/Rodenbach\_Neu\_2/erg0004/odor-j00s03" ausgeschrieben. TMT: Datei "C:/Austal/2018/Rodenbach\_NEU/Rodenbach\_Neu\_2/erg0004/odor-j00z04" ausgeschrieben. TMT: Datei "C:/Austal/2018/Rodenbach\_NEU/Rodenbach\_Neu\_2/erg0004/odor-j00s04" ausgeschrieben. TMT: Datei "C:/Austal/2018/Rodenbach\_NEU/Rodenbach\_Neu\_2/erg0004/odor-j00z05" ausgeschrieben. TMT: Datei "C:/Austal/2018/Rodenbach\_NEU/Rodenbach\_Neu\_2/erg0004/odor-j00s05" ausgeschrieben. TMT: Datei "C:/Austal/2018/Rodenbach\_NEU/Rodenbach\_Neu\_2/erg0004/odor-j00z06"

#### austal2000.log

ausgeschrieben. TMT: Datei "C:/Austal/2018/Rodenbach\_NEU/Rodenbach\_Neu\_2/erg0004/odor-j00s06" ausgeschrieben. TMT: Dateien erstellt von AUSTAL2000\_2.6.11-WI-x. TMO: Zeitreihe an den Monitor-Punkten für "odor" TMO: Datei "C:/Austal/2018/Rodenbach\_NEU/Rodenbach\_Neu\_2/erg0004/odor-zbpz" ausgeschrieben. TMO: Datei "C:/Austal/2018/Rodenbach\_NEU/Rodenbach\_Neu\_2/erg0004/odor-zbps" ausgeschrieben. =============================================================================

Auswertung der Ergebnisse:

==========================

DEP: Jahresmittel der Deposition

J00: Jahresmittel der Konzentration/Geruchsstundenhäufigkeit

- Tnn: Höchstes Tagesmittel der Konzentration mit nn Überschreitungen
- Snn: Höchstes Stundenmittel der Konzentration mit nn Überschreitungen
- WARNUNG: Eine oder mehrere Quellen sind niedriger als 10 m. Die im folgenden ausgewiesenen Maximalwerte sind daher möglicherweise nicht relevant für eine Beurteilung!

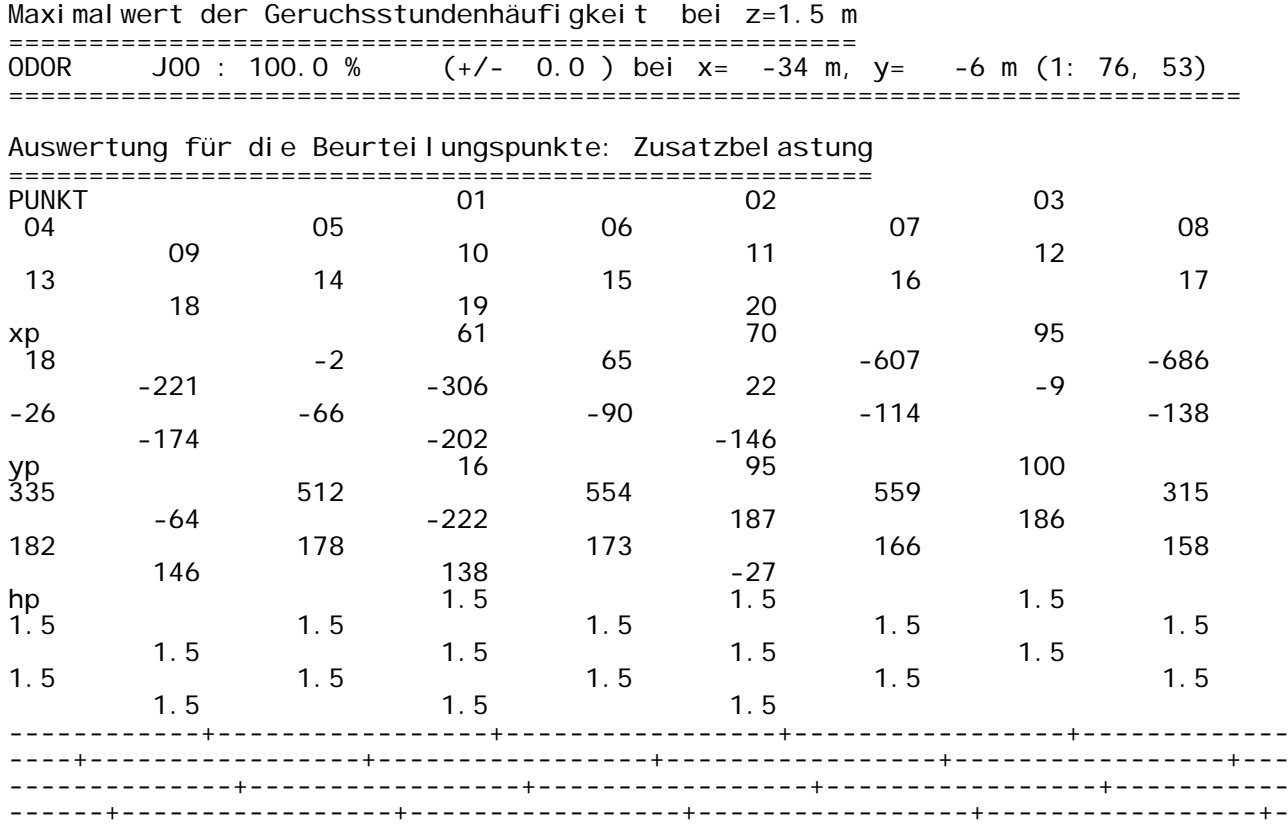

----------------+-----------------+----------------- ODOR J00 45.3 0.1 14.0 0.1 11.2 0.1 5.0 0.1 2.3 0.0 1.8 0.0 0.9 0.0 1.9 0.0<br>6.7 0.1 4.1 0.0 12.0 0.1 11.5 0.1 10.9 6.7 0.1 4.1 0.0 12.0 0.1 11.5 0.1<br>0.1 7.2 0.1 5.5 0.0 4.6 0.0 4.2 0.0 1.0 0.0 7.2 0.1 5.5 0.0 4.6<br>4.0 0.0 4.1 0.0 8.2 0.1 %  $8.2 \quad 0.1$ =============================================================================

=============================================================================

2018-11-23 19:37:12 AUSTAL2000 beendet.

#### austal2000.log

#### taldia.log

2018-11-23 12:21:42 TALdia 2.6.5-WI-x: Berechnung von Windfeldbibliotheken. Erstellungsdatum des Programms: 2014-09-10 09:07:05 Das Programm läuft auf dem Rechner "DDEDARH02106". >>> Abweichung vom Standard (geänderte Einstellungsdatei C:\Program Files (x86)\Lakes\AUSTAL View\Models\austal2000.settings.settings)! ============================= Beginn der Eingabe ============================ > settingspath "C:\Program Files (x86)\Lakes\AUSTAL View\Models\austal2000.settings" > ti "Rodenbach" 'Projekt-Titel > ux 32501852 'x-Koordinate des Bezugspunktes > uy 5553642 'y-Koordinate des Bezugspunktes > z0 0.20 'Rauigkeitslänge ' Qual i tätsstufe > az mm\_96420\_2011.akterm x-Koordinate des Anemometers > ya 838.00 'y-Koordinate des Anemometers > dd 4 8 16 32 64 128 Zellengröße (m) > x0 -336 -400 -480 -832 -1152 -2304 'x-Koordinate der l.u. Ecke des Gitters > nx 142 86 56 50 36 36 'Anzahl Gitterzellen in X-Richtung<br>1544 - 256 - 256 > y0 -216 -256 -544 -896 -1280 -2432  $\frac{7}{1}$ y-Koordinate der I.u. Ecke des Gitters<br>ny 116  $\frac{70}{70}$  58 > ny 116 70 58 52 36 36 'Anzahl Gitterzellen in Y-Richtung > nz 7 22 22 22 22 22 'Anzahl Gitterzellen in Z-Richtung > os +NOSTANDARD > hh 0 3.0 6.0 9.0 12.0 15.0 18.0 21.0 25.0 40.0 65.0 100.0 150.0 200.0 300.0 400.0 500.0 600.0 700.0 800.0 1000.0 1200.0 1500.0 > gh Rodenbach\_Var3.grid > xq 53.22 51.96 31.84 36.80 36.68 49.81 -0.95 17.83 9.47 -13.87 -28.82 -12.22 -39.82 -40.40 -28.46 -36.15 -35.95 -29.00 7.07 40.69 11.53 45.17 44.18 19.02 18.82 > yq 17.77 13.54 -16.42 -23.86 -12.14 -11.28 -23.26 -22.79 -32.50 6.12 10.67 3.73 -28.72 -21.86 5.78 -3.49 -8.07 -7.66 -156.63<br>-174.90 -187.04 -179.36 -174.53 -14.23 -9.30 -174.90 -187.04 -179.36 -174.53 -14.23 -9.30  $\frac{1}{2}$  hq 0.00  $\begin{array}{ccc} 0.00 & 0.00 & 0.00 \\ 0.00 & 0.00 & 0.00 & 0.00 \end{array}$  1.50  $\begin{array}{ccc} 7.00 & 7.00 \\ 0.00 & 0.00 \end{array}$ 0.00 0.00 0.00 0.00 0.00 0.00 0.00 1.00 0.00 0.00 0.00 0.00 0.00 0.00 0.00 0.00 0.00 0.00 0.00  $>$  aq 28.00  $\begin{array}{cccc} 20.00 & 6.00 & 25.00 & 0.00 & 0.00 \\ 18.00 & 7.00 & 8.00 & 1.00 & 9.00 & 15.00 \end{array}$ 18.00 7.00 8.00 1.00 9.00 15.00 38.00 38.00 7.00 7.00 6.00 6.00 30.00 30.00 5.00 5.00 5.00 5.00 5.00 > bq 1.00 1.00 1.00 1.00 0.00 0.00 1.00 1.00 1.00 10.00 1.00 1.00 1.00 1.00 1.00 1.00 1.00 1.00 1.00 1.00 5.00 5.00 5.00 5.00 5.00  $>$  cq 4.00  $=$  5.00  $=$  5.00  $=$  5.00  $=$  5.00  $=$  4.00  $=$  4.00  $=$  4.00 5.00 5.00 5.00 5.00 4.00 4.00 4.00 2.00 4.00 4.00 4.00 4.00 5.00 5.00 2.00 1.50 1.50 1.50 1.50 > wq 185.24 184.79 275.40 4.36 0.00 0.00 4.27 274.27 3.44 272.86 2.11 -83.21 4.14 4.37 271.35 2.43 8.99 279.72 10.64 -169.58 10.10 11.73 281.53 3.58 272.95  $\begin{array}{cccccccc} -169.58 & & 10.10 & & 11.73 & & 281.53 & & 3.58 & & 272.95 \ >\ {\rm vq} & 0.00 & & & 0.00 & & 0.00 & & 0.00 & & 0.00 \ 0.00 & & 0.00 & & 0.00 & & 0.00 & & & 0.00 \end{array}$ 0.00 0.00 0.00 0.00 0.00 0.00 0.00 0.00 0.00 0.00 0.00 0.00 0.00 0.00 0.00 0.00 0.00 0.00 0.00  $\frac{1}{2}$  dq 0.00  $\begin{array}{cccc} 0.00 & 0.00 & 0.00 & 0.00 & 0.30 & 0.30 \\ 0.00 & 0.00 & 0.00 & 0.00 & 0.00 & 0.00 \end{array}$ 0.00 0.00 0.00 0.00 0.00 0.00 0.00

Seite 1

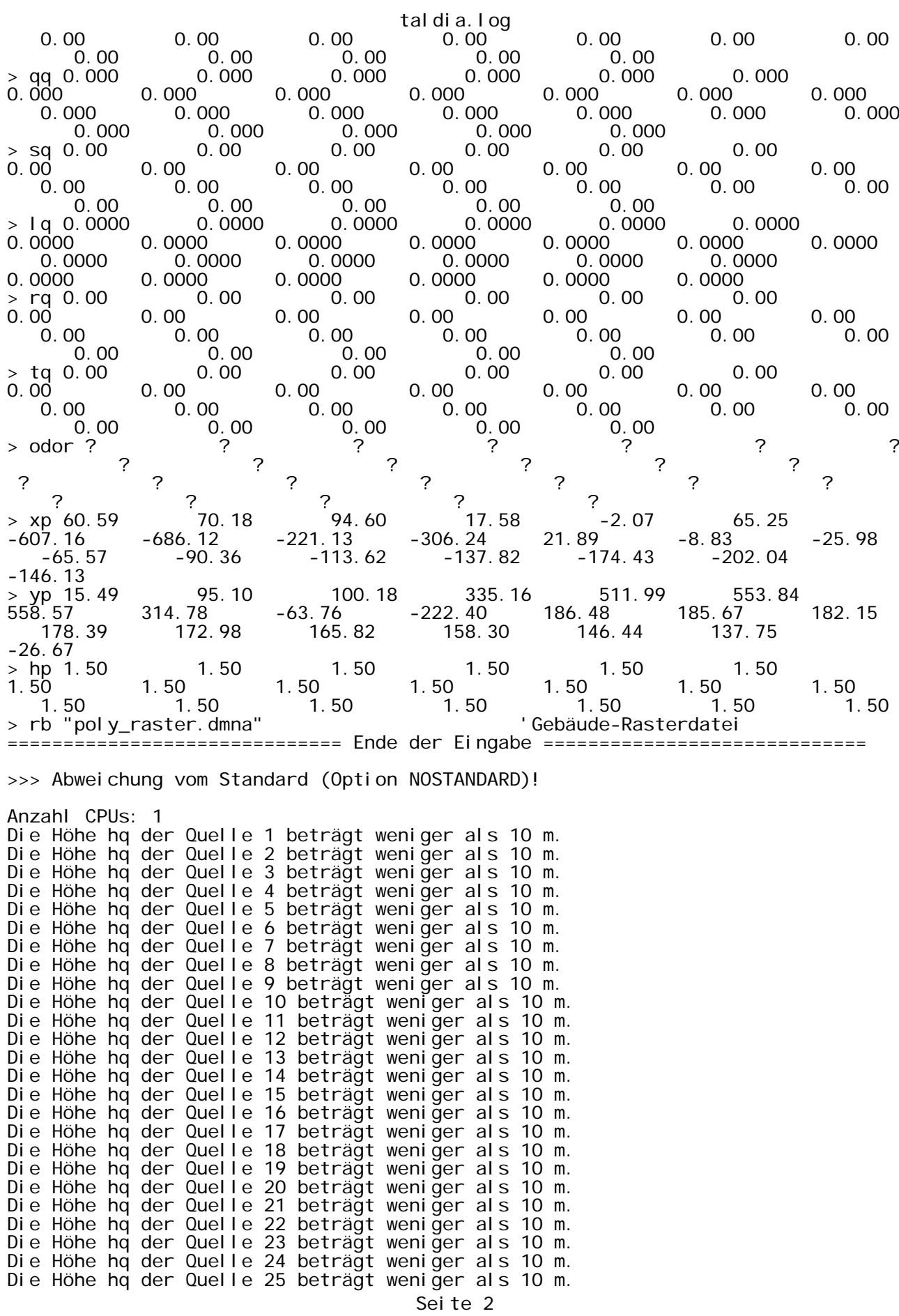

taldia.log Die maximale Gebäudehöhe beträgt 10.0 m. >>> Die Höhe der Quelle 1 liegt unter dem 1.2-fachen der Gebäudehöhe für i=76,  $j = 54$ . >>> Dazu noch 3282 weitere Fälle. Die maximale Steilheit des Geländes in Netz 1 ist 0.06 (0.06). Die maximale Steilheit des Geländes in Netz 2 ist 0.13 (0.09). Die maximale Steilheit des Geländes in Netz 3 ist 0.13 (0.13). Die maximale Steilheit des Geländes in Netz 4 ist 0.15 (0.15).<br>Die maximale Steilheit des Geländes in Netz 5 ist 0.17 (0.14). Die maximale Steilheit des Geländes in Netz 5 ist 0.17 (0.14). Die maximale Steilheit des Geländes in Netz 6 ist 0.23 (0.20). Die Zeitreihen-Datei "C:/Austal/2018/Rodenbach\_NEU/Rodenbach\_Neu\_2/erg0004/zeitreihe.dmna" wird verwendet. Es wird die Anemometerhöhe ha=9.0 m verwendet. Die Angabe "az mm\_96420\_2011.akterm" wird ignoriert. Prüfsumme AUSTAL 524c519f Prüfsumme TALDIA 6a50af80<br>Prüfsumme VDISP 3d55c8b9 Prüfsumme VDISP Prüfsumme SETTINGS 60e1057c<br>Prüfsumme SERIES 96afea05 Prüfsumme SERIES 2018-11-23 12:21:48 Restdivergenz = 0.010 (1001 11) 2018-11-23 12:21:51 Restdivergenz = 0.009 (1001 21) 2018-11-23 12:21:58 Restdivergenz = 0.018 (1001 31) 2018-11-23 12:22:07 Restdivergenz = 0.015 (1001 41) 2018-11-23 12:22:27 Restdiverğenz = 0.010 (1001 51)<br>DMK: Durch Testen bestimmt Rj=0.95908087 (0.95615804)<br>2018-11-23 12:22:59 Restdivergenz = 0.000 (1001 61) DMK: Durch Testen bestimmt Rj=0.95908087 (0.95615804) 2018-11-23 12:22:59 Restdivergenz = 0.000 (1001 61) 2018-11-23 12:23:02 Restdivergenz = 0.010 (1002 11) 2018-11-23 12:23:05 Restdivergenz = 0.011 (1002 21) 2018-11-23 12:23:12 Restdivergenz = 0.021 (1002 31) 2018-11-23 12:23:20 Restdivergenz = 0.020 (1002 41) 2018-11-23 12:23:39 Restdivergenz = 0.013 (1002 51) 2018-11-23 12:24:04 Restdivergenz = 0.001 (1002 61)<br>2018-11-23 12:24:07 Restdivergenz = 0.010 (1003 11)<br>2018-11-23 12:24:10 Restdivergenz = 0.011 (1003 21)<br>2018-11-23 12:24:16 Restdivergenz = 0.024 (1003 31)  $2018 - 11 - 23$  12: 24: 07 Restdivergenz = 0.010  $2018 - 11 - 23$  12:24:10 Restdivergenz = 0.011 2018-11-23 12:24:16 Restdivergenz = 0.024 (1003 31) 2018-11-23 12: 24: 24 Restdivergenz = 0.023 2018-11-23 12:24:44 Restdivergenz = 0.016 (1003 51) 2018-11-23 12:25:10 Restdivergenz = 0.001 (1003 61) 2018-11-23 12:25:13 Restdivergenz = 0.010 (1004 11) 2018-11-23 12:25:16 Restdivergenz = 0.012 (1004 21) 2018-11-23 12:25:16 Restdivergenz = 0.012 (1004 21)<br>2018-11-23 12:25:22 Restdivergenz = 0.026 (1004 31)<br>2018-11-23 12:25:30 Restdivergenz = 0.026 (1004 41) 2018-11-23 12:25:30 Restdivergenz = 0.026 (1004 41) 2018-11-23 12:25:50 Restdivergenz = 0.018 (1004 51) 2018-11-23 12:26:17 Restdivergenz = 0.001 (1004 61) 2018-11-23 12:26:20 Restdivergenz = 0.010 (1005 11) 2018-11-23 12:26:23 Restdivergenz = 0.012 (1005 21)<br>2018-11-23 12:26:30 Restdivergenz = 0.028 (1005 31)<br>2018-11-23 12:26:39 Bestdivergenz = 0.028 (1005 31) 2018-11-23 12:26:30 Restdivergenz = 0.028 (1005 31) 2018-11-23 12:26:38 Restdivergenz = 0.028 (1005 41) 2018-11-23 12:26:58 Restdivergenz = 0.020 (1005 51) 2018-11-23 12:27:25 Restdivergenz = 0.001 (1005 61) 2018-11-23 12:27:28 Restdivergenz = 0.010 (1006 11) 2018-11-23 12:27:31 Restdivergenz = 0.012 (1006 21) 2018-11-23 12:27:38 Restdivergenz = 0.029 (1006 31) 2018-11-23 12:27:46 Restdivergenz = 0.029 (1006 41) 2018-11-23 12:28:06 Restdivergenz = 0.021 (1006 51)<br>2018-11-23 12:28:34 Restdivergenz = 0.001 (1006 61)<br>2018-11-23 12:28:37 Restdivergenz = 0.010 (1007 11)<br>2018-11-23 12:28:40 Restdivergenz = 0.012 (1007 21) 2018-11-23 12:28:34 Restdivergenz = 0.001 (1006 61) 2018-11-23 12:28:37 Restdivergenz = 0.010 (1007 11) 2018-11-23 12:28:40 Restdivergenz = 0.012 (1007 21) 2018-11-23 12:28:46 Restdivergenz = 0.028 (1007 31) 2018-11-23 12:28:54 Restdivergenz = 0.030 (1007 41) 2018-11-23 12:29:15 Restdivergenz = 0.021 (1007 51) 2018-11-23 12:29:43 Restdivergenz = 0.001 (1007 61) 2018-11-23 12:29:47 Restdivergenz = 0.010 (1008 11) 2018-11-23 12:29:50 Restdivergenz = 0.011 (1008 21) 2018-11-23 12:29:56 Restdivergenz = 0.027 (1008 31) Seite 3

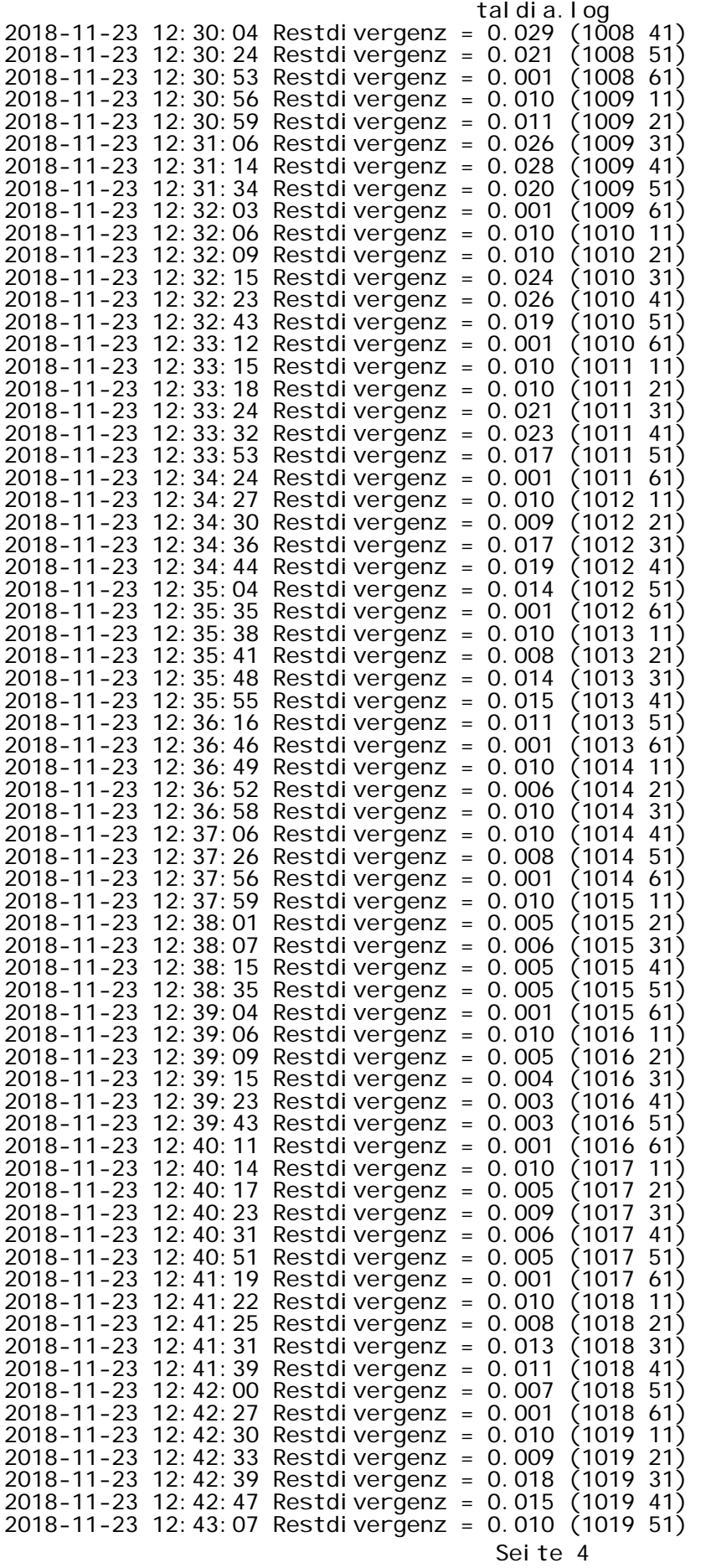

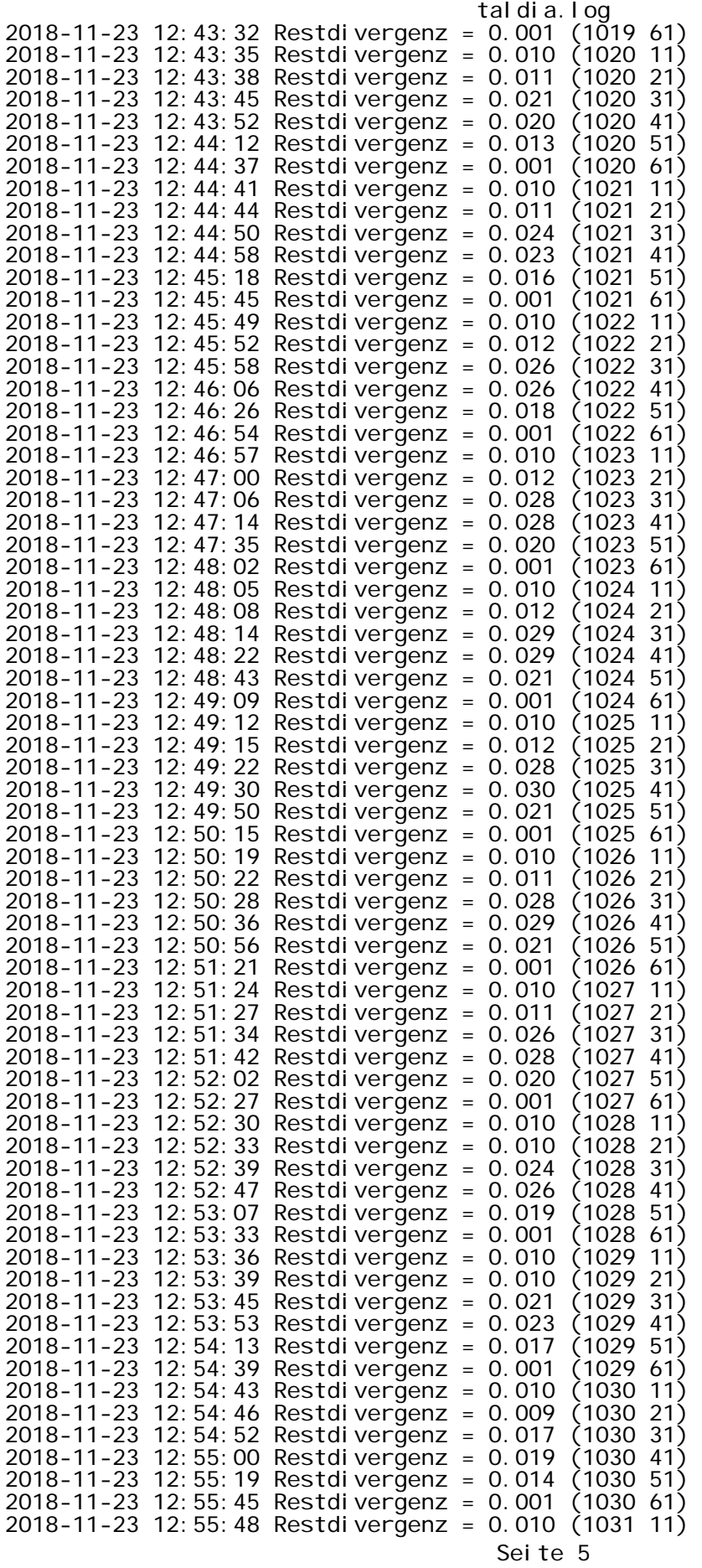

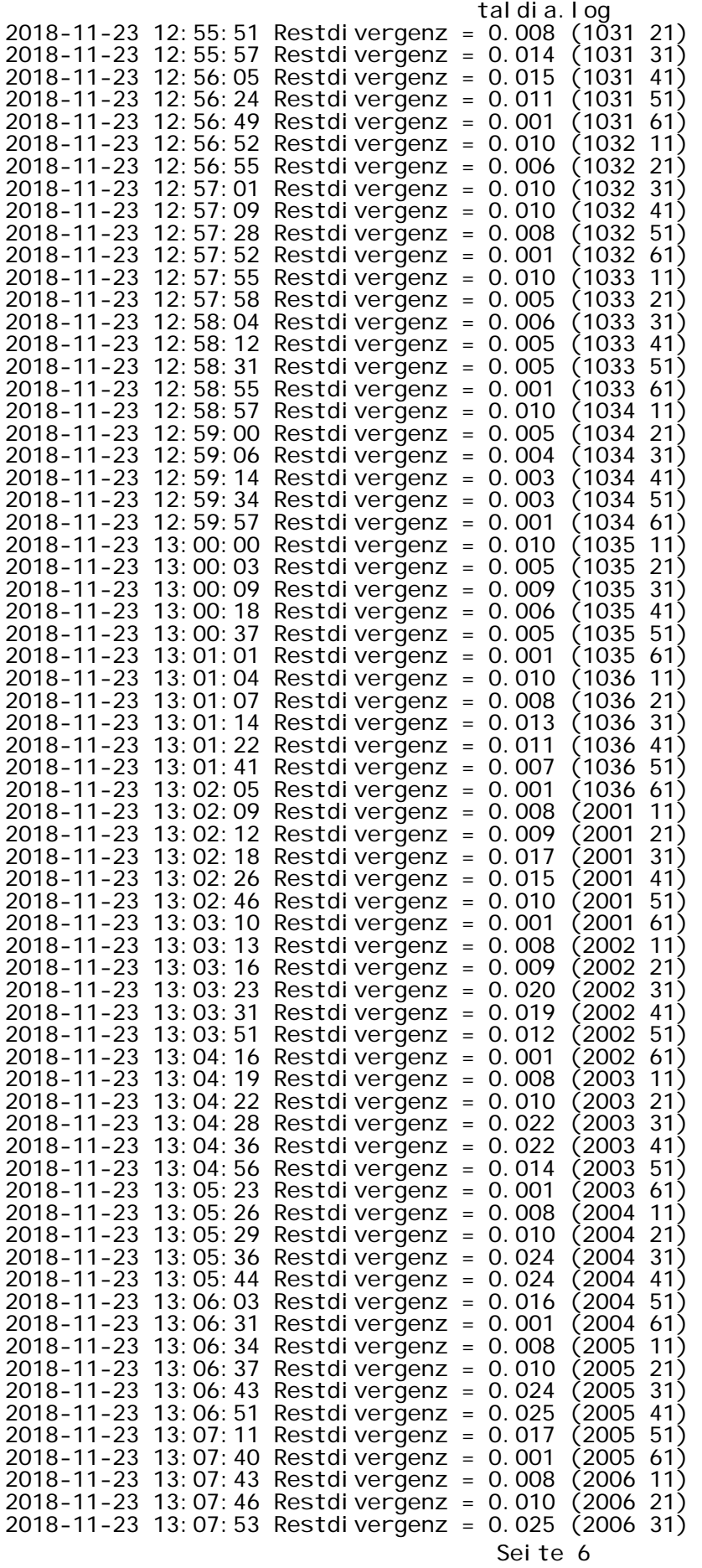

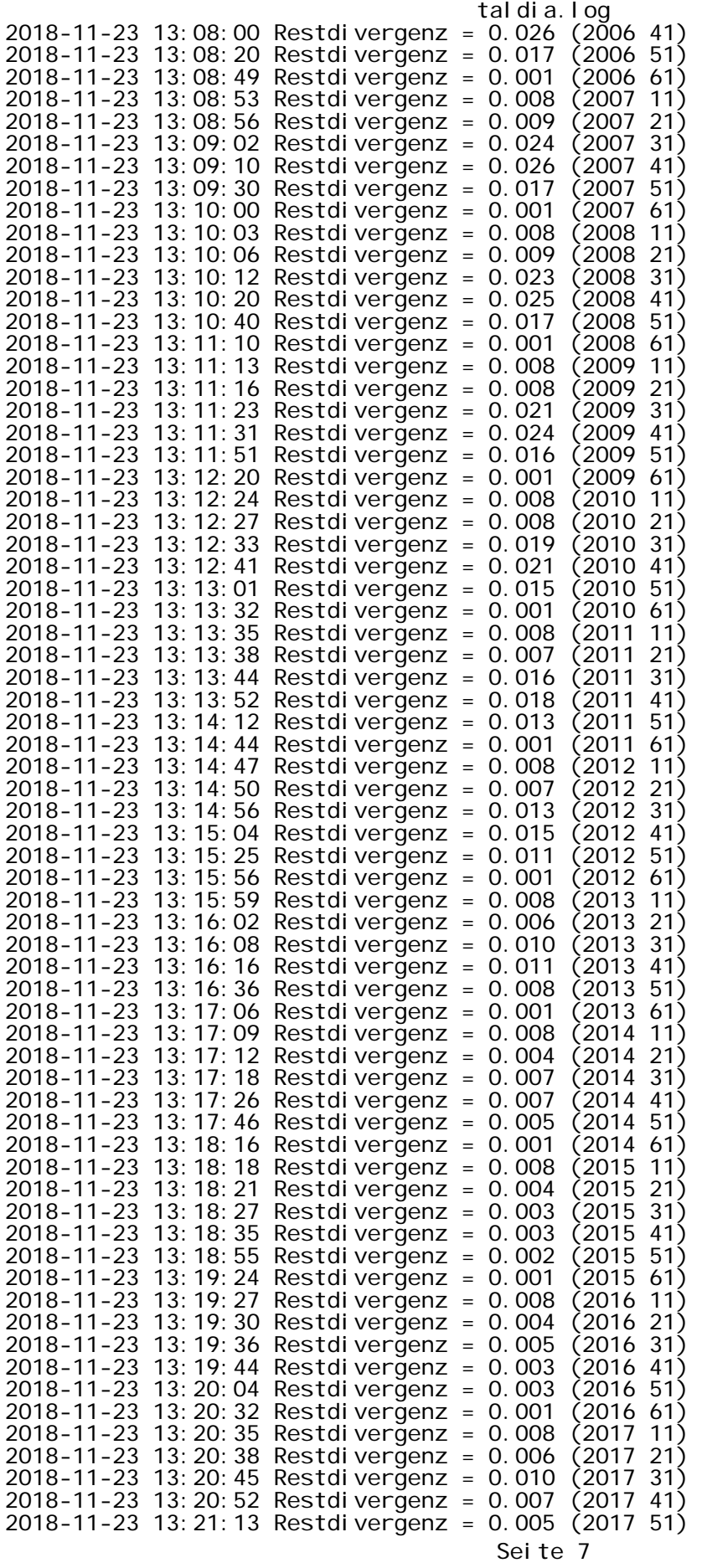

taldia.log 2018-11-23 13:21:39 Restdivergenz = 0.001 (2017 61) 2018-11-23 13:21:42 Restdivergenz = 0.008 (2018 11) 2018-11-23 13:21:45 Restdivergenz = 0.007 (2018 21) 2018-11-23 13:21:51 Restdivergenz = 0.014 (2018 31) 2018-11-23 13:21:58 Restdivergenz = 0.011 (2018 41) 2018-11-23 13:22:17 Restdivergenz = 0.007 (2018 51) 2018-11-23 13:22:42 Restdivergenz = 0.001 (2018 61) Eine Windfeldbibliothek für 54 Situationen wurde erstellt. Der maximale Divergenzfehler ist 0.030 (1007). 2018-11-23 13:22:58 TALdia ohne Fehler beendet. 2018-11-23 12:21:42 TALdia 2.6.5-WI-x: Berechnung von Windfeldbibliotheken. Erstellungsdatum des Programms: 2014-09-10 09:07:05 Das Programm läuft auf dem Rechner "DDEDARH02106". >>> Abweichung vom Standard (geänderte Einstellungsdatei C:\Program Files (x86)\Lakes\AUSTAL View\Models\austal2000.settings.settings)! ============================= Beginn der Eingabe ============================ > settingspath "C:\Program Files (x86)\Lakes\AUSTAL View\Models\austal2000.settings'<br>> ti "Rodenbach" > ti "Rodenbach" 'Projekt-Titel > ux 32501852 'x-Koordinate des Bezugspunktes - uy 5553642<br>> uy 5553642 'y-Koordinate des Bezugspunktes<br>> z0 0.20 ' Rauigkeitslänge > qs 2 'Qualitätsstufe > az mm\_96420\_2011.akterm > xa -1327.00 'x-Koordinate des Anemometers <sup>2</sup> y-Koordinate des Anemometers<br>
32 <sup>64</sup> 128 > dd 4 8 16 32 64 128 Zellengröße (m) > x0 -336 -400 -480 -832 -1152 -2304 'x-Koordinate der l.u. Ecke des Gitters > nx 142 86 56 50 36 36 Anzahl Gitterzellen in X-Richtung<br>0 -216 -256 -256  $y0 -216$  -256 -544 -896 -1280 -2432 'y-Koordinate der l.u. Ecke des Gitters > ny 116 70 58 52 36 36 'Anzahl Gitterzellen in Y-Richtung > nz 7 22 22 22 22 22 'Anzahl Gitterzellen in Z-Richtung > os +NOSTANDARD > hh 0 3.0 6.0 9.0 12.0 15.0 18.0 21.0 25.0 40.0 65.0 100.0 150.0 200.0 300.0 400.0 500.0 600.0 700.0 800.0 1000.0 1200.0 1500.0 > gh Rodenbach\_Var3.grid  $>$  xq 53.22  $-$  51.96 31.84 36.80 36.68 49.81<br>-0.95 17.83 9.47 -13.87 -28.82 -12.22 -0.95 17.83 9.47 -13.87 -28.82 -12.22 -39.82 -40.40 -28.46 -36.15 -35.95 -29.00 7.07 40.69 11.53 45.17 44.18 19.02 18.82 > yq 17.77 13.54 -16.42 -23.86 -12.14 -11.28 -23.26 -22.79 -32.50 6.12 10.67 3.73 -28.72 -21.86 5.78 -3.49 -8.07 -7.66 -156.63 -174.90 -187.04 -179.36 -174.53 -14.23 -9.30  $\frac{1}{2}$  hq 0.00  $\begin{array}{cccc} 0.00 & 0.00 & 0.00 & 1.50 & 7.00 \\ 0.00 & 0.00 & 0.00 & 0.00 & 0.00 \end{array}$ 0.00 0.00 0.00 0.00 0.00 0.00 0.00 1.00 0.00 0.00 0.00 0.00 0.00 0.00 0.00 0.00 0.00 0.00 0.00 > aq 28.00 20.00 6.00 25.00 0.00 0.00 18.00 7.00 8.00 1.00 9.00 15.00 38.00 38.00 7.00 7.00 6.00 6.00 30.00 30.00 5.00 5.00 5.00 5.00 5.00 > bq 1.00 1.00 1.00 1.00 0.00 0.00 1.00 1.00 1.00 10.00 1.00 1.00 1.00 1.00 1.00 1.00 1.00 1.00 1.00 1.00 5.00 5.00 5.00 5.00 5.00  $>$  cq 4.00  $>$  5.00  $>$  5.00  $>$  5.00  $>$  6.00  $>$  6.00  $>$  6.00  $>$  6.00  $>$  6.00  $>$  6.00  $>$  6.00  $>$  6.00  $>$  6.00  $>$  6.00  $>$  6.00  $>$  6.00  $>$  6.00  $>$  6.00  $>$  6.00  $>$  6.00  $>$  6.00  $>$  6.00  $>$  6.00  $>$  6.00  $>$ Seite 8

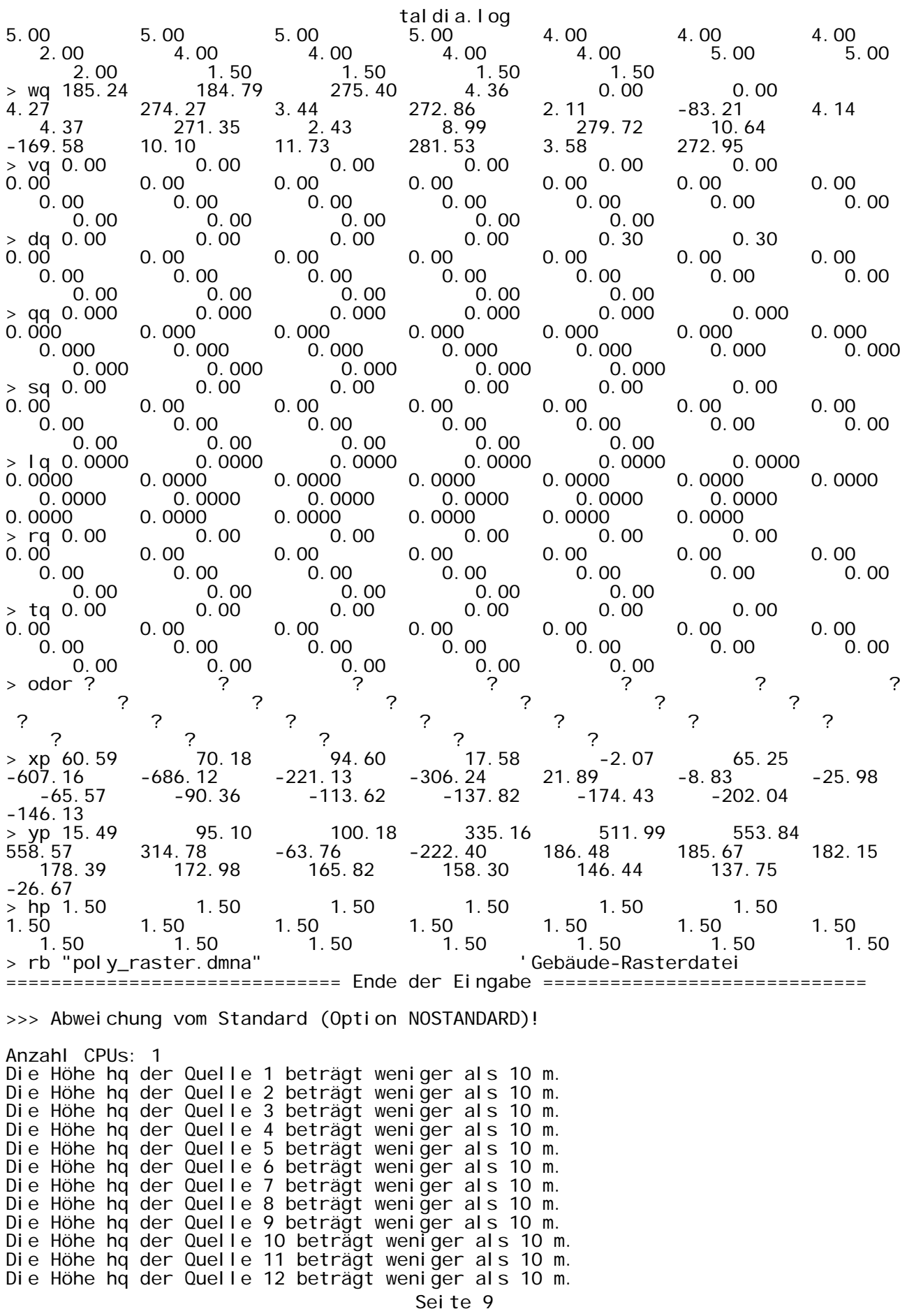

taldia.log Die Höhe hq der Quelle 13 beträgt weniger als 10 m. Die Höhe hq der Quelle 14 beträgt weniger als 10 m. Die Höhe hq der Quelle 15 beträgt weniger als 10 m. Die Höhe hq der Quelle 16 beträgt weniger als 10 m. Die Höhe hq der Quelle 17 beträgt weniger als 10 m. Die Höhe hq der Quelle 18 beträgt weniger als 10 m. Die Höhe hq der Quelle 19 beträgt weniger als 10 m. Die Höhe hq der Quelle 20 beträgt weniger als 10 m. Die Höhe hq der Quelle 21 beträgt weniger als 10 m. Die Höhe hq der Quelle 22 beträgt weniger als 10 m. Die Höhe hq der Quelle 23 beträgt weniger als 10 m. Die Höhe hq der Quelle 24 beträgt weniger als 10 m. Die Höhe hq der Quelle 25 beträgt weniger als 10 m. Die maximale Gebäudehöhe beträgt 10.0 m. >>> Die Höhe der Quelle 1 liegt unter dem 1.2-fachen der Gebäudehöhe für i=76,  $j = 54$ >>> Dazu noch 3282 weitere Fälle. Die maximale Steilheit des Geländes in Netz 1 ist 0.06 (0.06).<br>Die maximale Steilheit des Geländes in Netz 2 ist 0.13 (0.09).<br>Die maximale Steilheit des Geländes in Netz 3 ist 0.13 (0.13). Die maximale Steilheit des Geländes in Netz 2 ist 0.13 (0.09). Die maximale Steilheit des Geländes in Netz 3 ist 0.13 (0.13). Die maximale Steilheit des Geländes in Netz 4 ist 0.15 (0.15). Die maximale Steilheit des Geländes in Netz 5 ist 0.17 Die maximale Steilheit des Geländes in Netz 6 ist 0.23 (0.20). Die Zeitreihen-Datei "C:/Austal/2018/Rodenbach\_NEU/Rodenbach\_Neu\_2/erg0104/zeitreihe.dmna" wird verwendet. Es wird die Anemometerhöhe ha=9.0 m verwendet. Die Angabe "az mm\_96420\_2011.akterm" wird ignoriert. Prüfsumme AUSTAL 524c519f Prüfsumme TALDIA 6a50af80<br>Prüfsumme VDISP 3d55c8b9 Prüfsumme VDISP Prüfsumme SETTINGS 60e1057c<br>Prüfsumme SERIES 96afea05 Prüfsumme SERIES 2018-11-23 12:21:48 Restdivergenz = 0.008 (2019 11)<br>2018-11-23 12:21:51 Restdivergenz = 0.009 (2019 21)<br>2018-11-23 12:21:58 Restdivergenz = 0.017 (2019 31)  $2018 - 11 - 23$  12: 21: 51 Restdivergenz = 0.009 2018-11-23 12:21:58 Restdivergenz = 0.017 (2019 31) 2018-11-23 12:22:07 Restdivergenz = 0.015 (2019 41) 2018-11-23 12:22:27 Restdivergenz = 0.010 (2019 51) DMK: Durch Testen bestimmt Rj=0.95908087 (0.95615804) 2018-11-23 12:23:00 Restdivergenz = 0.000 (2019 61) 2018-11-23 12:23:03 Restdivergenz = 0.008 (2020 11) 2018-11-23 12:23:06 Restdivergenz = 0.009 (2020 21) 2018-11-23 12:23:13 Restdivergenz = 0.020 (2020 31) 2018-11-23 12:23:21 Restdivergenz = 0.019 (2020 41) 2018-11-23 12:23:40 Restdivergenz = 0.012 (2020 51) 2018-11-23 12:24:07 Restdivergenz = 0.001 (2020 61) 2018-11-23 12:24:10 Restdivergenz = 0.008 (2021 11) 2018-11-23 12:24:13 Restdivergenz = 0.010 (2021 21) 2018-11-23 12:24:19 Restdivergenz = 0.022 (2021 31) 2018-11-23 12:24:27 Restdivergenz = 0.022 (2021 41) 2018-11-23 12:24:47 Restdivergenz = 0.014 (2021 51) 2018-11-23 12:25:14 Restdivergenz = 0.001 (2021 61) 2018-11-23 12:25:17 Restdivergenz = 0.008 (2022 11) 2018-11-23 12:25:20 Restdivergenz = 0.010 (2022 21) 2018-11-23 12:25:26 Restdivergenz = 0.024 (2022 31) 2018-11-23 12:25:34 Restdivergenz = 0.024 2018-11-23 12:25:54 Restdivergenz = 0.016 (2022 51) 2018-11-23 12:26:21 Restdivergenz = 0.001 (2022 61) 2018-11-23 12:26:24 Restdivergenz = 0.008 (2023 11)  $2018 - 11 - 23$  12:26:28 Restdivergenz = 0.010 2018-11-23 12:26:34 Restdivergenz = 0.024 (2023 31) 2018-11-23 12:26:42 Restdivergenz = 0.025 (2023 41) 2018-11-23 12:27:02 Restdivergenz = 0.017 (2023 51) 2018-11-23 12:27:28 Restdivergenz = 0.001 (2023 61) 2018-11-23 12:27:32 Restdivergenz = 0.008 (2024 11) 2018-11-23 12:27:35 Restdivergenz = 0.010 (2024 21)

Seite 10

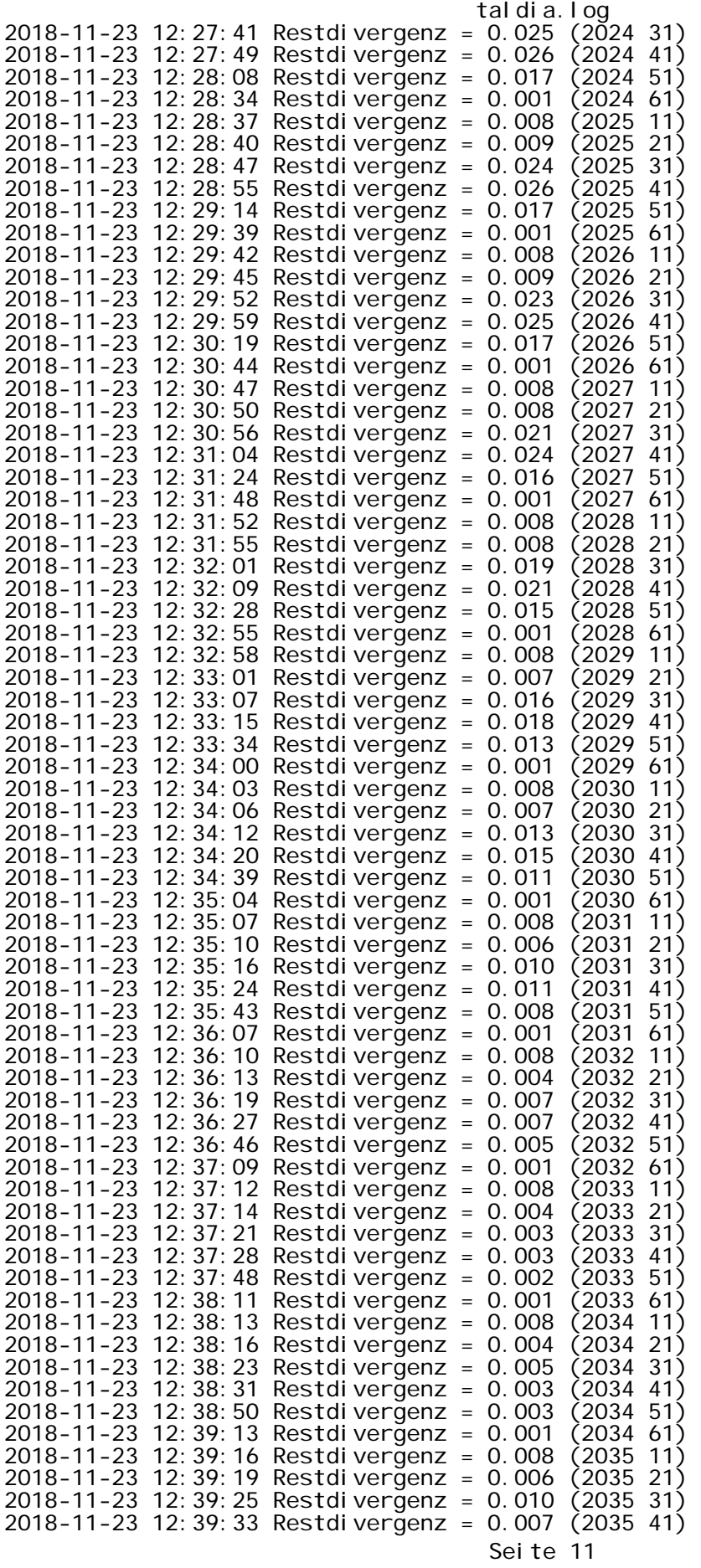

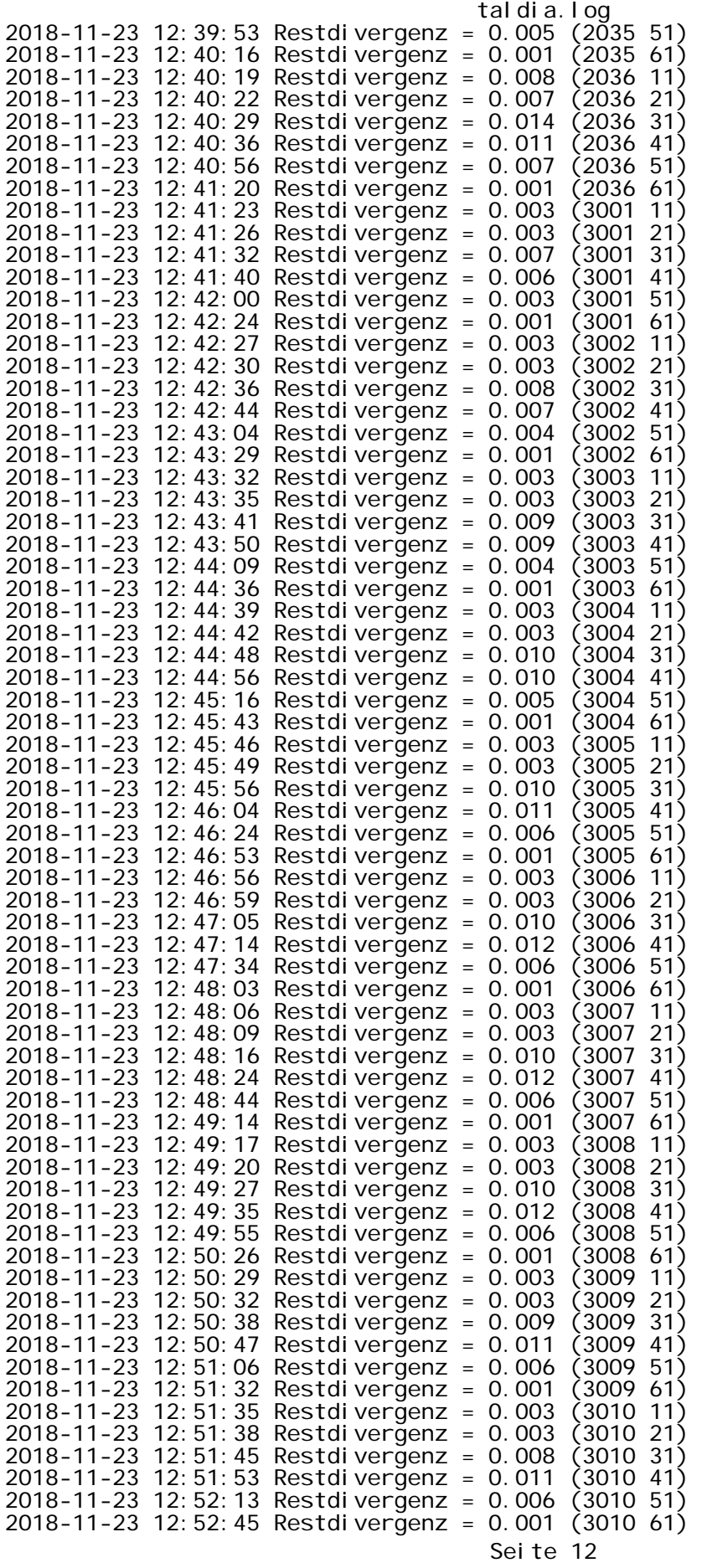

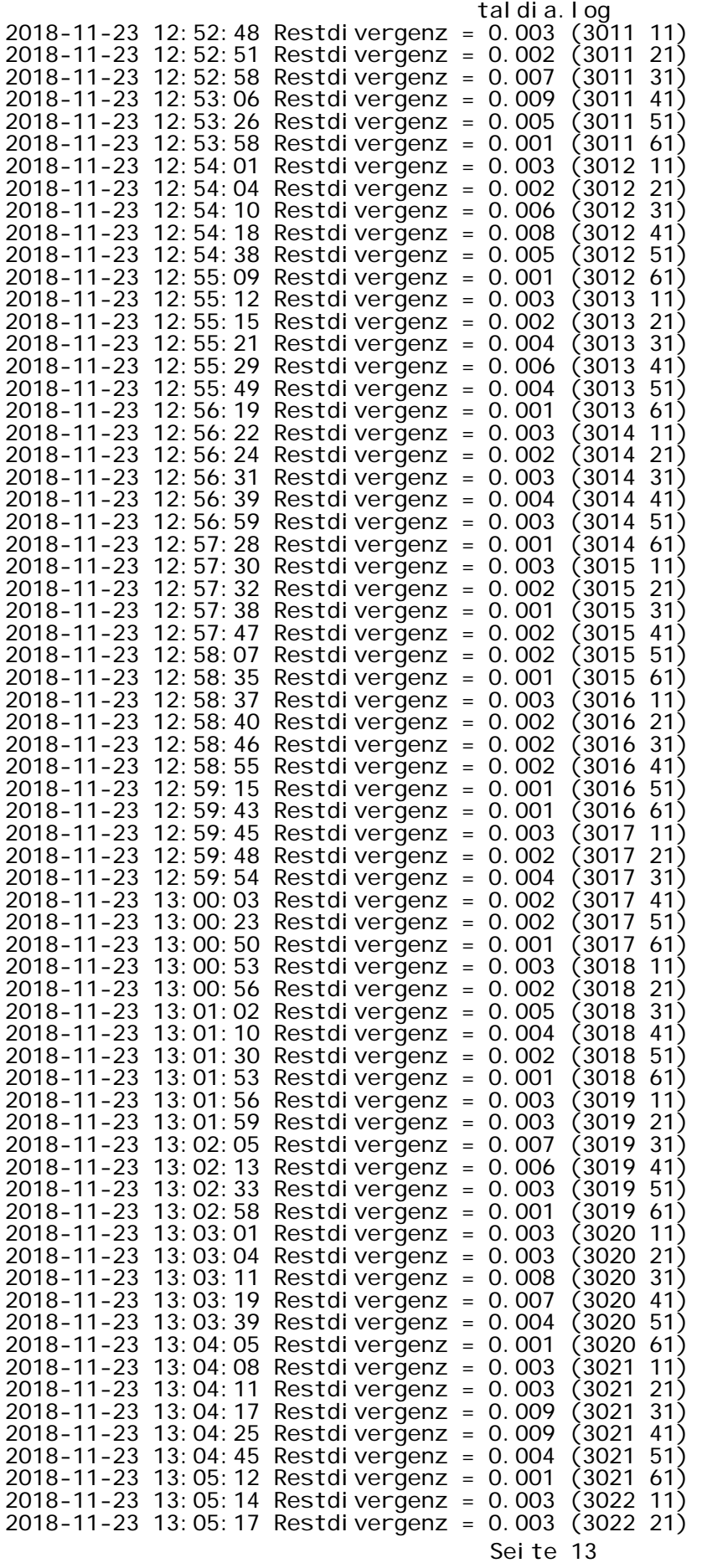

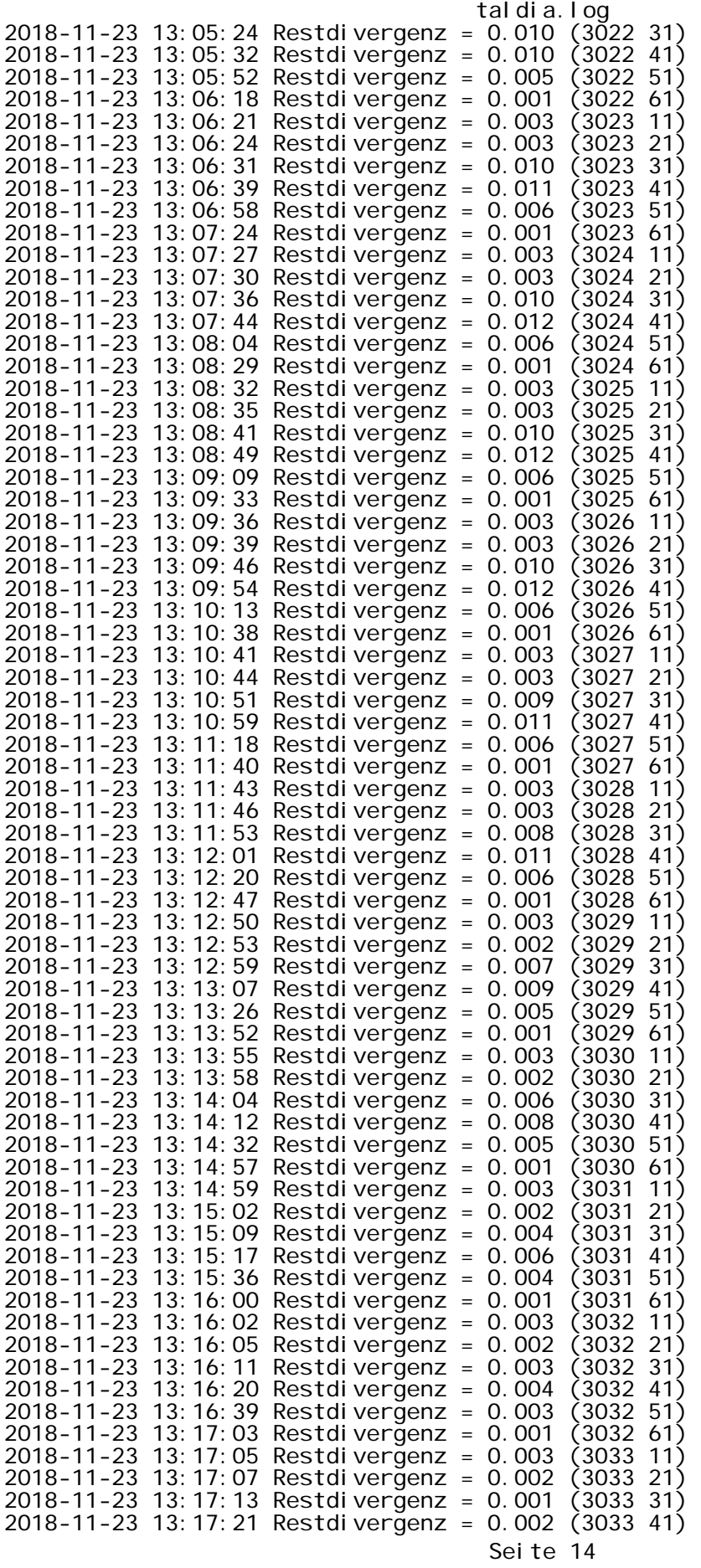

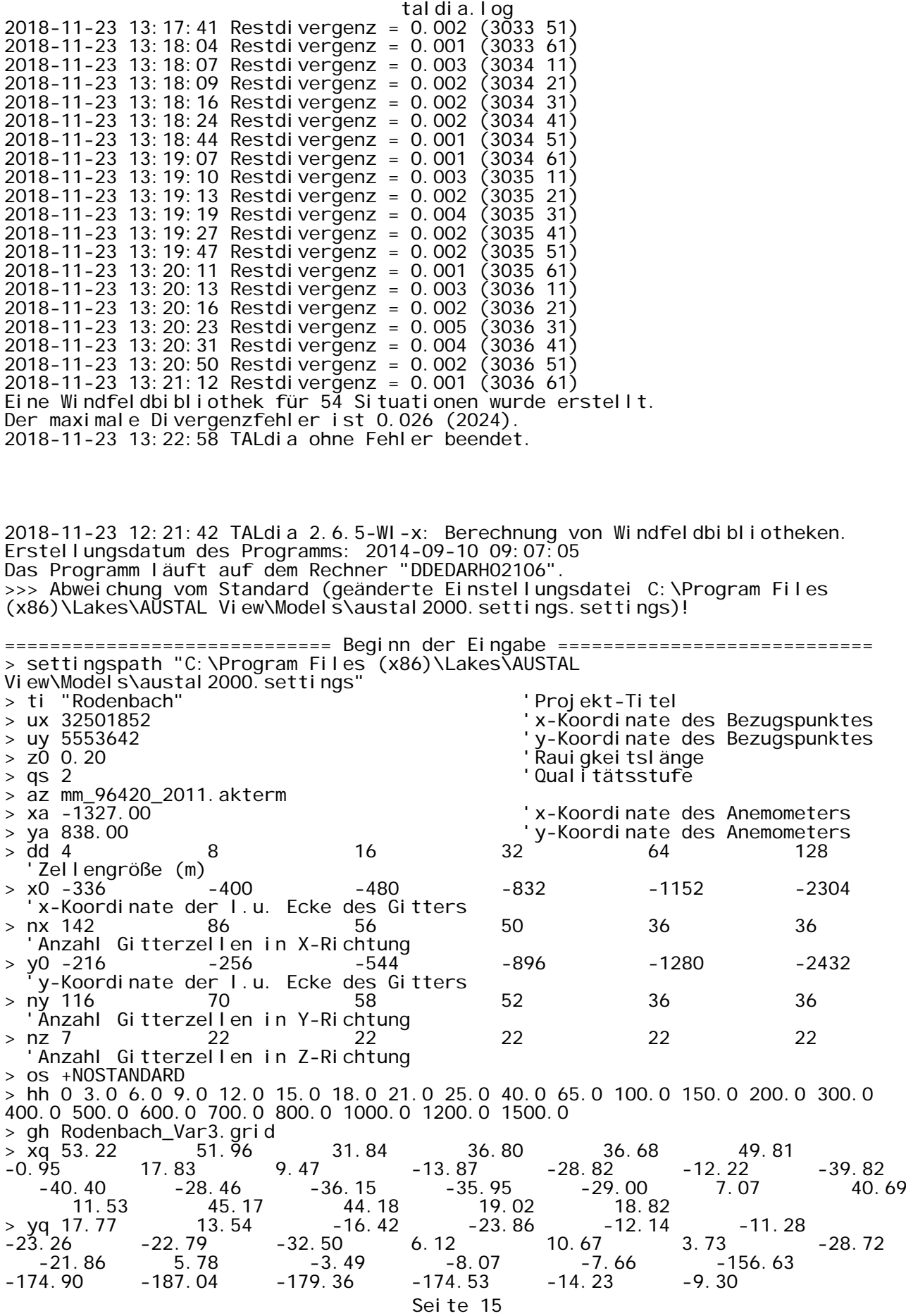

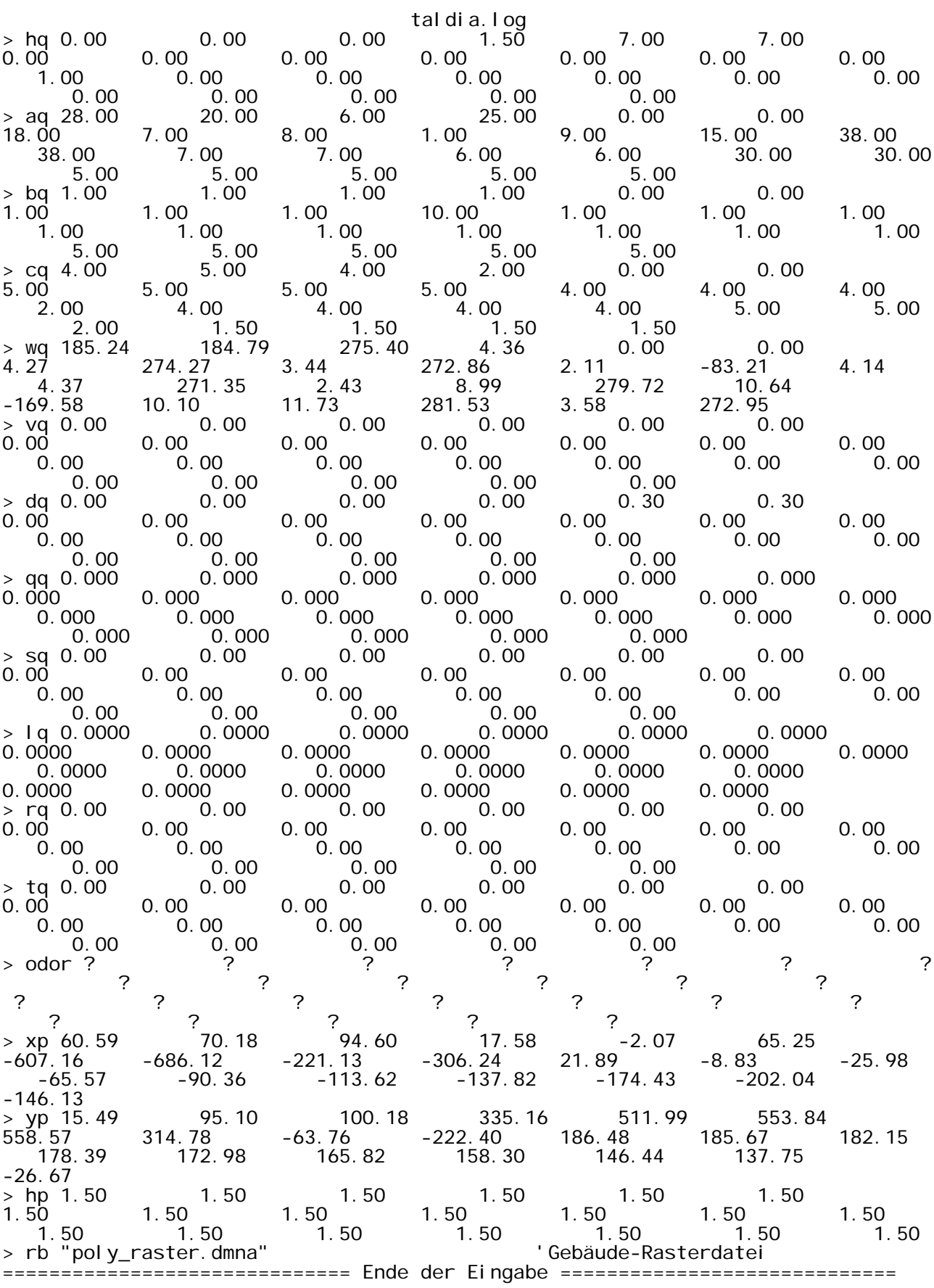

>>> Abweichung vom Standard (Option NOSTANDARD)!

taldia.log Anzahl CPUs: 1 Die Höhe hq der Quelle 1 beträgt weniger als 10 m. Die Höhe hq der Quelle 2 beträgt weniger als 10 m. Die Höhe hq der Quelle 3 beträgt weniger als 10 m. Die Höhe hq der Quelle 4 beträgt weniger als 10 m. Die Höhe hq der Quelle 5 beträgt weniger als 10 m. Die Höhe hq der Quelle 6 beträgt weniger als 10 m. Die Höhe hq der Quelle 7 beträgt weniger als 10 m. Die Höhe hq der Quelle 8 beträgt weniger als 10 m. Die Höhe hq der Quelle 9 beträgt weniger als 10 m. Die Höhe hq der Quelle 10 beträgt weniger als 10 m. Die Höhe hq der Quelle 11 beträgt weniger als 10 m. Die Höhe hq der Quelle 12 beträgt weniger als 10 m. Die Höhe hq der Quelle 13 beträgt weniger als 10 m. Die Höhe hq der Quelle 14 beträgt weniger als 10 m. Die Höhe hq der Quelle 15 beträgt weniger als 10 m. Die Höhe hq der Quelle 16 beträgt weniger als 10 m. Die Höhe hq der Quelle 17 beträgt weniger als 10 m. Die Höhe hq der Quelle 18 beträgt weniger als 10 m. Die Höhe hq der Quelle 19 beträgt weniger als 10 m. Die Höhe hq der Quelle 20 beträgt weniger als 10 m. Die Höhe hq der Quelle 21 beträgt weniger als 10 m. Die Höhe hq der Quelle 22 beträgt weniger als 10 m. Die Höhe hq der Quelle 23 beträgt weniger als 10 m. Die Höhe hq der Quelle 24 beträgt weniger als 10 m. Die Höhe hq der Quelle 25 beträgt weniger als 10 m. Die maximale Gebäudehöhe beträgt 10.0 m. >>> Die Höhe der Quelle 1 liegt unter dem 1.2-fachen der Gebäudehöhe für i=76,  $i = 54$ . >>> Dazu noch 3282 weitere Fälle. Die maximale Steilheit des Geländes in Netz 1 ist 0.06 (0.06). Die maximale Steilheit des Geländes in Netz 2 ist 0.13 (0.09). Die maximale Steilheit des Geländes in Netz 3 ist 0.13 (0.13). Die maximale Steilheit des Geländes in Netz 4 ist 0.15 (0.15). Die maximale Steilheit des Geländes in Netz 5 ist 0.17 (0.14). Die maximale Steilheit des Geländes in Netz 6 ist 0.23 (0.20). Die Zeitreihen-Datei "C:/Austal/2018/Rodenbach\_NEU/Rodenbach\_Neu\_2/erg0204/zeitreihe.dmna" wird verwendet. Es wird die Anemometerhöhe ha=9.0 m verwendet. Die Angabe "az mm\_96420\_2011.akterm" wird ignoriert. Prüfsumme AUSTAL 524c519f Prüfsumme TALDIA 6a50af80 Prüfsumme VDISP 3d55c8b9 Prüfsumme SETTINGS 60e1057c Prüfsumme SERIES 96afea05 2018-11-23 12:21:47 Restdivergenz = 0.004 (4001 11) 2018-11-23 12:21:49 Restdivergenz = 0.002 (4001 21) 2018-11-23 12:21:55 Restdivergenz = 0.001 (4001 31) 2018-11-23 12:22:04 Restdivergenz = 0.002 (4001 41) 2018-11-23 12:22:25 Restdivergenz = 0.001 (4001 51) DMK: Durch Testen bestimmt Rj=0.95908087 (0.95615804)<br>2018-11-23 12:22:58 Restdivergenz = 0.000 (4001 61)<br>2018-11-23 12:23:00 Restdivergenz = 0.004 (4002 11) 2018-11-23 12:22:58 Restdivergenz = 0.000 (4001 61) 2018-11-23 12:23:00 Restdivergenz = 0.004 (4002 11) 2018-11-23 12:23:03 Restdivergenz = 0.002 (4002 21) 2018-11-23 12:23:09 Restdivergenz = 0.002 (4002 31) 2018-11-23 12:23:18 Restdivergenz = 0.002 (4002 41) 2018-11-23 12:23:39 Restdivergenz = 0.001 (4002 51) 2018-11-23 12:24:04 Restdivergenz = 0.001 (4002 61) 2018-11-23 12:24:06 Restdivergenz = 0.004 (4003 11)<br>2018-11-23 12:24:09 Restdivergenz = 0.002 (4003 21)<br>2018-11-23 12:24:16 Restdivergenz = 0.003 (4003 31)<br>2018-11-23 12:24:24 Restdivergenz = 0.003 (4003 41) 2018-11-23 12:24:09 Restdivergenz = 0.002 (4003 21) 2018-11-23 12:24:16 Restdivergenz = 0.003 (4003 31) 2018-11-23 12:24:24 Restdivergenz = 0.003 (4003 41) 2018-11-23 12:24:45 Restdivergenz = 0.002 (4003 51) 2018-11-23 12:25:11 Restdivergenz = 0.001 (4003 61) 2018-11-23 12:25:14 Restdivergenz = 0.004 (4004 11) Seite 17

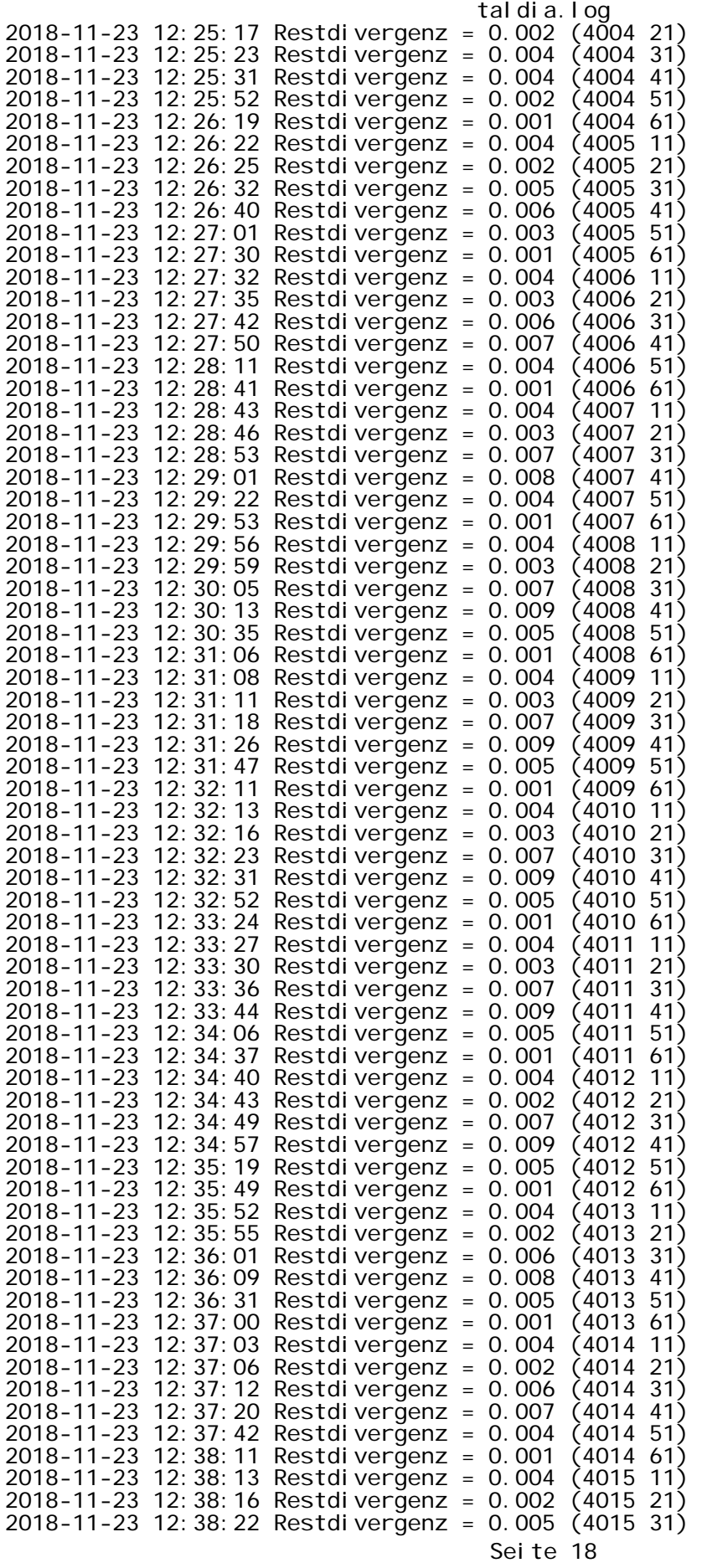

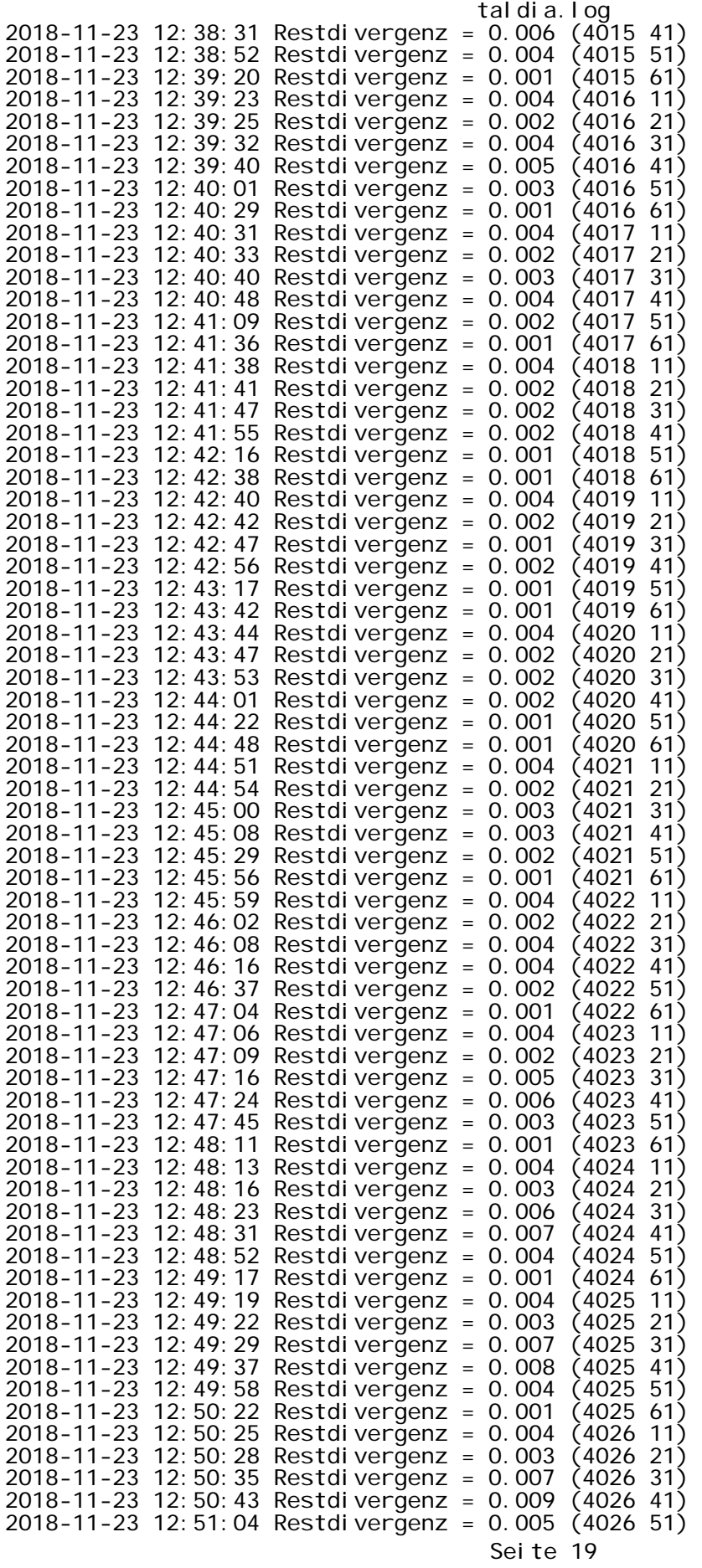

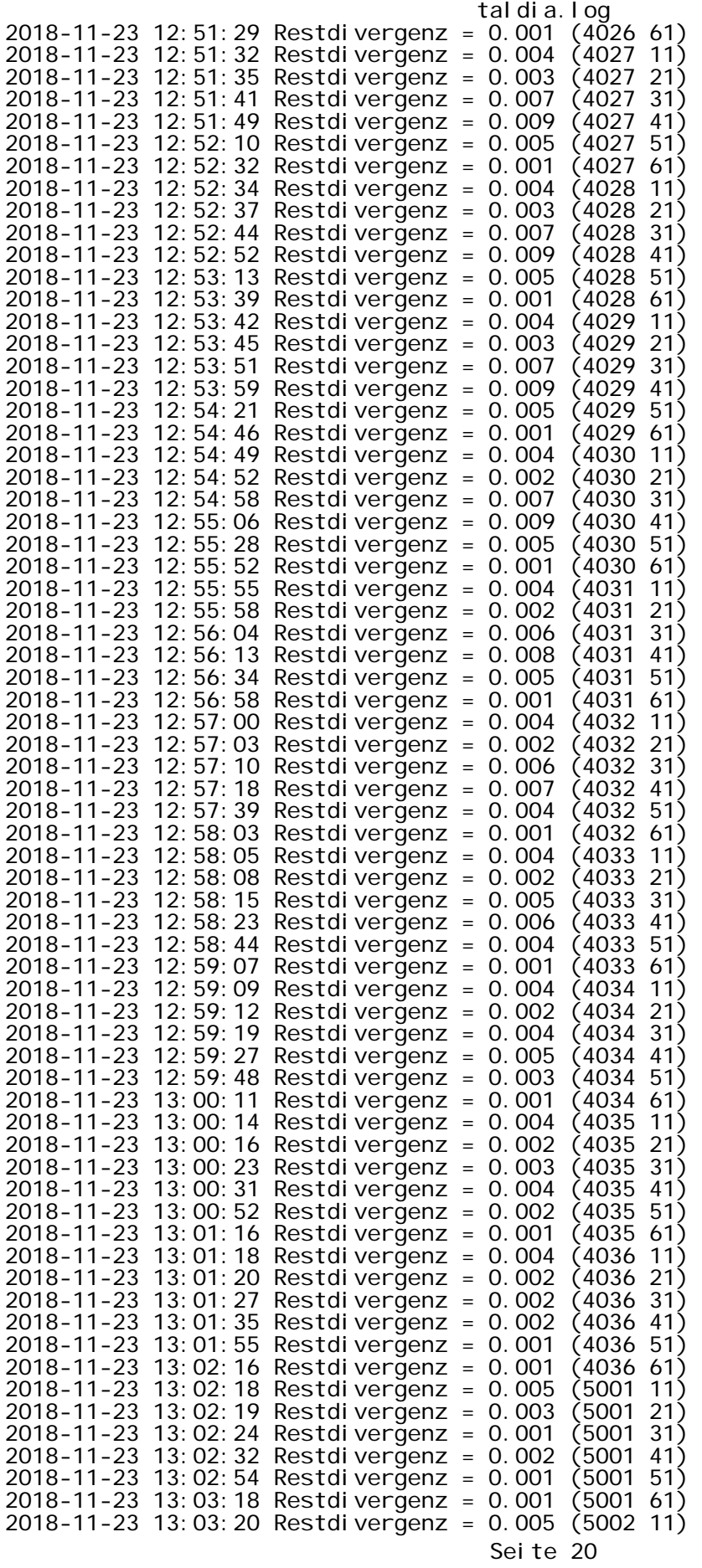

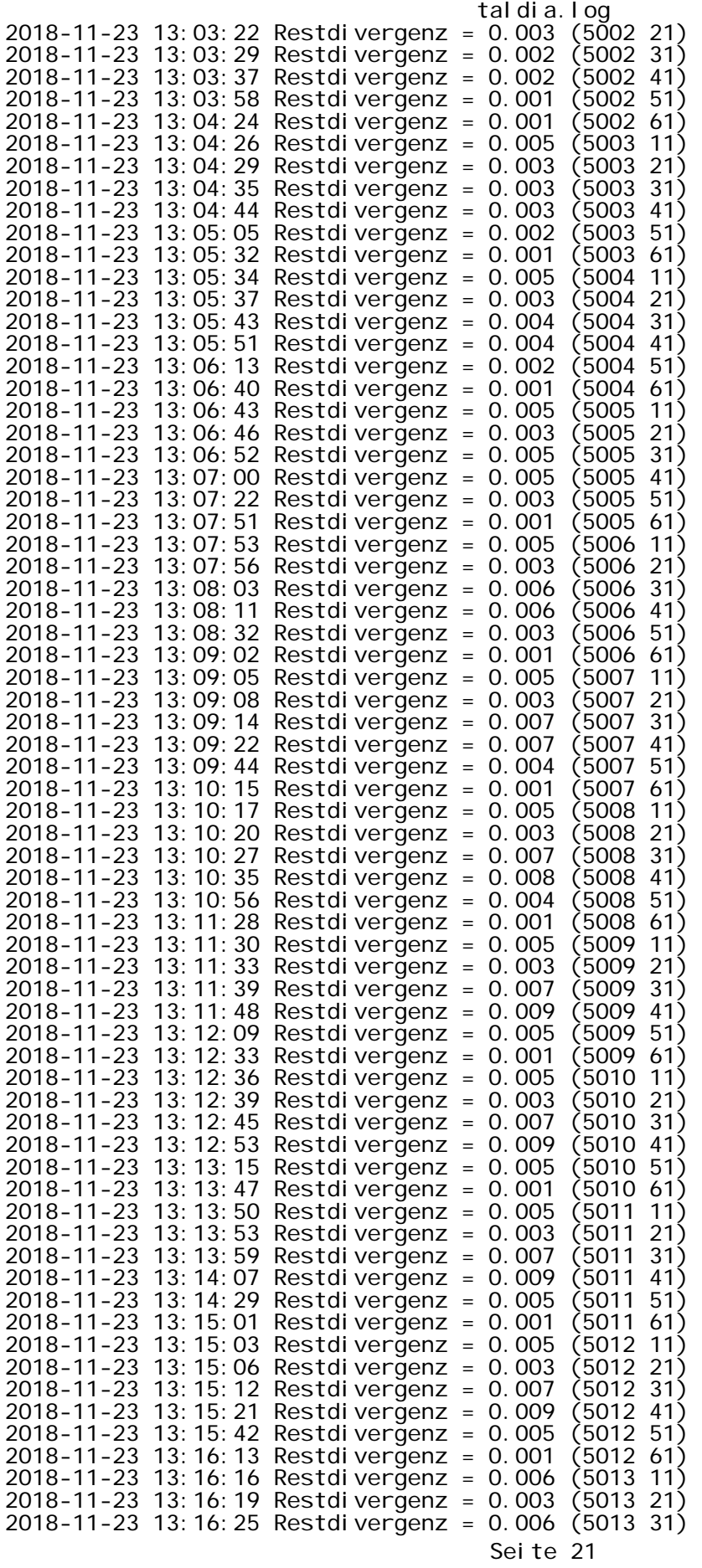

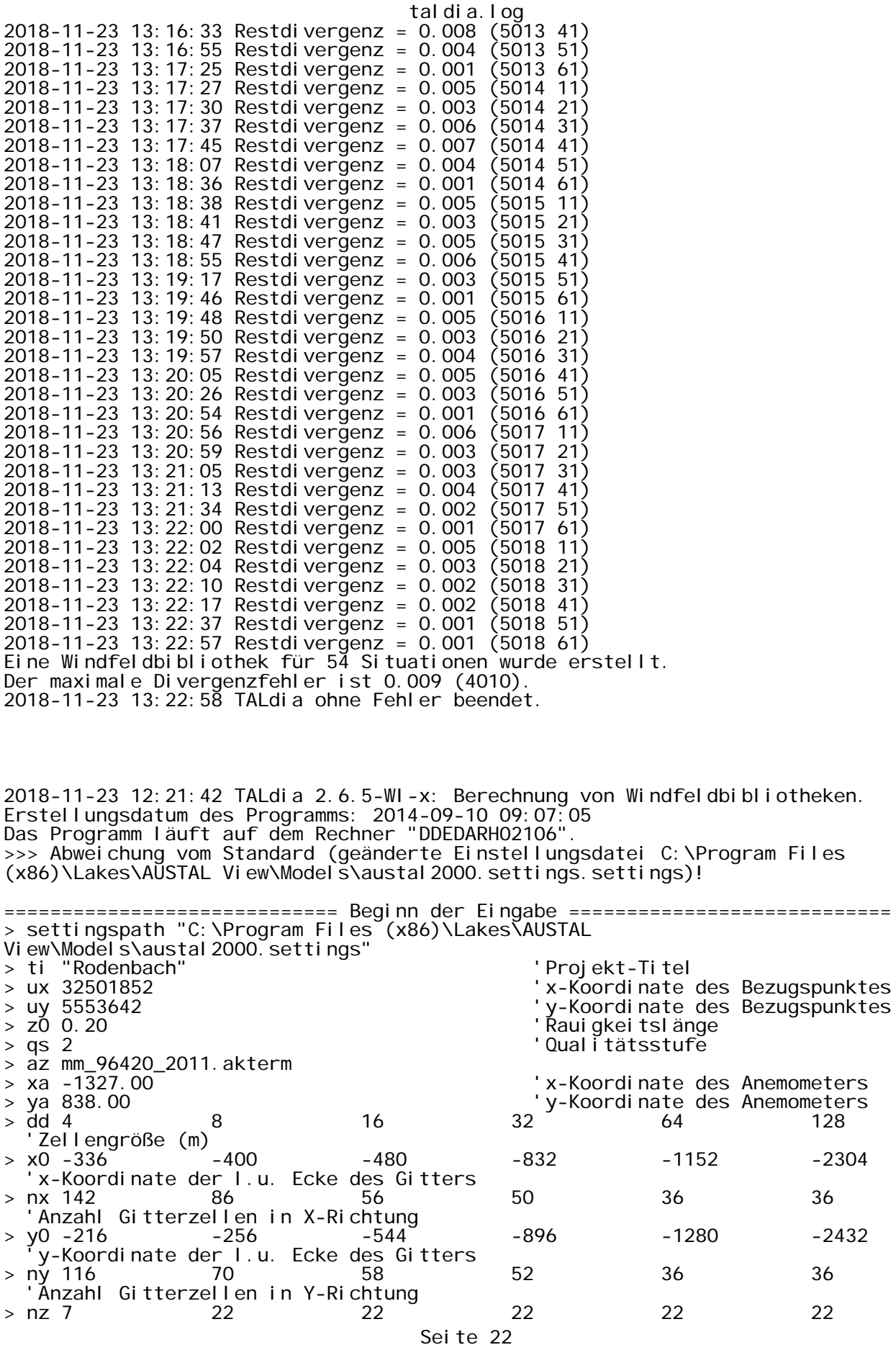

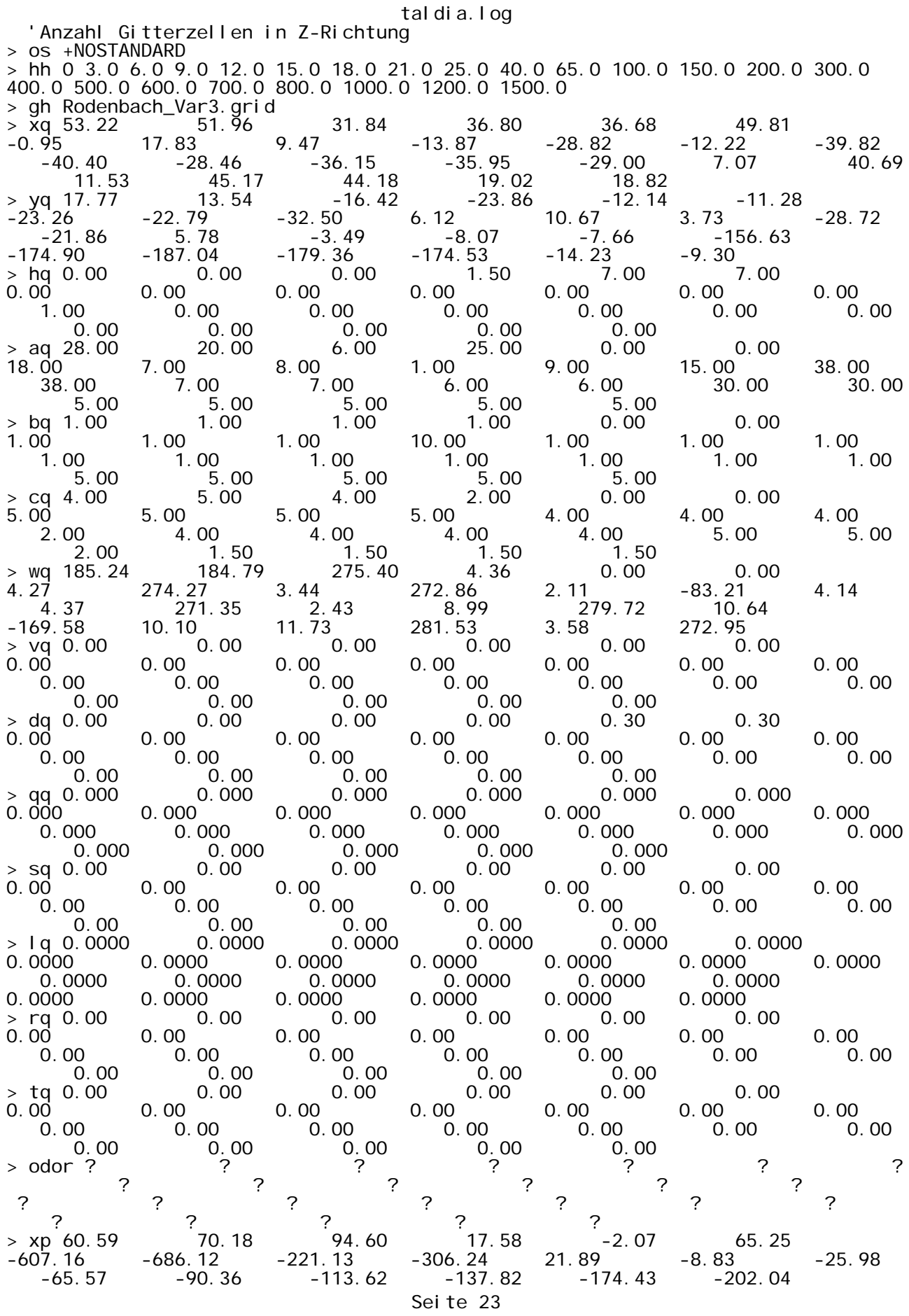

taldia.log -146.13<br>> yp 15.49 > yp 15.49 95.10 100.18 335.16 511.99 553.84 558.57 314.78 -63.76 -222.40 186.48 185.67 182.15 الملاح : بين الملك : 178.48 178.48 178.48 185.48 185.48 185.48 185.48 172.98 165.82 168.30 146.44 137.75 -26.67 → hp 1.50  $1.50$  1.50  $1.50$  1.50  $1.50$  1.50  $1.50$  1.50  $1.50$  1.50  $1.50$  1.50  $1.50$  1.50  $1.50$  1.50  $1.50$  1.50  $1.50$ 1.50 1.50 1.50 1.50 1.50 1.50 1.50 1.50 1.50 1.50 1.50 1.50 1.50 1.50 > rb "poly\_raster.dmna" 'Gebäude-Rasterdatei ============================== Ende der Eingabe ============================= >>> Abweichung vom Standard (Option NOSTANDARD)! Anzahl CPUs: 1 Die Höhe hq der Quelle 1 beträgt weniger als 10 m. Die Höhe hq der Quelle 2 beträgt weniger als 10 m. Die Höhe hq der Quelle 3 beträgt weniger als 10 m. Die Höhe hq der Quelle 4 beträgt weniger als 10 m. Die Höhe hq der Quelle 5 beträgt weniger als 10 m. Die Höhe hq der Quelle 6 beträgt weniger als 10 m. Die Höhe hq der Quelle 7 beträgt weniger als 10 m. Die Höhe hq der Quelle 8 beträgt weniger als 10 m. Die Höhe hq der Quelle 9 beträgt weniger als 10 m. Die Höhe hq der Quelle 10 beträgt weniger als 10 m. Die Höhe hq der Quelle 11 beträgt weniger als 10 m. Die Höhe hq der Quelle 12 beträgt weniger als 10 m. Die Höhe hq der Quelle 13 beträgt weniger als 10 m. Die Höhe hq der Quelle 14 beträgt weniger als 10 m. Die Höhe hq der Quelle 15 beträgt weniger als 10 m. Die Höhe hq der Quelle 16 beträgt weniger als 10 m. Die Höhe hq der Quelle 17 beträgt weniger als 10 m. Die Höhe hq der Quelle 18 beträgt weniger als 10 m. Die Höhe hq der Quelle 19 beträgt weniger als 10 m. Die Höhe hq der Quelle 20 beträgt weniger als 10 m. Die Höhe hq der Quelle 21 beträgt weniger als 10 m. Die Höhe hq der Quelle 22 beträgt weniger als 10 m. Die Höhe hq der Quelle 23 beträgt weniger als 10 m. Die Höhe hq der Quelle 24 beträgt weniger als 10 m. Die Höhe hq der Quelle 25 beträgt weniger als 10 m. Die maximale Gebäudehöhe beträgt 10.0 m. >>> Die Höhe der Quelle 1 liegt unter dem 1.2-fachen der Gebäudehöhe für i=76,  $j = 54$ . >>> Dazu noch 3282 weitere Fälle. Die maximale Steilheit des Geländes in Netz 1 ist 0.06 (0.06). Die maximale Steilheit des Geländes in Netz 2 ist 0.13 (0.09). Die maximale Steilheit des Geländes in Netz 3 ist 0.13 (0.13). Die maximale Steilheit des Geländes in Netz 4 ist 0.15 (0.15). Die maximale Steilheit des Geländes in Netz 5 ist 0.17 (0.14). Die maximale Steilheit des Geländes in Netz 6 ist 0.23 (0.20). Die Zeitreihen-Datei "C:/Austal/2018/Rodenbach\_NEU/Rodenbach\_Neu\_2/erg0304/zeitreihe.dmna" wird verwendet. Es wird die Anemometerhöhe ha=9.0 m verwendet. Die Angabe "az mm\_96420\_2011.akterm" wird ignoriert. Prüfsumme AUSTAL 524c519f Prüfsumme TALDIA 6a50af80<br>Prüfsumme VDISP 3d55c8b9 Prüfsumme VDISP Prüfsumme SETTINGS 60e1057c<br>Prüfsumme SERIES 96afea05 Prüfsumme SERIES 2018-11-23 12:21:47 Restdivergenz = 0.005 (5019 11) 2018-11-23 12:21:49 Restdivergenz = 0.003 (5019 21) 2018-11-23 12:21:53 Restdivergenz = 0.001 (5019 31) 2018-11-23 12:22:03 Restdivergenz = 0.002 (5019 41) 2018-11-23 12:22:24 Restdivergenz = 0.001 (5019 51) DMK: Durch Testen bestimmt Rj=0.95908087 (0.95615804) 2018-11-23 12:22:58 Restdivergenz = 0.000 (5019 61) Seite 24
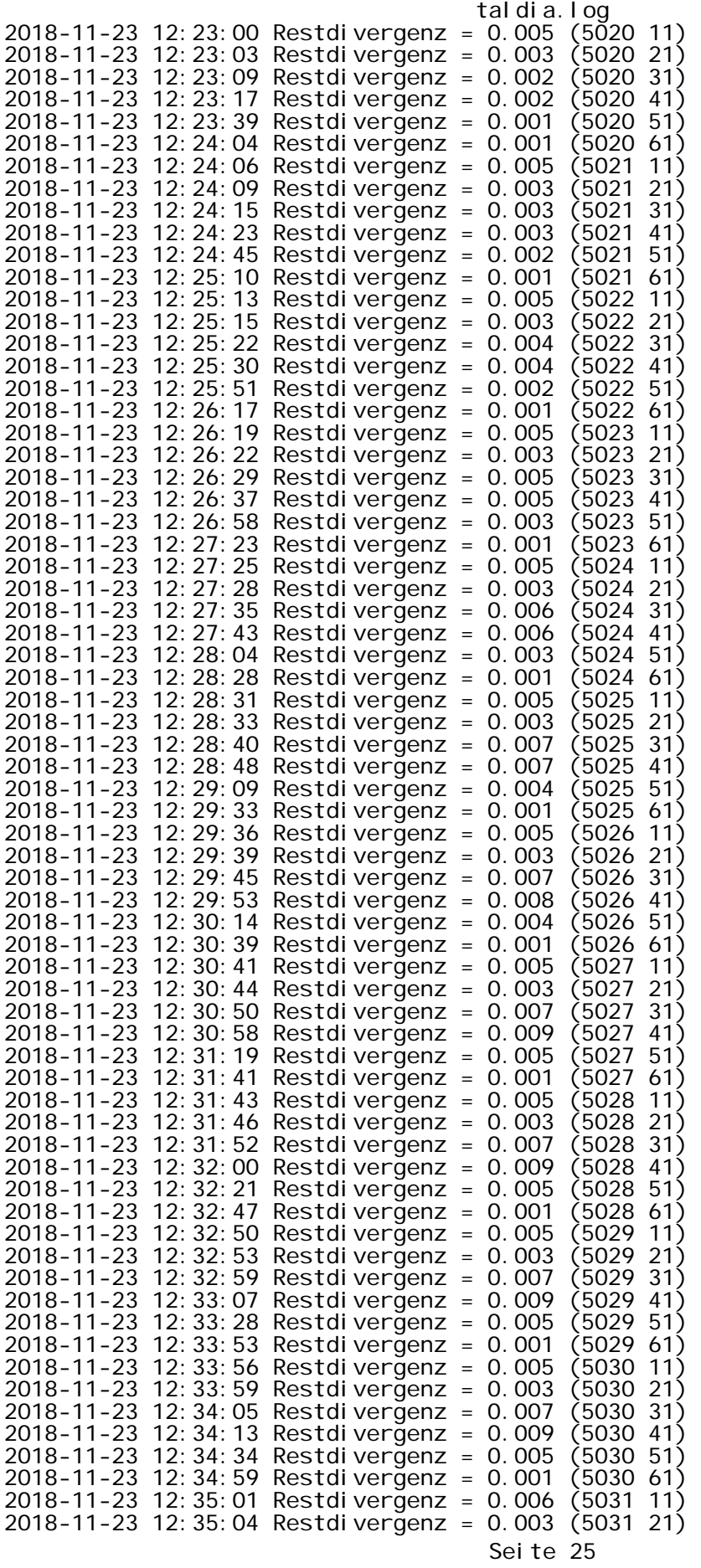

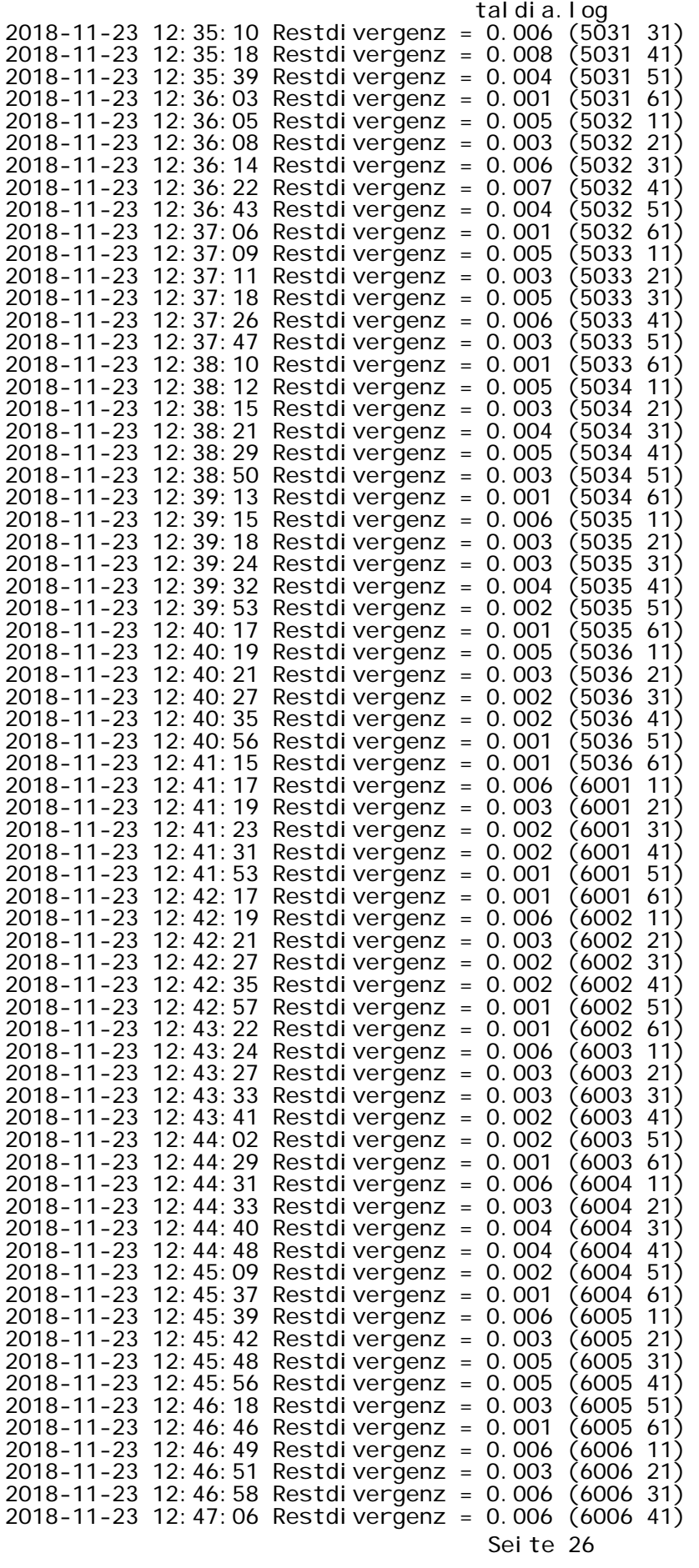

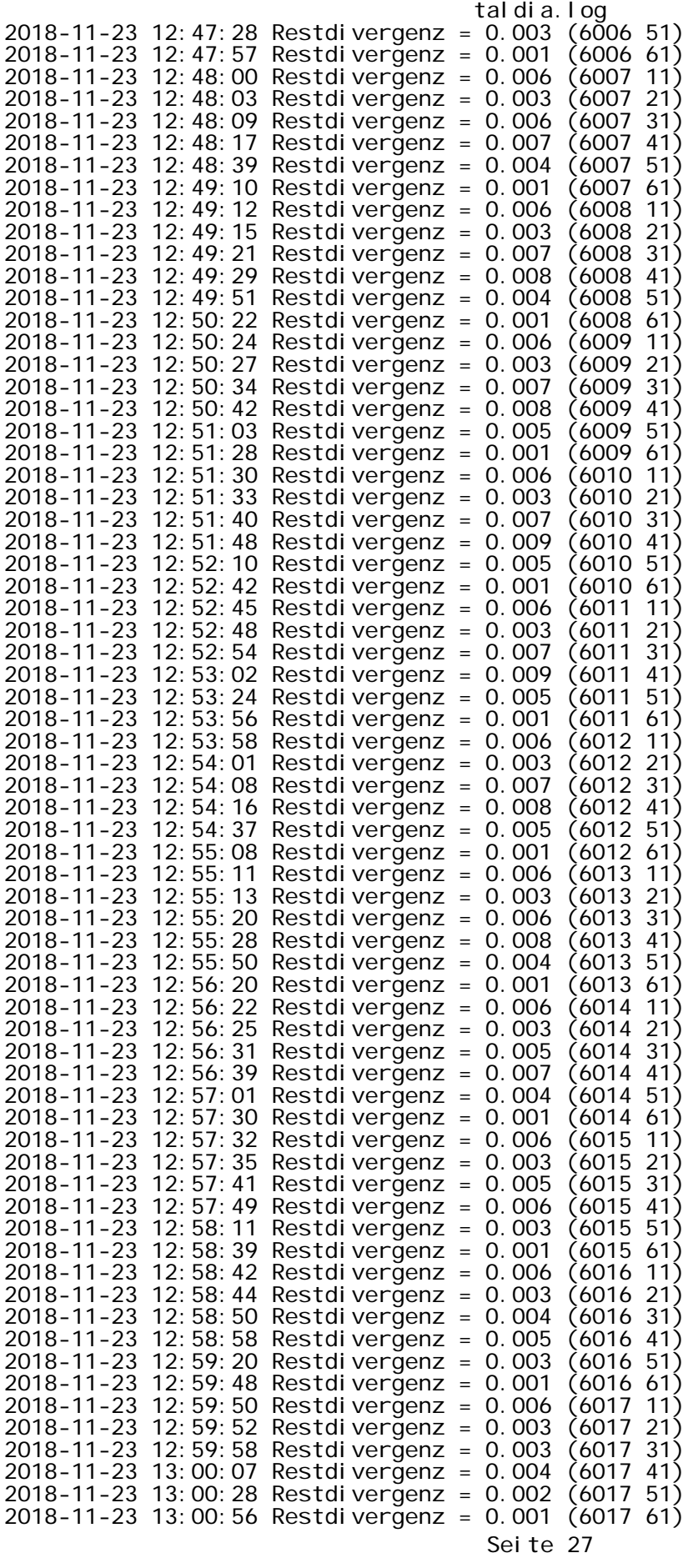

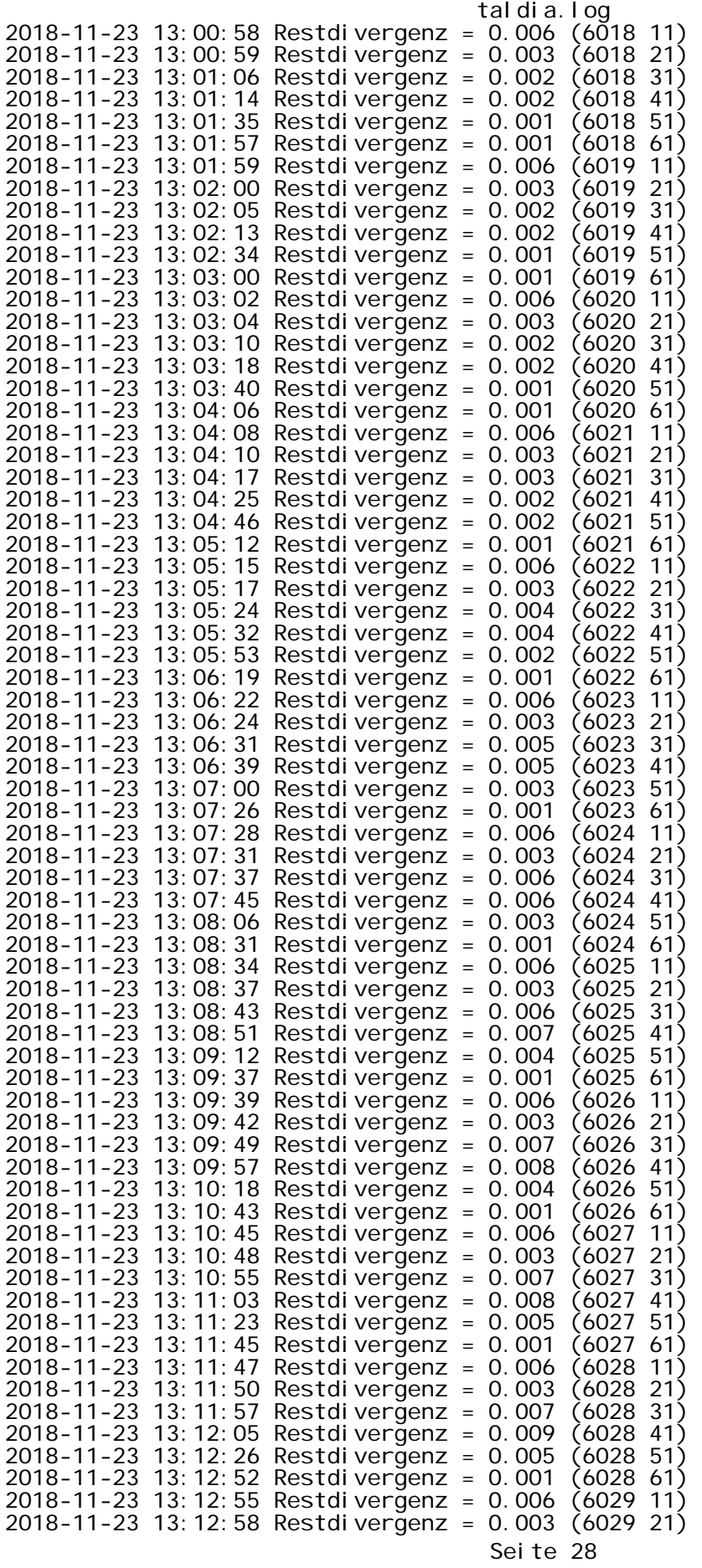

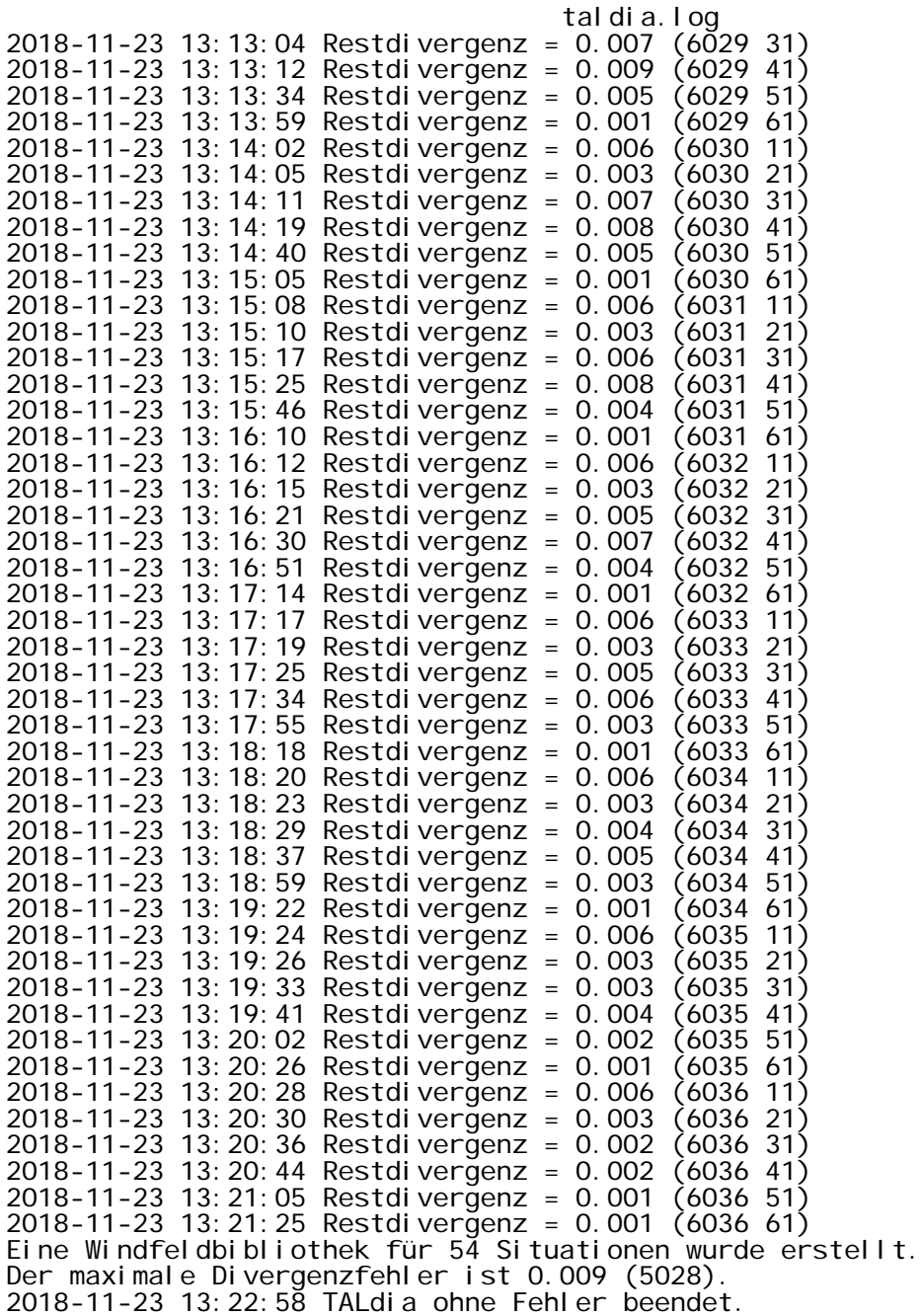

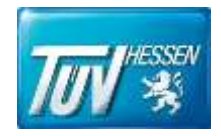

# Anhang VI

- Tierbestand
- Pferdehaltung
- Schweine- und Hühnerhaltung
- Rinderhaltung Phase 1
- Rinderhaltung Phase II
- Rinderhaltung Phase III

### 21.11.2018

# **Pferdehaltung**

**Pferdehaltung Plan-Zustand** 

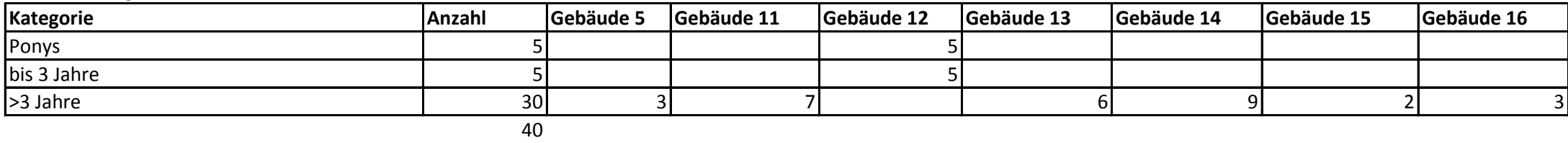

# **Schweine- und Hühnerhaltung**

#### **Schweine- und Hühnerhaltung Plan-Zustand**

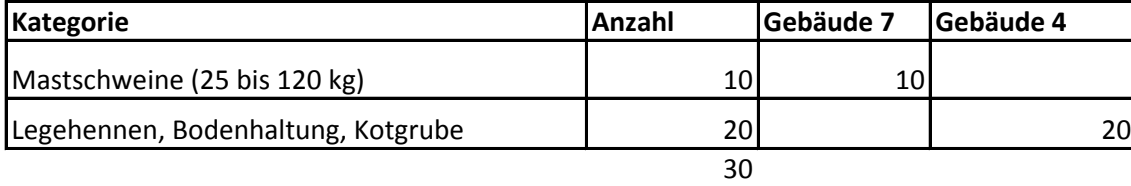

\\de001\HES\RF-UnitFRA\FRA-IS\Anlagen-Produkte-FF\58\_Luftreinhaltung\Luftreinhaltung\Projekte\_2018\T 0000485\_43337271 Rodenbach\Tierbestand\_September\_Betreiber\Kopie von 2018\_07\_20\_Aufteilung Tiere\_Exemplar\_Roemer.xlsx

# **Rinderhaltung**

### **Rinderhaltung mit neuem Rinder-Stall, Frühjahr + vor Weiderhaltung**

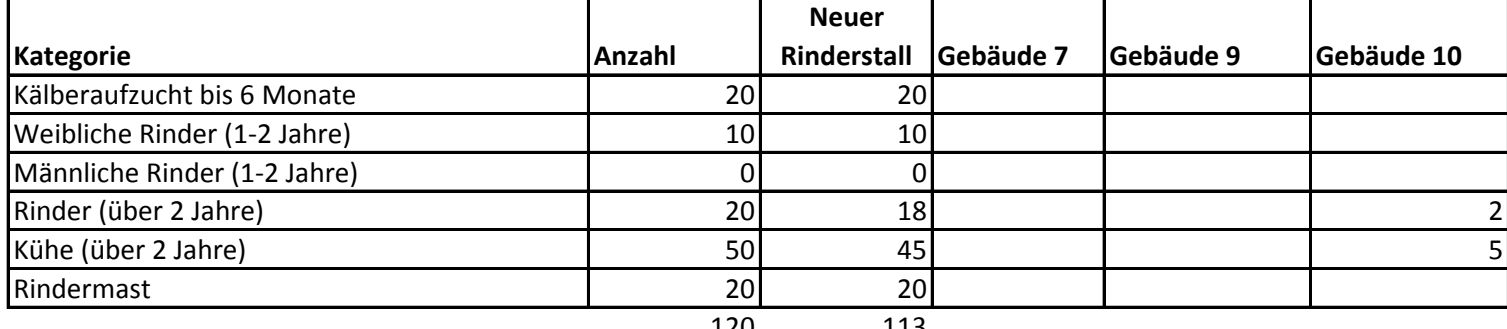

120 113

\\de001\HES\RF-UnitFRA\FRA-IS\Anlagen-Produkte-FF\58\_Luftreinhaltung\Luftreinhaltung\Projekte\_2018\T 0000485\_43337271 Rodenbach\Anhang\Anhang\_6\3\_Rinder\_1.xlsx

#### 21.11.2018

# **Rinderhaltung**

### **Rinderhaltung mit neuem Rinder-Stall, Sommer + Tiere zum Teil in Weidehaltung**

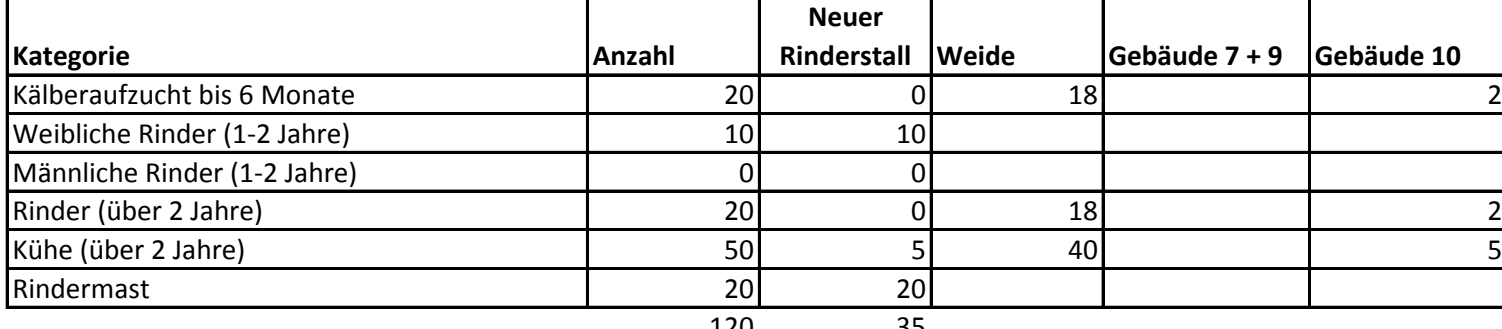

120 35

\\de001\HES\RF-UnitFRA\FRA-IS\Anlagen-Produkte-FF\58\_Luftreinhaltung\Luftreinhaltung\Projekte\_2018\T 0000485\_43337271 Rodenbach\Anhang\Anhang\_6\3\_Rinder\_1.xlsx

#### 21.11.2018

# **Rinderhaltung**

### **Rinderhaltung mit neuem Rinder-Stall; Herbst bzw. Winter + nach Weidehaltung**

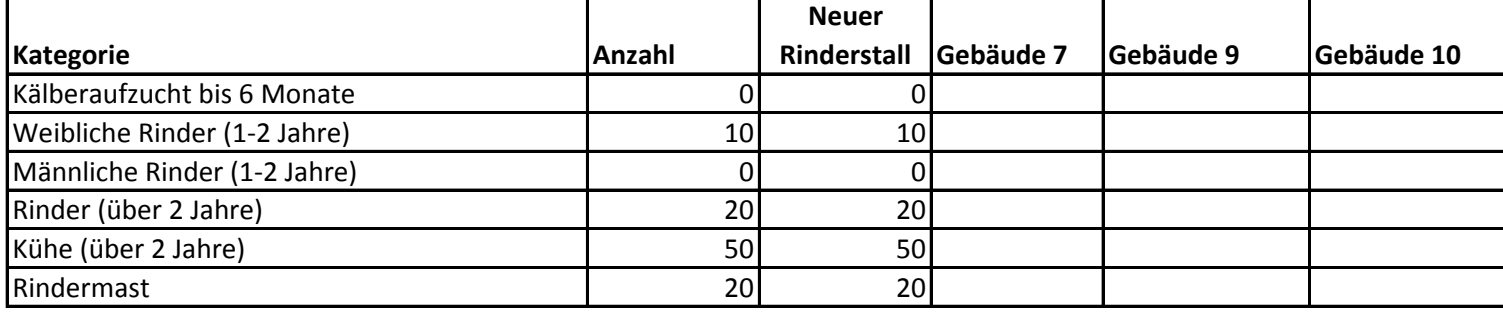

100

\\de001\HES\RF-UnitFRA\FRA-IS\Anlagen-Produkte-FF\58\_Luftreinhaltung\Luftreinhaltung\Projekte\_2018\T 0000485\_43337271 Rodenbach\Anhang\Anhang\_6\3\_Rinder\_1.xlsx